МИНИСТЕРСТВО СЕЛЬСКОГО ХОЗЯЙСТВА РОССИЙСКОЙ ФЕДЕРАЦИИ

Новозыбковский сельскохозяйственный техникум - филиал

ФГБОУ ВО Брянский ГАУ

**Д.Н. КОРНЕЕНКО**

# **Инженерная графика**

**НОВОЗЫБКОВ, 2020**

УДК 744 (07) ББК 30.11 К 67

Корнеенко, Д. Н. Инженерная графика: учебное пособие / Д. Н. Корнеенко. – Брянск: Изд-во Брянский ГАУ, 2020. – 171 с.

Учебное пособие написано на основе опыта проведения занятий по данной дисциплине автором.

Учебное пособие предназначено для студентов специальностей 35.02.07 Механизация сельского хозяйства, 35.02.08 Электрификация и автоматизация сельского хозяйства, 23.02.03. Техническое обслуживание и ремонт автомобильного транспорта, 35.02.16 Эксплуатация и ремонт сельскохозяйственной техники и оборудования.

Учебное пособие содержит сведения о методах и свойствах проецирования, правилах оформления и выполнения чертежей, сборочных единиц, а также схем. Рассмотрены правила деталирования сборочных чертежей.

Рецензент: председатель Цикловой методической комиссии, преподаватель высшей категории В.А. Новиков.

Рекомендовано к изданию Цикловой методической комиссией общепрофессиональных дисциплин и профессиональных модулей Новозыбковского сельскохозяйственного техникума – филиала ФГБОУ ВО «Брянский государственный аграрный университет», протокол № 2 от 22.10. 2020 года.

> © Брянский ГАУ, 2020 © Корнеенко Д.Н., 2020

# **Содержание.**

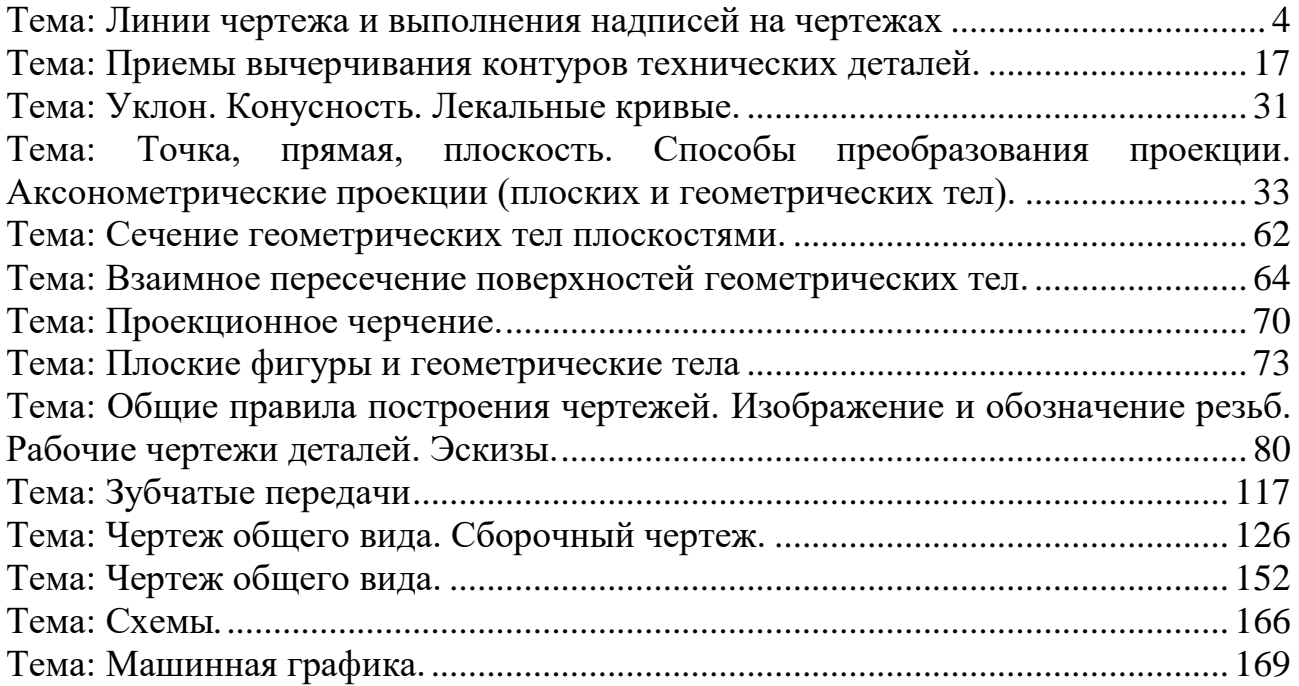

#### <span id="page-3-0"></span>Тема: Линии чертежа и выполнения надписей на чертежах

#### Введение

Дисциплина «Инженерная графика» является общепрофессиональной, формирующей базовые знания о содержании конструкторских документов и правилах их оформления.

Формирование целей, задач дисциплины, требований к ее содержанию и уровню подготовки специалиста определяется спецификой образовательного учреждения и отраслевых особенностей. Выпускник университета должен понимать сущность будущей профессии, основные проблемы дисциплин, определяющих конкретную область его деятельности, видеть их взаимосвязь в целостной системе знаний. Он должен обладать знаниями и умениями технического черчения, владеть основами проектирования изделий, различных конструкций и инженерных сооружений; иметь опыт чтения и выполнения машиностроительных и строительных чертежей, проектирования основных типов инженерных сооружений.

## Общие положения Единой системы конструкторской документации

ГОСТ 2.001-93 устанавливает общие положения по целевому назначению, области распространения, классификации и обозначению стандартов, входящих в комплекс Единой системы конструкторской документации (ЕСКД).

# Определение и назначение ЕСКД

Единая система конструкторской документации - комплекс государственных стандартов, устанавливающих взаимосвязанные правила и положения по порядку разработки, оформления и обращения конструкторской документации, разрабатываемой и применяемой организациями и предприятиями на всех стадиях жизненного цикла изделия (при проектировании, изготовлении, эксплуатации, ремонте и др.).

Основное назначение стандартов ЕСКД - установление в организациях и на предприятиях единых правил выполнения, оформления и обрашения конструкторской документации, которые должны обеспечивать:

1) возможность взаимообмена конструкторскими документами между организациями и предприятиями без их переоформления;

2) стабилизацию комплектности, исключающую дублирование и разработку не требуемых производству документов;

3) возможность расширения унификации при конструкторской разработке проектов промышленных изделий;

4) упрощение форм конструкторских документов графических изображений, снижающее трудоемкость проектно-конструкторских разработок промышленных изделий;

5) механизацию и автоматизацию обработки технических документов и содержащейся в них информации;

6) улучшение условий технической подготовки производства;

7) улучшение условий эксплуатации промышленных изделий;

8) оперативную подготовку документации для быстрой переналадки действующего производства.

# **Область распространения стандартов ЕСКД**

Установленные стандартами ЕСКД правила и положения по разработке, оформлению и обращению документации распространяются:

1) на все виды конструкторских документов;

2) на учетно-регистрационную документацию и документацию по внесению изменений в конструкторские документы;

3) на нормативно-техническую и технологическую документацию, а также научно-техническую и учебную литературу в той части, в которой они могут быть для них применены и не регламентируются специальными стандартами и нормативами, устанавливающими правила выполнения этой документации и литературы, например, форматов и шрифтов для печатных изданий и т. п.

# **Состав, классификация и обозначение стандартов ЕСКД**

Межгосударственные стандарты ЕСКД распределяются по классификационным группировкам, приведенным в таблице 1.

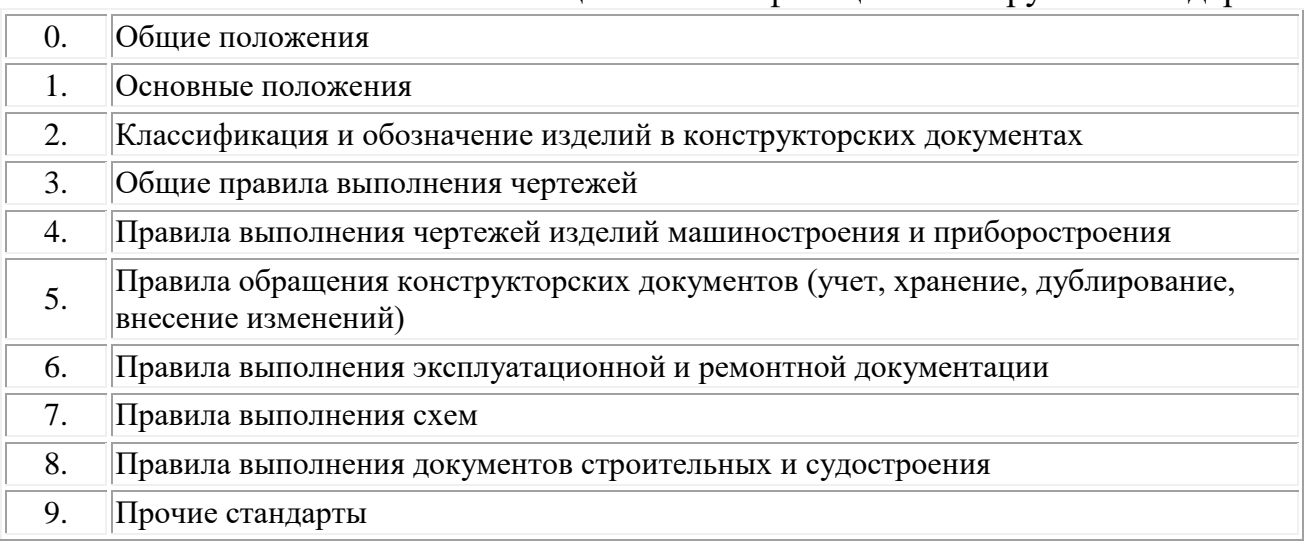

# Таблица 1 – Квалификационные группы стандартов

Обозначение стандартов ЕСКД строится на классификационном принципе. Номер стандарта составляется из цифры 2, присвоенной классу стандартов ЕСКД; одной цифры (после точки), обозначающей классификационную группу (шифр группы) стандартов; двузначной цифры, определяющей порядковый номер стандарта в данной группе, и двузначной цифры (после тире), указывающей год регистрации стандарта.

Пример обозначения стандарта ЕСКД «Изображения – виды, разрезы, сечения» изображен на рисунке 1.

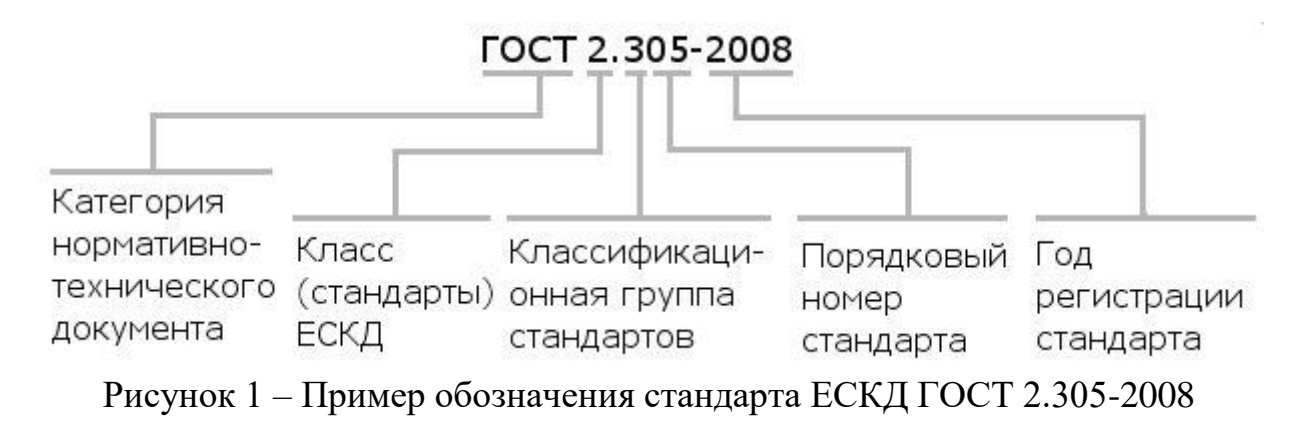

# Основные положения единой системы конструкторской документации

## Виды изделий

В соответствии с ГОСТ 2.101-68 устанавливаются следующие виды изделий:

а) детали - изделие, изготавливаемое из однородного по наименованию и марке материала, без применения сборочных операций;

б) сборочные единицы - изделие, составные части которого подлежат соединению между собой на предприятии-изготовителе сборочными операциями (свинчиванием, сочленением, клепкой, сваркой, пайкой, опресовкой, развальцовкой, склеиванием, сшивкой, укладкой и т.п.);

в) комплексы - два и более специфицированных изделия, не соединенных на предприятии-изготовителе сборочными операциями, но предназначенные для выполнения взаимосвязанных эксплуатационных функций;

г) комплекты – два и более специфицированных изделия, не соединенных на предприятии-изготовителе сборочными операциями и представляющих набор изделий, имеющих общее эксплуатационное назначение вспомогательного характера, например: комплект запасных частей, комплект инструментов и принадлежностей, комплект измерительной аппаратуры, комплект упаковочной тары и т.п.

#### Виды конструкторских документов

К конструкторским документам относят графические и текстовые документы, которые в отдельности или в совокупности определяют состав и устройство изделия и содержат необходимые данные для его разработки или изготовления, приемки, эксплуатации и ремонта (ЕСКД ГОСТ 2.102-68). В таблице 2 приведены определения, коды и виды конструкторских документов, выполняемых студентами в процессе работы над заданиями по курсу инженерной графики.

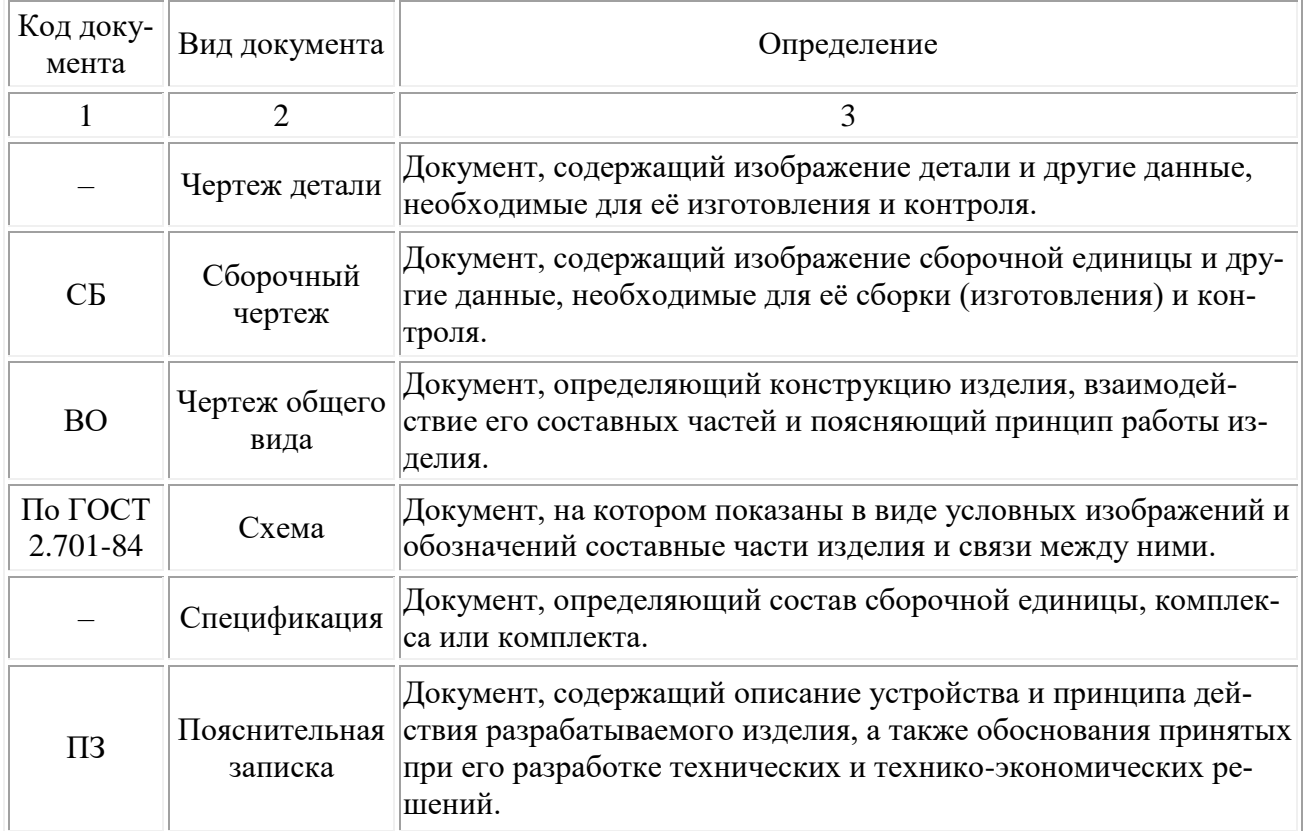

# Таблица 2 – Виды конструкторских документов

# Комплектность конструкторских документов

При определении комплектности конструкторских документов на изделия следует различать:

- · основной конструкторский документ;
- · основной комплект конструкторских документов;
- · полный комплект конструкторских документов.

# Стадии проектирования

В соответствии с ГОСТ 2.103-68 устанавливаются следующие стадии проектирования:

Техническое предложение - совокупность конструкторских документов, которые должны содержать технические и технико-экономические обоснования целесообразности разработки документации изделия на основании анализа технического задания заказчика и различных вариантов возможных решений изделий, сравнительной оценки решений с учетом конструктивных и эксплуатационных особенностей разрабатываемого и существующих изделий и патентные исследования.

Техническое предложение после согласования и утверждения в установленном порядке является основанием для разработки эскизного (технического) проекта. Объем работ – по ГОСТ 2.118-73. Документам, разработанным на этой стадии проектирования, присваивается литера "П".

*Эскизный проект* – совокупность конструкторских документов, которые должны содержать принципиальные конструктивные решения, дающие общее представление об устройстве и принципе работы изделия, а также данные, определяющие назначение, основные параметры и габаритные размеры разрабатываемого изделия.

Эскизный проект после согласования и утверждения в установленном порядке служит основанием для разработки технического проекта или рабочей конструкторской документация. Объем работ – по ГОСТ 2.119-73. Документам, разработанным на этой стадии проектирования, присваивается литера "Э".

*Технический проект* – совокупность конструкторских документов, которые должны содержать окончательные технические решения, дающие полное представление об устройстве разрабатываемого изделия, и исходные данные для разработки рабочей документация.

Технический проект после согласования и утверждения в установленном порядке служит основанием для разработки рабочей конструкторской документации. Объем работ – по ГОСТ 2.120-73. Документам, разработанным на этой стадии проектирования, присваивается литера "Т".

# **Форматы**

При выполнении чертежей пользуются форматами, установленными ГОСТ 2.301-68. Форматы листов определяются размерами внешней рамки (выполненной тонкой линией) оригиналов, подлинников, дубликатов, копий. Обозначения и размеры сторон основных форматов должны соответствовать значениям, указанным в таблице 3.

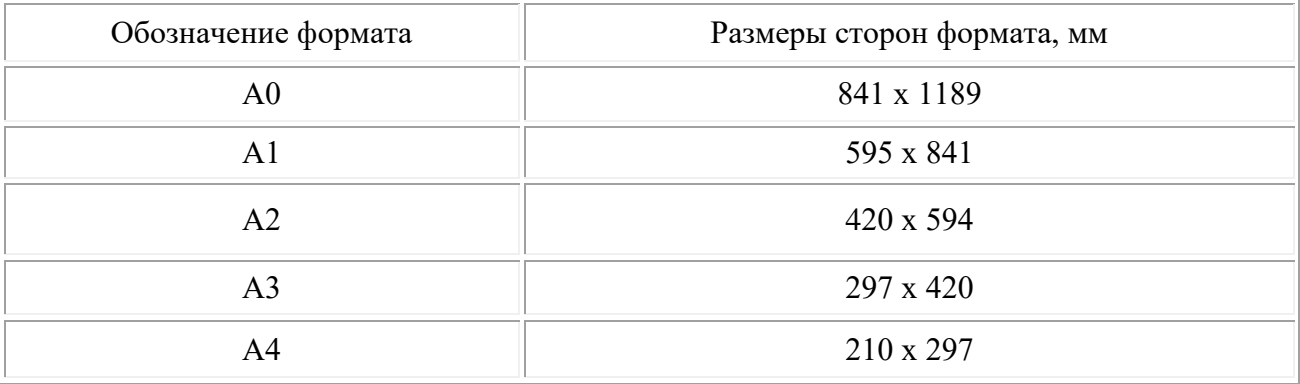

Таблица 3 – Обозначения и размеры основных форматов

Основные форматы получаются путем последовательного деления на две равные части параллельно меньшей стороне формата площадью 1 кв. м с размерами сторон 1189 х 841 мм (рисунок 2).

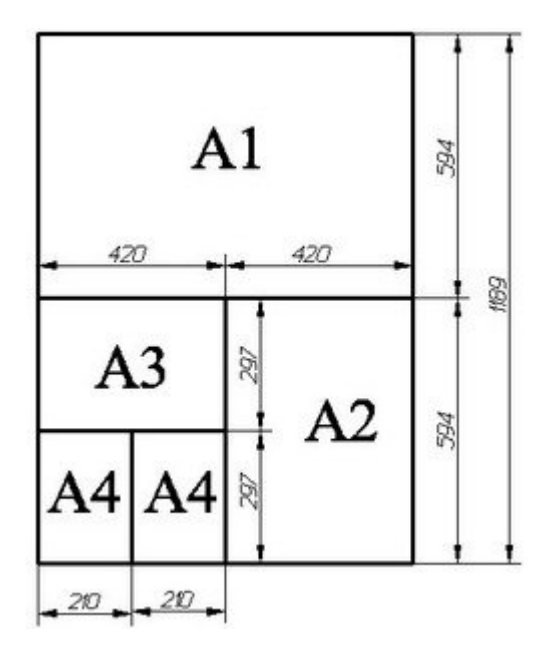

Рисунок 2 - Схема деления форматов

Допускается применение дополнительных форматов, образуемых увеличением копотких сторон основных форматов на величину, кратную их размерам (рисунок 3).

При необходимости допускается применять формат А5 с размерами сторон 148 х 210 мм.

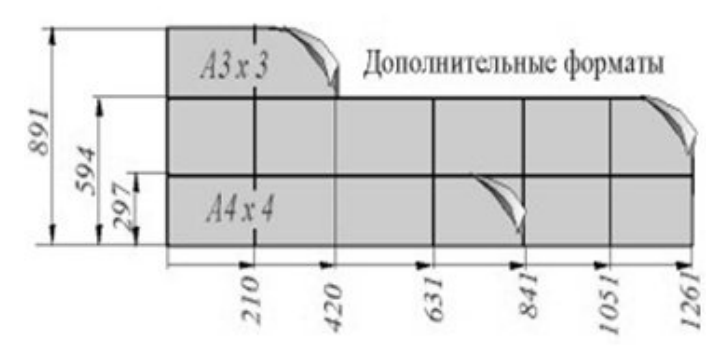

Рисунок 3 - Дополнительные форматы

Допускается применение дополнительных форматов, образуемых увеличением коротких сторон основных форматов на величину кратную их размерам. Размеры производных форматов, как правило, следует выбирать по таблице 4.

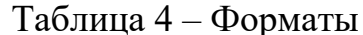

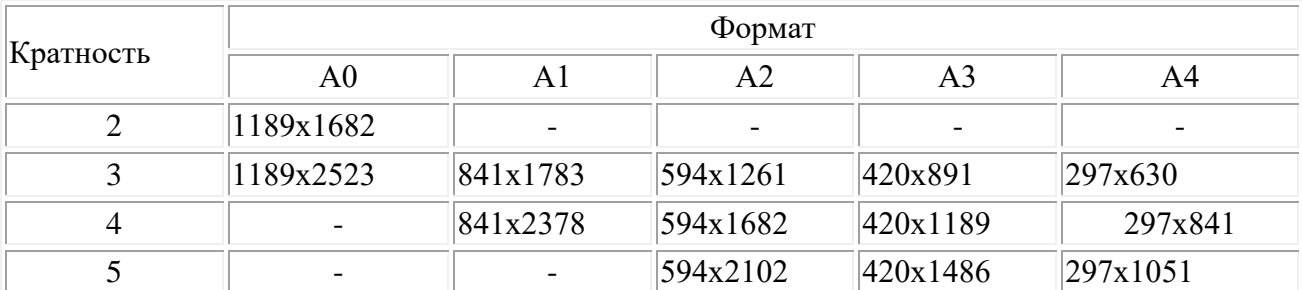

Продолжение таблицы 4

|                          |                          | $\overline{\phantom{a}}$ | 420x1783                 | 297x1261          |
|--------------------------|--------------------------|--------------------------|--------------------------|-------------------|
|                          |                          |                          | 420x2080                 | 297x1471          |
|                          |                          |                          | $\overline{\phantom{a}}$ | 297x1682          |
| $\overline{\phantom{0}}$ | $\overline{\phantom{0}}$ |                          | $\overline{\phantom{a}}$ | $\sqrt{297x1892}$ |

Обозначение производного формата составляется из обозначения основного формата и его кратности согласно таблице, например, А0х2, А4х8 и т.д.

Все чертежи должны выполняться на листах бумаги стандартного формата. Форматы листов бумаги определяются размерами внешней рамки чертежа (рис. 5).

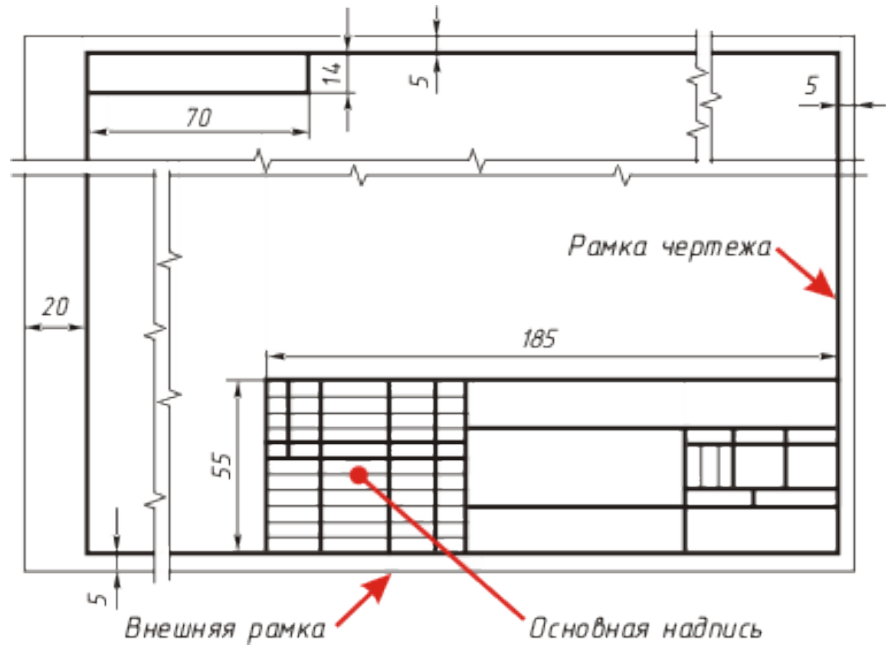

Рис. 5

Она проводится сплошной тонкой линией. Линия рамки чертежа проводится сплошной толстой основной линией на расстоянии 5 мм от внешней рамки. Слева для подшивки оставляют поле шириной 20 мм. Обозначение и размеры сторон форматов установлены ГОСТ 2.304—68.

#### **Основные надписи**

Содержание, расположение и размеры граф основных надписей, дополнительных граф к ним, а также размеры рамок на чертежах и схемах должны соответствовать форме 1, а в текстовых документах – формам 2, 2а и 2б (ГОСТ 2.104-2006).

Основные надписи, дополнительные графы к ним и рамки выполняют сплошными основными и сплошными тонкими линиями по ГОСТ 2.303-68.

Основные надписи располагают в правом нижнем углу конструкторских документов.

На листах формата А4 по ГОСТ 2.301-68 основные надписи располагаются вдоль короткой стороны листа (рисунок 6).

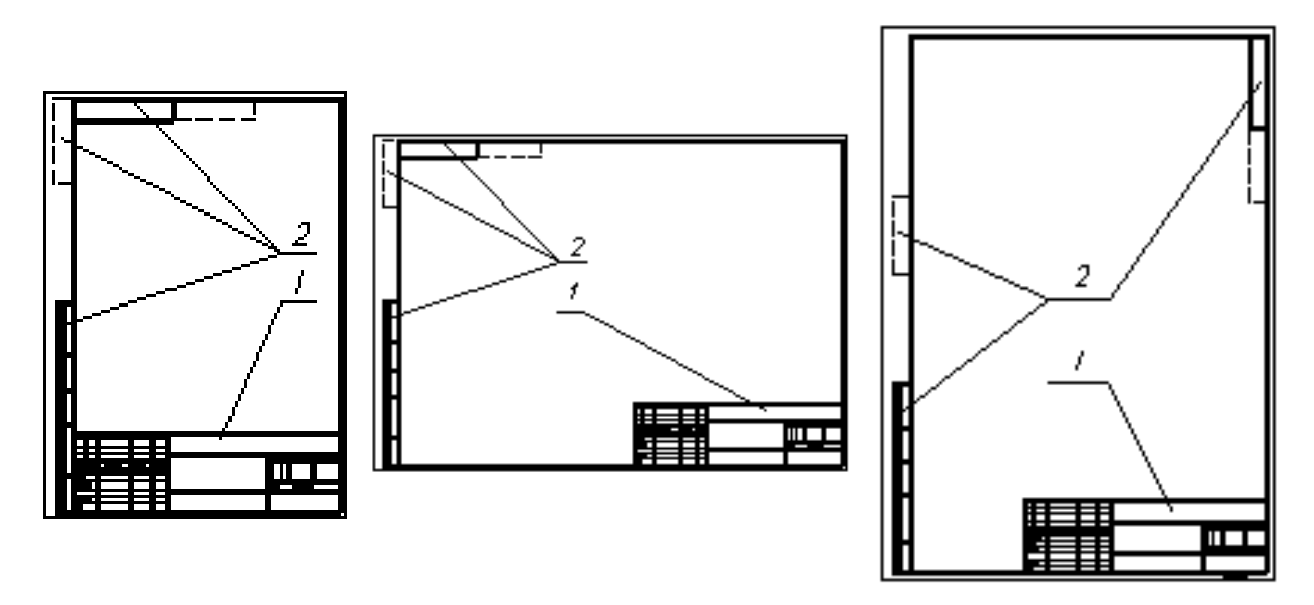

Рисунок 6 - Основные надписи на чертежах: (1 - основная надпись, 2 - дополнительные графы)

Для оформления чертежей и схем применяется основная надпись формы 1 (рисунок 7). Допускается для последующих листов чертежей и схем применять форму 2а (рисунок 5).

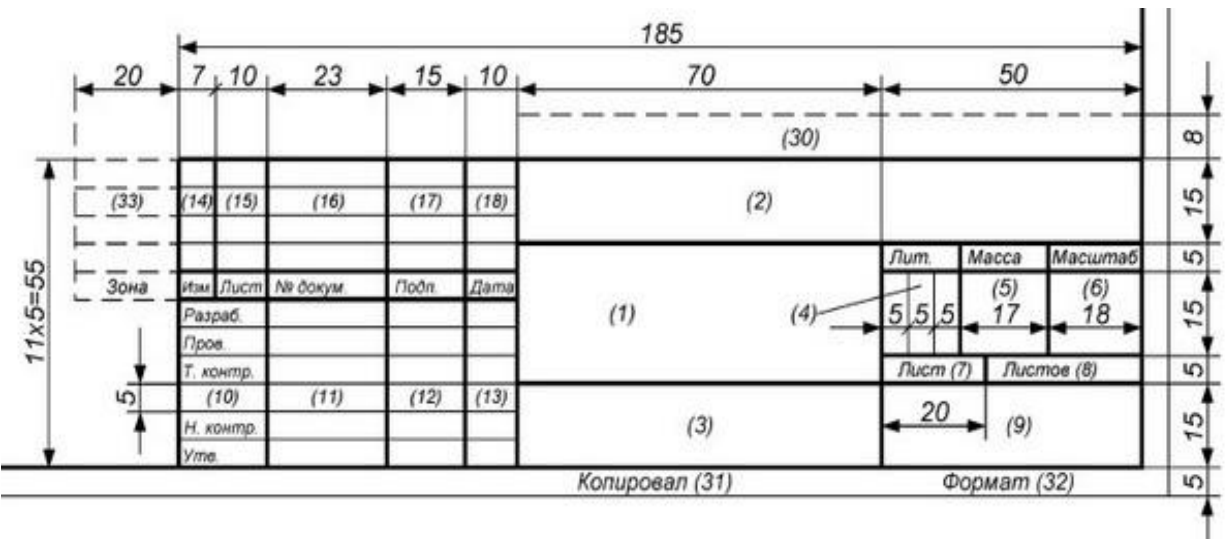

Рисунок 7 - Основная надпись (форма 1)

При оформлении текстовых конструкторских документов для первого листа используется основная надпись формы 2 (рисунок 8), а для последующих листов - формы 2а (рисунок 9).

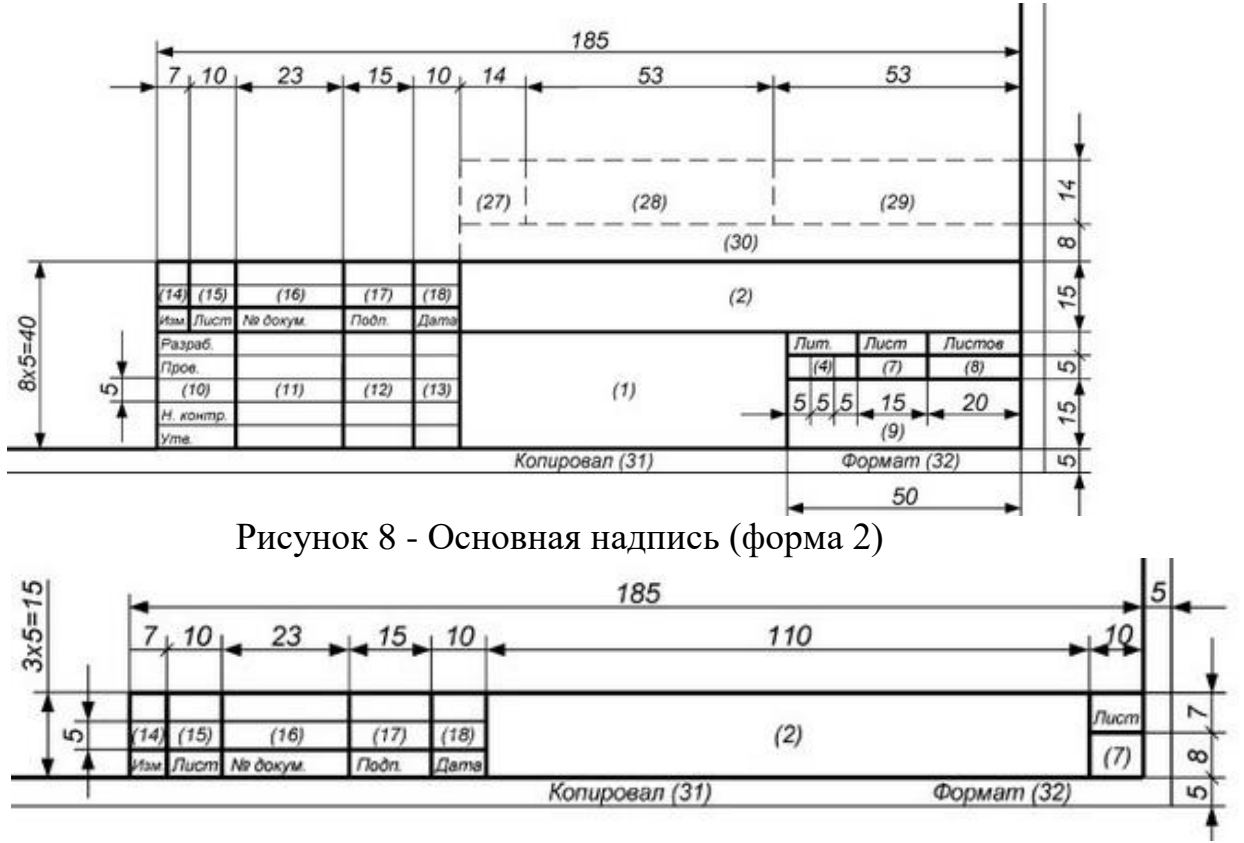

Рисунок 9 - Основная надпись (форма 2а)

В графах основной надписи и дополнительных графах (номера граф на рисунках показаны в круглых скобках) указывают значения соответствующих реквизитов или атрибутов согласно ГОСТ 2.104-2006:

*в графе 1* – наименование изделия или наименование документа, если этому документу присвоен код. для изделий народнохозяйственного назначения допускается не указывать наименование документа, если его код определен ГОСТ2.102, ГОСТ2.601, ГОСТ2.602, ГОСТ2.701. Наименование изделия должно соответствовать принятой терминологии и быть по возможности кратким. Наименование изделия записывают в именительном падеже единственного числа. В наименовании, состоящем из нескольких слов, на первом месте помещают имя существительное, например: «Колесо зубчатое»;

*в графе 2* – обозначение документа по ГОСТ 2.201 и код, если его код определен ГОСТ 2.102, ГОСТ 2.601, гост 2.602, гост 2.701. допускается применять ранее принятую систему обозначений документов;

*в графе З* – обозначение материала детали (графу заполняют только на чертежах деталей);

*в графе 4* – литеру, присвоенную данному документу (на документе в бумажной форме графу заполняют последовательно, начиная с крайней левой клетки).

*в графе 5* – массу изделия по ГОСТ 2.109;

*в графе б* – масштаб (проставляется в соответствии с ГОСТ 2.302 и ГОСТ 2.109);

*в графе 7* – порядковый номер листа (на документах, состоящих из одного листа, графу не заполняют);

*в графе 8* – общее количество листов документа (указывают только на первом листе);

*в графе 9* – наименование или код организации, выпускающей документ (графу не заполняют, если код содержится в обозначении документа);

*в графе 10* – характер работы, выполняемой лицом, подписывающим документ, в соответствии с формами 1 и 2. Свободную строку заполняют по усмотрению разработчика, например: «Начальник отдела», «Начальник лаборатории», «Рассчитал»;

*в графе 11* – фамилии лиц, подписавших документ;

*в графе 12* – подписи лиц, фамилии которых указаны в графе 11.

Подписи лиц, разработавших данный документ и ответственных за нормоконтроль, являются обязательными.

При отсутствии титульного листа допускается подпись лица, утвердившего документ, размещать на свободном поле первого или заглавного листа документа в порядке, установленном для титульных листов по ГОСТ 2.105;

*в графе 13* – дату подписания документа;

*в графах 14-18* – сведения об изменениях, которые заполняют в соответствии с требованиями ГОСТ 2.503;

При использовании для последующих листов чертежей и схем основной надписи формы 1, граф 1,3-6 и 9 не заполняются.

# **Масштабы**

*Масштаб* — это отношение размеров изображенного на чертеже предмета к его действительным размерам.

Чертежи, на которых изображения выполнены в истинную величину, дают плавильное представление о действительных размерах предмета. Однако при очень малых размерах предмета или, наоборот, при слишком больших, его изображение приходится увеличивать или уменьшать, т.е.

Масштабы установлены ГОСТ 2.302-68 и должны выбираться из ряда, приведенного в таблице 5. Если масштаб указывается в предназначенной для этого графе основной надписи, то должен обозначаться по типу 1 : 1; 1 : 2; 2 : 1 и т.д., для отдельных изображений на поле чертежа значение масштаба указывается в скобках, например для сечения А-А (1 : 2)

Таблица 5 – Масштабы

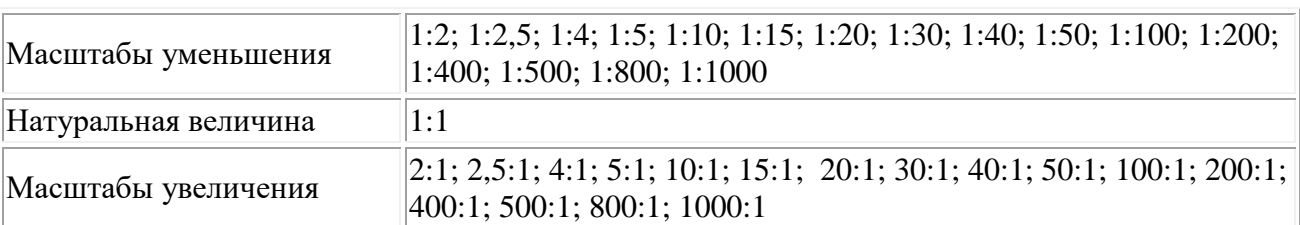

При проектировании генеральных планов крупных объектов допускается применять масштабы 1:2000; 1:5000; 1:10000; 1:20000; 1:25000; 1:50000.

# Линии чертежа

Для изображения предметов на чертежах ГОСТ 2.303-68 устанавливает начертания и основные назначения линий (таблица 6).

# Таблица $6$  – Типы линий

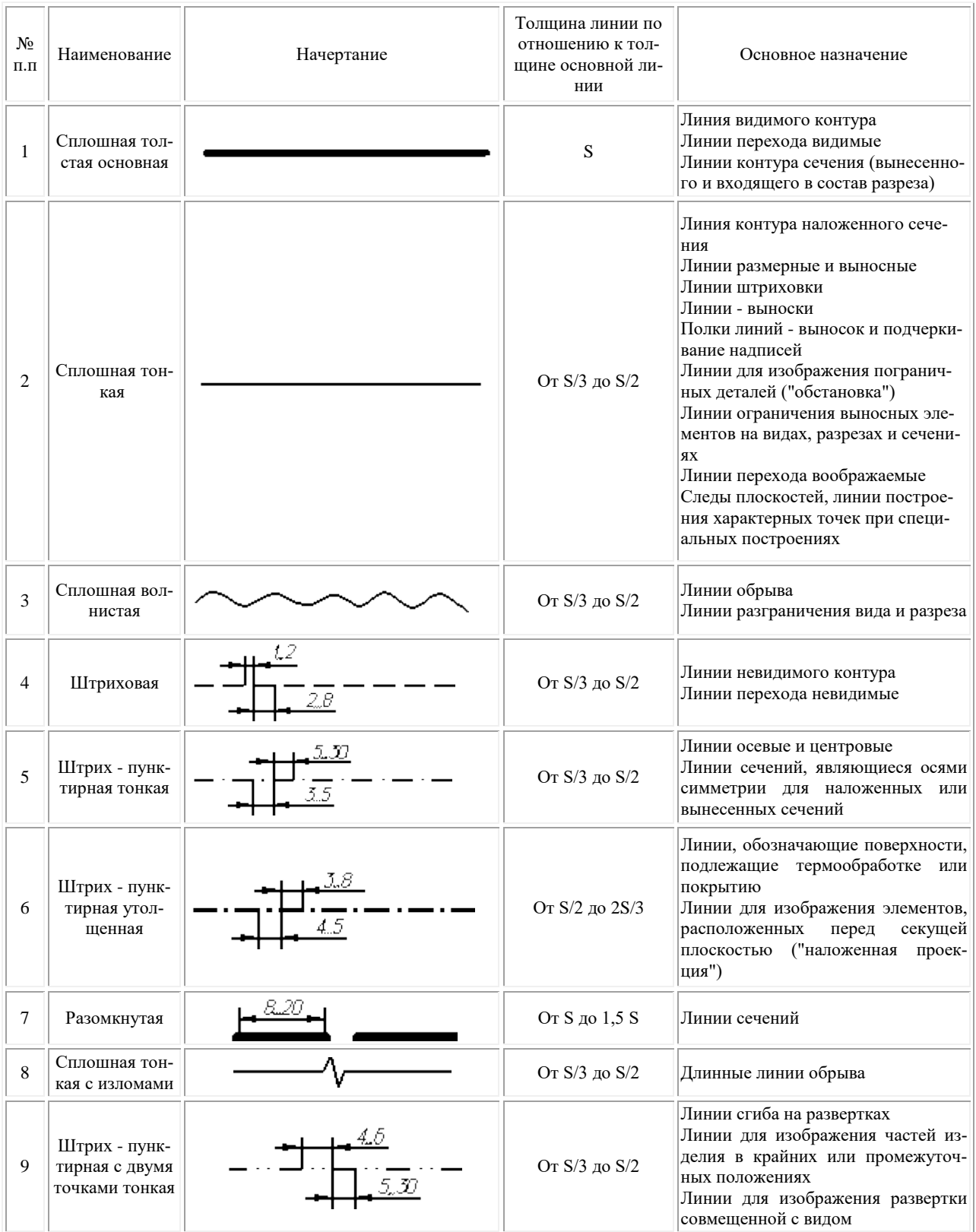

Толщина линий одного и того же типа должна быть одинакова для всех изображений на данном чертеже, вычерчиваемых в одинаковом масштабе. Толщина линии *S* должна быть в пределах от 0,5 до 1,4 мм в зависимости от величины и сложности изображения, а также от формата чертежа.

На чеpтеже pукоятки (рисунок 10) показаны примеры применения некоторых линий. Обратите внимание, что штpиховые и штpихпунктиpные линии должны пересекаться только штрихами.

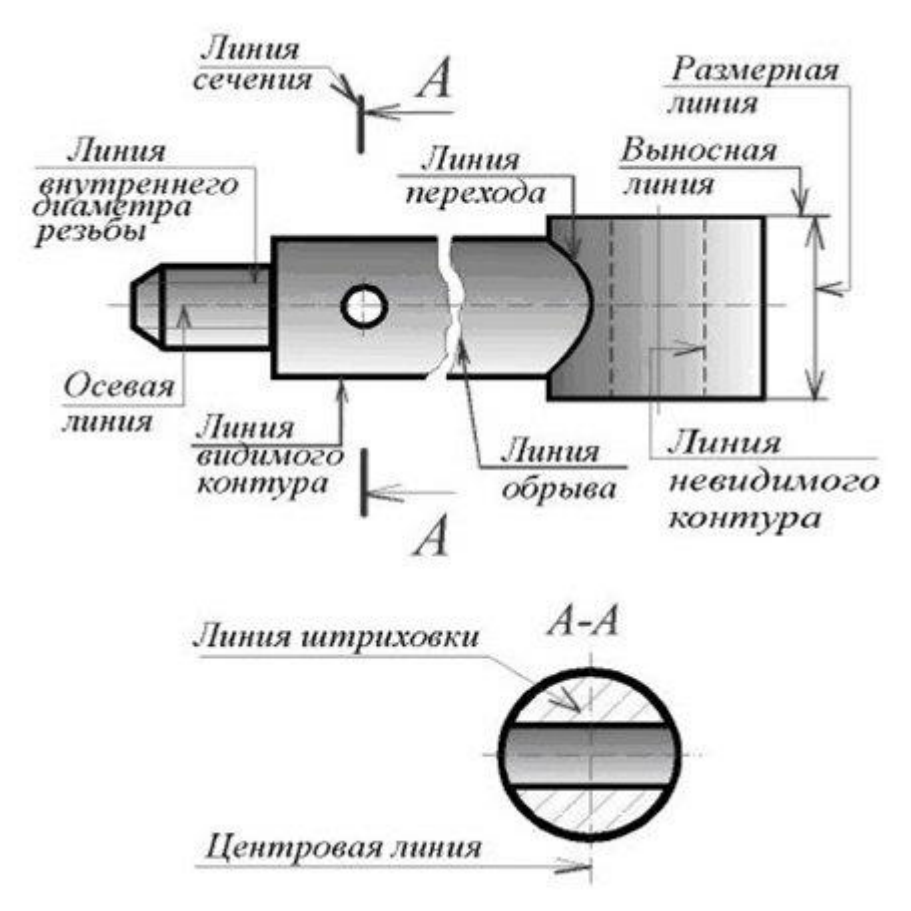

Рисунок 10 - Основные назначения линий

## **Шрифты чертежные**

Все надписи на чертежах выполняют стандартным шрифтом согласно ГОСТ 2.304 - 81. Стандартом установлены 2 типа шрифтов: тип. А и тип Б, каждый из которых можно выполнить или без наклона, или с наклоном 75 градусов к основанию стоки.

Размер шрифта *h -* величина, определенная высотой прописных букв в миллиметрах. Высота прописных букв h измеряется перпендикулярно к основанию строки. Устанавливаются следующие размеры шрифта:1,8; 2,5; 3,5; 5; 7; 10; 14; 20; 28; 40. ГОСТ 2.304-81 устанавливает четыре типа шрифта:

1. Тип А без наклона (*d*=*h*/14);

- 2. Тип А с наклоном около 75<sup>о</sup> (*d*=*h*/14);
- 3. Тип Б без наклона (*d*=*h*/10);
- 4. Тип Б с наклоном около 75<sup>о</sup> (*d*=*h*/10).

Тип определяется параметрами шрифта: расстояниями между буквами, минимальный шаг строк, минимальное расстояние между словами и толщина линий шрифта. Шрифты выполняют при помощи вспомогательной сетки, образованной тонкими линиями, в которую вписывают буквы. Шаг линий сетки определяется в зависимости от толщины линий шрифта d.

Начертание шрифта типа Б приведено на рисунке 11.

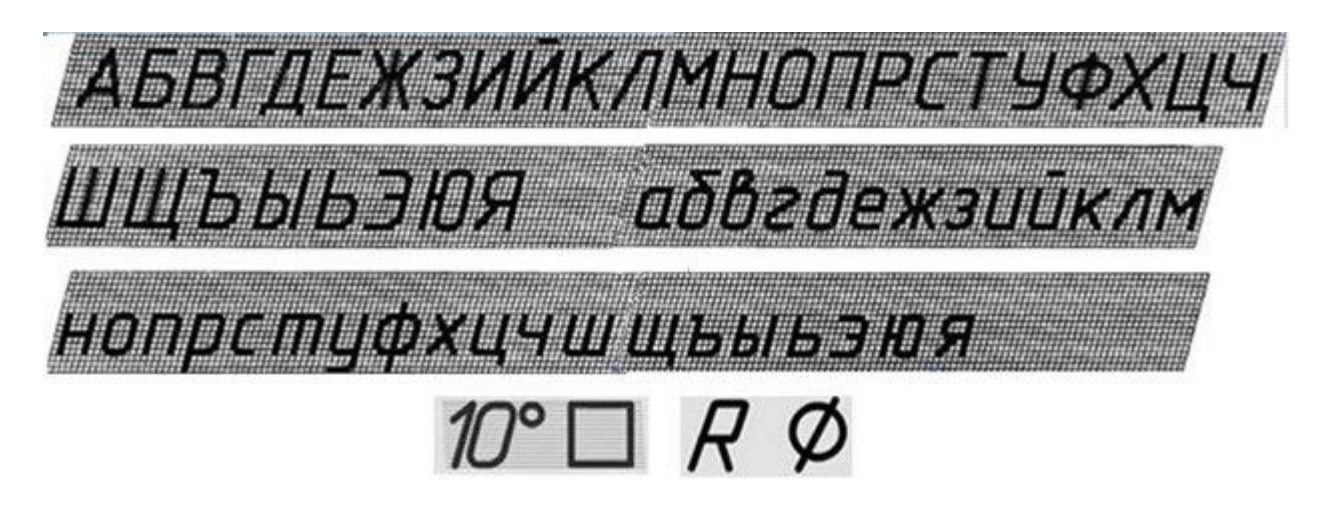

Рисунок 11 - Шрифт типа Б наклонный

При нанесении размеров диаметров, квадрата, указании уклона и конусности перед размерным числом наносят соответствующие знаки.

### <span id="page-16-0"></span>**Тема: Приемы вычерчивания контуров технических деталей**

#### **Деление отрезка пополам**

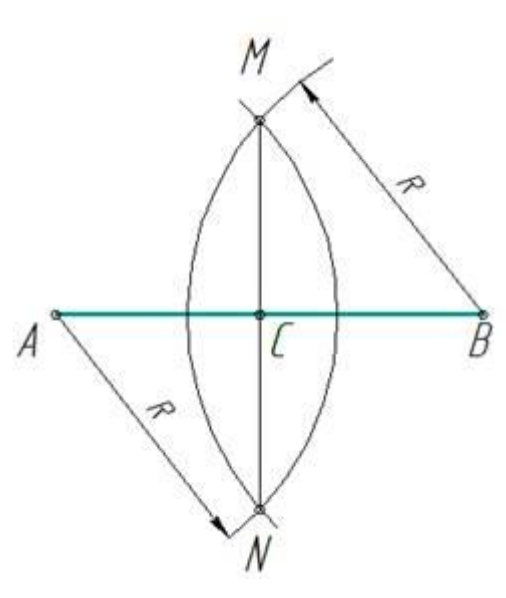

Разделить заданный отрезок АВ пополам.

Из концов отрезка АВ, как из центров, проведем дуги окружностей радиусом R, размер которого должен быть несколько больше, чем половина отрезка АВ (Рис. 1). Эти дуги пересекутся в точках M и N, найдем точку С, в которой пересекаются прямые АВ и MN. Точка С разделит отрезок АВ на две равные части.

**Примечание**. Все необходимые построения должны и могут выполняться только с помощью циркуля и линейки (без делений).

Рис. 12

#### **Деление отрезка на n равных частей**

Разделить заданный отрезок на n равных частей.

Из конца отрезка – точки А проведем вспомогательный луч под произвольным углом α (рис.13а). На этом луче отложим 4 равных отрезка произвольной длины (рис.13б). Конец последнего, четвертого, отрезка (точку 4) соединим с точкой В. Далее из всех предыдущих точек 1…3 проведем отрезки, параллельные отрезку В4 до пересечения с отрезком АВ в точках1', 2', 3'. Полученные таким образом точки разделили отрезок на равные четыре отрезка.

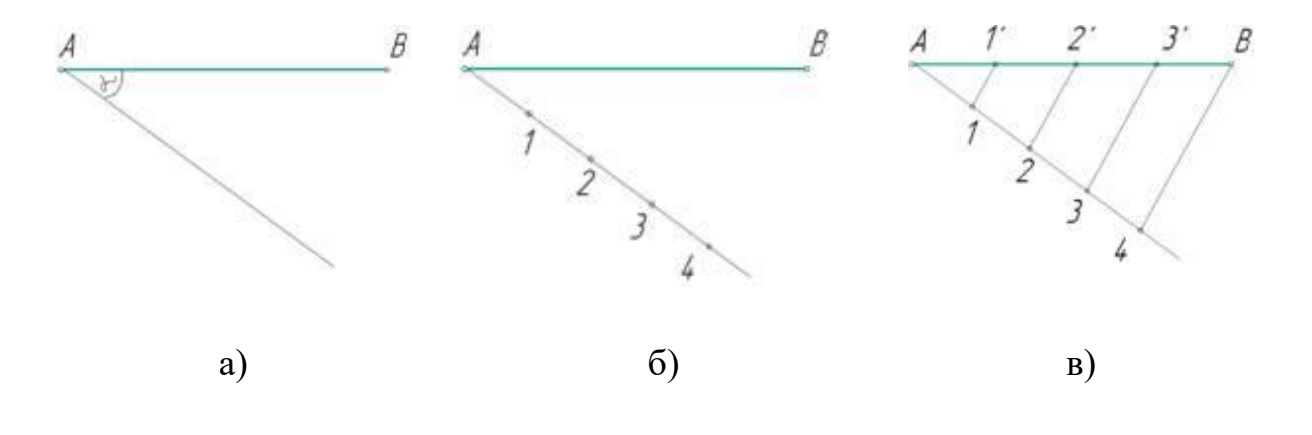

Рис. 13

#### **Деление угла пополам**

Разделить заданный угол ВАС пополам.

Из вершины угла А произвольным радиусом проводим дугу до пересечения со сторонами угла в точках В и С (рис.14 а). Затем из точек В и С проводим две дуги радиусом, большим половины расстояния ВС, до их пересечения в точке D (рис.14 б). Соединив точки А и D прямой, получаем биссектрису угла, которая делит заданный угол пополам (рис.14 в)

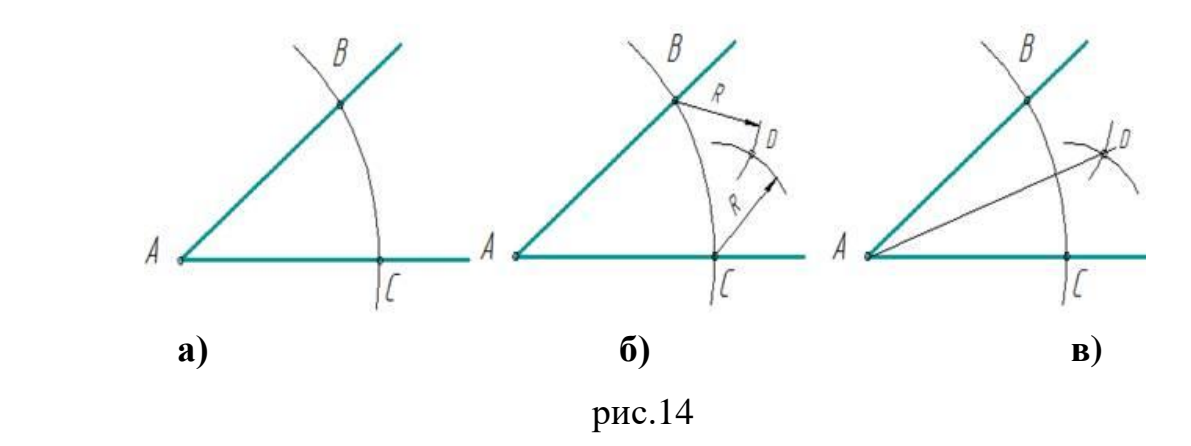

#### **Основные правила нанесения размеров на чертежах**

По изображениям предмета на чертеже судят о его величине и величине его отдельных частей. Основанием для этого служат размерные числа, независимо от того, в каком масштабе и с какой точностью выполнены изображения. Правила нанесения размеров на чертежах установлены ГОСТ 2.307-68.

Размеры на чертежах указывают размерными числами, размерными и выносными линиями. Размерные числа на чертежах, как правило, указывают в миллиметрах без указания единиц измерения. В тех случаях, когда необходимо применять другие единицы измерения длины, их показывают после размерного числа.

Размерные числа наносят над размерной линией, возможно ближе к ее середине. Зазор между размерным числом и размерной линией должен быть около 1,0 мм. Высоту цифр размерных чисел принимают не менее 3,5 мм (рис. 15).

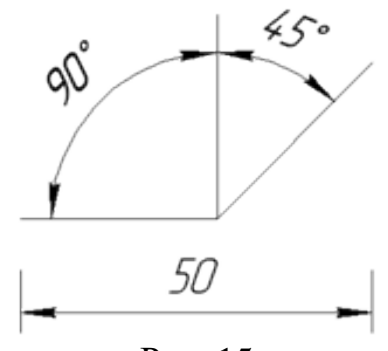

Рис. 15

Размерная линия проводится параллельно отрезку, размер которого над ней наносится. Ее проводят между выносными линиями, проведенными перпендикулярно размерным. Допускается размерные линии проводить непосредственно к линиям видимого контура, осевым и центровым. В отдельных случаях размерная линия может проводиться не перпендикулярно к выносной (рис. 16).

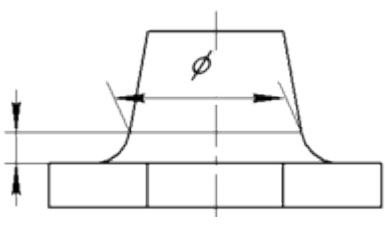

Рис. 16

Размерные линии ограничивают стрелки (рис. 17).

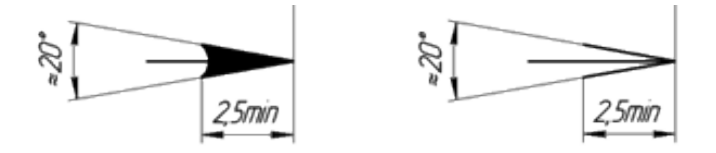

Рис. 17

В отдельных случаях их проводят не полностью, а с обрывом стрелки с одной стороны (рис. 18).

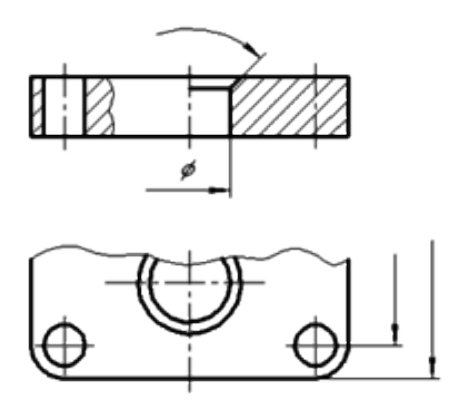

Рис. 18

Размер стрелки выбирают от принятой на чертеже толщины сплошной толстой основной линии. В пределах одного чертежа величина стрелок должна быть по возможности одинаковой. Не рекомендуется в качестве размерных линий использовать контурные, осевые, центровые и выносные линии.

Если длина размерной линии мала для размещения стрелок, то размерную линию продолжают за выносные линии, и размеры наносят, как показано на рис. 19.

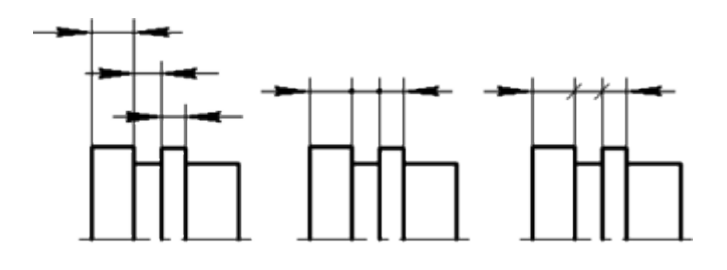

Рис. 19

Выносные линии проводят от границ измерений, они являются вспомогательными и служат для размещения между ними размерных линий. Выносные линии следует по возможности располагать вне контура изображения, перпендикулярно прямолинейному отрезку, размер которого необходимо указать. Выносные линии должны выходить за концы стрелок размерных линий на 1-5 мм (рис. 20). Минимальное расстояние от размерной линии до параллельной ей линии должно быть 10 мм, а между параллельными размерными линиями - 7 мм.

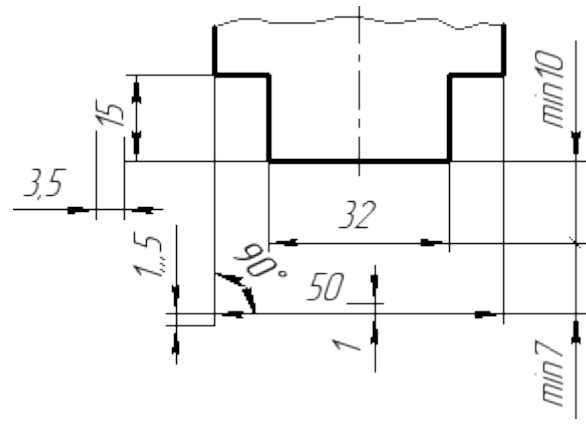

Рис. 20

Угловые размеры на чертежах проставляются в градусах, минутах и секундах с указанием единиц измерения. Размер угла наносят над размерной линией, которая проводится в виде дуги с центром в его вершине. Выносные линии в этом случае проводятся радиально (рис. 21).

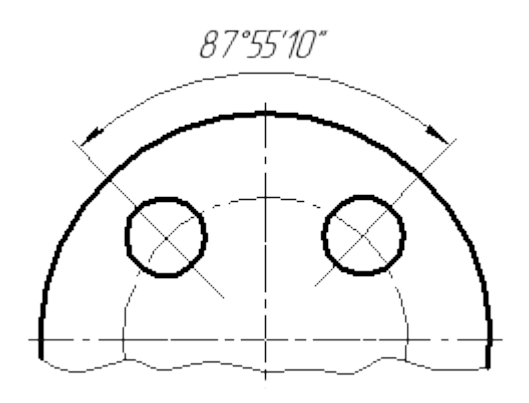

Рис. 21

При различных наклонах размерных линий размерные числа линейных размеров располагают так, как показано на рис. 22, а, а угловые размеры - как показано на рис. 22, б.

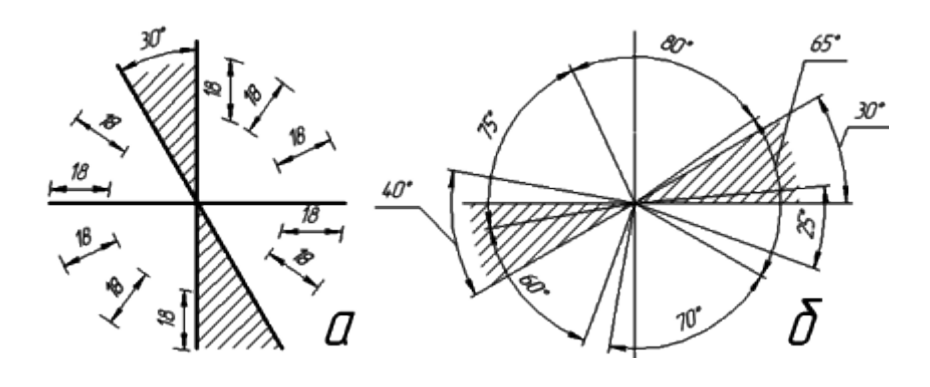

Рис. 22

Если размерная линия будет находиться в зоне, которая на чертеже заштрихована, размерные числа наносят на полках линий-выносок (рис. 23).

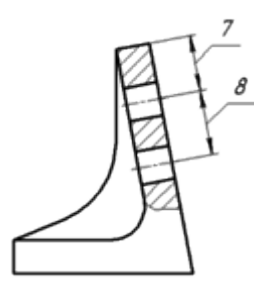

Рис. 23

Если для написания размерного числа мало места над размерной линией или это место занято другими элементами изображения и вписать в него размерное число невозможно, размерное число наносят по одному из вариантов, приведенных на рис. 24.

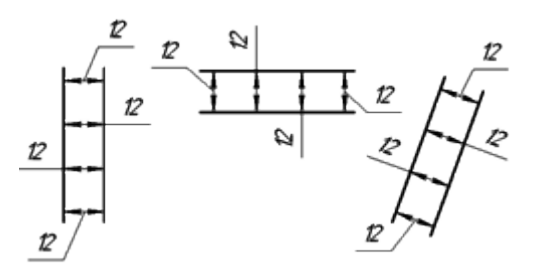

Рис. 24

С целью упрощения ряда изображений, создания удобств для чтения чертежа стандарт предусматривает применение условных обозначений в виде букв латинского алфавита и графических знаков, которые ставятся перед размерными числами. На чертежах применяются знаки и буквы для обозначения диаметра и радиуса, длины дуги и квадрата, уклона и конусности, сферы, толщины и длины детали.

Перед размерным числом диаметра наносится знак ø (рис. 25).

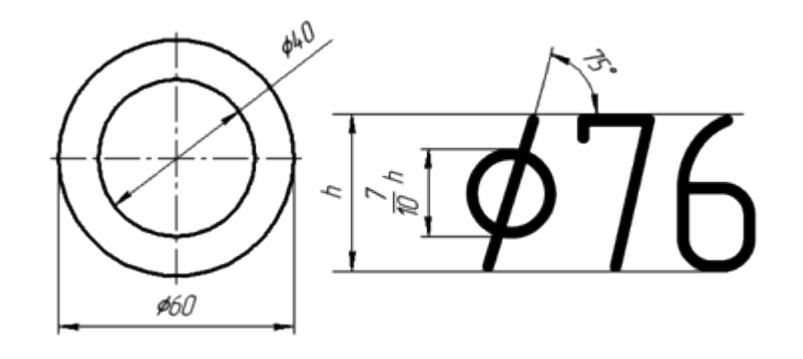

Рис. 25

Причем между знаком и числом никаких пропусков не предусмотрено. Для окружностей малого диаметра размерные линии стрелки и сам размер наносят по одному из вариантов, приведенных на рис. 26.

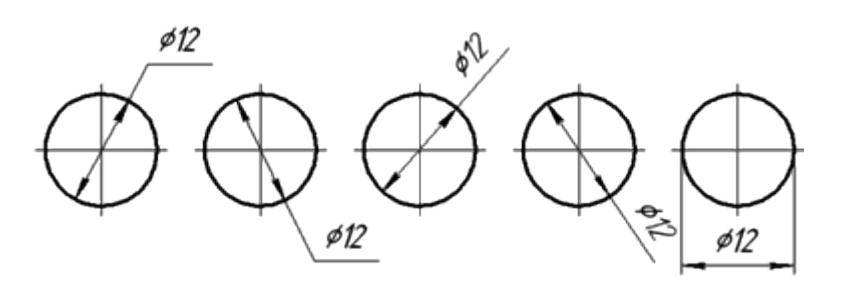

Рис. 26

Перед размерным числом радиуса дуги всегда ставится знак в виде прописной латинской буквы R. Размерную линию в этом случае проводят по направлению к центру дуги и ограничивают только одной стрелкой, упирающейся в дугу или ее продолжение (рис. 27).

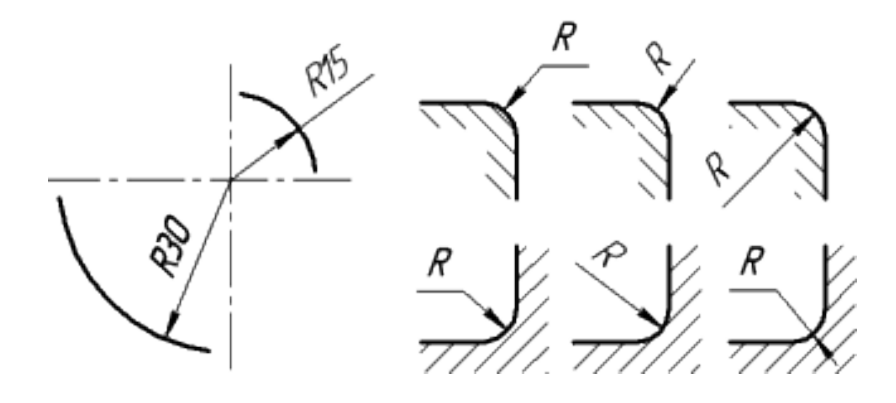

Рис. 27

Если величина радиуса на чертеже менее 6 мм, стрелку рекомендуется располагать с внешней стороны дуги. При необходимости задания положения центра дуги его отмечают пересечением центровых или выносных линий (рис. 28).

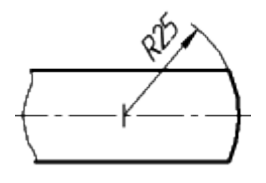

Рис. 28

В тех случаях, когда на чертеже изображена дуга большого радиуса, для которой центр можно не обозначать, размерную линию обрывают, не доводя до центра (рис. 29).

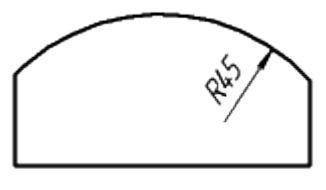

Рис. 29

Если же в этом случае центр необходимо отметить, допускается приближать его к дуге (рис. 30).

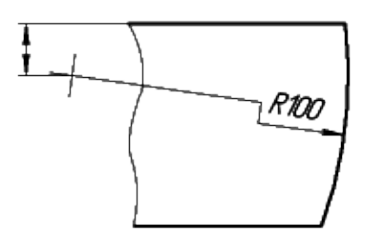

Рис. 30

Размерная линия в этом случае показывается с изломом 90°, и оба участка размерной линии проводятся параллельно. Не следует располагать на одной прямой размерные линии, выходящие из одного центра и предназначенные для обозначения размерных дуг. Радиусами рекомендуется обозначать дуги до 180°; дуги, величина которых составляет более 180°, обозначаются диаметром.

Знак дуги "⌒" наносится над размерным числом (рис. 31). Длину дуги задают в линейных единицах, а размерное число, обозначающее дугу, наносится над размерной линией в соответствии с обычными требованиями.

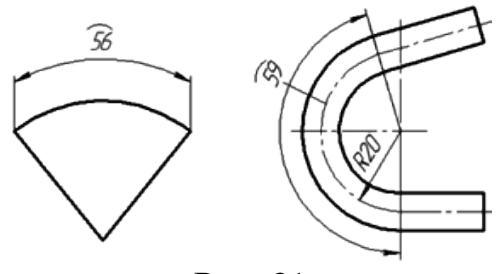

Рис. 31

Для простановки размеров квадрата применяют соответствующий знак  $"$  $\Box"$ , высота которого равна 7/10 высоты размерного числа (рис. 32, а). При ином расположении квадрата наносят размеры его сторон (рис. 32, б). Следует отметить, что знак "квадрата" наносят только на том изображении, на котором он проецируется в линию.

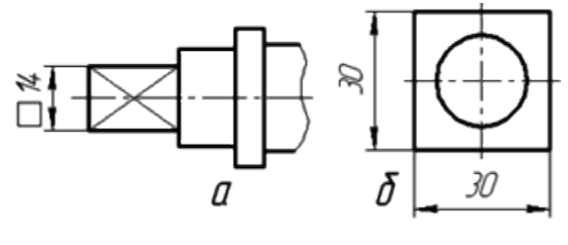

Рис. 32

Знак конусности поверхности "▷" наносится на полке линии-выноски, расположенной параллельно оси конуса или на оси конуса (рис. 33, а). Знак конусности располагают так, чтобы его острый угол был направлен в сторону вершины конуса. Величину конусности определяют отношением разности диаметров двух поперечных сечений конуса к расстоянию между этими сечениями, т. е. **К = (D - d)/l**, где **D** - диаметр большого сечения; **d** - диаметр меньшего сечения; **l** - расстояние между сечениями. Конусность указывают в виде простого дробного числа (рис 33, б).

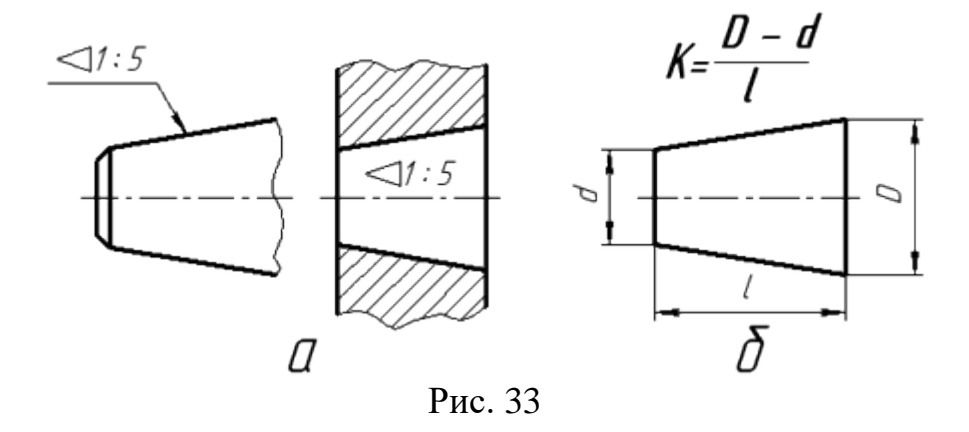

Знак уклона прямой "∠" указывают на полке линии-выноски. Уклон **i** представляет собой тангенс угла между данной прямой и горизонтальной или вертикальной прямой (рис. 34, а). Знак уклона располагается так, чтобы острый угол его был направлен в сторону уклона прямой (рис. 34, б). Уклон, как и конусность, на чертеже задают простой дробью, в процентах или в промиллях.

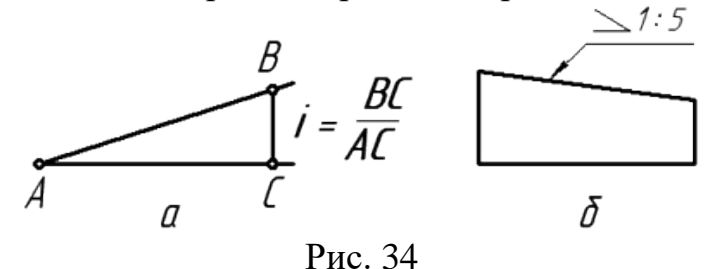

Для обозначения сферы на чертеже применяют знак "диаметра" или "радиуса". В тех случаях, когда по чертежу сферу трудно отличить от других поверхностей, перед знаком "радиуса" или "диаметра" допускается добавлять слово "Сфера" или знак "Ο". Надпись на чертеже выполняется по типу "Сфера Ø17» или "Ο R10" (рис. 35).

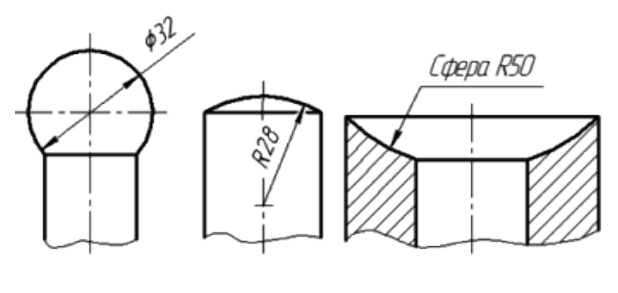

Рис. 35

Простые плоские детали изображаются в виде одной проекции. В этих случаях ее толщину обозначают строчной буквой s и надпись на чертеже выполняется по типу "s2" и располагается на полке линии-выноски (рис. 36, а). Длину предмета указывают буквой L (рис. 36, б).

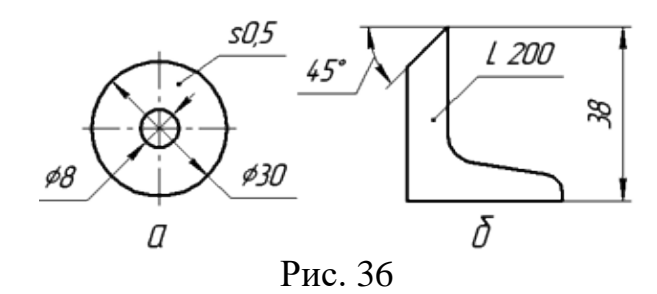

Фаски на чертежах наносят двумя линейными размерами (рис. 37, а) или одним линейным и одним угловым (рис. 37, б). В том случае, если угол наклона образующей конуса равен 45°, применяют упрощенное обозначение фаски, когда размерная линия проводится параллельно оси конуса, а надпись выполняется по типу "2 х 45°" (рис. 37, в).

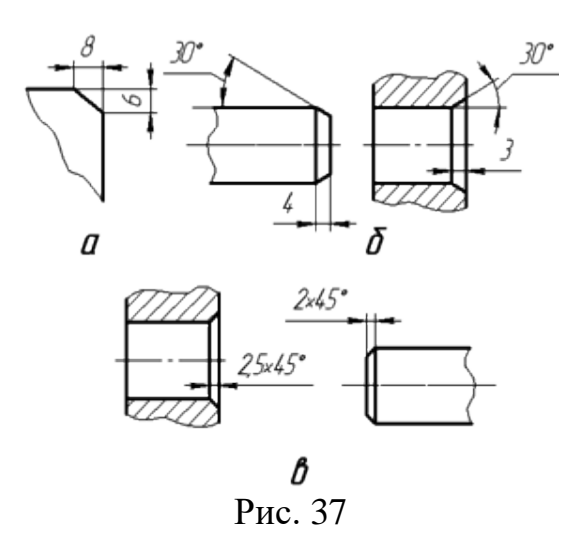

Сопряжением называется плавный переход от одной линии к другой. Для построения любого сопряжения дугой заданного радиуса нужно найти:

1. Центр сопряжения – центр, из которого проводят дугу;

2. Точки сопряжения (касания) – точки, в которых одна линия переходит в другую.

Центр сопряжения находится от точек сопряжения на одинаковых расстояниях, равных радиусу сопряжения R. Переход от прямой к окружности будет плавным в том случае, если прямая касается к окружности. Точка сопряжения К лежит на перпендикуляре, опущенном из центра О окружности к прямой (рис. 38)

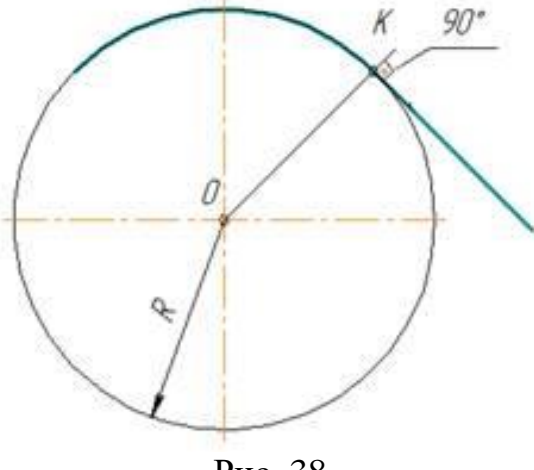

Рис. 38

Переход от одной окружности к другой будет плавным, если окружности касаются.

Различают два случая касания дуг окружностей: внешнее (рис. 39) и внутреннее (рис.40).

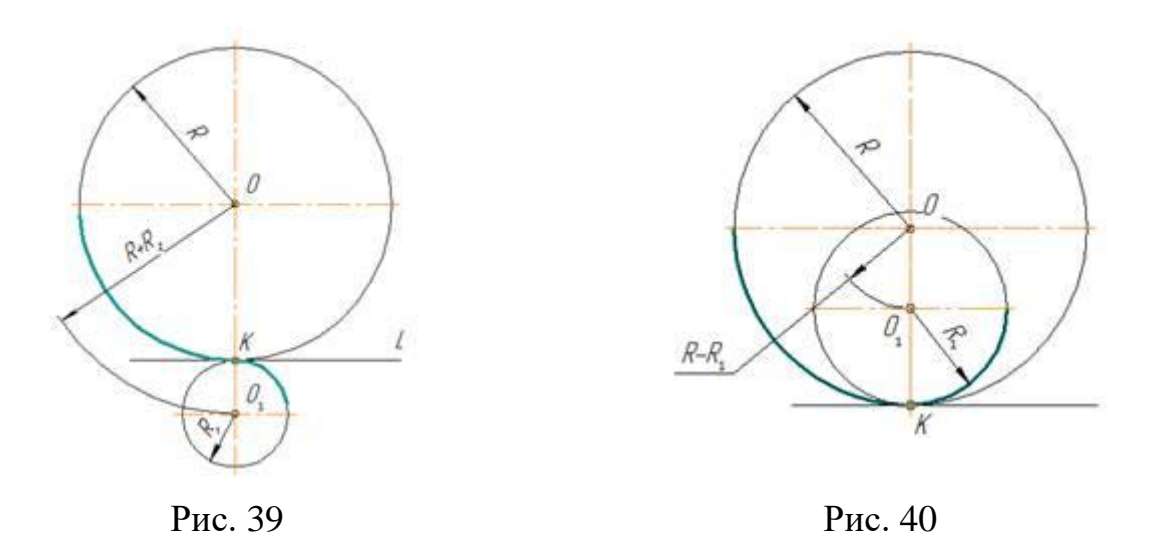

При внешнем касании центры окружностей лежат по разные стороны от их общей касательной L (рис. 39). Расстояние между их центрами  $OO<sub>1</sub>$  равно сумме радиусов окружностей  $R+R_1$  и точка касания лежит на прямой  $OO_1$ , соединяющей их центры.

При внутреннем касании центры окружностей лежат по одну сторону от их общей касательной L. Расстояние между их центрами  $OO<sub>1</sub>$  равно разности их радиусов R-R<sup>1</sup> и точка касания К окружностей лежит на продолжении прямой  $OO<sub>1</sub>$  (рис. 40).

#### **Касание дуг окружностей:**

**рис. 39** – сопряжение двух окружностей (внешнее касание)

**рис. 40** – сопряжение двух окружностей (внутреннее касание)

# **Сопряжение двух пересекающихся прямых**

Даны пересекающиеся под прямым, острым и тупым углами прямые линии. Требуется построить сопряжения этих прямых дугой заданного радиуса R.

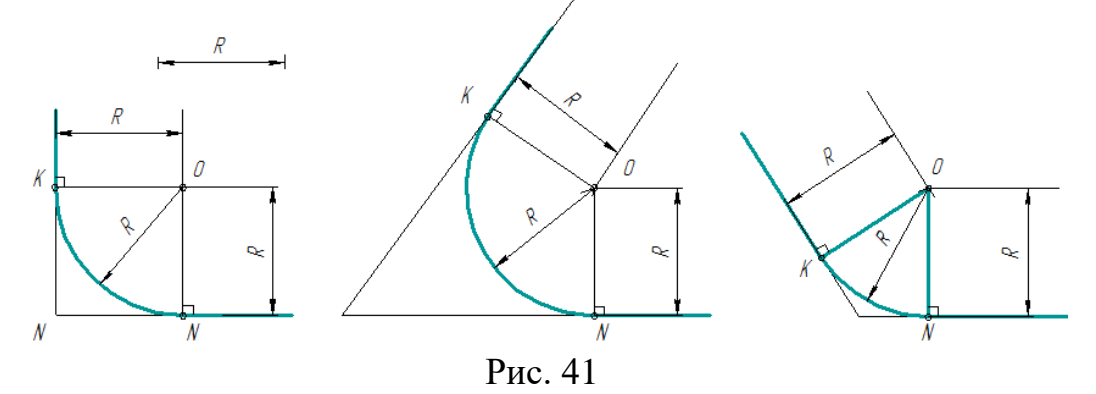

1. Для нахождения центра сопряжения проводят вспомогательные прямые, параллельные данным на расстоянии равном радиусу R. Точка пересечения этих прямых т.О и будет центом дуги сопряжения (рис. 41).

2. Перпендикуляры, опущенные из центра дуги сопряжения т.О на данные прямые, определяют точки касания К и N.

3. Из точки О, как центра, описывают дугу заданного радиуса R.

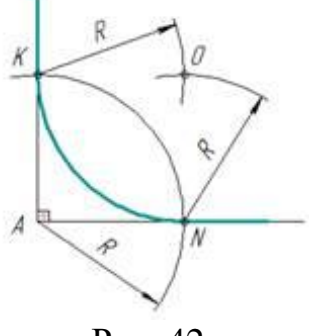

Рис. 42

**Примечание.** Для прямых углов центр сопряжения удобнее находить с помощью циркуля (рис. 42).

# **Сопряжение дуги окружности и прямой линии дугой заданного радиуса.**

#### **Внешнее касание**

Дана окружность радиуса R и прямая АВ. Требуется соединить их дугой радиусом R1.

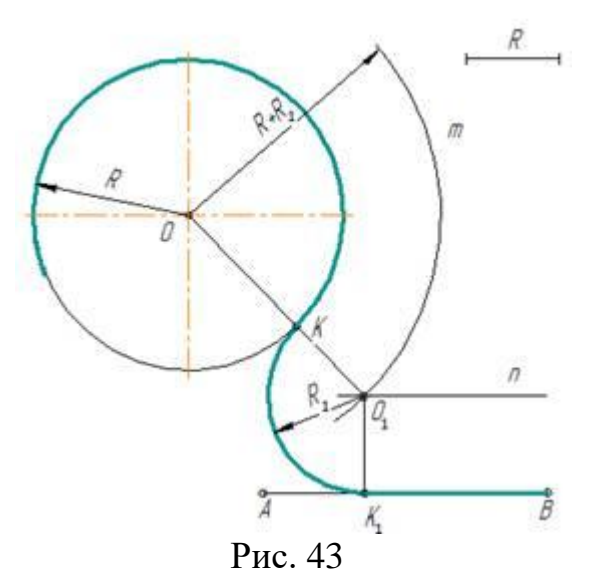

1. Для нахождения центра сопряжения из центра О заданной окружности проводят дугу **m** радиуса  $R + R_1$ и на расстоянии  $R_1$  – прямую **n** // AB. Точка О1 пересечения прямой **n** и дуги **m** будет центром сопряжения.

2. Для получения точек сопряжения: К и К<sub>1</sub> проводят линию центров ОО<sub>1</sub> и восстанавливают к прямой АВ перпендикуляр ОК<sub>1</sub>.

3. Из центра сопряжения О<sub>1</sub> между точками К и К<sub>1</sub> проводят дугу сопряжения радиусом R<sup>1</sup>

#### **Внутреннее касание**

В случае внутреннего касания выполняют те же построения, но дугу m вспомогательной окружности проводят радиусом  $R - R_1$ .

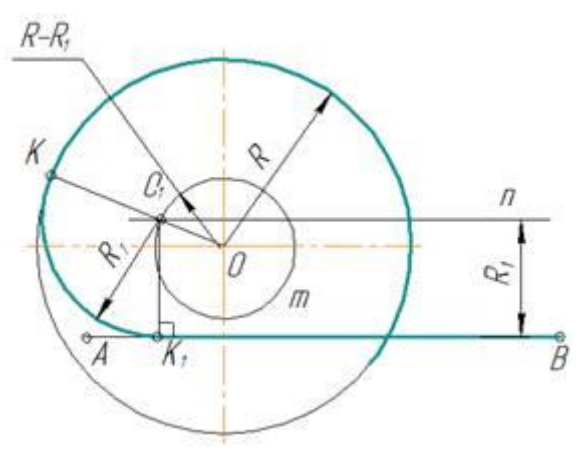

Рис. 44

# **Сопряжение двух окружностей дугой заданного радиуса**

Заданы две окружности радиусом  $R_1$  и  $R_2$ . Требуется построить сопряжение дугой заданного радиуса R.

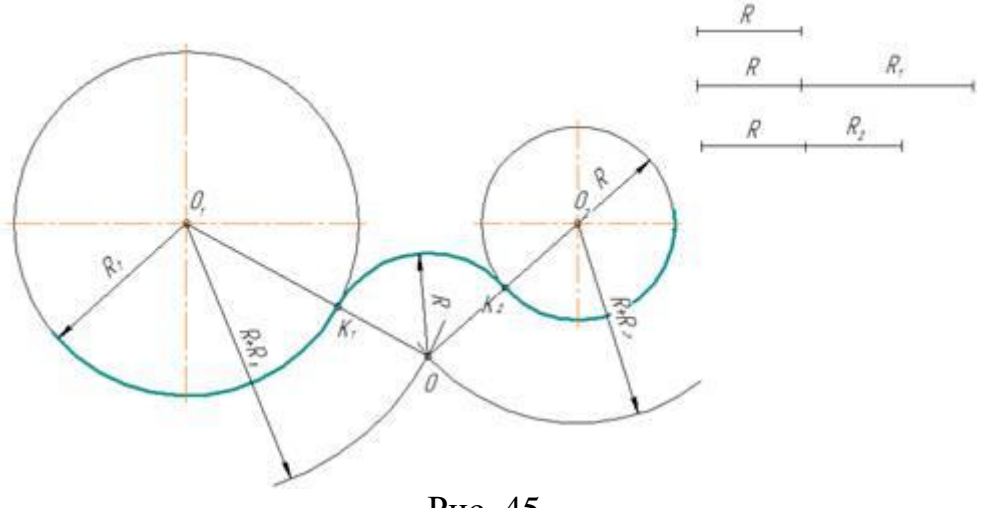

Рис. 45

#### **Внешнее касание**

1. Для определения центра сопряжения О проводят вспомогательные дуги: из центра О<sub>1</sub>окружности радиусом  $R + R_1$  и из центра О<sub>2</sub> окружности радиуса  $R + R_2$ . Точка О пересечения этих дуг является центом сопряжения.

2. Соединяя центры О и  $O_1$ , а так же О и  $O_2$ , определяют точки сопряжения (касания)  $K_1$  и  $K_2$ .

3. Из центра О радиусом R проводят дугу сопряжения между точками  $K_1$  и  $K_2$ .

# **Внутреннее касание**

При внутреннем касании выполняют те же построения, но дуги проводят радиусами  $R - R_1$  и  $R - R_2$ .

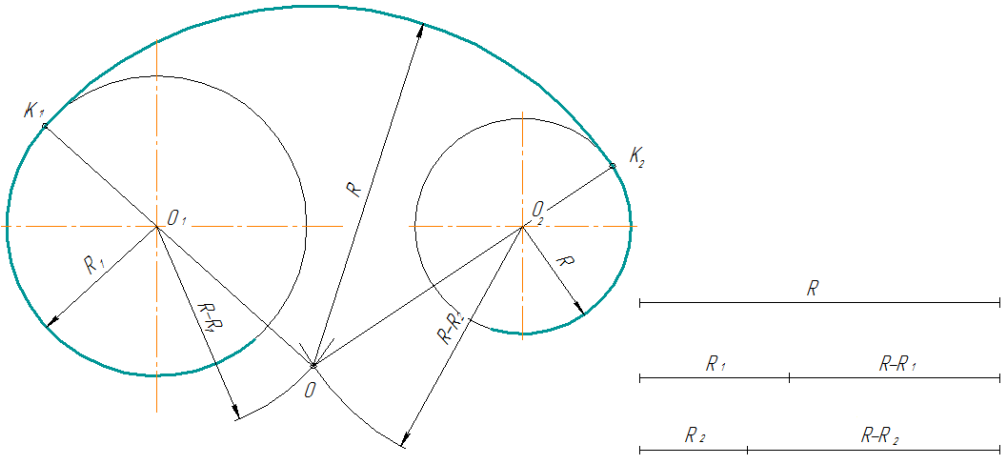

Рис. 46

# **Смешанное касание**

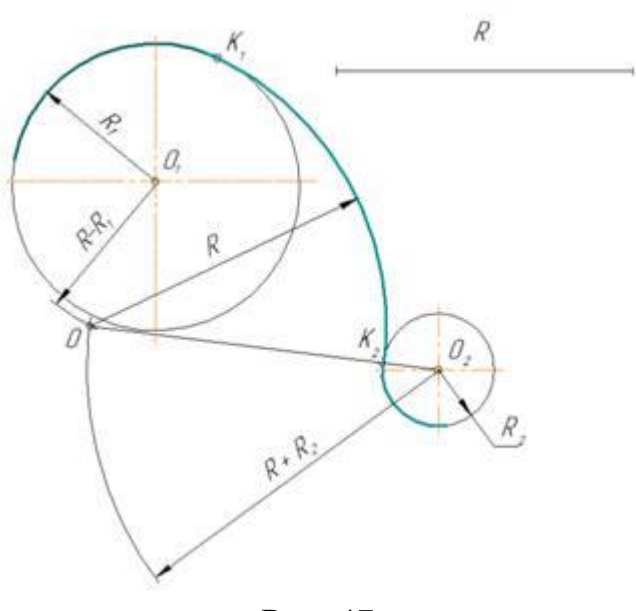

Рис. 47

Центр сопряжения О находится в пересечении двух дуг, описанных из центра  $O_1$  радиусом R - R<sub>1</sub> и из центра  $O_2$  радиусом R + R<sub>2</sub>

Примечание. При смешанном сопряжении центр  $O_1$  одной из сопрягаемых дуг лежит внутри сопрягающей дуги радиуса R, а центр О2 другой дуги вне ее.

## **Тема: Уклон. Конусность. Лекальные кривые**

# **Уклон и конусность**

<span id="page-30-0"></span>Иногда, в задачах по начертательной геометрии или работах по инженерной графике, или при выполнении других чертежей, требуется построить уклон и конус. В этой теме Вы узнаете о том, что такое уклон и конусность, как их построить, как правильно обозначить на чертеже.

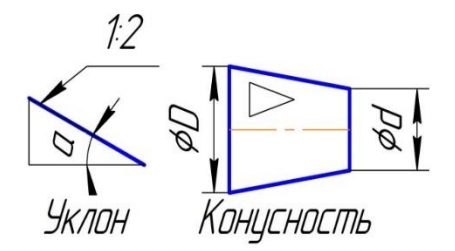

*Уклон.* Уклон — это отклонение прямой линии от вертикального или горизонтального положения.

*Определение уклона.* Уклон определяется как отношение противолежащего катета угла прямоугольного треугольника к прилежащему катету, то есть он выражается тангенсом угла а. Уклон можно посчитать по формуле

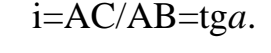

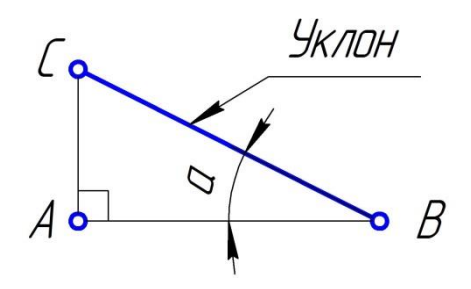

*Построение уклона.* На примере (рисунок 48) наглядно продемонстрировано построение уклона. Для построения уклона 1:1, например, нужно на сторонах прямого угла отложить произвольные, но равные отрезки. Такой уклон, будет соответствовать углу в 45 градусов. Для того чтобы построить уклон 1:2, нужно по горизонтали отложить отрезок равный по значению двум отрезкам, отложенным по вертикали. Как видно из чертежа, уклон есть отношение катета противолежащего к катету прилежащему, т. е. он выражается тангенсом угла *а*.

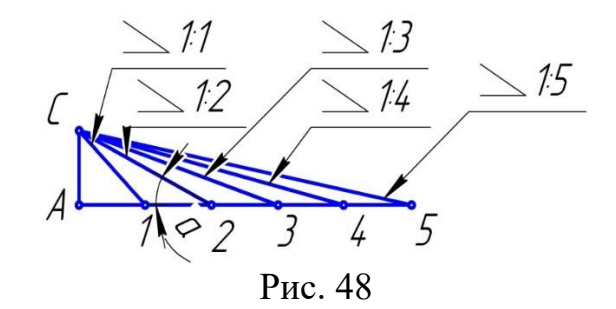

*Обозначение уклона на чертежах.* Обозначение уклонов на чертеже выполняется в соответствии с ГОСТ 2.307—68. На чертеже указывают величину уклона с помощью линии-выноски. На полке линии-выноски наносят знак и величину уклона. Знак уклона должен соответствовать уклону определяемой линии, то есть одна из прямых знака уклона должна быть горизонтальна, а другая должна быть наклонена в ту же сторону, что и определяемая линия уклона. Угол уклона линии знака примерно 30°.

*Конусность.* Конусностью называется отношение диаметра основания конуса к высоте. Конусность рассчитывается по формуле **К=D/h**, где **D** – диаметр основания конуса, **h** – высота. Если конус усеченный, то конусность рассчитывается как отношение разности диаметров усеченного конуса к его высоте. В случае усечённого конуса, формула конусности будет иметь вид:

 $\hbar$ 

 $K = (D-d)/h$ .

*Обозначение конусности на чертежах.* Форму и величину конуса определяют нанесением трех из перечисленных размеров: 1) диаметр большого основания *D*; 2) диаметр малого основания *d*; 3) диаметр в заданном поперечном сечении *Ds*, имеющем заданное осевое положение *Ls*; 4) длина конуса *L*; 5) угол конуса *а*; 6) конусность *с*. Также на чертеже допускается указывать и дополнительные размеры, как справочные.

Размеры стандартизованных конусов не нужно указывать на чертеже. Достаточно на чертеже привести условное обозначение конусности по соответствующему стандарту.

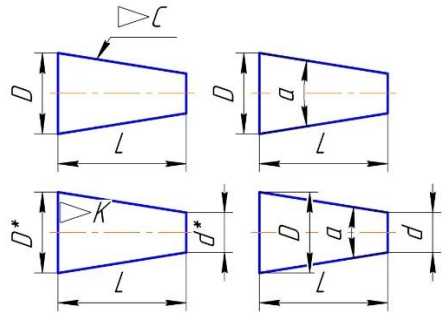

Конусность, как и уклон, может быть указана в градусах, дробью (простой, в виде отношения двух чисел или десятичной), в процентах. Например, конусность 1:5 может быть также обозначена как отношение 1:5, 11°25'16'', десятичной дробью 0,2 и в процентах 20%.

Для конусов, которые применяются в машиностроении, OCT/BKC 7652 устанавливает ряд нормальных конусностей. Нормальные конусности — 1:3; 1:5; 1:8; 1:10; 1:15; 1:20; 1:30; 1:50; 1:100; 1:200. Также могут быть использованы — 30, 45, 60, 75, 90 и 120°.

# <span id="page-32-0"></span>Тема: Точка, прямая, плоскость. Способы преобразования проекции. Аксонометрические проекции (плоских и геометрических тел)

# Основы теории проецирования

В основу построения на чертеже изображения любого предмета положен метод проецирования (от латинского слова *projicere* – бросать вперед). Проекцией геометрической фигуры на плоскость называют ее изображение, полученное на этой плоскости с помощью воображаемых проецирующих лучей.

Начертательная геометрия изучает способы построения изображений пространственных фигур на плоскости и решения пространственных задач на чертеже.

Проекционное черчение рассматривает практические вопросы построения чертежей и решает задачи способами, рассмотренными в начертательной геометрии, сначала на чертежах геометрических тел, а затем на чертежах моделей и технических деталей.

# Способы получения графических изображений

Форму любого предмета можно рассматривать как сочетание отдельных простейших геометрических тел. А для изображения геометрических тел нужно уметь изображать их отдельные элементы: вершины (точки), ребра (прямые), грани (плоскости).

В основе построения изображений лежит способ проецирования. Получить изображение какого-либо предмета - значит спроецировать его на плоскость чертежа, т. е. спроецировать отдельные его элементы. Поскольку простейшим элементом любой фигуры является точка, изучение проецирования начинают с проецирования точки.

Для получения изображения точки А на плоскости Р (рис. 49) через точку А проводят проецирующий луч Аа. Точка пересечения проецирующего луча с плоскостью  $P$  будет изображением точки  $A$  на плоскости  $P$  (точка а), т. е. ее проекцией на плоскость Р.

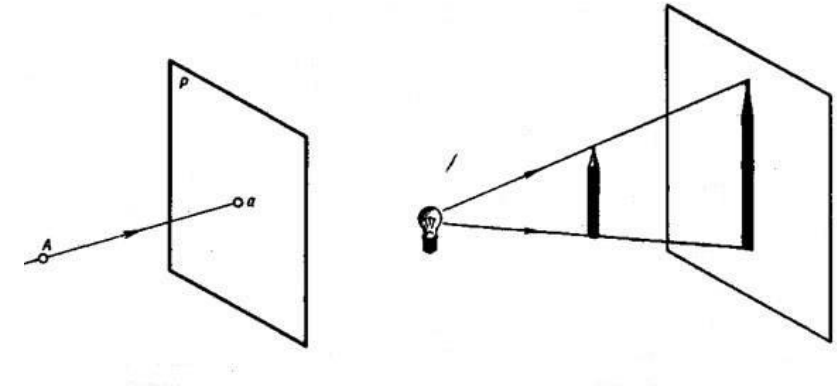

P<sub>uc</sub>  $49$ 

 $P_{\text{MC}}$  50

Такой процесс получения изображения (проекции) называют проецированием. Плоскость Р является плоскостью проекций. На ней получают изображение (проекцию) предмета, в данном случае точки.

Принцип проецирования легко понять на примере получения тени предмета на стене или листе бумаги. На рис. 50 изображена тень карандаша, освещенного лампой. Если представить световые лучи прямыми линиями, то есть проецирующими лучами, а тень — проекцией (изображением) предмета на плоскости, то легко представить себе механизм проецирования.

В зависимости от взаимного расположения проецирующих лучей проецирование делят на центральное и параллельное.

## Центральное и параллельное проецирование

Центральное проецирование - получение проекций с помощью проецирующих лучей, проходящих через точку S, которую называют центром проецирования (рис. 179). Если считать лампу точечным источником освещения, то проецирующие лучи выходят из одной точки, следовательно, на плоскости P получена центральная проекция карандаша (рис. 50).

Примером центрального проецирования является проецирование кадров кинофильма или слайдов на экран, где кадр — объект проецирования, изображение на экране — проекция кадра, а фокус объектива — центр проецирования.

Изображения, получаемые способом центрального проецирования, подобны изображениям на сетчатке нашего глаза. Они наглядны, понятны для нас, так как показывают нам предметы окружающей действительности такими, какими мы их привыкли видеть. Но искажение размеров предметов и" сложность построения изображений при центральном проецировании не позволяют использовать его для изготовления чертежей. Центральные проекции широко применяют лишь там, где нужна наглядность в изображениях, например, в архитектурно-строительных чертежах при изображении перспектив зданий, улиц, плошалей и т. п.

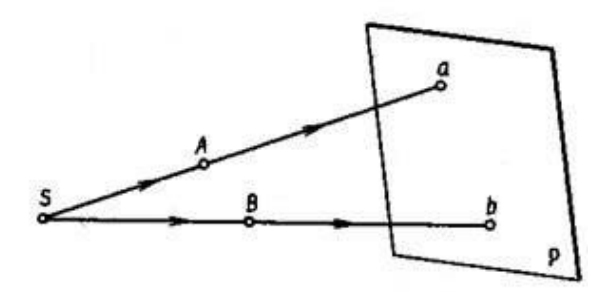

Рис. 51

Параллельное проецирование. Если центр проецирования — точку S удалить в бесконечность, то проецирующие лучи станут параллельными друг другу. На рис. 52 показано получение параллельных проекций точек А и Б на плоскости Р.

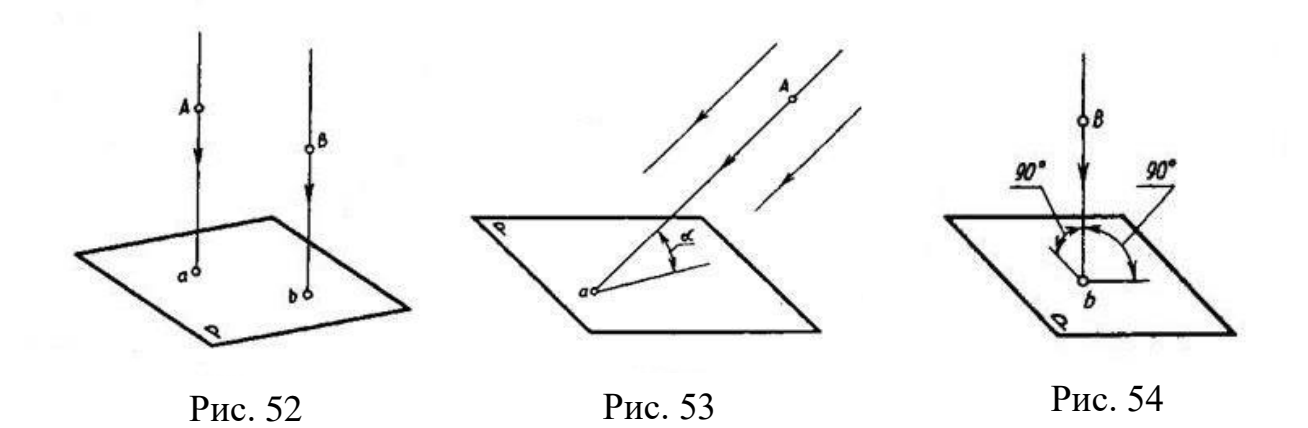

В зависимости от направления проецирующих лучей по отношению к плоскости проекций параллельные проекции делятся на косоугольные и прямоугольные.

При косоугольном проецировании угол наклона проецирующих лучей к плоскости проекций не равен 90° (рис. 53).

При прямоугольном проецировании проецирующие лучи перпендикулярны плоскости проекций (рис. 54).

Рассмотренные выше способы проецирования не устанавливают взаимно однозначного соответствия между объектом (точка *А)* и его изображением (проекцией). При заданном направлении проецирующих лучей на плоскости проекций всегда получается лишь одна проекция точки, но судить о положении точки в пространстве по одной ее проекции невозможно, так как на одном и том же проецирующем луче *Аа* точка может занимать различные положения, находясь выше или ниже заданной точки *А,* и какое положение точки в пространстве соответствует изображению (проекции) а, определить невозможно.

Для того чтобы по изображению точки можно было определить ее положение в пространстве, необходимо как минимум иметь две проекции этой точки. При этом должно быть известно взаимное расположение плоскостей проекций и направление проецирования. Тогда, имея два изображения точки *Л*, можно будет представить, как расположена точка в пространстве.

Часто для выявления более полной информации о форме и размерах предмета строят не две, а три его проекции. Для этого систему *П2/П<sup>1</sup>* дополним третьей плоскостью проекций *П3*, перпендикулярной как к плоскости проекций  $\Pi_2$ , так и к плоскости проекций  $\Pi_1$  (рис. 55).

Плоскость *П<sup>3</sup>* - профильная плоскость проекций. Это система *П1/П2/П3*. Линии пересечения *ОX, ОY, ОZ* - оси проекций, точка *О* - точка пересечения осей проекций. На рис.55 покажем построение проекций точки *А* в системе *П1/П2/П<sup>3</sup>* , т. е. на три плоскости проекций. Где проекция *А<sup>3</sup>* - профильная проекция точки *А*.

Совместив плоскости проекций *П<sup>1</sup>* и *П<sup>3</sup>* с плоскостью проекций *П<sup>2</sup>* поворотом каждой из них на угол 90<sup>0</sup>, получим комплексный чертёж точки  $A$  в системе  $\Pi_1/\Pi_2/\Pi_3$  (рис. 56). Расстояние  $A_{\nu}A_I$  точки  $A$  до плоскости  $\Pi_3$  называется *широтой точки А*.

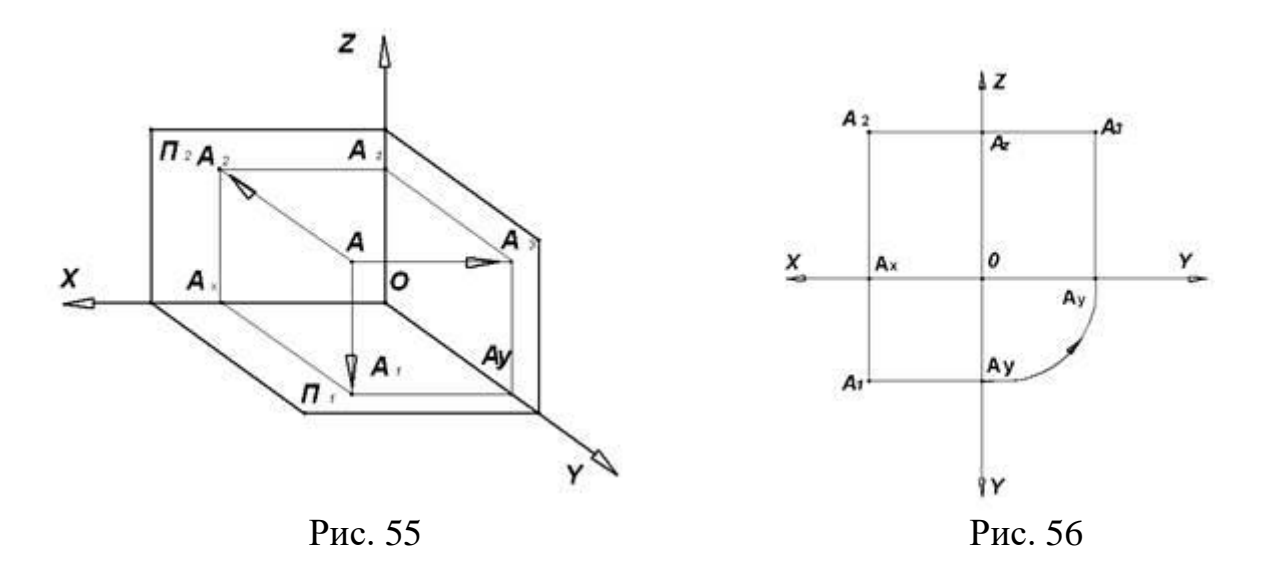

Появление на комплексном чертеже двух осей *ОY*, объясняется тем, что ось *ОY* при совмещении плоскостей проекций *П<sup>1</sup>* и *П<sup>3</sup>* с плоскостью *П<sup>2</sup>* как бы раздвоилась – одна её часть ушла вниз с плоскостью *П1*, а вторая вправо с плоскостью *П3*.

На комплексном чертеже фронтальная и горизонтальная проекции точки лежат на одной вертикальной линии проекционной связи, которая перпендикулярна оси *ОХ*. Фронтальная и профильная проекции точки лежат на одной горизонтальной линии проекционной связи, которая перпендикулярна к оси проекций *ОZ*, причём профильная проекция точки находится на таком же расстоянии от оси *ОZ*, как и горизонтальная проекция точки от оси *ОХ*. Следовательно, по двум заданным проекциям точки можно построить ее третью проекцию, пользуясь линиями проекционной связи между проекциями точки на комплексном чертеже.

#### **Проецирование отрезка прямой**

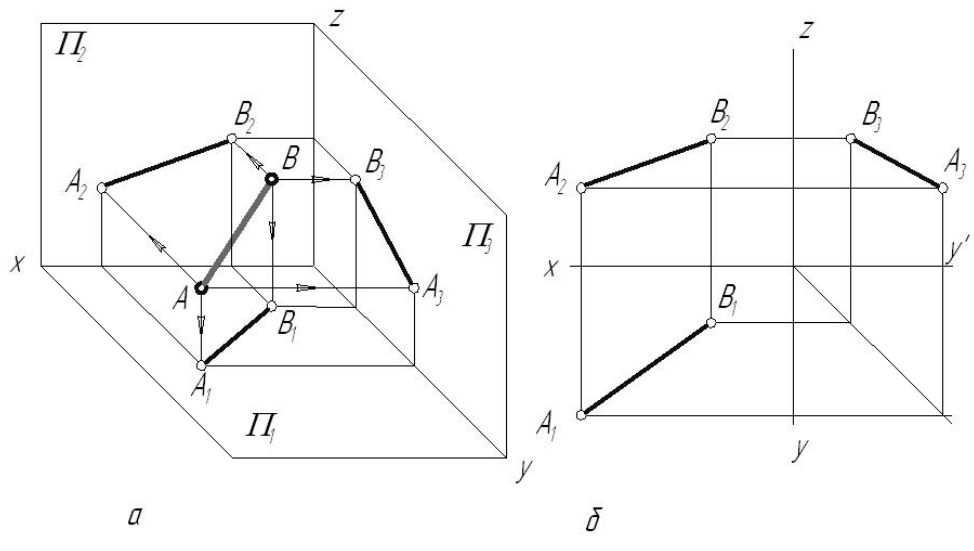

Рис. 57
Аксиома евклидовой геометрии гласит: «*Через две точки проходит единственная прямая*». В связи с этим построение проекций прямой линии сводится к построению проекций двух точек, ей принадлежащих.

Построим проекции прямой *d*, которой принадлежат точки *А* и *В*. Спроецировав их на плоскости проекций, а затем соединив между собой одноименные проекции, получаем проекции прямой (рис.57).

### **Положение прямой относительно плоскостей проекций**

По расположению относительно плоскостей проекций различают прямые общего и частного положения.

Прямые, не параллельные и не перпендикулярные ни одной из плоскостей проекций, называются *прямыми общего положения*.

Признаки и свойства **прямой общего положения**:

Ни одна из проекций прямой общего положения не параллельна осям проекций (или не перпендикулярна линиям связи) (рис. 57).

Длина отрезка, принадлежащего прямой общего положения, проецируется на любую плоскость проекций с искажением: каждая проекция отрезка короче его натуральной величины.

*Прямые частного положения* подразделяются на прямые уровня и проецирующие прямые.

Прямые, параллельные одной из плоскостей проекций, называются прямыми уровня.

Существует три вида прямых уровня: горизонталь, фронталь и профильная прямая.

*Горизонталь (h)* – прямая, параллельная горизонтальной плоскости проекций.

Признаки и свойства **горизонтали**:

Фронтальная проекция горизонтали *h<sup>2</sup>* располагается параллельно оси *ОХ*.

На горизонтальную плоскость проекций без искажения проецируются отрезок, принадлежащий горизонтали (*А1 В<sup>1</sup>* - |*АВ*|), и углы наклона его к фронтальной (*β*) и профильной (*γ*) плоскостям проекций.

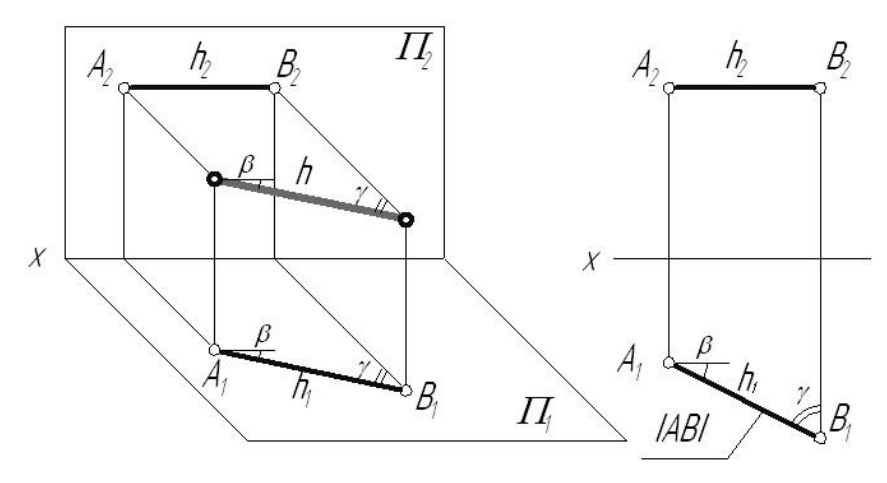

Рис. 58

*Фронталь (f)* – прямая, параллельная фронтальной плоскости проекций.

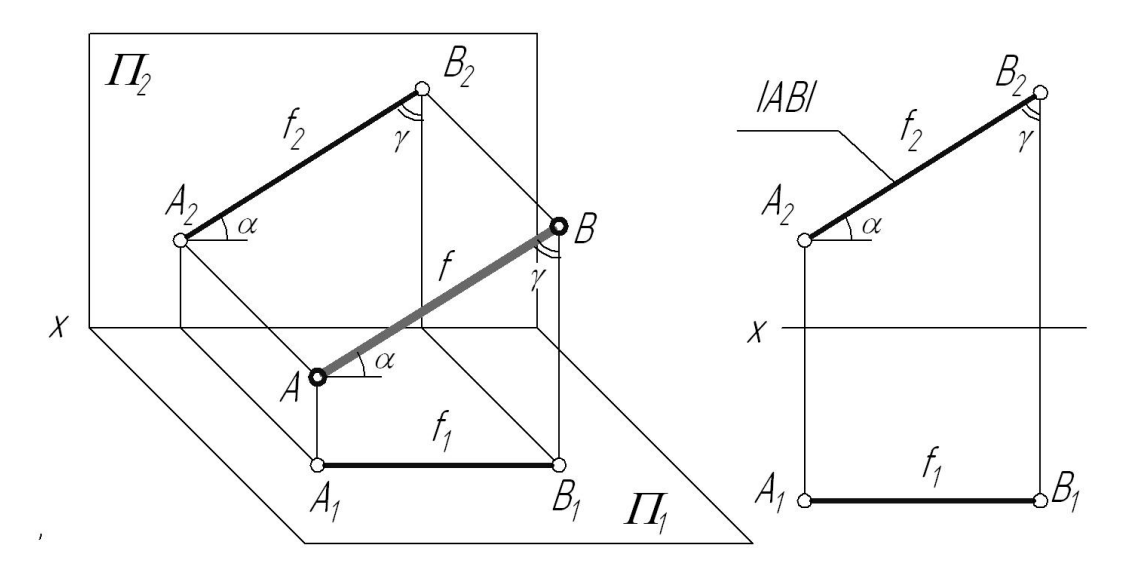

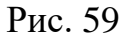

Признаки и свойства **фронтали**:

Горизонтальная проекция фронтали *f<sup>1</sup>* располагается параллельно оси *ОХ*.

На фронтальную плоскость проекций проецируются без искажения отрезок, принадлежащий фронтали (*А2 В<sup>2</sup>* - |*АВ*|), и углы наклона его к горизонтальной (*α*) и профильной (*γ*) плоскостям проекций.

*Профильная прямая* – прямая, параллельная профильной плоскости проекций.

Признаки и свойства **профильной прямой**:

Фронтальная *А2 В<sup>2</sup>* и горизонтальная *А1В<sup>1</sup>* проекции отрезка профильной прямой располагаются перпендикулярно оси *х*.

На профильную плоскость проекций проецируются без искажения отрезок, принадлежащий профильной прямой (*А3В<sup>3</sup>* - |*АВ*|),), и углы наклона его к фронтальной (*β*) и горизонтальной (*α*) плоскостям проекций.

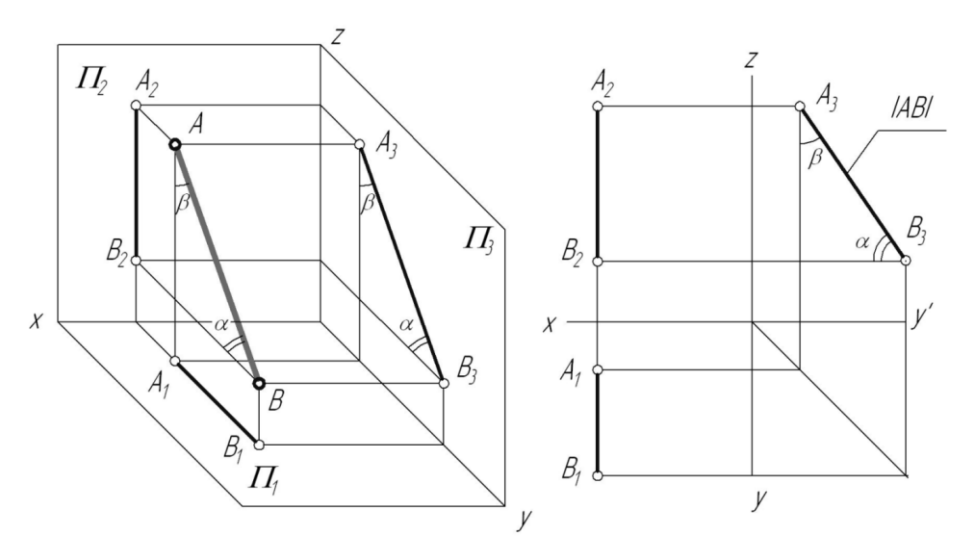

Рис. 60

Прямые, перпендикулярные одной из плоскостей проекций, называются *проецирующими прямыми*.

Существует три вида проецирующих прямых: горизонтально-проецирующая, фронтально-проецирующая и профильно-проецирующая прямая.

Проекцией проецирующей прямой на плоскость проекций, к которой она перпендикулярна, является точка (след прямой). Все точки, принадлежащие проецирующей прямой, проецируются на ее след.

1. **Горизонтально-проецирующая прямая** – прямая, перпендикулярная горизонтальной плоскости проекций.

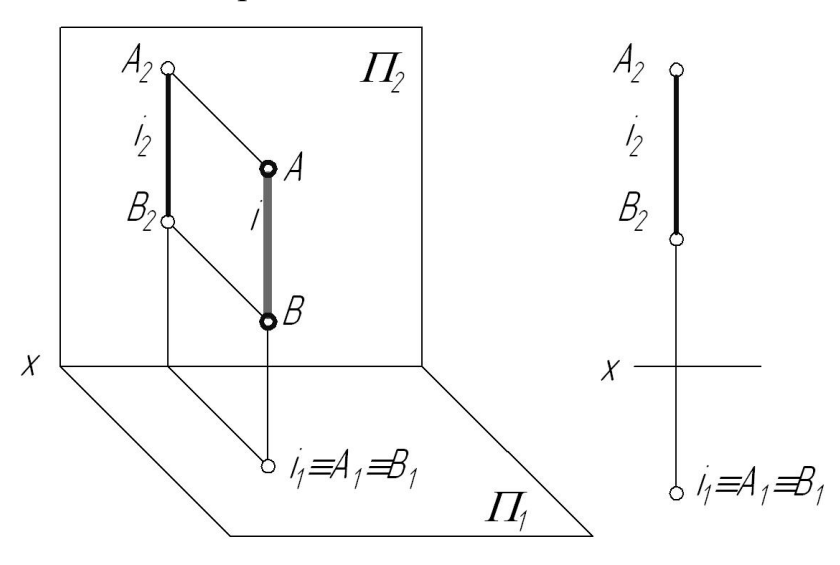

Рис. 61

2. **Фронтально-проецирующая прямая** – прямая, перпендикулярная фронтальной плоскости проекций.

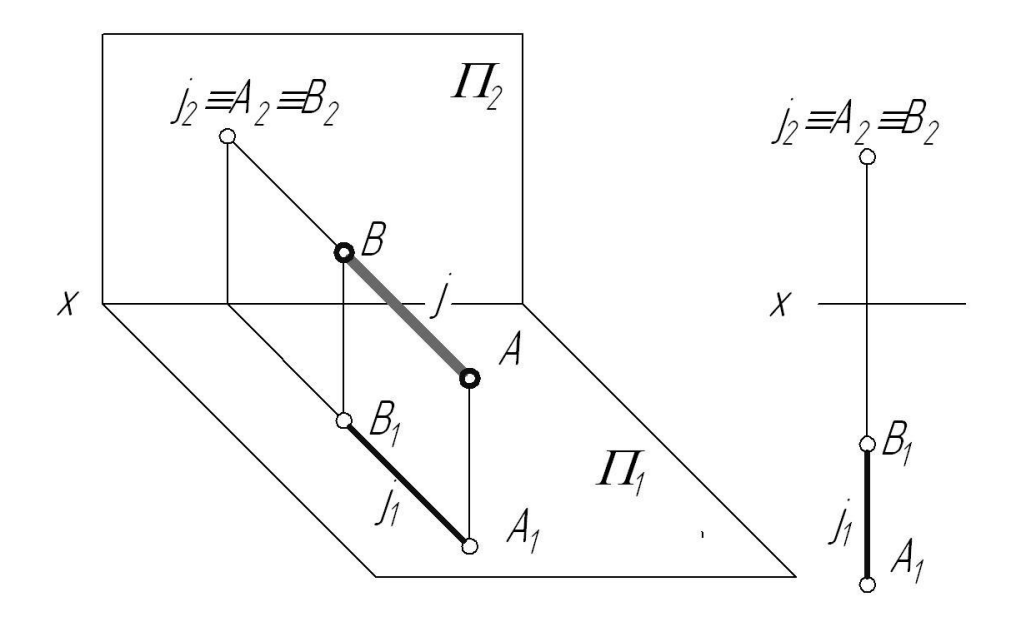

Рис. 62

3. **Профильно-проецирующая прямая** – прямая, перпендикулярная профильной плоскости проекций.

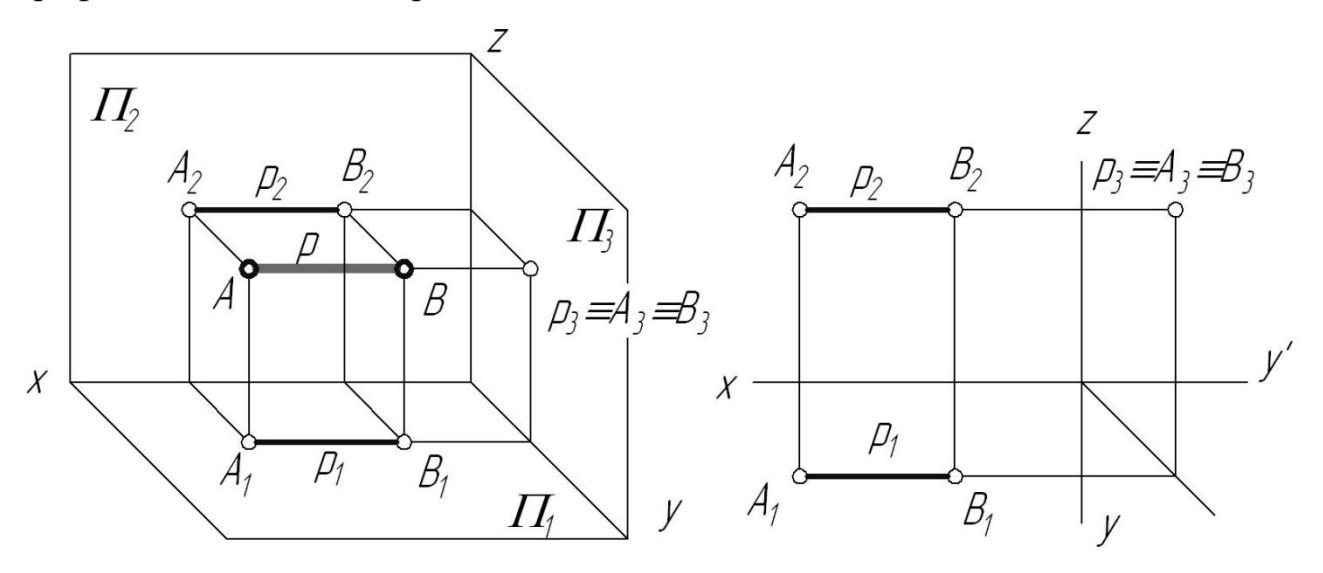

Рис. 63

К числу частных случаев расположения прямых можно отнести и прямые, лежащие непосредственно в плоскостях проекций. Их называют прямыми нулевого уровня.

### **Плоскость. Способы задания плоскостей**

*Плоскость* – одно из основных понятий геометрии. При систематическом изложении геометрии понятие плоскость обычно принимается за одно из исходных понятий, которое лишь косвенным образом определяется аксиомами геометрии. Некоторые характеристические свойства плоскости: 1. Плоскость есть поверхность, содержащая полностью каждую прямую, соединяющую любые ее точки; 2. Плоскость есть множество точек, равноотстоящих от двух заданных точек.

*Способы графического задания плоскостей.* Положение плоскости в пространстве можно определить:

1. Тремя точками, не лежащими на одной прямой линии (рис.64).

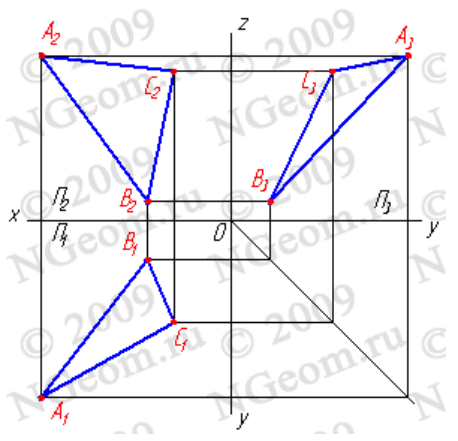

Рис. 64. Плоскость, заданная тремя точками, не лежащими на одной прямой

2. Прямой линией и точкой, не принадлежащей этой прямой (рис.65).

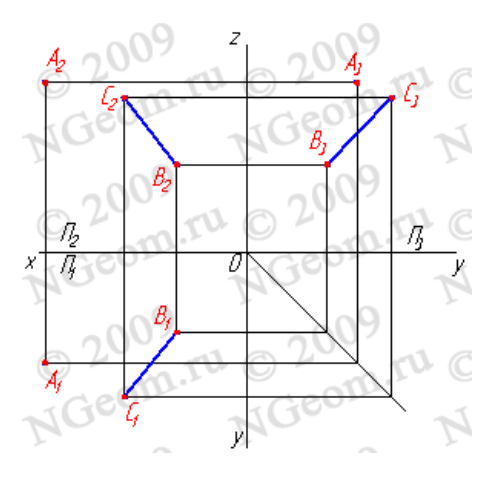

Рис. 65. Плоскость, заданная прямой линией и точкой, не принадлежащей этой линии

3. Двумя пересекающимися прямыми (рис.66).

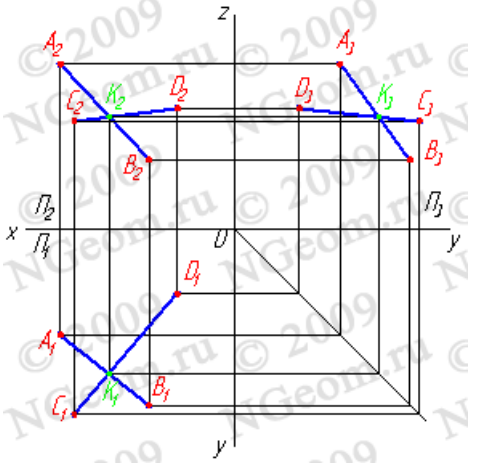

Рис. 66. Плоскость, заданная двумя пересекающимися прямыми линиями

4. Двумя параллельными прямыми (рис.67).

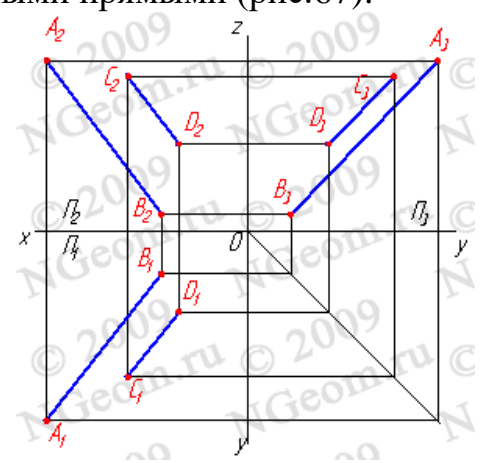

Рис. 67. Плоскость, заданная двумя параллельными прямыми линиями

# **Положение плоскости. Следы плоскости**

# **Различное положение плоскости относительно плоскостей проекций**

В зависимости от положения плоскости по отношению к плоскостям проекций она может занимать как общее, так и частные положения.

1. Плоскость, не перпендикулярная ни одной плоскости проекций, называется плоскостью общего положения. Такая плоскость пересекает все плоскости проекций (имеет три следа: - горизонтальный  $\Sigma_1$ ; - фронтальный  $\Sigma_2$ ; - про- $\phi$ ильный  $\Sigma_3$ ). Следы плоскости общего положения пересекаются попарно на осях в точках *ax,ay,az*. Эти точки называются точками схода следов, их можно рассматривать как вершины трехгранных углов, образованных данной плоскостью с двумя из трех плоскостей проекций. Каждый из следов плоскости совпадает со своей одноименной проекцией, а две другие разноименные проекции лежат на осях.

2. Плоскости, перпендикулярные плоскостям проекций, занимают частное положение в пространстве и называются проецирующими. В зависимости от того, какой плоскости проекций перпендикулярна заданная плоскость, различают:

2.1. Плоскость, перпендикулярная горизонтальной плоскости проекций  $(\Sigma \perp \Pi_1)$ , называется горизонтально-проецирующей плоскостью. Горизонтальная проекция такой плоскости представляет собой прямую линию, которая одновременно является её горизонтальным следом. Горизонтальные проекции всех точек любых фигур в этой плоскости совпадают с горизонтальным следом (рис.68).

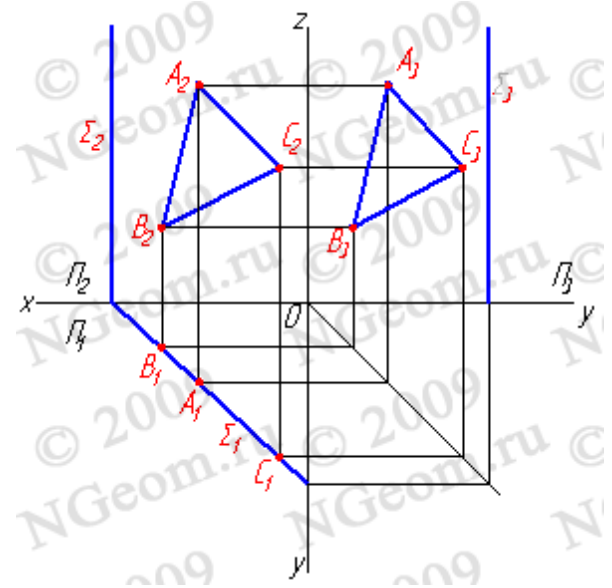

Рис. 68. Горизонтально-проецирующая плоскость

2.2. Плоскость, перпендикулярная фронтальной плоскости проекций  $(\Sigma \perp \Pi_2)$  – фронтально-проецирующая плоскость. Фронтальной проекцией плоскости Σ является прямая линия, совпадающая со следом  $\Sigma_2$  (рис.69).

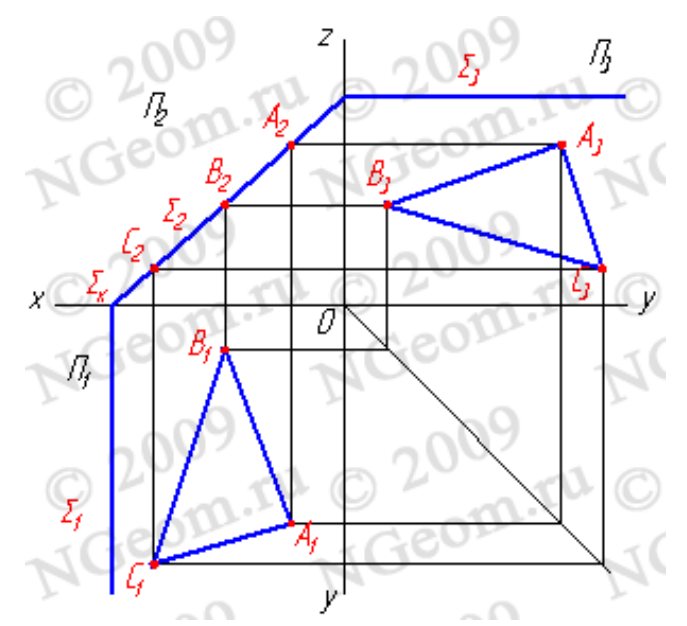

Рис. 69. Фронтально-проецирующая плоскость

2.3. Плоскость, перпендикулярная профильной плоскости ( $\Sigma \perp \Pi_3$ ) – профильно-проецирующая плоскость. Частным случаем такой плоскости является биссекторная плоскость (рис.70).

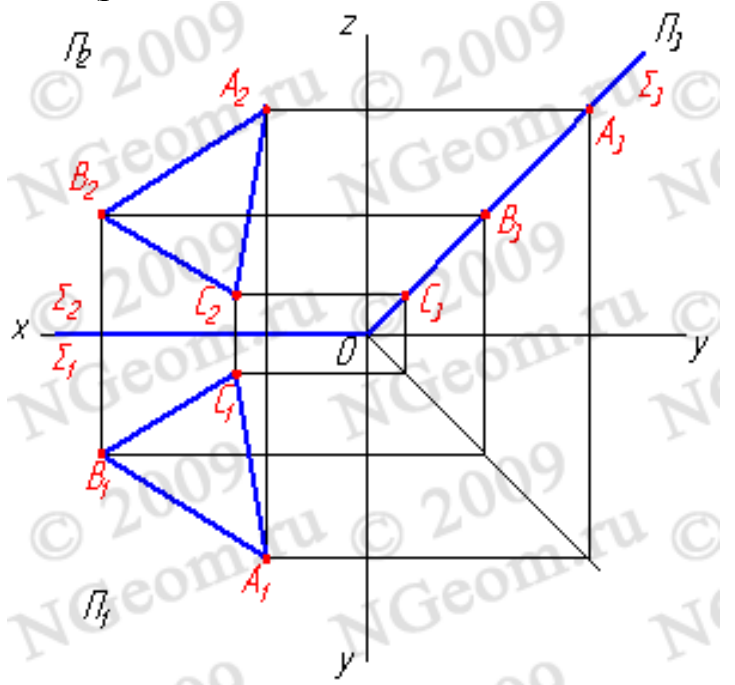

Рис. 70. Профильно-проецирующая плоскость

3. Плоскости, параллельные плоскостям проекций, занимают частное положение в пространстве и называются плоскостями уровня. В зависимости от того, какой плоскости параллельны исследуемая плоскость, различают:

3.1. Горизонтальная плоскость – плоскость параллельная горизонтальной плоскости проекций ( $\Sigma / \Pi_1$ ) - ( $\Sigma \perp \Pi_2$ ,  $\Sigma \perp \Pi_3$ ). Любая фигура в этой плоскости проецируется на плоскость  $\Pi_1$  без искажения, а на плоскости  $\Pi_2$  и  $\Pi_3$  в прямые следы плоскости  $\Sigma_2$  и  $\Sigma_3$  (рис.5.5).

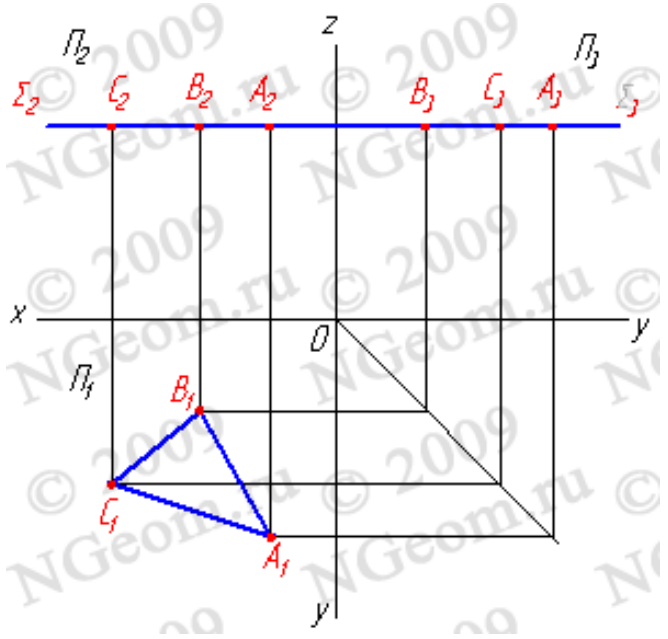

Рис. 71. Горизонтальная плоскость

3.2. Фронтальная плоскость – плоскость, параллельная фронтальной плоскости проекций ( $\Sigma/\Pi_2$ ), ( $\Sigma \bot \Pi_1$ ,  $\Sigma \bot \Pi_3$ ). Любая фигура в этой плоскости проецируется на плоскость  $\Pi_2$  без искажения, а на плоскости  $\Pi_1$  и  $\Pi_3$  в прямые следы плоскости Σ1 и Σ3 (рис.72).

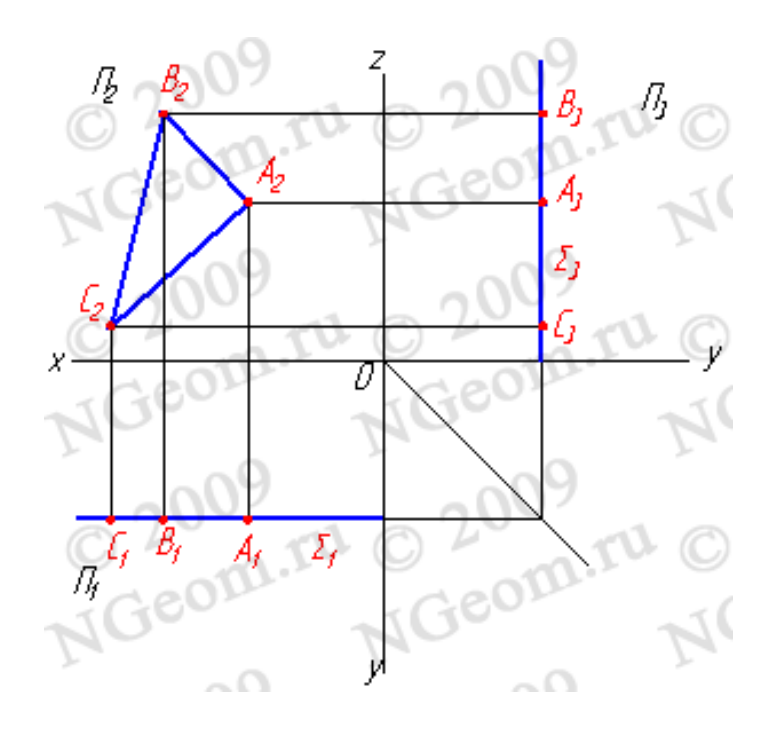

Рис. 72. Фронтальная плоскость

3.3. Профильная плоскость – плоскость, параллельная профильной плоскости проекций  $(\Sigma/(\Pi_3), (\Sigma^{\wedge}\Pi_1, \Sigma^{\wedge}\Pi_2)$ . Любая фигура в этой плоскости проецируется на плоскость  $\Pi_3$  без искажения, а на плоскости  $\Pi_1$  и  $\Pi_2$  в прямые - следы плоскости  $\Sigma_1$  и  $\Sigma_2$  (рис.73).

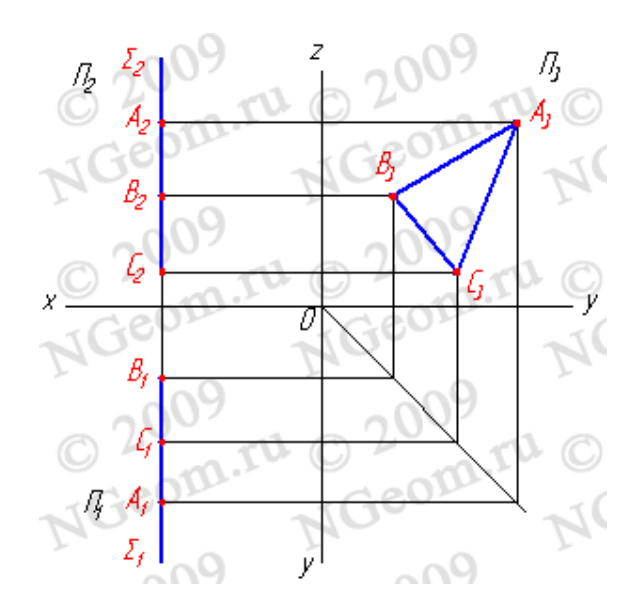

Рис. 73. Профильная плоскость

### **Следы плоскости**

*Следом плоскости* называется линия пересечения плоскости с плоскостями проекций. В зависимости от того, с какой из плоскостей проекций пересекается данная, различают: горизонтальный, фронтальный и профильный следы плоскости.

Каждый след плоскости является прямой линией, для построения которых необходимо знать две точки, либо одну точку и направление прямой (как для построения любой прямой). На рисунке 74 показано нахождение следов плоскости  $\Sigma$  (ABC). Фронтальный след плоскости  $\Sigma_2$  построен как прямая, соединяющая две точки  $1_2$  и  $2_2$ , являющиеся фронтальными следами соответствующих прямых, принадлежащих плоскости  $\Sigma$ . Горизонтальный след  $\Sigma_1$  – прямая, проходящая через горизонтальный след прямой АВ и Σx. Профильный след  $\Sigma_3$  – прямая, соединяющая точки ( $\Sigma$ у и  $\Sigma$ z) пересечения горизонтального и фронтального следов с осями.

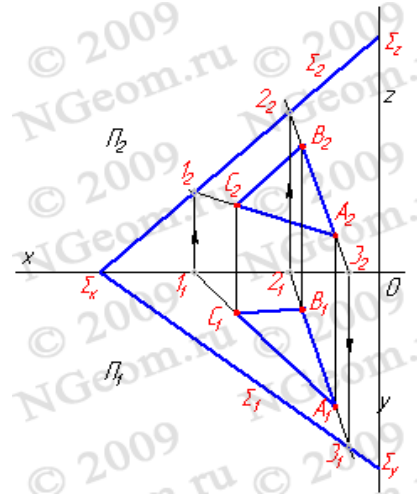

Рис. 74. Построение следов плоскости

### **Взаимное положение прямой и плоскости, точки и плоскости**

Определение взаимного положения прямой и плоскости – позиционная задача, для решения которой применяется метод вспомогательных секущих плоскостей. Сущность метода заключается в следующем: через прямую проведем вспомогательную секущую плоскость *Q* и установим относительное положение двух прямых *a* и *b*, последняя из которых является линией пересечения вспомогательной секущей плоскости *Q* и данной плоскости *T* (рис.75).

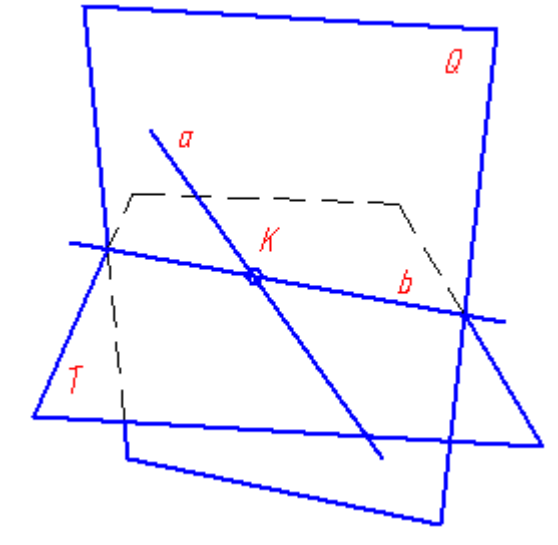

Рис. 75. Метод вспомогательных секущих плоскостей

Каждому из трех возможных случаев относительного расположения этих прямых соответствует аналогичный случай взаимного расположения прямой и плоскости. Так, если обе прямые совпадают, то прямая *а* лежит в плоскости *T*, параллельность прямых укажет на параллельность прямой и плоскости и, наконец, пересечение прямых соответствует случаю когда прямая *а* пересекает плоскость *T*. Таким образом, возможны три случая относительного расположения прямой и плоскости: Прямая принадлежит плоскости; Прямая параллельна плоскости; Прямая пересекает плоскость, частный случай – прямая перпендикулярна плоскости. Рассмотрим каждый случай.

### **Прямая линия, принадлежащая плоскости**

*Аксиома 1.* Прямая принадлежит плоскости, если две её точки принадлежат той же плоскости (рис.76).

*Задача.* Дана плоскость (*n,k*) и одна проекция прямой *m2*. Требуется найти недостающие проекции прямой *m,* если известно, что она принадлежит плоскости, заданной пересекающимися прямыми *n* и *k*. Проекция прямой *m<sup>2</sup>* пересекает прямые *n* и *k* в точках  $B_2$  и  $C_2$ , для нахождения недостающих проекций прямой необходимо найти недостающие проекции точек В и С как точек, лежащих на прямых соответственно *n* и *k*. Таким образом, точки В и С принадлежат плоско-

сти, заданной пересекающимися прямыми *n* и *k*, а прямая *m* проходит через эти точки, значит, согласно аксиоме, прямая принадлежит этой плоскости.

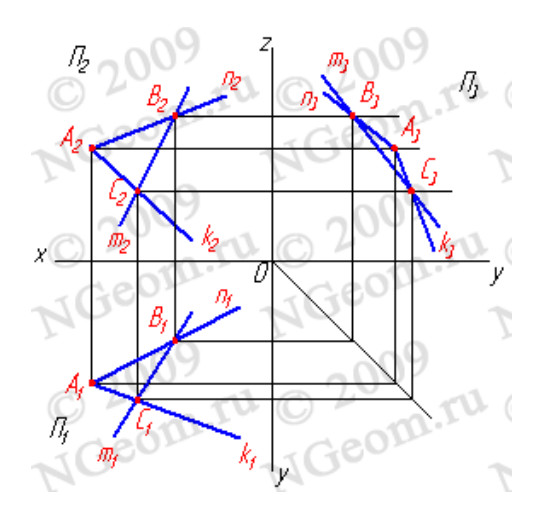

Рис. 76. Прямая и плоскость имеют две общие точки

*Аксиома 2.* Прямая принадлежит плоскости, если имеет с плоскостью одну общую точку и параллельна какой-либо прямой расположенной в этой плоскости (рис.77).

*Задача.* Через точку В провести прямую *m*, если известно, что она принадлежит плоскости, заданной пересекающимися прямыми *n* и *k*. Пусть В принадлежит прямой *n*, лежащей в плоскости, заданной пересекающимися прямыми *n* и *k*. Через проекцию  $B_2$  проведем проекцию прямой *m*<sub>2</sub> параллельно прямой *k2*; для нахождения недостающих проекций прямой необходимо построить проекцию точки  $B_1$  как точки, лежащей на проекции прямой  $n_1$ , и через неё провести проекцию прямой *m<sup>1</sup>* параллельно проекции *k1*. Таким образом, точки В принадлежат плоскости, заданной пересекающимися прямыми *n* и *k*, а прямая *m* проходит через эту точку и параллельна прямой *k*, значит, согласно аксиоме, прямая принадлежит этой плоскости.

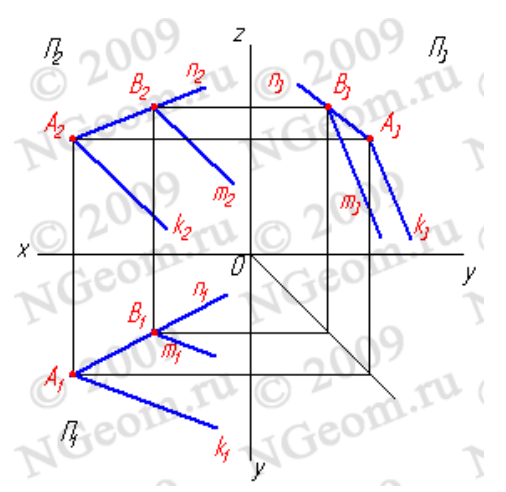

Рис. 77. Прямая имеет с плоскостью одну общую точку и параллельна прямой, расположенной в этой плоскости

# **Главные линии в плоскости**

Среди прямых линий, принадлежащих плоскости, особое место занимают прямые, занимающие частное положение в пространстве:

1. Горизонтали *h* - прямые, лежащие в данной плоскости и параллельные горизонтальной плоскости проекций ( $h$ //П<sub>1</sub>) (рис.78).

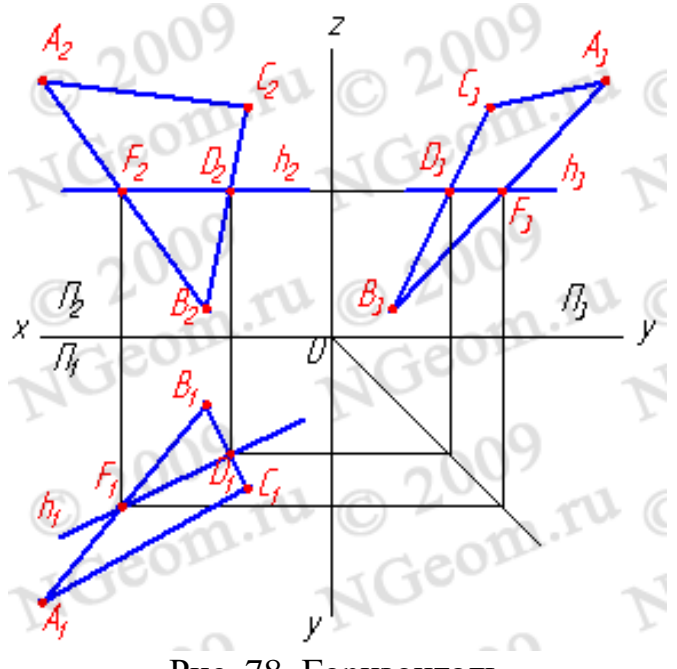

Рис. 78. Горизонталь

2. Фронтали *f* - прямые, расположенные в плоскости и параллельные фронтальной плоскости проекций ( $f/(\Pi_2)$ ) (рис.79).

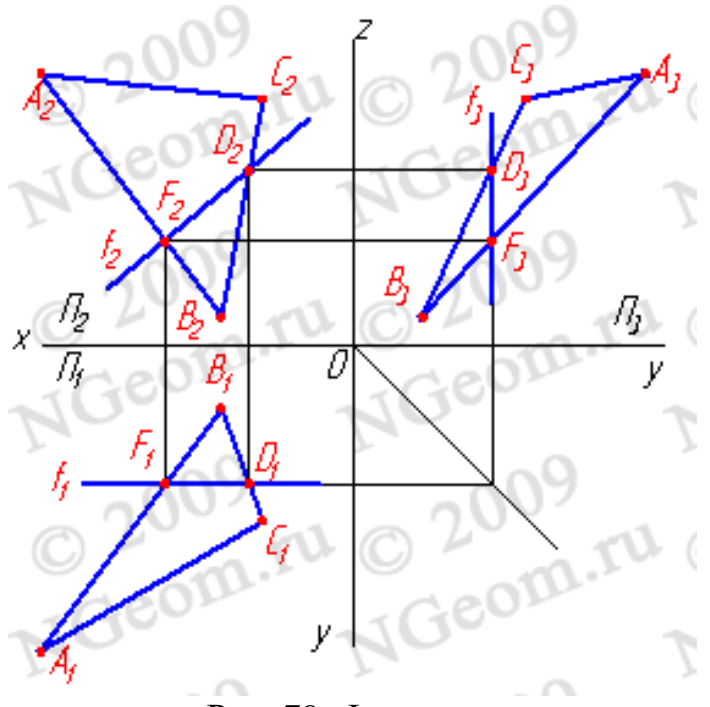

Рис. 79. Фронталь

3. Профильные прямые *р* - прямые, которые находятся в данной плоскости и параллельны профильной плоскости проекций (*р*//П3) (рис.80).

Следует заметить, что следы плоскости тоже можно отнести к главным линиям. Горизонтальный след — это горизонталь плоскости, фронтальный – фронталь и профильный – профильная линия плоскости.

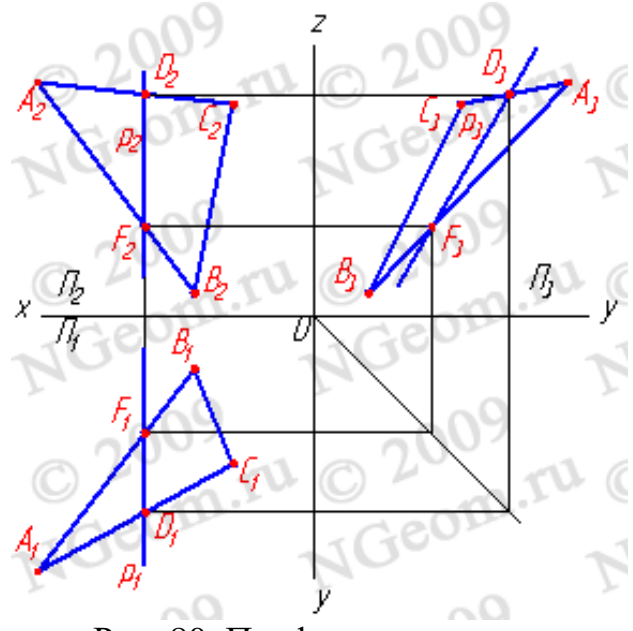

Рис. 80. Профильная прямая

4. Линия наибольшего ската и её горизонтальная проекция образуют линейный угол *j*, которым измеряется двугранный угол, составленный данной плоскостью и горизонтальной плоскостью проекций (рис.81). Очевидно, что если прямая не имеет двух общих точек с плоскостью, то она или параллельна плоскости, или пересекает ее.

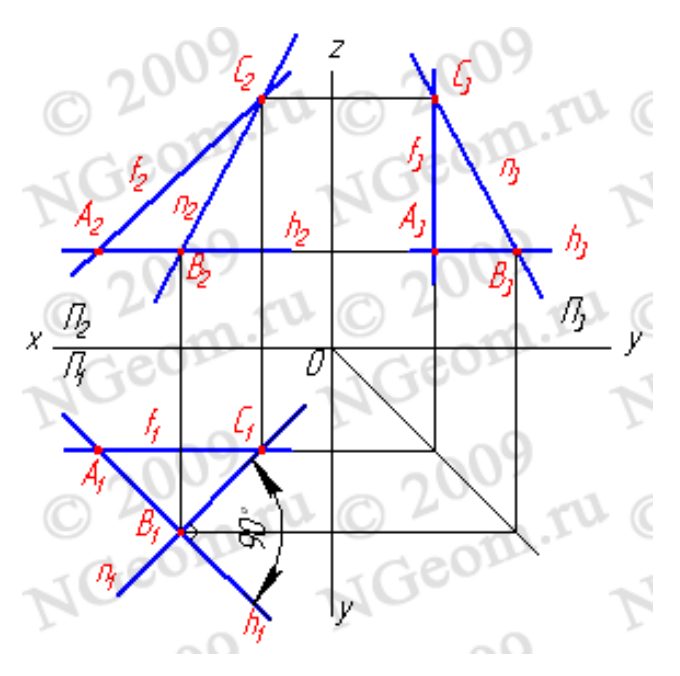

Рис. 81. Линия наибольшего ската

#### **Взаимное расположение точки и плоскости**

Возможны два варианта взаимного расположения точки и плоскости: либо точка принадлежит плоскости, либо нет. Если точка принадлежит плоскости, то из трех проекций, определяющих положение точки в пространстве, произвольно задать можно только одну. Рассмотрим пример (рис.82): Построение проекции точки А, принадлежащей плоскости общего положения, заданной двумя параллельными прямыми *a,b* (*a//b*).

*Задача*. Дано: плоскость  $T(a,b)$  и проекция точки А<sub>2</sub>. Требуется построить проекцию А1, если известно, что точка А лежит в плоскости *b,а*. Через точку А<sup>2</sup> проведем проекцию прямой *m2*, пересекающую проекции прямых *a<sup>2</sup>* и *b<sup>2</sup>* в точках  $C_2$  и  $B_2$ . Построив проекции точек  $C_1$  и  $B_1$ , определяющие положение  $m_1$ , находим горизонтальную проекцию точки А.

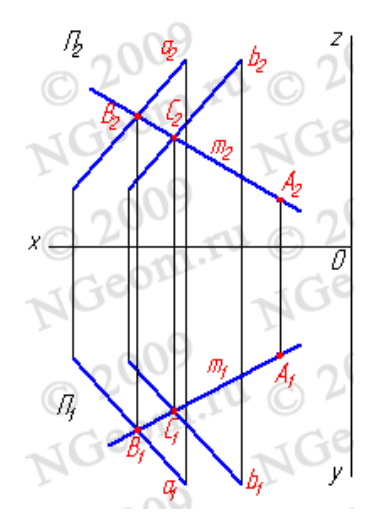

Рис. 82. Точка, принадлежащая плоскости

#### **Взаимное положение плоскостей**

Две плоскости в пространстве могут быть либо взаимно параллельны, в частном случае совпадая друг с другом, либо пересекаться. Взаимно перпендикулярные плоскости представляют собой частный случай пересекающихся плоскостей.

1. Параллельные плоскости. Плоскости параллельны, если две пересекающиеся прямые одной плоскости соответственно параллельны двум пересекающимся прямым другой плоскости. Это определение хорошо иллюстрируется задачей – через точку В провести плоскость, параллельную плоскости, заданной двумя пересекающимися прямыми *a,b* (рис.83).

*Задача.* Дано: плоскость общего положения, заданная двумя пересекающимися прямыми *a,b* и точка В. Требуется через точку В провести плоскость, параллельную плоскости *ab* и задать её двумя пересекающимися прямыми *c* и *d*. Согласно определения, если две пересекающиеся прямые одной плоскости соответственно параллельны двум пересекающимся прямым другой плоскости, то эти плоскости параллельны между собой. Для того, чтобы провести на эпюре параллельные прямые, необходимо воспользоваться свойством параллельного проецирования – проекции параллельных прямых параллельны между собой:  $d||a, c||b; d<sub>1</sub>||a<sub>1</sub>, c<sub>1</sub>||b<sub>1</sub>; d<sub>2</sub>||a<sub>2</sub>, c<sub>2</sub>||b<sub>2</sub>; d<sub>3</sub>||a<sub>3</sub>, c<sub>3</sub>||b<sub>3</sub>.$ 

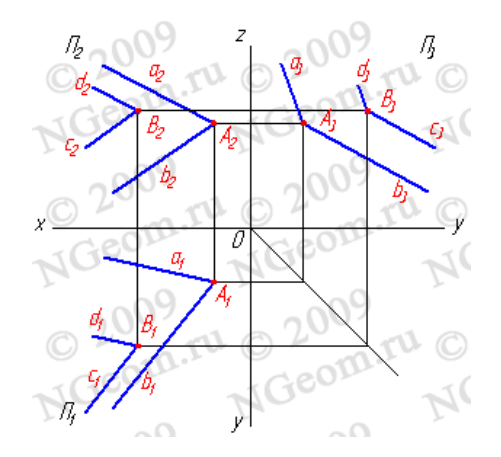

Рисунок 83. Параллельные плоскости

2. Пересекающиеся плоскости, частный случай – взаимно перпендикулярные плоскости. Линией пересечения двух плоскостей является прямая, для построения которой достаточно определить две её точки, общие обеим плоскостям, либо одну точку и направление линии пересечения плоскостей. Рассмотрим построение линии пересечения двух плоскостей, когда одна из них проецирующая (рис.84).

*Задача.* Дано: плоскость общего положения задана треугольником АВС, а вторая плоскость – горизонтально проецирующая T. Требуется построить линию пересечения плоскостей. Решение задачи заключается в нахождении двух точек, общих для данных плоскостей, через которые можно провести прямую линию. Плоскость, заданную треугольником АВС, можно представить как прямые линии (АВ), (АС), (ВС). Точка пересечения прямой (АВ) с плоскостью T – точка D, прямой (AС) – F. Отрезок [DF] определяет линию пересечения плоскостей. Так как  $T$  – горизонтально проецирующая плоскость, то проекция  $D_1F_1$ совпадает со следом плоскости  $T_1$ , таким образом, остается только построить недостающие проекции [DF] на  $\Pi_2$  и  $\Pi_3$ .

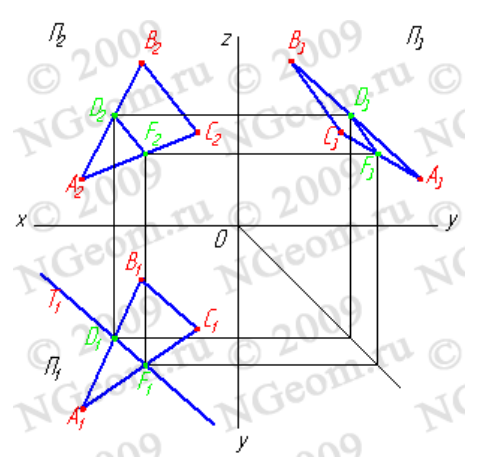

Рис. 84. Пересечение плоскости общего положения с горизонтально проецирующей плоскостью

Перейдем к общему случаю. Пусть в пространстве заданы две плоскости общего положения *a*(*m,n*) и *b*(ABC) (рис.85).

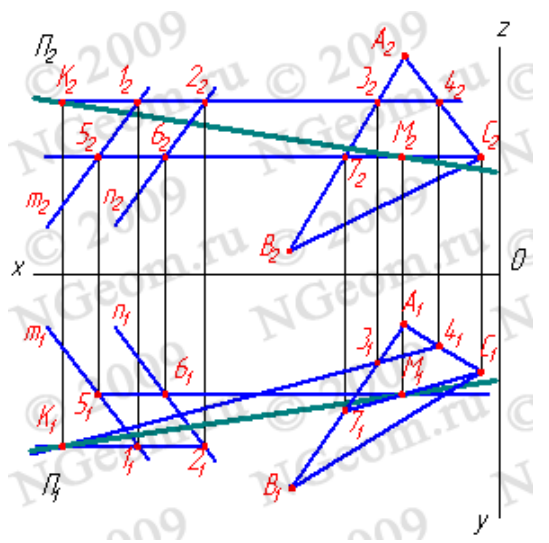

Рис. 85. Пересечение плоскостей общего положения

Рассмотрим последовательность построения линии пересечения плоскостей *a*(*m*//*n*) и *b*(АВС). По аналогии с предыдущей задачей, для нахождения линии пересечения данных плоскостей проведем вспомогательные секущие плоскости *g* и *d*. Найдем линии пересечения этих плоскостей с рассматриваемыми плоскостями. Плоскость *g* пересекает плоскость *a* по прямой (12), а плоскость *b* - по прямой (34). Точка К – точка пересечения этих прямых – одновременно принадлежит трем плоскостям *a*, *b* и *g*, являясь, таким образом, точкой, принадлежащей линии пересечения плоскостей *a* и *b*. Плоскость *d* пересекает плоскости *a* и *b* по прямым (56) и (7C) соответственно, точка их пересечения М расположена одновременно в трех плоскостях *a*, *b*, *d* и принадлежит прямой линии пересечения плоскостей *a* и *b*. Таким образом, найдены две точки, принадлежащие линии пересечения плоскостей *a* и *b* – прямая (КМ).

Некоторого упрощения при построении линии пересечения плоскостей можно достичь, если вспомогательные секущие плоскости проводить через прямые, задающие плоскость.

*Взаимно перпендикулярные плоскости.* Из стереометрии известно, что две плоскости взаимно перпендикулярны, если одна из них проходит через перпендикуляр к другой. Через точку А можно провести множество плоскостей, перпендикулярных данной плоскости *a*(*f,h*). Эти плоскости образуют в пространстве пучок плоскостей, осью которого является перпендикуляр, опущенный из точки А на плоскость *a*. Для того, чтобы из точки А провести плоскость, перпендикулярную плоскости, заданной двумя пересекающимися прямыми *hf*, необходимо из точки А провести прямую *n*, перпендикулярную плоскости *hf* (горизонтальная проекция *n* перпендикулярна горизонтальной проекции горизонтали *h*, фронтальная проекция *n* перпендикулярна фронтальной проекции фронтали *f*). Любая плоскость, проходящая через прямую *n*, будет перпендикулярна плоскости *hf*, поэтому для задания плоскости через точки А проводим

произвольную прямую *m*. Плоскость, заданная двумя пересекающимися прямыми *mn*, будет перпендикулярна плоскости *hf* (рис.86).

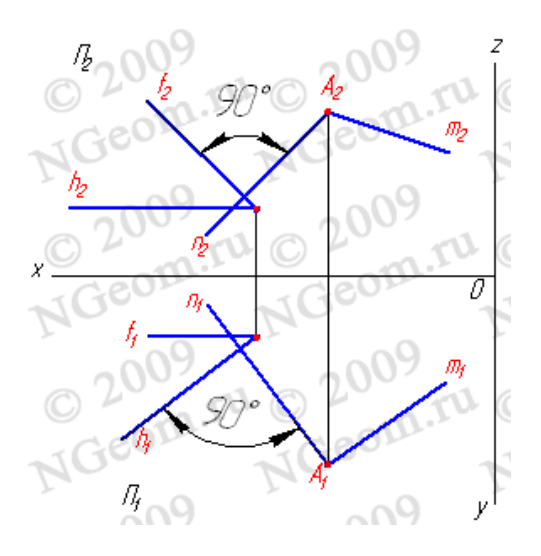

Рис. 86. Взаимно перпендикулярные плоскости

# **Плоскопараллельное перемещение. Вращение. Замена плоскостей проекций**

# **Метод плоскопараллельного перемещения**

Изменение взаимного положения проецируемого объекта и плоскостей проекций методом плоскопараллельного перемещения осуществляется путем изменения положения геометрического объекта так, чтобы траектория движения её точек находилась в параллельных плоскостях. Плоскости носители траекторий перемещения точек параллельны какой-либо плоскости проекций (рис. 87). Траектория – произвольная линия. При параллельном переносе геометрического объекта относительно плоскостей проекций проекция фигуры хотя и меняет свое положение, но остается конгруэнтной проекции фигуры в ее исходном положении.

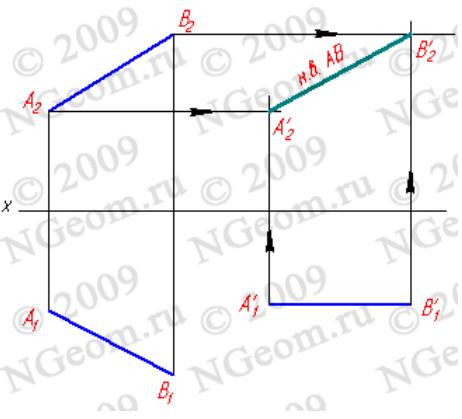

Рис. 87. Определение натуральной величины отрезка методом плоскопараллельного перемещения

## *Свойства плоскопараллельного перемещения:*

1. При всяком перемещении точек в плоскости, параллельной плоскости  $\Pi_1$ , её фронтальная проекция перемещается по прямой линии, параллельной оси *х*.

2. В случае произвольного перемещения точки в плоскости, параллельной П2, её горизонтальная проекция перемещается по прямой, параллельной оси *х*.

## **Метод вращения вокруг оси, перпендикулярной плоскости проекций**

Плоскости - носители траекторий перемещения точек параллельны плоскости проекций. Траектория – дуга окружности, центр которой находится на оси, перпендикулярной плоскости проекций. Для определения натуральной величины отрезка прямой общего положения АВ (рис. 88) выберем ось вращения (*i*), перпендикулярную горизонтальной плоскости проекций и проходящую через В<sub>1</sub>. Повернем отрезок так, чтобы он стал параллелен фронтальной плоскости проекций (горизонтальная проекция отрезка параллельна оси *x*). При этом точка  $A_1$  переместится в  $A'_1$ , а точка В не изменит своего положения. Положение точки А'<sup>2</sup> находится на пересечении фронтальной проекции траектории перемещения точки А (прямая линия параллельная оси *x*) и линии связи, проведенной из А'<sub>1</sub>. Полученная проекция  $B_2A'_2$  определяет натуральную величину самого отрезка.

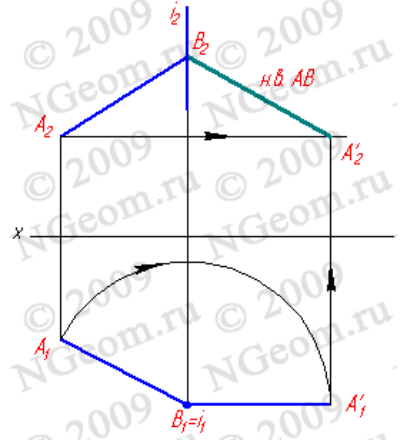

Рис. 88. Определение натуральной величины отрезка методом вращения вокруг оси перпендикулярной горизонтальной плоскости проекций

### **Метод вращения вокруг оси параллельной плоскости проекций**

Рассмотрим этот способ на примере определения угла между пересекающимися прямыми (рис.89). Рассмотрим две проекции пересекающихся прямых *а* и *b,* которые пересекаются в точке К. Для того, чтобы определить натуральную величину угла между этими прямыми, необходимо произвести преобразование ортогональных проекций так, чтобы прямые стали параллельны плоскости проекций. Воспользуемся способом вращения вокруг линии уровня - горизонтали. Проведем произвольно фронтальную проекцию горизонтали *h<sup>2</sup>* параллельно оси *Ох*, которая пересекает прямые в точках 1<sub>2</sub> и 2<sub>2</sub>. Определив проекции 1<sup>1</sup> и 21, построим горизонтальную проекцию горизонтали *h1*. Траектория движения всех точек при вращении вокруг горизонтали - окружность, которая проецируется на плоскость  $\Pi_1$  в виде прямой линии, перпендикулярной горизонтальной проекции горизонтали.

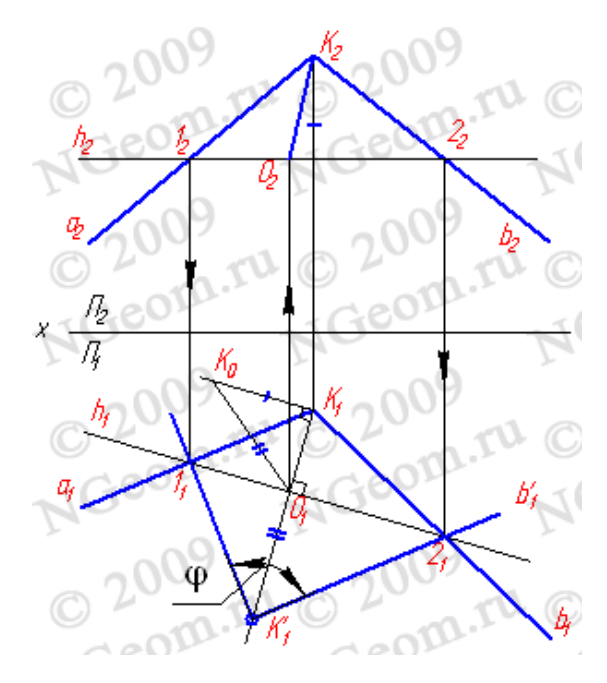

Рис. 89. Определение угла между пересекающимися прямыми, вращением вокруг оси параллельной горизонтальной плоскости проекций

Таким образом, траектория движения точки  $K_1$  определена прямой  $K_1O_1$ , точка О – центр окружности – траектории движения точки К. Чтобы найти радиус этой окружности, найдем методом треугольника натуральную величину отрезка КО. Продолжим прямую  $K_1O_1$  так, чтобы  $|O_1K_1|=|KO|$ . Точка  $K_1$  соответствует точке К, когда прямые *а* и *b* лежат в плоскости, параллельной  $\Pi_1$  и проведенной через горизонталь – ось вращения. С учетом этого через точку  $K_1$ и точки  $1_1$  и  $2_1$  проведем прямые, которые лежат теперь в плоскости, параллельной  $\Pi_1$ , а, следовательно, и угол  $\varphi$  – натуральная величина угла между прямыми *а* и *b*.

### **Метод замены плоскостей проекций**

Изменение взаимного положения проецируемой фигуры и плоскостей проекций методом перемены плоскостей проекций достигается путем замены плоскостей  $\Pi_1$  и  $\Pi_2$  новыми плоскостями  $\Pi_4$  (рис. 90). Новые плоскости выбираются перпендикулярно старым. Некоторые преобразования проекций требуют двойной замены плоскостей проекций (рис. 91). Последовательный переход от одной системы плоскостей проекций к другой необходимо осуществлять, выполняя следующее правило: расстояние от новой проекции точки до новой оси должно равняться расстоянию от заменяемой проекции точки до заменяемой оси.

*Задача 1*: Определить натуральную величину отрезка АВ прямой общего положения (рис. 90). Из свойства параллельного проецирования известно, что отрезок проецируется на плоскость в натуральную величину, если он параллелен этой плоскости. Выберем новую плоскость проекций  $\Pi_4$  параллельно отрезку АВ и перпендикулярно плоскости  $\Pi_1$ . Введением новой плоскости переходим из системы плоскостей  $\Pi_1\Pi_2$  в систему  $\Pi_1\Pi_4$ , причем в новой системе плоскостей проекция отрезка А4В<sup>4</sup> будет натуральной величиной отрезка АВ.

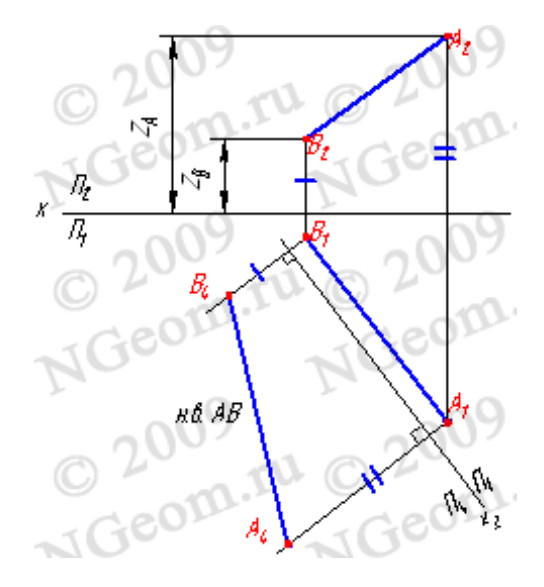

Рис. 90. Определение натуральной величины отрезка прямой методом замены плоскостей проекций

*Задача 2*: Определить расстояние от точки C до прямой общего положения, заданной отрезком АВ (рис. 91).

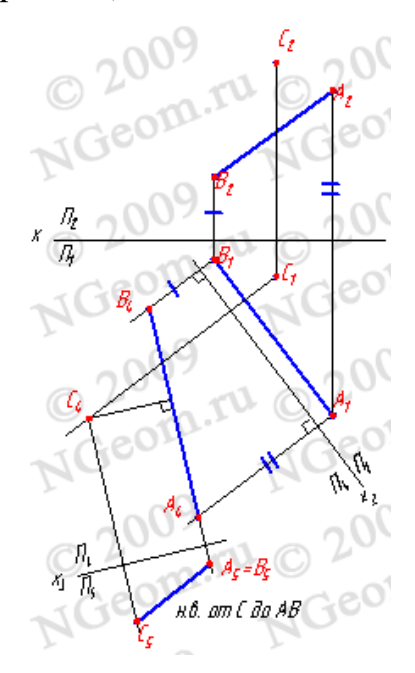

Рис. 91. Определение натуральной величины отрезка прямой методом замены плоскостей проекций

### **Общие понятия об аксонометрических проекциях**

Согласно ГОСТ 2.317-69, из прямоугольных аксонометрических проекций рекомендуется применять прямоугольные изометрию и диметрию.

В прямоугольной изометрии размеры предмета по всем трем измерениям сокращаются на 18%. ГОСТ рекомендует изометрическую проекцию строить без сокращения по осям координат, что соответствует увеличению изображения против оригинала в 1,22 раза.

На рисунках 92 и 93 показано расположение осей в изометрии и диметрии.

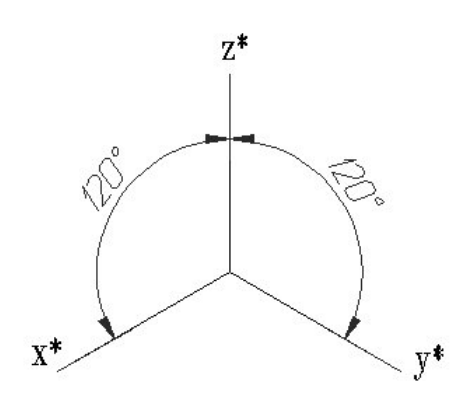

Рис. 92. Расположение осей в изометрии

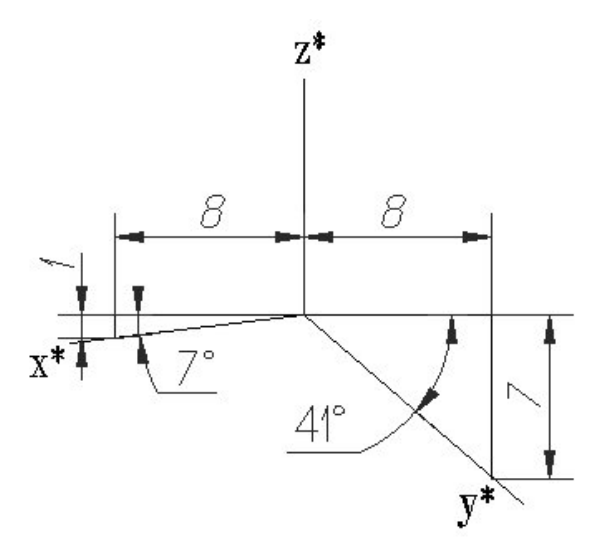

Рис. 93. Расположение осей в диметрии

При построении прямоугольной диметрической проекции сокращение длин по оси *y'* принимают вдвое больше, чем по двум другим. В практических построениях вводится масштаб увеличения, равный 1,06, и тогда коэффициенты искажения по осям *x'* и *z'* равны единице, а по оси *y'* вдвое меньше - 0,5.

### *Построение окружности в аксонометрии*

При параллельном проецировании окружности на какую-нибудь плоскость П\* получаем ее изображение в общем случае в виде эллипса (рис. 94).

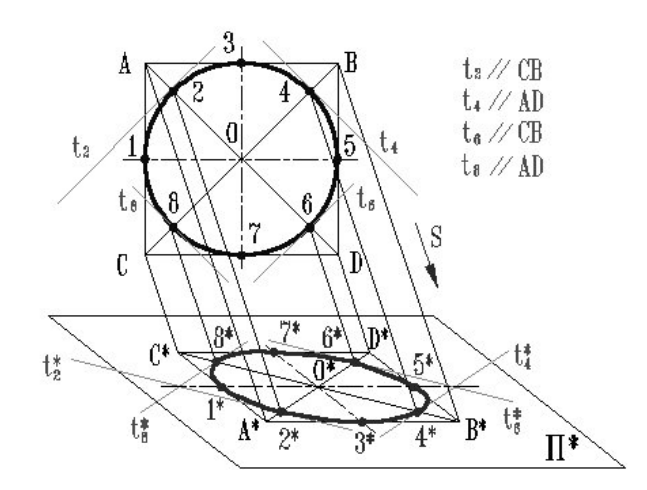

Рис. 94. Проецирование окружности на плоскость

ГОСТ 2.317-69 определяет положение окружностей, лежащих в плоскостях, параллельных плоскостям проекций для прямоугольной изометрической проекции (рис. 95) и для прямоугольной диметрии (рис. 97).

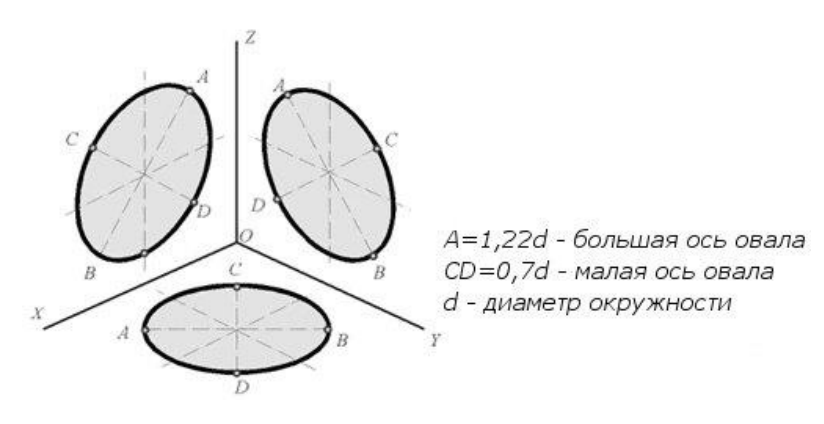

Рис. 95. Изометрические проекции окружностей, расположенных в плоскостях, параллельных плоскостям проекций

Построение изометрической проекции окружности показано на рисунке 96. Если изометрическую проекцию выполняют без искажения по осям *x, y, z*, то большая ось эллипсов 1, 2, 3 равна 1,22, а малая ось - 0.71 диаметра окружности. Если изометрическую проекцию выполняют с искажением по осям *x, y, z,* то большая ось эллипсов 1, 2, 3 равна диаметру окружности, а малая - 0.58 диаметра окружности.

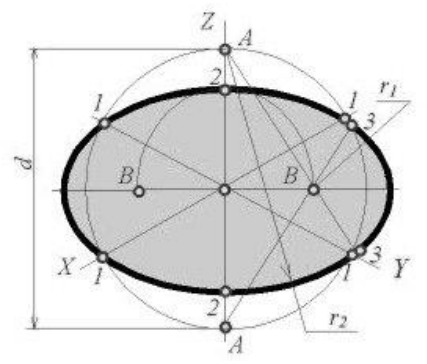

Рис. 96. Построение изометрической проекции окружности

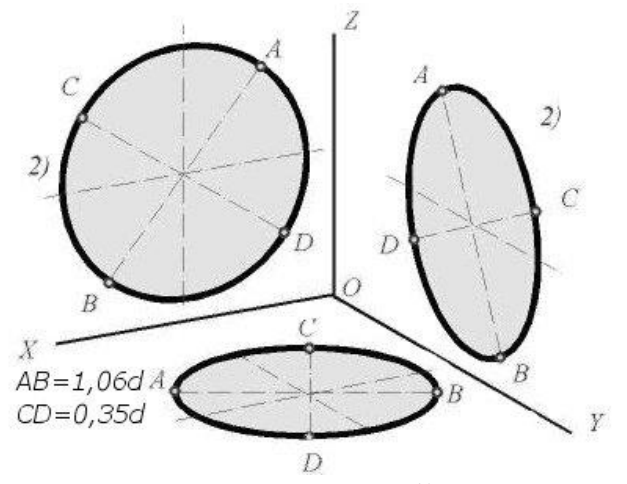

Рис. 97. Диметрические проекции окружностей, расположенных в плоскостях, параллельных плоскостям проекций

Построение диметрической проекции окружности представлено на рисунке 98. Если диметрическую проекцию выполняют без искажения по осям *x* и *z,* то большая ось эллипсов 1, 2, 3 равна 1,06 диаметра окружности, а малая ось эллипса 1 - 0.95, эллипсов 2 и 3 - 0.35 диаметра окружности. Если диметрическую проекцию выполняют с искажения по осям *x* и *z*, то большая ось эллипсов 1, 2, 3 равна диаметру окружности, а малая ось эллипса 1 - 0.9, эллипсов 2 и 3 - 0,33 диаметра окружности.

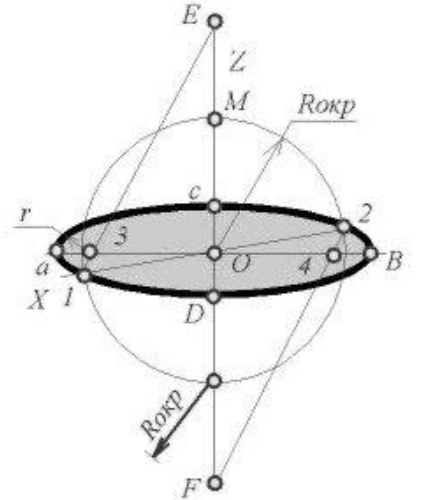

Рис. 98. Построение диметрической проекции окружности

Как бы ни была расположена плоскость окружности, сначала целесообразно построить параллелограмм  $A^*B^*C^*D^*$  – параллельную проекцию квадрата ABCD, описанного около данной окружности, а затем с помощью восьми точек и восьми касательных вписать в него эллипс. Точки 1, 3, 5 и 7 – середины сторон параллелограмма. На отрезке 3\*B\*, как на гипотенузе, построить прямоугольный равнобедренный треугольник 3\*KB\*; из точки 3\* радиусом 3\*K описать полуокружность, которая пересечет A\*B\* в точках L и M; эти точки делят отрезок 3\*A\* и равный ему отрезок 3\*B\* в отношении 3:7; через точки L и М провести прямые, параллельные боковым сторонам параллелограмма, и отметить точки 2\*, 4\*, 6\* и 8\*, расположенные на диагоналях. Построить касательные к эллипсу в найденных точках. Касательные  $t_2$  и  $t_6$  параллельны BD, а касательные  $t_4$  и  $t_8$  параллельны AC. Получив восемь точек и столько же касательных, можно с достаточной точностью вычертить эллипс (рисунок 99).

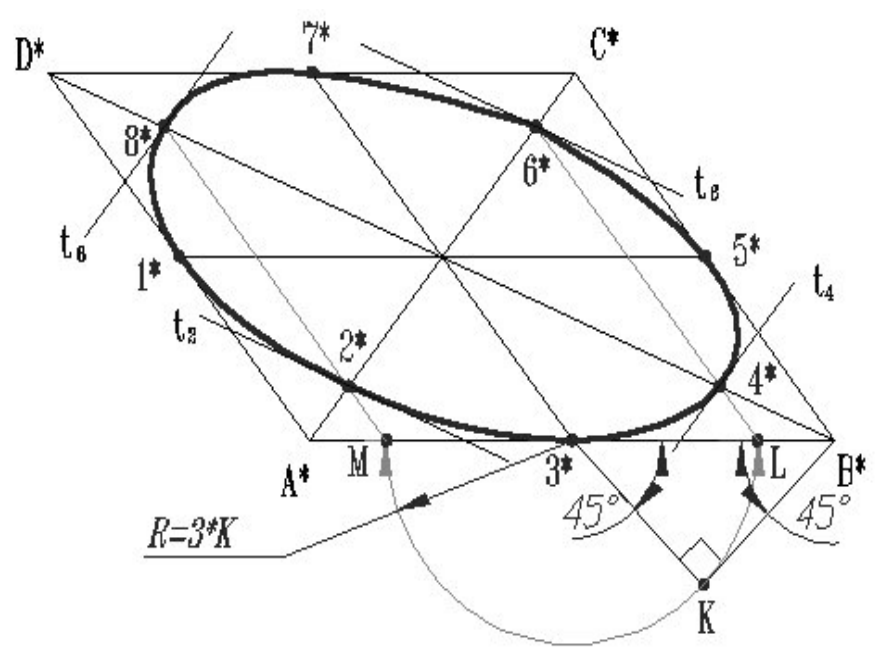

Рис. 99. Построение эллипса

# **Построение аксонометрических изображений**

Переход от ортогональных проекций предмета к аксонометрическому изображению рекомендуется осуществлять в такой последовательности:

На ортогональном чертеже размечают оси прямоугольной системы координат, к которой и относят данный предмет. Оси ориентируют так, чтобы они допускали удобное измерение координат точек предмета.

Например, при построении аксонометрии тела вращения одну из координатных осей целесообразно совместить с осью тела (рисунок 100).

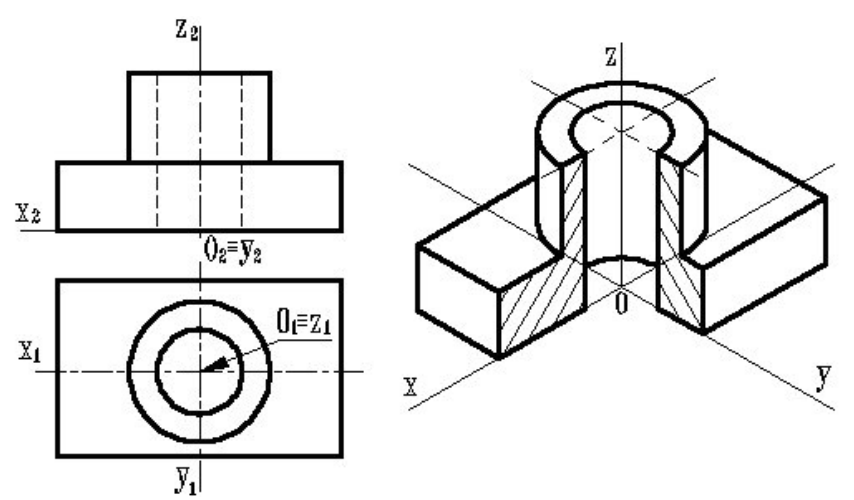

Рис. 100. Построение аксонометрического изображения

1. Строят аксонометрические оси с таким расчетом, чтобы обеспечить наилучшую наглядность изображения и видимость тех или иных точек предмета.

2. По одной из ортогональных проекций предмета чертят вторичную проекцию.

3. Создают аксонометрическое изображение, для наглядности делают вырез четверти.

# **Штриховка в аксонометрии**

Согласно ГОСТ 2.317-68 ЕСКД, линии штриховки сечений в аксонометрических проекциях наносят параллельно одной из диагоналей проекций квадратов, лежащих в соответствующих координатных плоскостях, стороны которых параллельны аксонометрическим осям (рисунок 101).

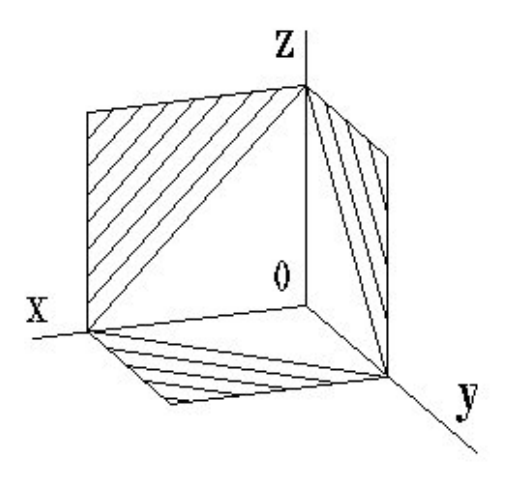

Рис. 101. Штриховка в аксонометрии

При нанесении размеров выносные линии проводят параллельно аксонометрическим осям, размерные линии – параллельно измеряемому отрезку.

# **Тема: Сечение геометрических тел плоскостями**

## **Пересечение поверхности многогранника проецирующей плоскостью**

### **Общие понятия**

Если пересечь поверхность многогранника плоскостью, то в сечении получается многоугольник. Первая задача заключается в построении проекций многоугольника, получившегося в сечении, затем следует определить натуральный вид этого многоугольника. Также необходимо построить развертку поверхности данного многогранника, причем нужно указать на его поверхности след секущей плоскости.

## **Построение проекций фигуры сечения можно выполнить двояко**

1. Можно найти точки встречи ребер многогранника с секущей плоскостью, после чего соединить проекции найденных точек. В результате этого получатся проекции искомого многоугольника. В этом случае целью задачи является определение точек встречи нескольких прямых с данной плоскостью.

2. Построение можно выполнить по-другому: последовательно найти линии пересечения каждой из граней многогранника с секущей плоскостью, тогда придется несколько раз строить линию пересечения двух плоскостей.

Чтобы определить истинные размеры многоугольника, который получается в секущей плоскости, обычно поступают следующим образом: совмещают эту плоскость с плоскостью проекций.

Плоская фигура, которая получается, если все грани вычертить в настоящую величину на плоскости чертежа в том порядке, в каком они следуют на самом многограннике, называется **разверткой** (или **выкройкой**) поверхности данного многогранника. Для ясности можно сказать, что поверхность многогранника как бы разрезается вдоль некоторых его ребер так, чтобы потом эту поверхность можно было совместить с плоскостью чертежа. В том случае если поверхность многогранника пересечена некоторой плоскостью, тогда для построения развертки на каждой грани следует изобразить след секущей плоскости.

**Построение развертки боковой поверхности многогранника осуществляется в два основных этапа:**

1) определением истинных размеров всех элементов каждой ее грани. Именно благодаря им можно построить изображение этой поверхности в натуральную величину;

2) последовательное построение каждой грани в натуральную величину исходя из найденных раньше элементов.

В случае если данная грань многогранника представляет собой треугольник, тогда, чтобы построить ее в натуральную величину, нужно просто знать размеры всех ее сторон. Если грань многогранника представляет собой четырехугольник, то, кроме четырех его сторон, следует знать еще какой-либо ее элемент (или один из углов, или диагональ и т. п.). В некоторых случаях вспомогательными линиями могут быть следы секущей плоскости.

# **Призма**

На рисунке 102 показано пересечение поверхности прямой призмы фронтально-проецирующей плоскостью *Р*. Первым делом нужно рассмотреть проекции сечения. Ребра призмы перпендикулярны горизонтальной плоскости и проецируются на ней точками. Здесь горизонтальная проекция *а* точки А является пересечением ребра *KK*<sup>1</sup> с плоскостью *Р*, она совпадает с проекцией *k*. Фронтальная проекция *а* располагается на следе *Р*v. Следовательно, горизонтальная проекция *a?b?c?* искомого сечения совпадает с проекцией основания *klm*. При этом фронтальная проекция *аbс* расположена на следе *Р*v. Если располагать двумя проекциями и сечениями, то нетрудно построить третью.

Для определения истинных размеров треугольника *ABC* нужно совместить плоскость *Р* с горизонтальной плоскостью путем вращения около горизонтального следа *P*h.

Чтобы построить развертку, надо иметь все необходимые элементы на эпюре, основание проектируется без искажения на горизонтальную плоскость, а все ребра с точками пересечения – на фронтальную плоскость.

Начинать построение развертки следует с ребра *КК*1, поместив его гденибудь в стороне. На рисунке 96 показаны вспомогательные прямые, проведенные перпендикулярно ребру*КК*1. После этого от точки *К* вправо откладывается отрезок *KL*, равный стороне основания *k*l. Затем проводят второе ребро *LL*1, завершая построение натурального изображения грани *KK*1*LL*1. Далее справа от этой грани строят натуральное изображение следующей грани *LL*1*M*1*M* и продолжают до тех пор, пока не будет целиком построена развертка боковой поверхности призмы.

После этих действий на всех ребрах отмечают точки А, *В* и *С*, откладывая на развертке *KA*= *k?a?, LB* = *l?b?* и *МС* = *m?с?*.

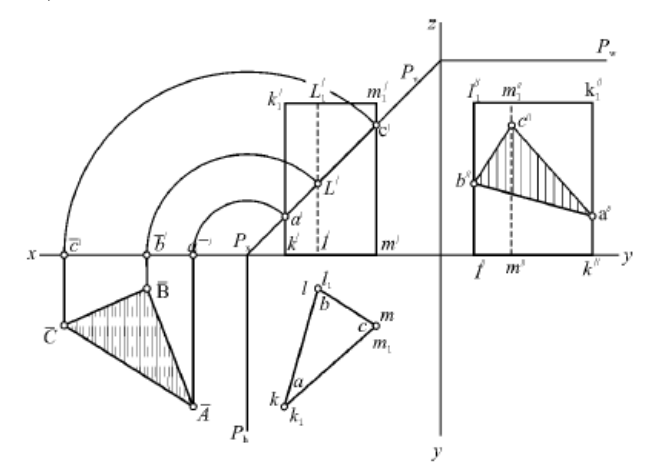

Рис. 102. Пересечение поверхности прямой призмы фронтально-проецирующей плоскостью, построение проекций и натурального вида сечения

Отметим, что на развертке отрезки *АВ, ВС* и *СА* имеют натуральные размеры сторон треугольника сечения, который показан на чертеже слева в натуральную величину (треугольник *ABC*). В связи с этим данные отрезки должны быть равны соответствующим сторонам треугольника.

## **Тема: Взаимное пересечение поверхностей геометрических тел.**

# **Взаимное пересечение поверхностей тел**

Конструкции деталей можно рассматривать как сочетание различных геометрических тел. Необходимо строить линии пересечения поверхностей этих тел.

В зависимости от вида поверхностей тел линии пересечения могут быть лекальными, кривыми или ломаными. Для решения задач на построение линий пересечения поверхностей необходимо предварительно усвоить построение точек пересечения прямой с поверхностями различных геометрических тел.

Если прямая пересекается с поверхностью тела, получаются две точки, одновременно принадлежащие как поверхности тела, так и прямой линии. Такие точки называются точками входа и выхода (рис. 103, а – точки М и N). Для нахождения этих точек выполняются следующие построения.

Через данную прямую проводят вспомогательную плоскость. Например, на рис. 103, а, где изображено пересечение прямой АВ с поверхностью пирамиды, через прямую проведена вспомогательная горизонтально-проецирующая плоскость Р. Затем находят линии пересечения вспомогательной плоскости с поверхностью данного геометрического тела – линии КС и ЕД. На пересечении полученных линий с заданной прямой находят искомые точки N и M.

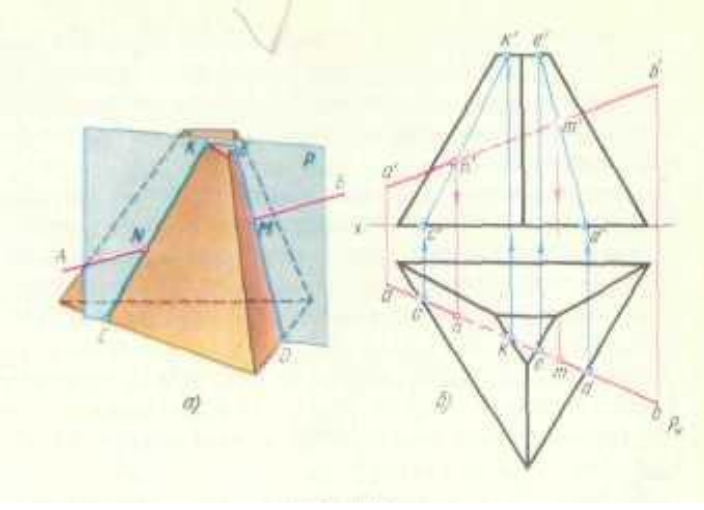

Рис. 103

На комплексном чертеже точки входа и выхода определяют следующим образом (рис. 103, б): горизонтальные проекции kc и ed прямых КС и ЕД совпадают с горизонтальным следом плоскости  $P_{H}$ . фронтальные проекции точек  $k' c'$ *e' d'* и *e'* определяют, пользуясь вертикальными связями, проведенными проекциями оснований пирамиды. Соединяют точку *k'cc'e'cd'* прямыми. На пересечении фронтальных проекции найденных прямых с проекцией *a'b'* данной прямой получают фронтальные проекции *n'm'* искомых точек входа и выхода. Проведя

через них вертикальные линии связи, находят горизонтальные проекции *n* и *m* этих точек.

## **Лини пересечения и перехода**

Общая линия пересекающихся поверхностей называется *линией пересечения.* На чертежах линии пересечения поверхностей изображаются сплошной основной линией рис. 104, а. В местах сопряжения поверхностей литых и штампованных деталей нет четкой линии пересечения. Воображаемая линия пересечения называется линией перехода и условно изображается на чертежах сплошной основной линией. Эта линия начинается и заканчивается в точках пересечения продолжения контура взаимно пересекающихся поверхностей рис.104,б.

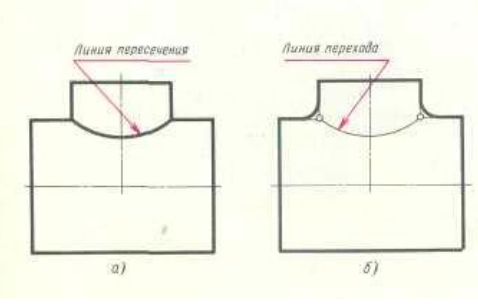

Рис.104

## **Общие правила построения линий пересечения поверхностей**

Метод построения линий пересечения поверхностей тел заключается в проведении вспомогательных секущих плоскостей и нахождении отдельных точек линий пересечения данных поверхностей в этих плоскостях.

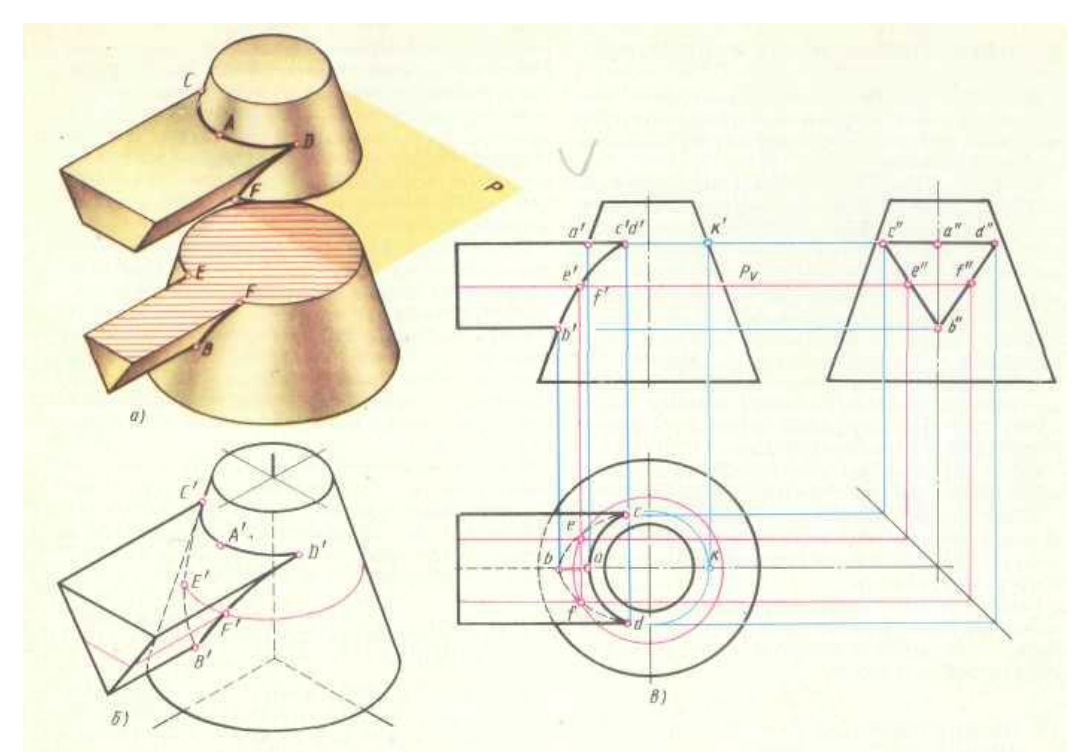

Рис.105

Построение линий пересечения поверхностей тел начинают с нахождения очевидных точек. Например, на рис. 105, б, где изображены линии пересечения призмы с конусом, такими точками являются точки А и В. Затем определяют характерные точки, расположенные, например, на очерковых образующих поверхностей вращения (цилиндрической, конической и др.). На рис. 105 это точки С и D. Они располагаются на крайних ребрах верхней горизонтальной грани призмы.

# **Пересечение поверхностей цилиндра и призмы**

На рис. 106 показано построение проекции линий пересечения поверхности треугольной призмы с поверхностью прямого кругового цилиндра. Боковые грани призмы перпендикулярны плоскости V рис. 106,а, поэтому фронтальная проекция линий пересечения поверхностей этих тел совпадает с фронтальной проекций основания призмы.

Горизонтальные проекции линии пересечения поверхностей совпадают с горизонтальной проекцией цилиндра и являются окружностью. Профильные проекции точек А и Е находим по горизонтальным и фронтальным проекциям при помощи линий связи. Для построения проекций промежуточных точек В,С, D используем вспомогательные секущие плоскости  $P_v$ ,  $P_{v1}$ ,  $P_{v2}$ , с помощью которых находим фронтальные проекции *b'c'd'* точек В,С,D.

В данном примере можно обойтись без вспомогательных секущих плоскостей, намечая произвольно на фронтальной проекции точки *b'c'd'*.

Опуская линии связи на горизонтальную проекцию, находим горизонтальные проекции c, d, b точек C, D, B. На профильной проекции с помощью линии связи находим проекции *b"c"d"*. На рис. 106,б показано построение изометрической проекции. На изометрической проекции линия пересечения поверхностей цилиндра и призмы получается соединением точек А, В, С, Д, Е, которые строятся по координатам, взятым с комплексного чертежа.

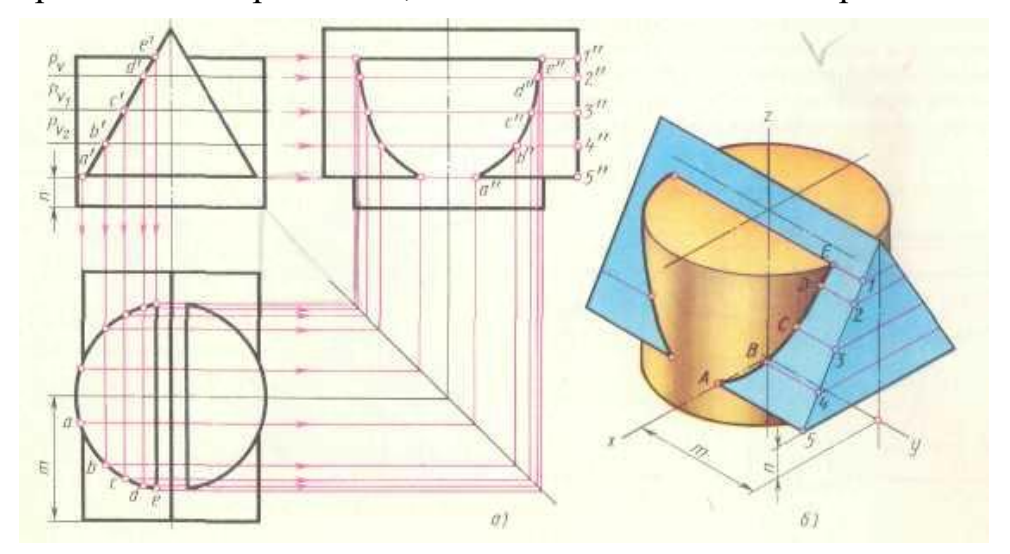

Рис.106

## **Пересечение цилиндрических поверхностей**

В начале построения, как известно, находят проекции очевидных точек 1,7 и 4, рис. 107,а. построение проекции промежуточных точек показано на рис. 107,б. горизонтальная проекция искомой линии пересечения поверхностей совпадает с окружностью – горизонтальной проекцией большого цилиндра. Профильная проекция линии пересечения также совпадает с окружностью – профильной проекцией малого цилиндра. Например, по горизонтальной проекции точки 3 (рис. 107,б) находят профильную проекцию 3". по двум проекциям 3 и 3" определяют фронтальную проекцию 3' точки 3, принадлежащей линии пересечения цилиндров.

Построение изометрической проекции пересекающихся цилиндров начинают с построения изометрической проекции вертикального цилиндра. Далее ч/з точку а<sub>1</sub> параллельно оси х проводят ось горизонтального цилиндра. Положение точки  $O_1$  определяется величиной h, откладывают от точки  $O$  вверх по оси z (рис. 107, в). Откладывая от точки  $O<sub>1</sub>$  по оси горизонтального цилиндра отрезок l, получим точку  $O_2$  – центр основания горизонтального цилиндра.

Изометрическая проекция линии пересечения поверхностей строится по точкам при помощи трех координат.

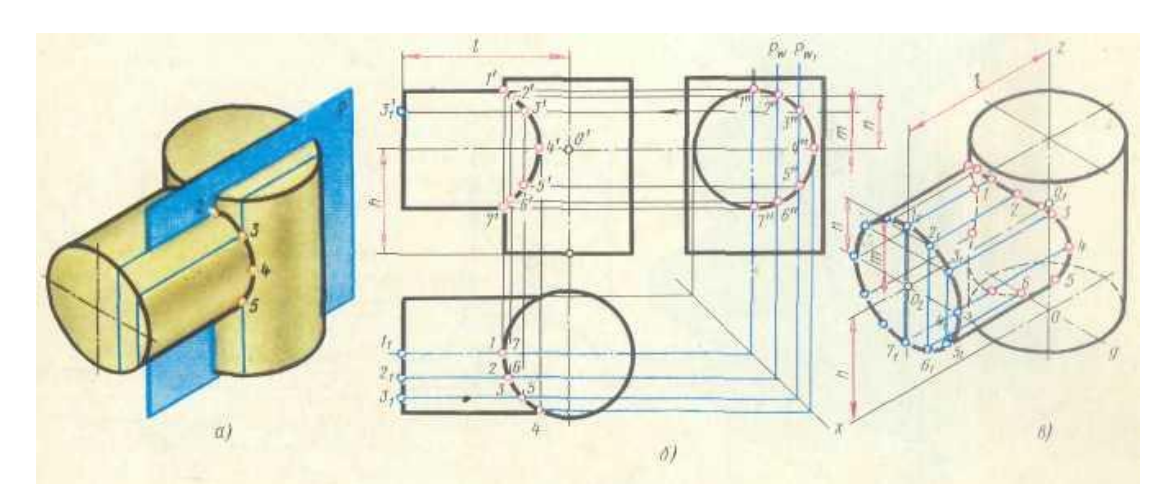

Рис.107

## **Пересечение поверхностей призм и пирамид**

Если ребра двух призм взаимно перпендикулярны (рис. 108, а), то линия пересечения призм строится следующим образом.

Горизонтальная и профильная проекции линии пересечения совпадают с горизонтальной проекцией пятиугольника и с профильной проекцией части четырехугольника. Например, взяв горизонтальную 1 и профильную 1" проекции точки 1 пересечения ребра пятиугольной призмы с гранью четырехугольной (рис. 108,а) и с помощью линии связи можно легко найти фронтальную проекцию 1' и 1, принадлежащей линии пересечения призм.

Изометрическую проекцию двух точек 5 и 5<sup>1</sup> строят так. Принимая для удобства построений за начало координат точку О, лежащую на верхнем основании пятиугольной призмы, откладываем влево от О по направлению, параллельному изометрической оси х, отрезок ОЕ, равный координате х<sub>5</sub>, взятой с комплексного чертежа на фронтальной или горизонтальной проекции. Далее из точки Е вниз параллельно оси z откладываем отрезок EF, равный второй координате  $z_5$  = а, и от точки F влево и вправо параллельно оси у откладываем отрезки F5 и F5<sub>1</sub>, равные третьей координате:  $y_5 = c/2$ .

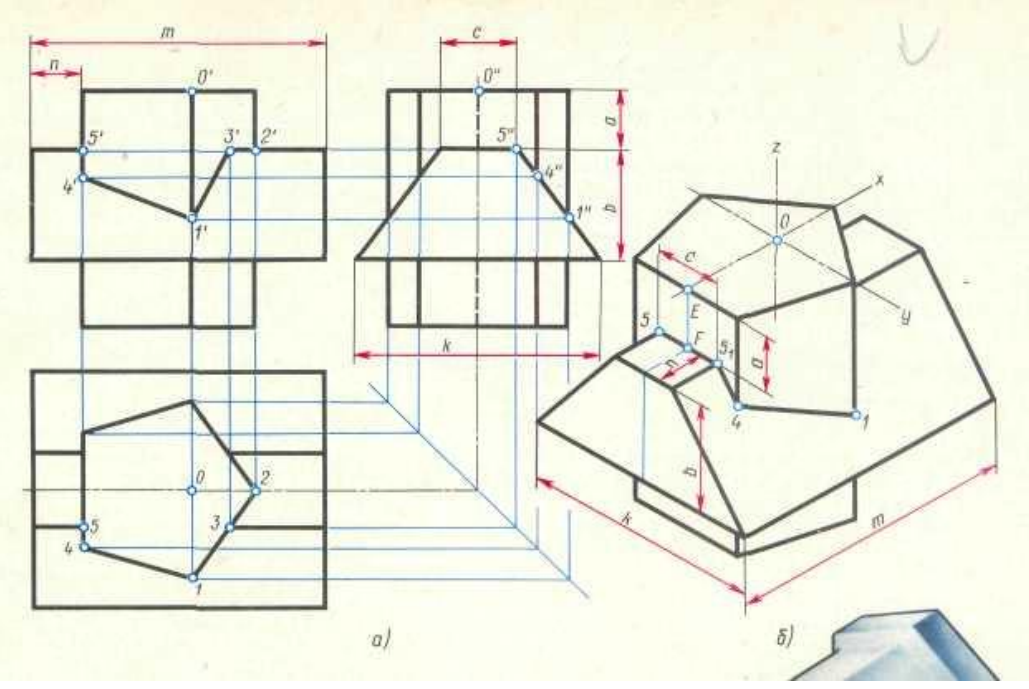

Рис.108

Далее от точки F параллельно оси х откладываем отрезок n, взятый с комплексного чертежа. ч/з его конец проводим прямую, параллельную оси у, и откладываем на ней отрезок, равный с. Вниз параллельно оси z откладываем отрезок, равный b, и параллельно у – отрезок равный k. В результате получаем изометрию основания четырехугольной призмы.

### **Пересечение поверхностей цилиндра и конуса**

Построение линии пересечения поверхностей прямого кругового усеченного конуса, имеющего вертикальную ось, с цилиндром, расположенным горизонтально, показано на рис. 109. Оси цилиндра и конуса пересекаются в точке О<sup>1</sup> и лежат в одной плоскости.

Сначала определяют проекции 1,7 и характерных 4,10 точек линии пересечения. Для определения промежуточных точек проводят вспомогательные горизонтальные секущие плоскости  $P_1 - P_5$  пересекают конус. Размеры радиусов этих дуг окружностей взяты с профильной проекции.

Так как профильные проекции точек 1"-12" известны, то проводя линии связи до пересечения с соответствующими дугами окружностей, находят горизонтальные проекции точек 1-12. Применяя линии связи, по двум имеющимся проекциям, профильной и горизонтальной, находим фронтальные проекции точек пересечения 1'-12'.

Полученные на фронтальной и горизонтальной проекциях точки, принадлежащие к линии пересечения, обводят по лекалу.

Изометрическую проекцию пересекающихся поверхностей цилиндра и конуса вычерчивают в такой последовательности. Вначале выполняют изометрическую проекцию конуса рис. 109, в. Затем от центра О нижнего основания конуса по его оси вверх откладывают координату  $OO_1 = h$  и получают точку  $O_1$ , через которую проводят ось цилиндра параллельно изометрической оси х. От точки  $O_1$  по этой оси откладывают координату  $x = O_1 O_2$  точки  $O_2$ - центра окружности основания цилиндра.

Для построения линии пересечения находят изометрические проекции точек этой линии при помощи их координат, взятых с комплексного чертежа. За начало координат принимается точка  $O_2$ .

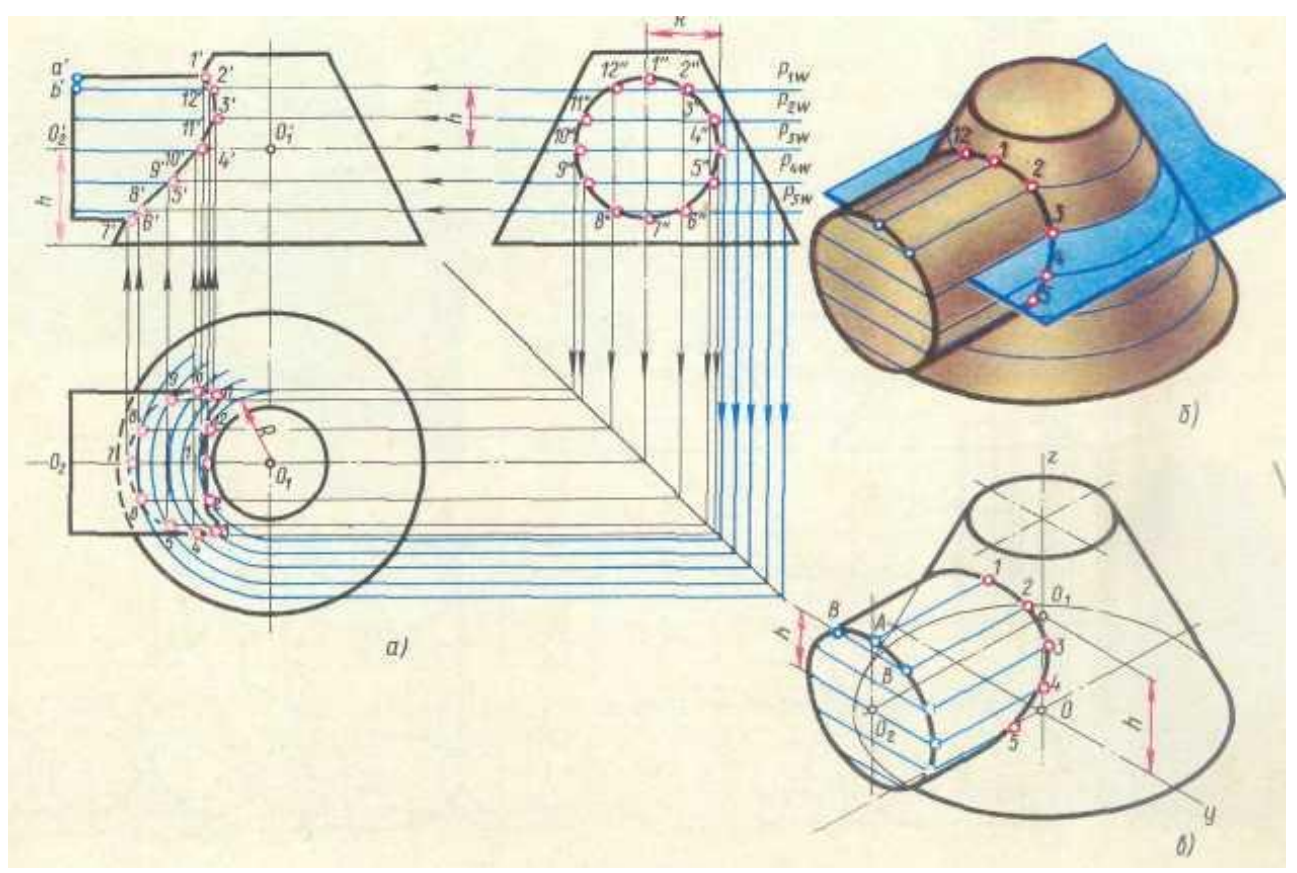

Рис.109

# **Тема: Проекционное черчение**

### **Построение аксонометрических проекций**

Построение аксонометрических проекций начинают с проведения аксонометрических осей.

**Положение осей.** Оси фронтальной диметрической проекции располагают, как показано на рис. 110, а: ось х - горизонтально, ось z - вертикально, ось у - под углом 45° к горизонтальной линии.

Угол 45° можно построить при помощи чертежного угольника с углами 45, 45 и 90°, как показано на рис. 110, б.

Положение осей изометрической проекции показано на рис. 110, г. Оси х и у располагают под углом 30° к горизонтальной линии (угол 120° между осями). Построение осей удобно проводить при помощи угольника с углами 30, 60 и 90° (рис. 110, д).

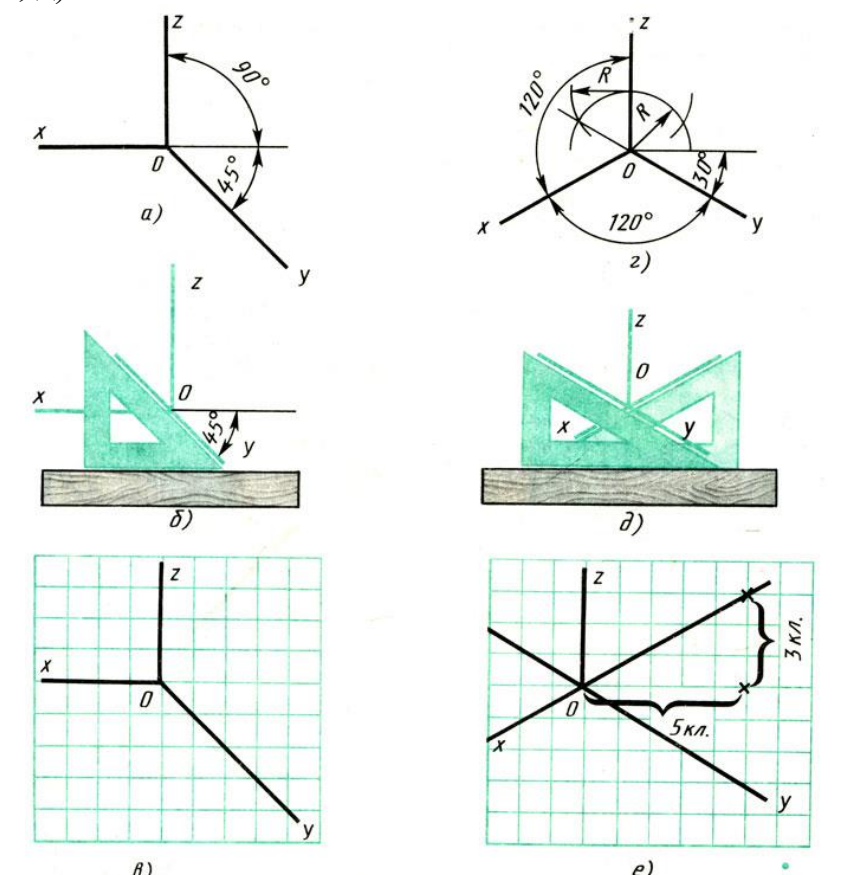

Рис. 110. Способы построения осей аксонометрических проекций

Чтобы построить оси изометрической проекции с помощью циркуля, надо провести ось z, описать из точки О дугу произвольного радиуса; не меняя раствора циркуля, из точки пересечения дуги и оси z сделать засечки на дуге, соединить полученные точки с точкой О.

При построении фронтальной диметрической проекции по осям х и z (и параллельно им) откладывают действительные размеры; по оси у (и параллельно ей) размеры сокращают в 2 раза, отсюда и название "диметрия", что погречески означает "двойное измерение".

При построении изометрической проекции по осям х, у, z и параллельно им откладывают действительные размеры предмета, отсюда и название "изометрия", что по-гречески означает "равные измерения".

На рис. 110, в и е показано построение аксонометрических осей на бумаге, разлинованной в клетку. В этом случае, чтобы получить угол 45°, проводят диагонали в квадратных клетках (рис. 110, в). Наклон оси в 30° (рис. 110, г) получается при соотношении длин отрезков 3 : 5 (3 и 5 клеток).

**Построение фронтальной диметрической и изометрической проекций**. Построить фронтальную диметрическую и изометрическую проекции детали, три вида которой приведены на рис. 111.

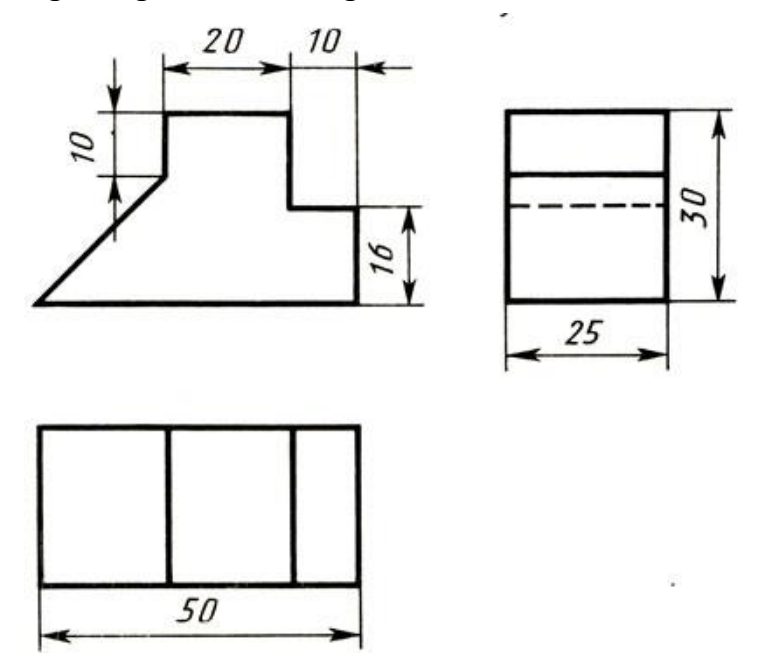

Рис. 111. Комплексный чертеж детали

Порядок построения проекций следующий (рис. 87):

1. Проводят оси. Строят переднюю грань детали, откладывая действительные величины высоты - вдоль оси z, длины - вдоль оси х (рис. 112, а).

2. Из вершин полученной фигуры параллельно оси v проводят ребра, уходящие вдаль. Вдоль них откладывают толщину детали: для фронтальной диметрической проекции - сокращенную в 2 раза; для изометрии - действительную (рис. 112, б).

3. Через полученные точки проводят прямые, параллельные ребрам передней грани (рис. 112, в).

4. Удаляют лишние линии, обводят видимый контур и наносят размеры (рис. 112, г).

Сравните левую и правую колонки на рис. 112. Что общего и в чем различие данных на них построений?

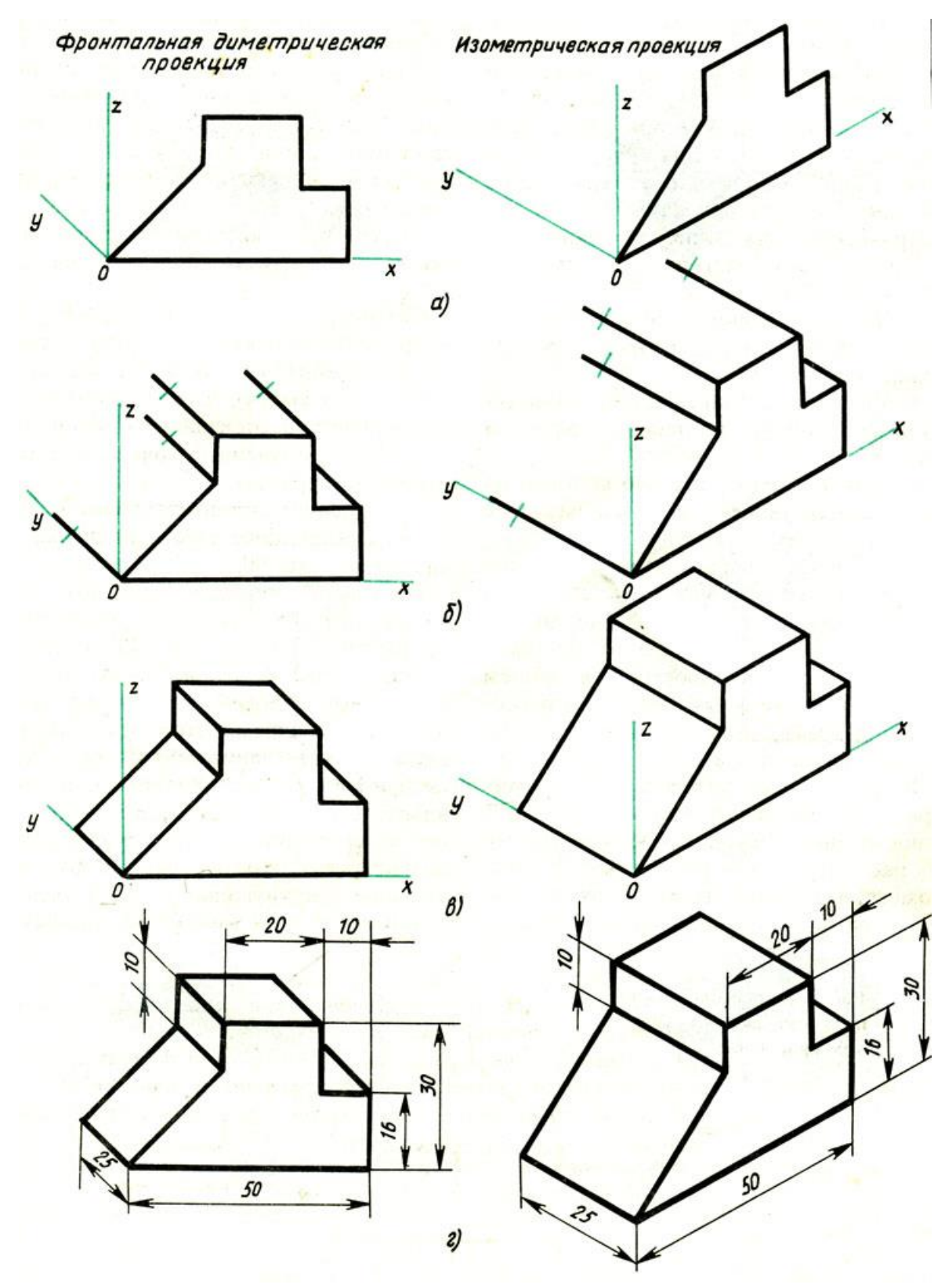

Рис. 112. Способ построения аксонометрических проекций

Из сопоставления этих рисунков и приведенного к ним текста можно сделать вывод о том, что порядок построения фронтальной, диметрической и изометрической проекций в общем одинаков. Разница заключается в расположении осей и длине отрезков, откладываемых вдоль оси у.
### **Тема: Плоские фигуры и геометрические тела**

В ряде случаев построение аксонометрических проекций удобнее начинать с построения фигуры основания. Поэтому рассмотрим, как изображают в аксонометрии плоские геометрические фигуры, расположенные горизонтально.

Построение аксонометрической проекции квадрата показано на рис. 113, а и б.

Вдоль оси х откладывают сторону квадрата а, вдоль оси у - половину стороны а/2 для фронтальной диметрической проекции и сторону а для изометрической проекции. Концы отрезков соединяют прямыми.

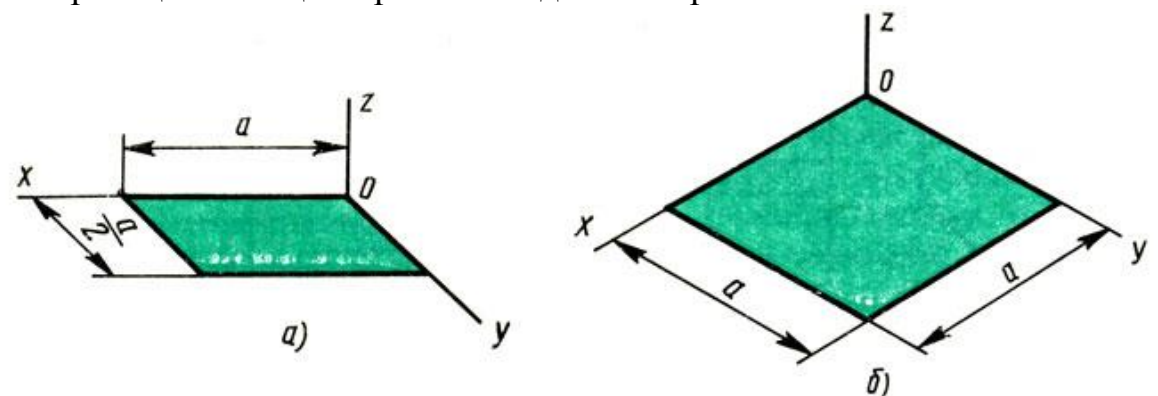

Рис. 113. Аксонометрические проекции квадрата: а – фронтальная диметрическая; б – изометрическая

Построение аксонометрической проекции треугольника показано на рис. 114, а и б.

Симметрично точке О (началу осей координат) по оси х откладывают половину стороны треугольника а/2, а по оси у - его высоту h (для фронтальной диметрической проекции половину высоты h/2). Полученные точки соединяют отрезками прямых.

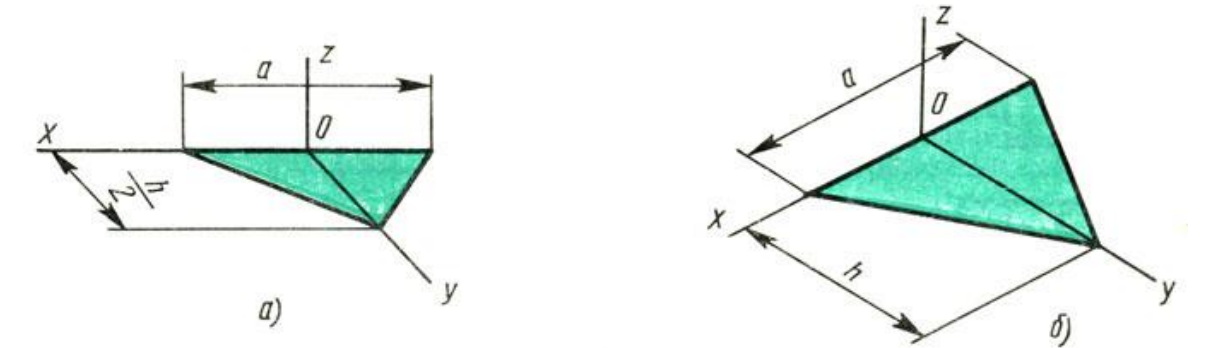

Рис. 114. Аксонометрические проекции треугольника: а - фронтальная диметрическая; б – изометрическая

Построение аксонометрической проекции правильного шестиугольника показано на рис. 90.

По оси х вправо и влево от точки О откладывают отрезки, равные стороне шестиугольника. По оси у симметрично точке О откладывают отрезки s/2, равные половине расстояния между противоположными сторонами шестиугольника (для фронтальной диметрической проекции эти отрезки уменьшают вдвое). От точек m и n, полученных на оси у, проводят вправо и влево параллельно оси х отрезки, равные половине стороны шестиугольника. Полученные точки соединяют отрезками прямых.

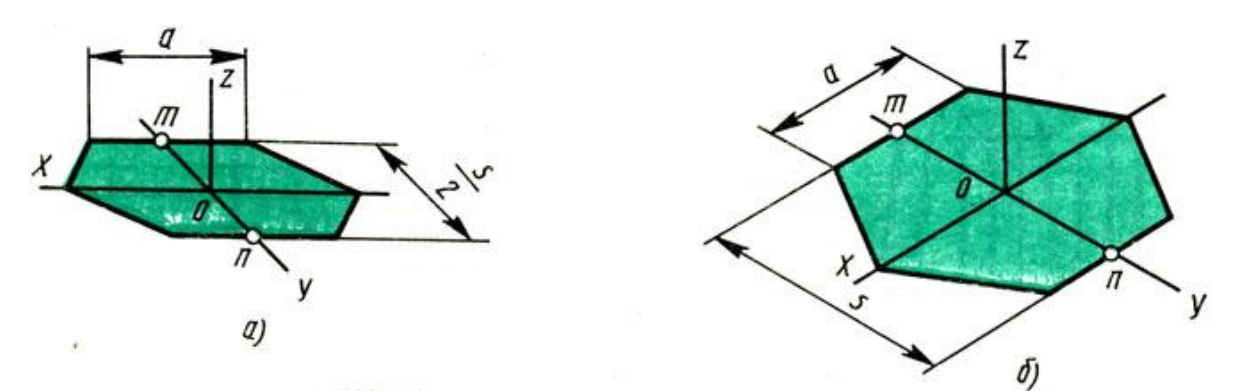

Рис. 115. Аксонометрические проекции правильного шестиугольника: а - фронтальная диметрическая; б - изометрическая

Последовательность выполнения изометрической проекции правильной треугольной призмы.

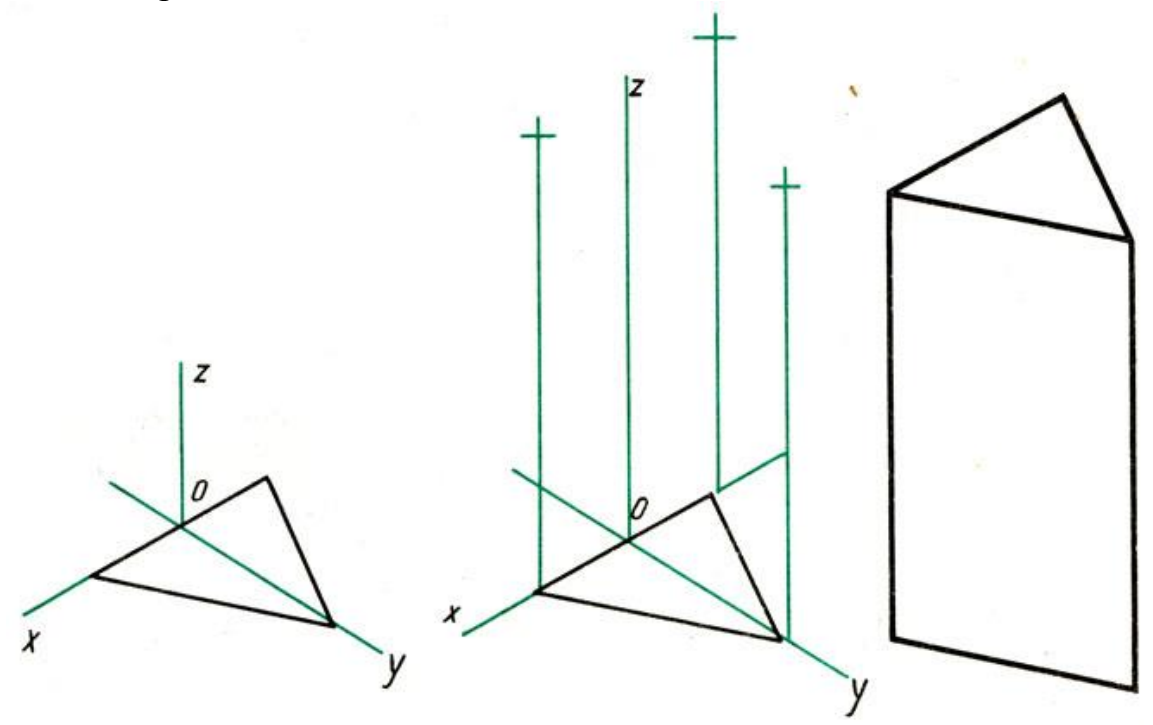

**Цилиндр и конус.** Проекции цилиндра и конуса показаны на рис. 116, а и б. Круги, лежащие в основаниях цилиндра и конуса, расположены параллельно горизонтальной плоскости проекций; проекции оснований на горизонтальную плоскость будут также кругами.

Фронтальная и профильная проекция цилиндра - прямоугольники, а конуса - равнобедренные треугольники.

На рис. 116, в дан чертеж усеченного конуса, горизонтальная проекция которого представляет собой две окружности, а фронтальная проекция - равнобочную трапецию.

Выполнение чертежей цилиндра и конуса начинают с проведения осей симметрии.

Из рис. 116, а видно, что фронтальная и профильная проекции цилиндра одинаковы. То же можно сказать о проекциях конуса. Поэтому в данном случае профильные проекции на чертеже лишние. На рисунке они даны лишь для того, чтобы показать, какую форму имеют все три проекции цилиндра и конуса.

Размеры цилиндра и конуса определяются высотой h и диаметром основания d. Для усеченного конуса указывают высоту h и диаметры обоих оснований D и d.

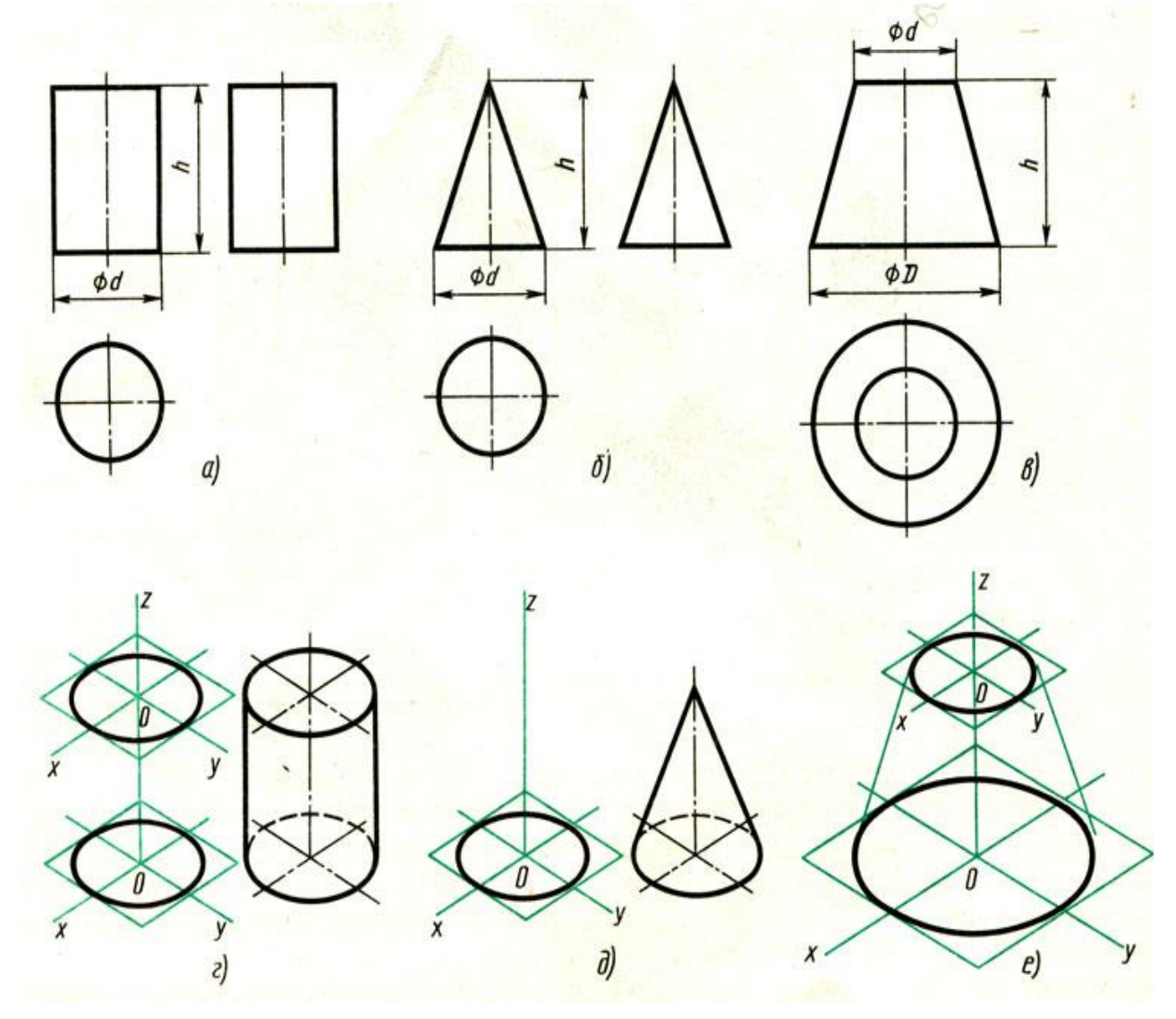

Рис. 116. Цилиндр и конус: а, б и в - комплексные чертежи; построения изометрической проекции; г, д и е – последовательность

Знак диаметра ∅ позволяет определять форму предмета и по одной проекции (рис. 117).

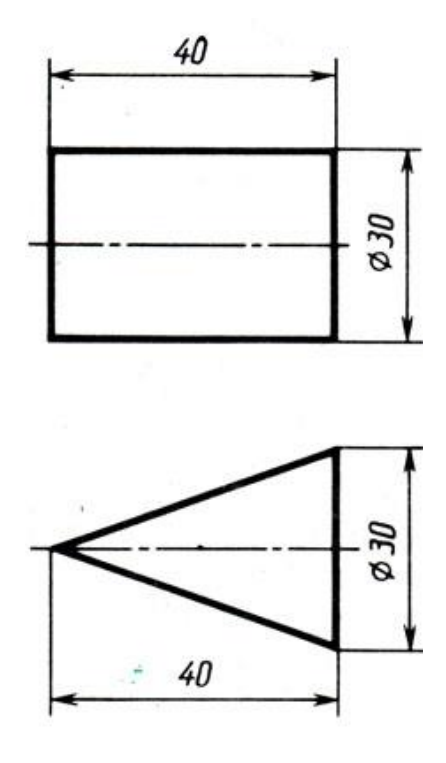

Рис. 117. Рациональное выполнение изображений цилиндра и конуса

Для построения изометрической проекции цилиндра и конуса (см. рис. 116, г и д) проводят оси х и у, на которых строят ромб со стороной, равной диаметру предмета, в ромб вписывают овал; вдоль оси z откладывают высоту предмета. Для цилиндра и усеченного конуса строят второй овал и проводят касательные к овалам.

**Куб и прямоугольный параллелепипед.** При проецировании куб располагают так, чтобы его грани были параллельны плоскостям проекций. Тогда на параллельных плоскостях грани изобразятся в натуральную величину, т. е. квадратами, а на перпендикулярных плоскостях - прямыми линиями. Проекциями куба являются три равных квадрата (рис. 118, а).

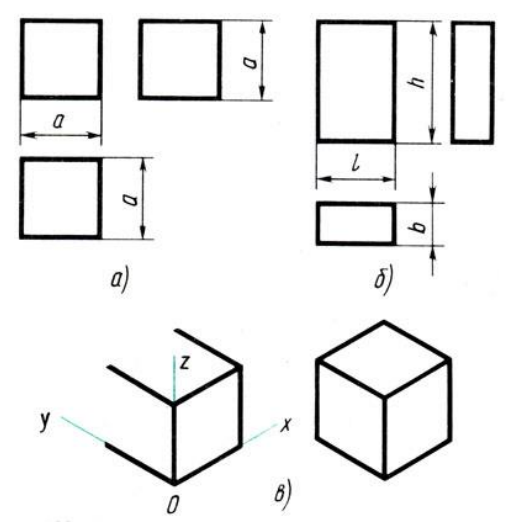

Рис. 118. Куб и прямоугольный параллелепипед: а и б - комплексные чертежи; в - последовательность построения изометрической проекции

Построение изометрической проекции куба показано на рис. 118, в.

Прямоугольный параллелепипед проецируется подобно кубу. На рис. 118, б приведены три его проекции - прямоугольники.

На чертеже куба и параллелепипеда проставляют три размера: длину, высоту и ширину.

На рис. 119, а приведено наглядное изображение детали, а на рис. 119, б дан ее чертеж. Деталь состоит из двух прямоугольных параллелепипедов, имеющих по две квадратные грани. Обратите внимание, как проставлены на чертеже размеры.

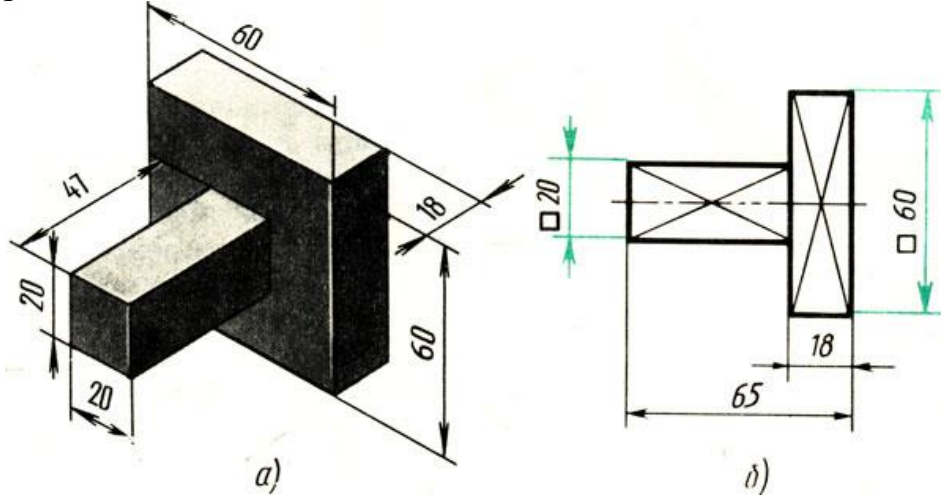

Рис. 119. Рациональное выполнение чертежа

Применение условного знака □ позволило вычертить деталь в одной проекции. Тонкие пересекающиеся линии на чертеже означают, что отмеченные ими поверхности - плоские.

**Правильные треугольная и шестиугольная призмы**. Основания призм, параллельные горизонтальные плоскости проекций, изображаются на ней в натуральную величину, а на фронтальной и профильной плоскостях - в виде прямых линий. Боковые грани изображаются в натуральную величину на плоскостях проекций, которым они параллельны, и в виде линий на тех плоскостях, которым они перпендикулярны (рис. 120, а и б). Грани, наклонные к плоскостям проекций, изображаются искаженными.

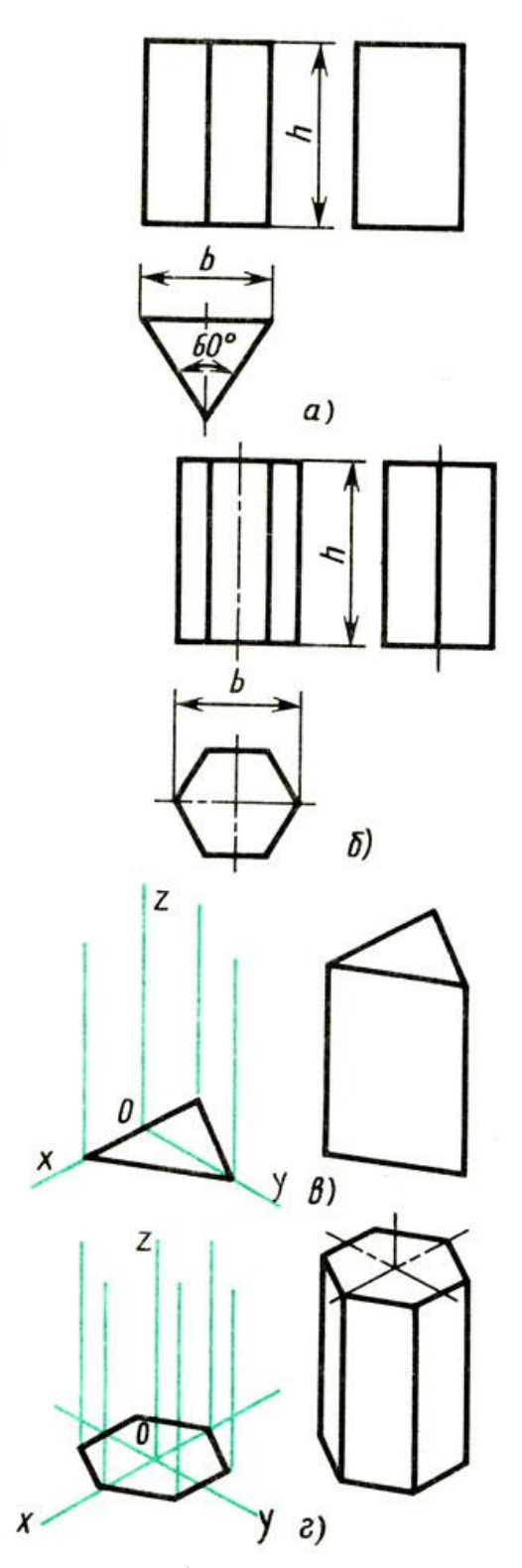

Рис. 120. Правильные призмы: а и б - комплексные чертежи; в и г - последовательность построения изометрической проекции

Размеры призм определяются высотой и размерами фигуры основания. Штрихпунктирными линиями на чертежах проводят оси симметрии.

Построение изометрии призм (рис. 120, в и г) начинают с основания. Затем из каждой вершины основания восставляют перпендикуляры, откладывают на них высоту и проводят линии, параллельные ребрам основания.

Выполнение чертежей начинают также с горизонтальной проекции.

**Правильная четырехугольная пирамида.** Квадратное основание пирамиды проецируется на горизонтальную плоскость в натуральную величину. На проекции основания пирамиды диагоналями изображаются боковые ребра, идущие от вершин основания к вершине пирамиды (рис. 121, а). Фронтальная и профильная проекции пирамиды - равнобедренные треугольники.

Размеры пирамиды определяются длиной b двух сторон основания и высотой h.

Построение изометрической проекции пирамиды (рис. 121, б) начинают с основания. Затем из центра полученной фигуры восставляют перпендикуляр, откладывают на нем высоту и соединяют полученную точку с вершинами основания.

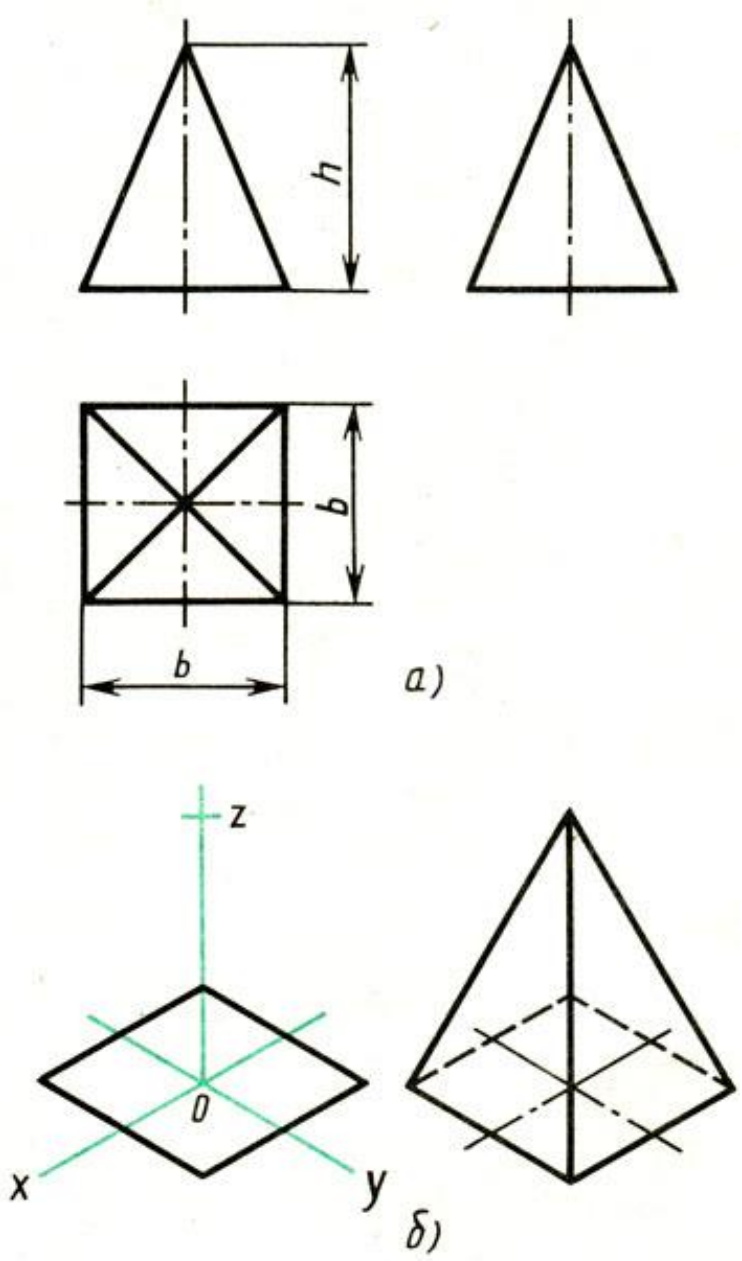

Рис. 121. Правильная пирамида: а - комплексный чертеж; б - последовательность построения изометрической проекции

### **Тема: Общие правила построения чертежей. Изображение и обозначение резьб. Рабочие чертежи деталей. Эскизы**

**Машиностроительное черчение** является частью технического черчения, в котором изучаются приёмы и условности вычерчивания машин, их узлов, деталей, приспособлений, металлических конструкций и т. п.

Изучение курса машиностроительного черчения имеет целью научить понимать и выполнять любые машиностроительные чертежи и самостоятельно разбираться во всей технической документации, относящейся к чертежам.

При выполнении машиностроительных чертежей используются правила и приёмы геометрического и проекционного черчения: однако знание их оказывается недостаточным. Необходимы также познания из курса деталей машин, технологии машиностроения и других технических дисциплин.

Машиностроительное черчение в высших технических учебных заведениях является первой технической дисциплиной, при изучении которой студент знакомится с широким кругом технических понятий и общих сведений, технической терминологией, номенклатурой материалов и деталей машин, вопросами конструирования и технологии изготовления машин, устройством и работой этих машин, и другими специальными сведениями.

Особенное внимание следует уделять изучению общесоюзных стандартов чертежей, которые создают единство в оформлении чертежей и обеспечивают тесную связь между изучаемым в учебных заведениях и применяемым на практике.

### **Назначение, расположение и обозначение основных, местных и дополнительных видов**

Правила построения изображений регламентируется ЕСКД ГОСТ 2.305- 2008, согласно которому, изображения предметов на чертеже должны выполняться по методу прямоугольного проецирования.

При этом предмет предполагается расположенным между наблюдателем и соответствующей плоскостью проекций. Изображение в общем случае можно рассматривать как проекцию пространственного объекта на плоскость.

Изображения на чертеже в зависимости от их содержания разделяются на виды, разрезы, сечения. Количество изображений (видов, разрезов, сечений) на чертеже должно быть наименьшим, но обеспечивающим полное представление о предмете при применении установленных в соответствующих стандартах условных обозначений, знаков и надписей.

#### **Виды**

**Вид** – изображение обращенной к наблюдателю видимой части поверхности предмета. Для уменьшения количества изображений допускается на видах показывать необходимые невидимые части поверхности при помощи штриховых линий. Виды разделяются на основные, местные и дополнительные.

При построении изображений предполагается, что предмет находится между глазом наблюдателя и плоскостью проекций. За основные плоскости проекций принимают шесть граней куба, внутри которого располагается изображаемый предмет (рис. 122).

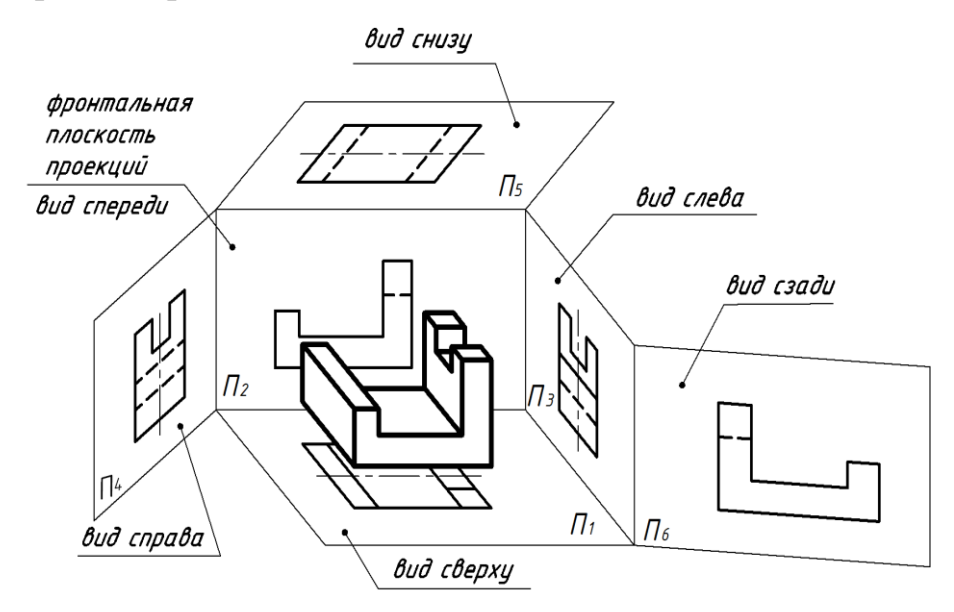

Рис. 122. Расположение предмета относительно основных плоскостей проекций

Грани куба с полученными на них изображениями совмещают с плоскостью чертежа, за которую принимается фронтальная плоскость проекций – вид спереди (рисунок 123). При этом виды располагаются в проекционной связи в определенном месте относительно вида спереди. На чертежах границы граней куба не показываются и названия видов не надписываются.

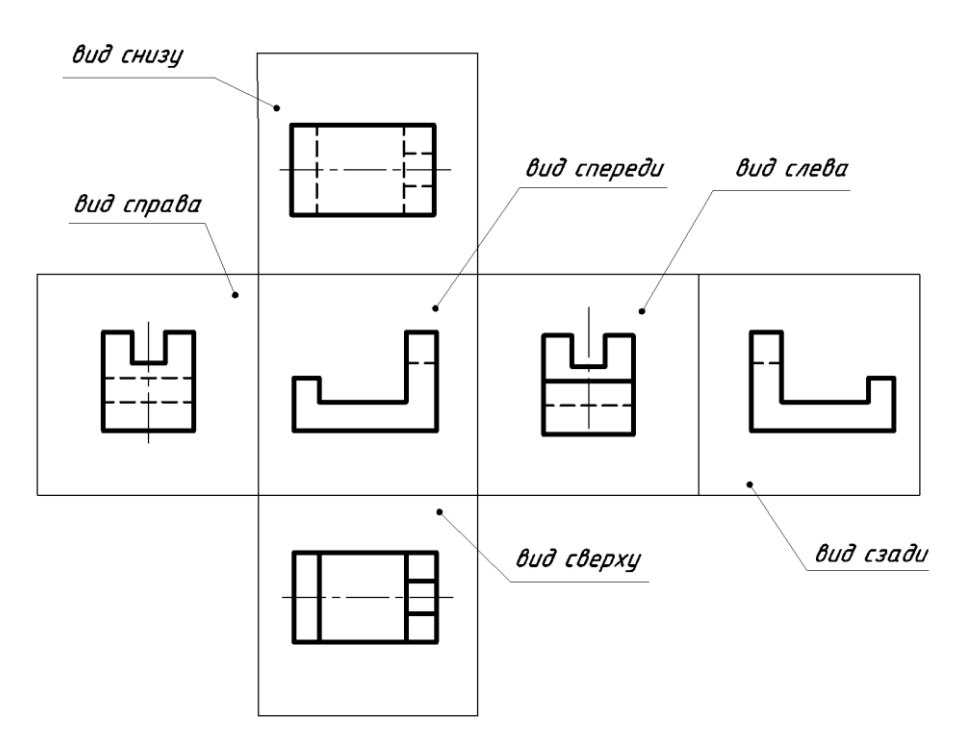

Рис. 123. Расположение видов на чертежах

В качестве основных плоскостей проекций принимают грани пустотелого куба, в который мысленно помещают предмет и проецируют его на внутренние грани поверхности. Устанавливаются следующие названия видов, получаемых на основных плоскостях проекций (рисунок 123).

- 1 вид спереди (главный вид);
- 2 вид сверху;
- 3 вид слева;
- 4 вид справа;
- 5 вид снизу;
- 6 вид сзади.

Изображение на фронтальной плоскости проекций принимается на чертеже в качестве главного. Предмет располагают относительно фронтальной плоскости проекций так, чтобы изображение на ней давало наиболее полное представление о форме и размерах предмета.

**Главный вид**, как правило, должен соответствовать расположению изделия при выполнении основной операции технологического процесса его изготовления или сборки, а расположение изделий, имеющих явно выраженные верх и низ, должно соответствовать их нормальному положению в эксплуатации.

Названия видов на чертежах надписывать не следует, за исключением случая, когда виды сверху, слева, справа, снизу, сзади не находятся в непосредственной проекционной связи с главным изображением (видом или разрезом, изображенным на фронтальной плоскости проекций).

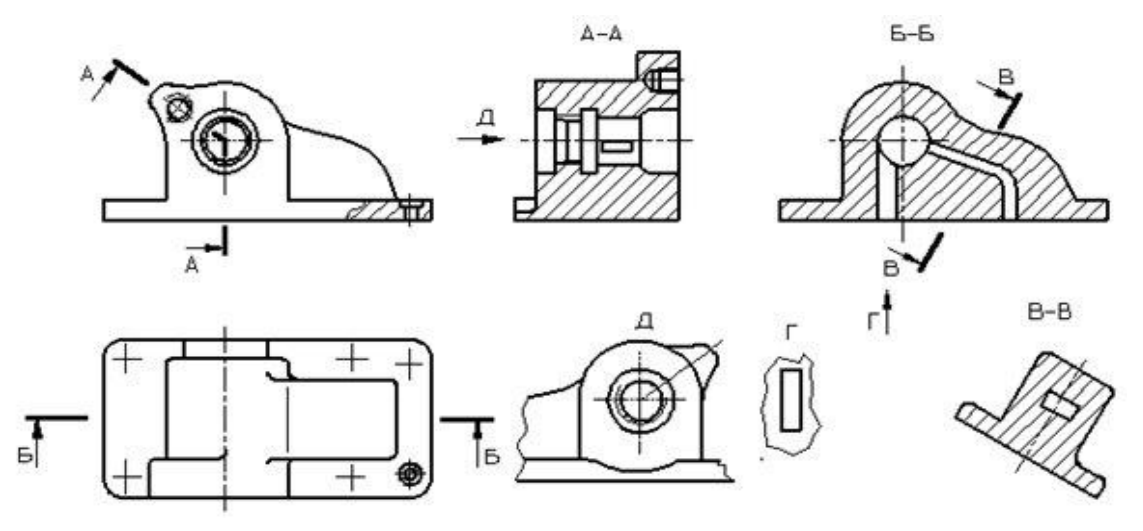

Рис. 124. Корпусная деталь

При нарушении проекционной связи, направление проектирования должно быть указано стрелкой около соответствующего изображения. Над стрелкой и над полученным изображением (видом) следует нанести одну и ту же прописную букву (рисунок 124, вид Д). Чертежи оформляют так же, если перечисленные виды отделены от главного изображения другими изображениями или расположены не на одном листе с ним.

Если какую-либо часть предмета невозможно показать на основных видах без искажения формы и размеров, то применяют **дополнительные виды**, получаемые на плоскостях, непараллельных основным плоскостям проекций (рисунок 125).

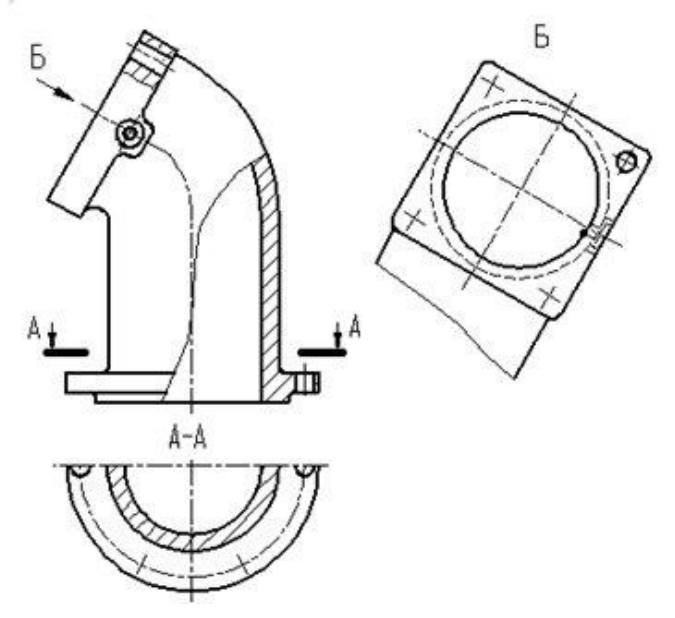

Рис.125. Фланец угловой

Дополнительный вид должен быть отмечен на чертеже стрелкой и прописной буквой, а у связанного с дополнительным видом изображения предмета должна быть поставлена стрелка, указывающая направление взгляда, с соответствующим буквенным обозначением.

В случае, когда дополнительный вид расположен в непосредственной проекционной связи с соответствующим изображением, стрелку и обозначение вида не наносят (рисунок 126).

Дополнительный вид допускается повертывать, но с сохранением, как правило, положения, принятого для данного предмета на главном изображении, при этом обозначение вида должно быть дополнено условным графическим обозначением.

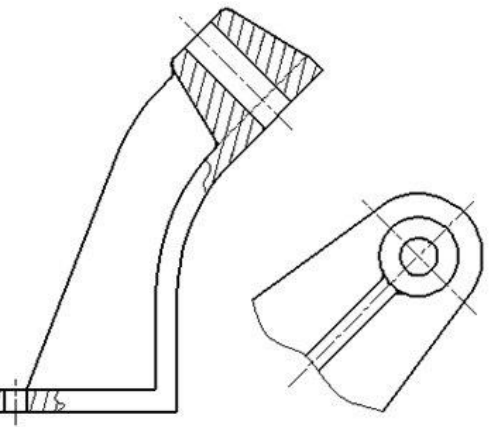

Рис. 126. Пример изображения дополнительного вида, находящегося в проекционной связи

Изображение отдельного, ограниченного места поверхности предмета называется **местным видом** (рисунок 124, вид Г).

Местный вид может быть ограничен линией обрыва, по возможности в наименьшем размере, или не ограничен. Местный вид должен быть отмечен на чертеже подобно дополнительному виду.

Соотношение размеров стрелок, указывающих направление взгляда, должно соответствовать приведенным на рисунке 127.

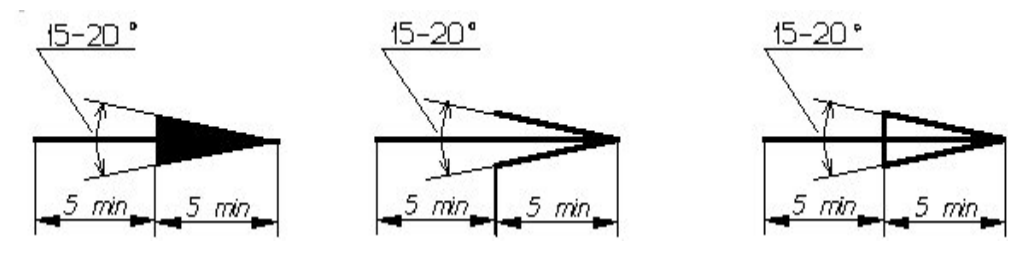

Рис. 127. Размеры стрелок, указывающих направление взгляда

#### **Разрезы**

**Разрез** – изображение предмета, мысленно рассеченного одной или несколькими плоскостями, при этом мысленное рассечение предмета относится только к данному разрезу и не влечет за собой изменения других изображений того же предмета. На разрезе показывается то, что получается в секущей плоскости и что расположено за ней. Допускается изображать не все, что расположено за секущей плоскостью, если это не требуется для понимания конструкции.

Разрезы разделяются, в зависимости от положения секущей плоскости относительно горизонтальной плоскости проекций, на:

**горизонтальные** – секущая плоскость параллельна горизонтальной плоскости проекций;

**вертикальные** – секущая плоскость перпендикулярна горизонтальной плоскости проекций;

**наклонные** – секущая плоскость составляет с горизонтальной плоскостью проекций угол, отличный от прямого.

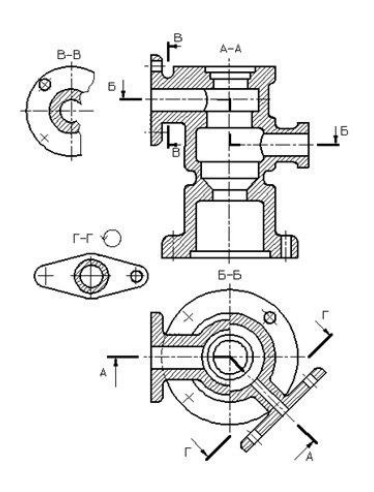

Рис. 128. Примеры выполнения и обозначения разрезов

На рисунке 128 приведены: горизонтальный разрез Б-Б и вертикальные разрезы: А-А, В-В, Г-Г.

Выполнение и обозначение наклонный разрез Г-Г показано на рисунке 128.

**Вертикальный** разрез называется фронтальным, если секущая плоскость параллельна фронтальной плоскости проекций (рисунок 124, разрез Б-Б), и профильным, если секущая плоскость параллельна профильной плоскости проекций.

В зависимости от числа секущих плоскостей разрезы разделяются на:

**простые** – при одной секущей плоскости (рисунок 128, разрезы В-В и Г-Г);

**сложные** – при нескольких секущих плоскостях (рисунок 128, разрезы А-А и Б-Б).

Сложные разрезы бывают **ступенчатые**, если секущие плоскости параллельны (рисунок 128, разрез Б-Б), и **ломанным**, если секущие плоскости пересекаются (рисунок 128, разрезы А-А).

При ломаных разрезах секущие плоскости условно повертывают до совмещения в одну плоскость, при этом направление поворота может не совпадать с направлением взгляда.

Если совмещенные плоскости окажутся параллельными одной из основных плоскостей проекций, то ломаный разрез допускается помещать на месте соответствующего вида. При повороте секущей плоскости элементы предмета, расположенные за ней, вычерчивают так, как они проецируются на соответствующую плоскость, с которой производится совмещение.

Разрезы называются продольными, если секущие плоскости направлены вдоль длины или высоты предмета (рисунок 129).

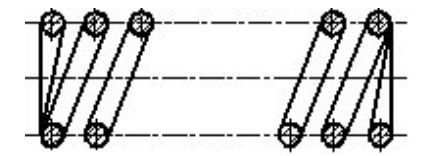

Рис. 129. Продольный разрез пружины

Разрезы называются поперечными, если секущие плоскости направлены перпендикулярно длине или высоте предмета (рисунок 130, разрезы АА и Б-Б).

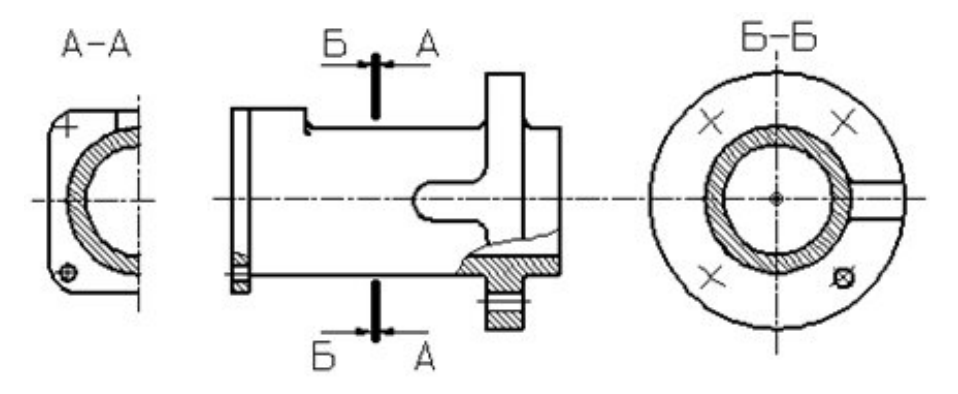

Рис. 130. Поперечный разрез

Разрез, служащий для выяснения устройства предмета лишь в отдельном, ограниченном месте, называется **местным** (рисунок 131).

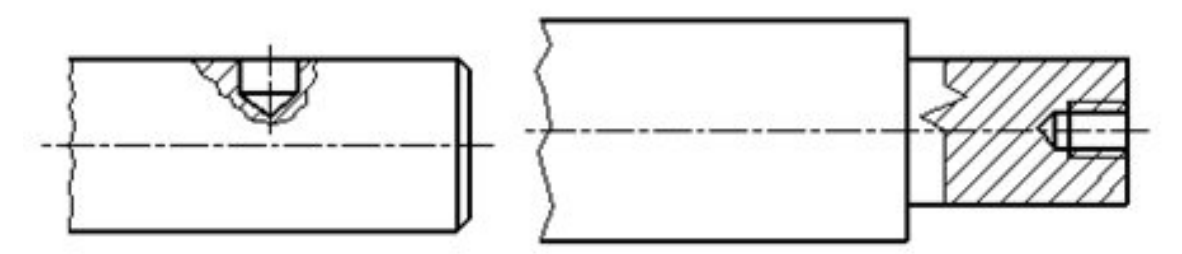

Рис. 131. Местный разрез

Местный разрез выделяется на виде сплошной волнистой линией или сплошной тонкой линией с изломом. Эти линии не должны совпадать с какимилибо другими линиями изображения.

Часть вида и часть соответствующего разреза допускается соединять, разделяя их сплошной волнистой линией (рисунок 132).

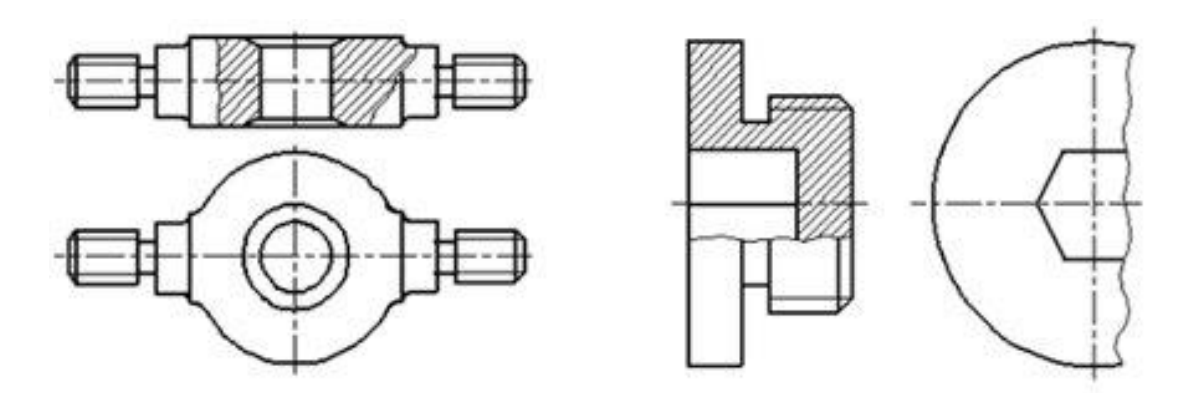

Рис. 132. Примеры совмещения части вида и разреза

Часть вида и часть соответствующего разреза допускается соединять, разделяя их сплошной тонкой линией с изломом (рисунок 133).

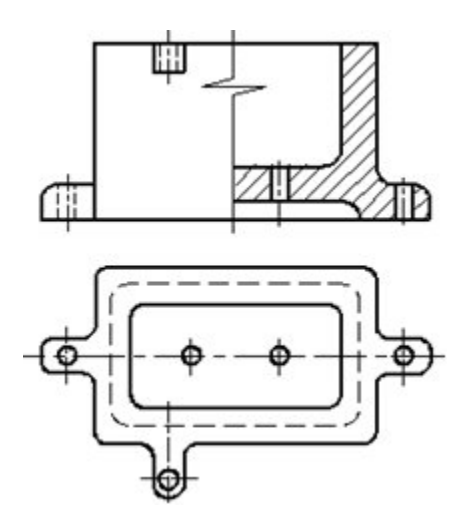

Рис. 133. Примеры совмещения части вида и разреза

Если на изображении симметричной детали соединяются половина вида с половиной разреза, то разделяющей линией служит ось симметрии (рисунок 134).

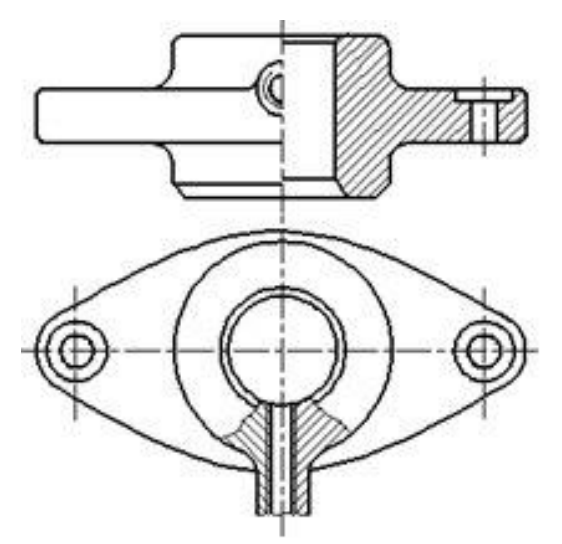

Рис. 134. Примеры совмещения части вида и разреза

Если в симметричной детали ось симметрии совпадает с линией контура, границу вида и разреза смещают от оси и оформляют, как показано на рисунке 135.

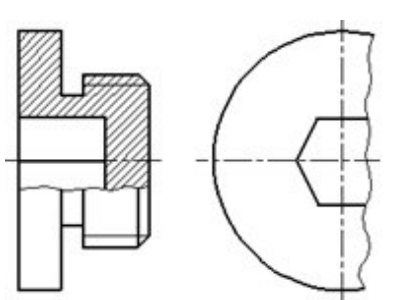

Рис. 135. Примеры совмещения части вида и разреза

Допускается также разделение разреза и вида штрихпунктирной тонкой линией, совпадающей со следом плоскости симметрии не всего предмета, а лишь его части, если она представляет тело вращения (рисунок 136).

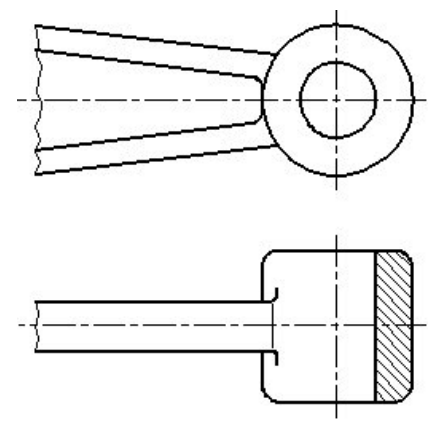

Рис. 136. Примеры совмещения части вида и разреза

### **Обозначение разрезов**

В ГОСТ 2.305-2008 предусмотрены следующие требования к обозначению разреза:

1. Положение секущей плоскости указывают на чертеже линией сечения.

2. Для линии сечения должна применяться разомкнутая линия (толщина от S до 1,5S; длина линии 8-20 мм).

3. При сложном разрезе штрихи проводят также у мест пересечения секущих плоскостей между собой.

4. На начальном и конечном штрихах следует ставить стрелки, указывающие направление взгляда, стрелки должны наноситься на расстоянии 2-3 мм от внешнего конца штриха.

5. Размеры стрелок должны соответствовать приведенным на рисунке 127.

6. Начальный и конечный штрихи не должны пересекать контур соответствующего изображения.

7. У начала и конца линии сечения, а при необходимости и у мест пересечения секущих плоскостей ставят одну и ту же прописную букву русского алфавита. Буквы наносят около стрелок, указывающих направление взгляда, и в местах пересечения со стороны внешнего угла (рисунок 137).

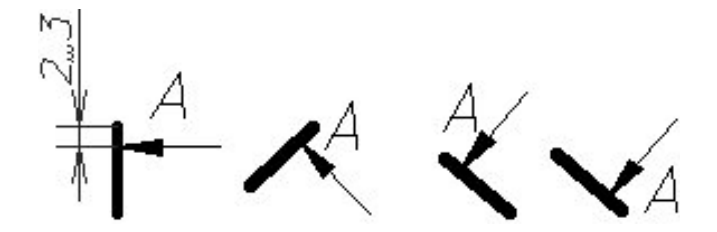

Рис. 137. Примеры обозначения разреза

8. Разрез должен быть отмечен надписью по типу «А-А» (всегда двумя буквами через тире).

9. Когда секущая плоскость совпадает с плоскостью симметрии предмета в целом, а соответствующие изображения расположены на одном и том же листе в непосредственной проекционной связи и не разделены какими – либо другими изображениями, для горизонтальных, фронтальных и профильных разрезов не отмечают положение секущей плоскости, и разрез надписью не сопровождают.

10. Фронтальным и профильным разрезам, как правило, придают положение, соответствующее принятому для данного предмета на главном изображении чертежа.

11. Горизонтальные, фронтальные и профильные разрезы могут быть расположены на месте соответствующих основных видов.

12. Допускается располагать разрез на любом месте поля чертежа, а также с поворотом с добавлением условного графического обозначения - значка «Повернуто» (рисунок 138).

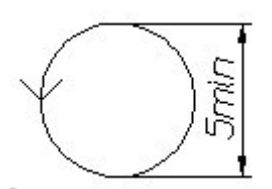

Рис.138. Условное графическое обозначение – значок «Повернуто»

# **Понятие винтовой поверхности**

Соединение – совокупность сборочных операций по соединению деталей различными способами (свинчиванием, сочленением, клепкой, сваркой, пайкой, опресовкой, развальцовкой, склеиванием, сшивкой, укладкой и т.п.).

## **Классификация видов соединения деталей**

По конструкции и условиям эксплуатации соединения деталей могут быть разделены на **подвижные** и **неподвижные**.

Соединение **неподвижное** - соединение деталей, обеспечивающее неизменность их взаимного положения при работе. Например, сварные, соединения с помощью крепежных изделий и др.

Соединение **подвижное -** соединение, при котором детали имеют возможность относительного перемещения в рабочем состоянии. Например, зубчатое соединение.

В зависимости от возможности демонтажа соединения подразделяются на **разъемные** и **неразъемные.**

Соединение **разъемное** - соединение, которое можно многократно разъединять и соединять, не деформируя при этом ни соединяемые, ни крепежные детали. Например, резьбовое, соединение болтом, винтом, клиновое, шпоночное, зубчатое, и др.

Соединение **неразъемное** - соединение, которое нельзя разъединить без нарушения формы деталей или их соединяющего элемента. Например, соединение сварное, паяное, заклепочное и др.

## **Резьбовые соединения**

Резьбовое соединение - соединение деталей при помощи резьбы.

**Резьба** - чередующиеся выступы и впадины на поверхности тела вращения, расположенные по винтовой линии; применяется как средство соединения, уплотнения или обеспечения заданных перемещений деталей машин, механизмов, приборов, аппаратов, сооружений (рисунок 139).

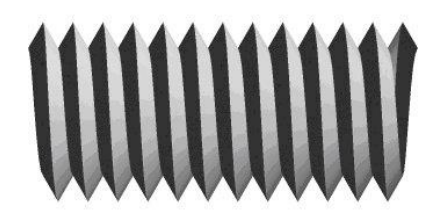

Рис. 139. Резьба

### **Основные параметры резьбы**

Виток резьбы - часть резьбы, образованной при одном повороте профиля вокруг оси вращения (рисунок 140).

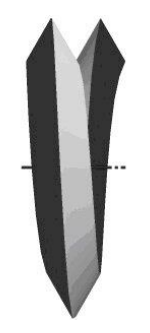

Рис. 140. Виток резьбы

**Наружный диаметр резьбы** (d) - диаметр воображаемого цилиндра, описанного вокруг вершин наружной резьбы или вписанного во впадины внутренней резьбы (рисунок 141).

Номинальный диаметр резьбы - диаметр, условно характеризующий размеры резьбы и используемый при ее обозначении.

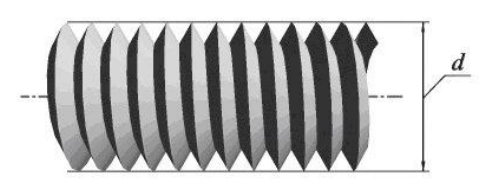

Рис. 141. Наружный диаметр резьбы

**Внутренний диаметр резьбы** (d1) - диаметр воображаемого цилиндра, вписанного во впадины наружной резьбы или описанной вокруг вершин внутренней резьбы (рисунок 142).

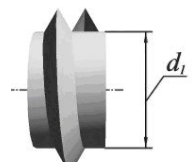

Рис.142. Внутренний диаметр резьбы

**Профиль резьбы** - плоская фигура, получаемая в плоскости, проходящей через ось резьбы.

**Высота профиля** (H) - радиально измеренная высота основного расчетного теоретического профиля (высота исходного треугольного профиля), общего для резьбы на стержне и в отверстии.

**Угол профиля** - угол между боковыми сторонами профиля, измеренный в осевой плоскости резьбы (рисунок 143).

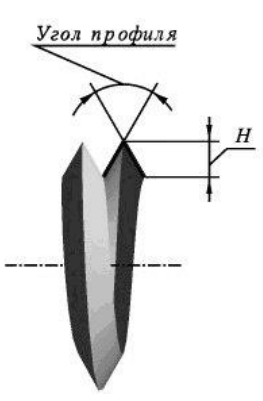

Рис. 143. Профиль резьбы

**Шаг резьбы** (P) - расстояние между соседними одноименными точками профиля в направлении, параллельном оси резьбы той же винтовой поверхности (рисунок 6).

**Ход резьбы** (Ph) - расстояние по линии, параллельной оси резьбы, между исходной средней точкой на боковой стороне резьбы и средней точкой, полученной при перемещении исходной по винтовой линии на угол 360°, в однозаходной резьбе ход равен шагу, в многозаходной - произведению шага на число заходов n:  $Ph = nP$  (рисунок 144).

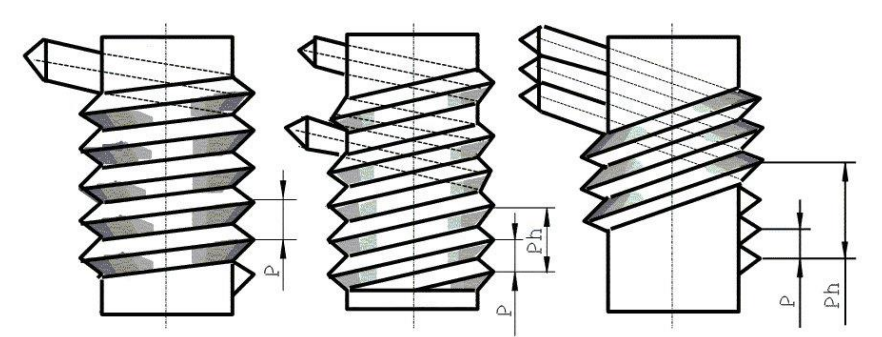

Рис. 144. Основные параметры резьбы

Рабочая высота профиля (h) - наибольшая высота соприкосновения сторон профиля резьбовой пары, измеренная радиально (рисунок 145).

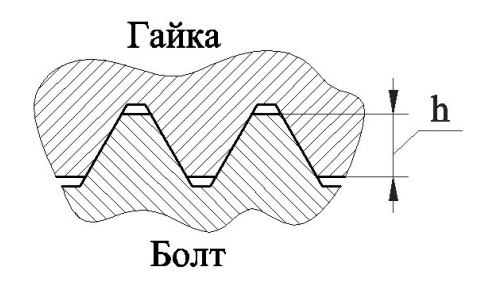

Рис. 145. Рабочая высота профиля

Длина свинчивания (L) - длина участка взаимного перекрытия наружной и внутренней резьб в осевом направлении.

# **Классификация резьб**

Для классификации резьбы используются следующие основные признаки (рисунок 146):

- форма профиля;

- форма поверхности, на которой выполнена резьба;
- расположение резьбы;
- величина шага;
- число и направление заходов;
- эксплуатационное назначение.

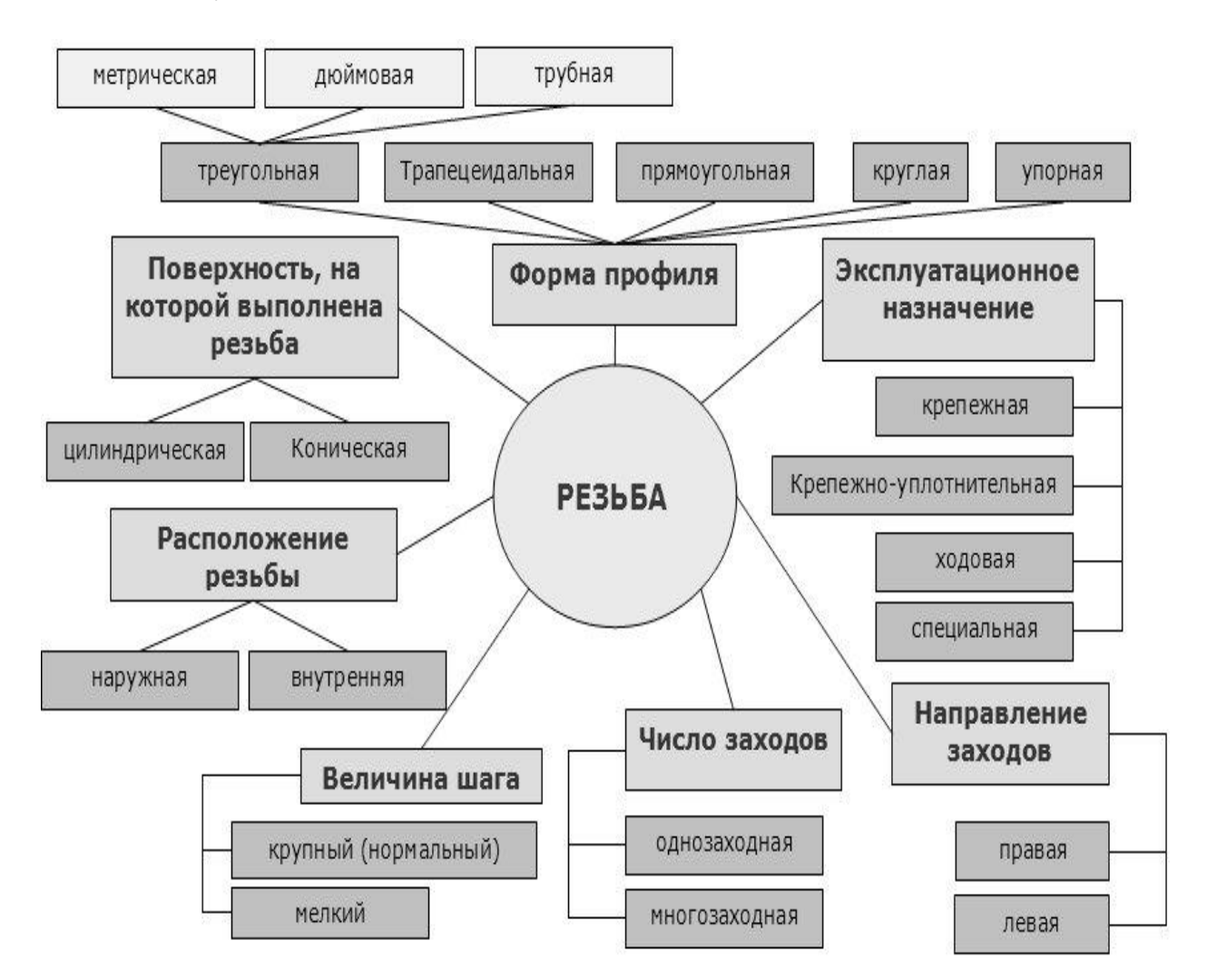

Рис. 146. Классификация резьб

## **Резьба метрическая**

Профиль резьбы установлен ГОСТ 9150-81 и представляет собой треугольник с углом при вершине 60˚ (рисунок 147).

Это основной вид крепежной резьбы, предназначенной для соединения деталей непосредственно друг с другом или с помощью стандартных изделий, имеющих метрическую резьбу, таких как болты, винты, шпильки, гайки.

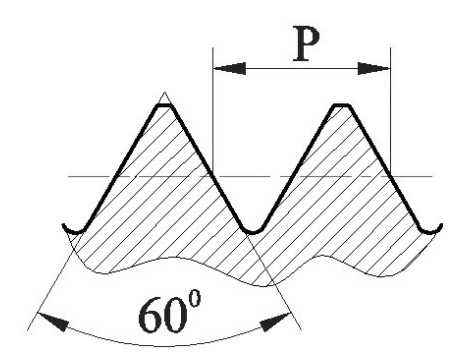

Рис. 147. Профиль метрической резьбы

Основные элементы и параметры ее задаются в миллиметрах (ГОСТ 24705-81).

Согласно ГОСТ 8724-81 метрические резьбы выполняются с крупным и мелким шагом на поверхностях диаметров от 1 до 68 мм - свыше 68 мм резьба имеет только мелкий шаг, при чем мелкий шаг резьбы может быть разным для одного и того же диаметра, а крупный имеет только одно значение. Крупный шаг в условном обозначении резьбы не указывается. Например: для резьбы диаметром 10 мм крупный шаг резьбы равен 1,5 мм, мелкий - 1,25; 1; 0,75; 0,5 мм.

Примеры условного обозначения:

М18-6g резьба метрическая наружная номинальный диаметр 18 мм шаг крупный, поле допуска резьбы 6g;

М18х0,5-6g резьба метрическая наружная номинальный диаметр 18 мм, поле допуска резьбы 6g, шаг мелкий Р=0,5;

М18LH-6g резьба метрическая наружная номинальный диаметр 18 мм шаг крупный, поле допуска резьбы 6g, левая;

М18-6Н резьба метрическая внутренняя номинальный диаметр 18 мм шаг крупный, поле допуска резьбы 6Н.

### **Резьба дюймовая**

В настоящее время не существует стандарт, регламентирующий основные размеры дюймовой резьбы. Ранее существовавший ОСТ НКТП 1260 отменен, и применение дюймовой резьбы в новых разработках не допускается.

Резьба треугольного профиля с углом при вершине 55˚ (рисунок 148).

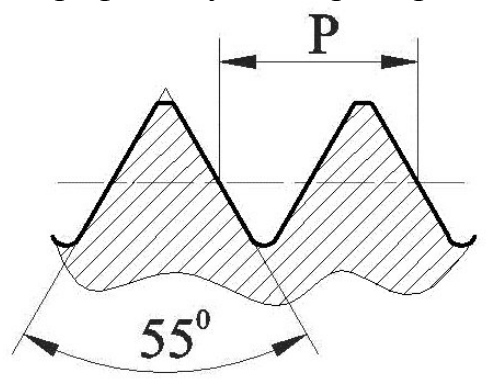

Рис. 148. Профиль дюймовой резьбы

# **Трубная цилиндрическая резьба**

В соответствии с ГОСТ 6367-81 трубная цилиндрическая резьба имеет профиль дюймовой резьбы, т. е. равнобедренный треугольник с углом при вершине, равным 55° (рисунок 149).

Резьба стандартизована для диаметров от 1/16" до 6" при числе шагов z от 28 до 11. Номинальный размер резьбы условно отнесен к внутреннему диаметру трубы (к величине условного прохода). Так, резьба с номинальным диаметром 1 мм имеет диаметр условного прохода 25 мм, а наружный диаметр 33,249 мм.

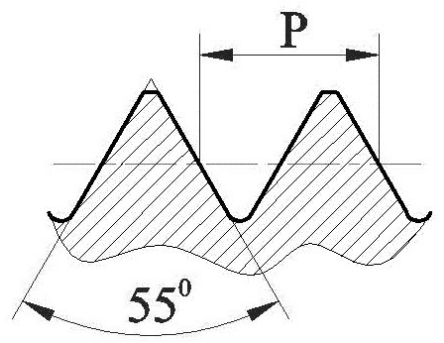

Рис. 149. Профиль трубной цилиндрической резьбы

Примеры условного обозначения:

G11/2 -А резьба трубная цилиндрическая,11/2 условный проход в дюймах, класс точности А;

G11/2LH-B-40 резьба трубная цилиндрическая,11/2 условный проход в дюймах, левая, класс точности В, длина свинчивания 40 мм.

### **Резьба трапецеидальная**

Резьба с профилем в виде равнобочной трапеции с углом 30˚ (рисунок 150).

Применяется для передачи возвратно-поступательного движения или вращения в тяжело нагруженных подвижных резьбовых соединениях. Часто используется при изготовлении ходовых винтов, согласно ГОСТ 24738-81 выполняется на поверхностях диаметров от 8 до 640 мм.

Трапецеидальная резьба может быть однозаходной (ГОСТ 24738-81, ГОСТ 24737-81) и многозаходной (ГОСТ 24739-81). ГОСТ 9484-81 устанавливает профиль трапецеидальной резьбы.

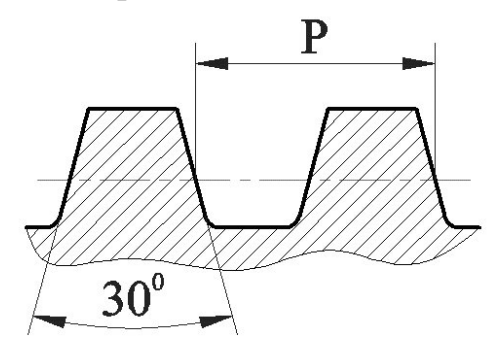

Рис. 150. Профиль трапецеидальной резьбы

Пример условного обозначения:

Tr40х6 - трапецеидальная однозаходная резьба с наружным диаметром 40 мм, шагом 6 мм.

### **Резьба упорная**

Резьба с профилем в виде неравнобочной трапеции с углом рабочей стороны 3˚ и нерабочей - 30˚ (рис. 151). Упорная резьба, как и трапецеидальная, может быть однозаходной и многозаходной. Выполняется на поверхностях диаметров от 10 до 640 мм (ГОСТ 10177-82). Применяется для передачи больших усилий, действующих в одном направлении: в домкратах, прессах и т.д.

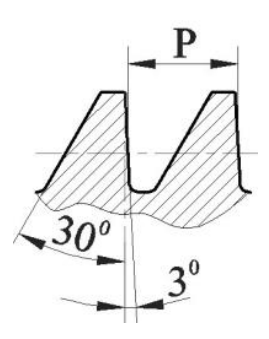

Рис. 151. Профиль упорной резьбы

Пример условного обозначения:

S80Х10 - упорная однозаходная резьба с наружным диаметром 80 мм, шагом 10 мм;

S80X20(P10) - упорная многозаходная резьба с наружным диаметром 80 мм, величина хода 20 мм, шаг 10 мм

## **Резьба прямоугольная (квадратная)**

Резьба с прямоугольным (или квадратным) нестандартным профилем, поэтому все ее размеры указываются на чертеже. Применяется для передачи движения тяжело нагруженных подвижных резьбовых соединений. Обычно выполняется на грузовых и ходовых винтах (рисунок 152).

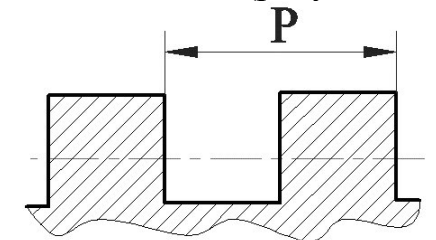

Рис. 152. Профиль прямоугольной резьбы

### **Резьба круглая**

Резьба с круглым профилем (ГОСТ 9484-81) (рисунок 153). Обладает сравнительно большим сроком службы и повышенным сопротивлением при значительных нагрузках. Применяется для часто свинчиваемых соединений (шпиндели, вентили и т.д.), работающих в загрязненной среде, а также для тонкостенных деталей с накатанной или штампованной резьбой, например, цоколь электролампы.

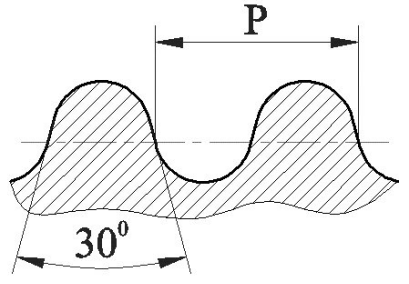

Рис. 153 - Профиль круглой резьбы

Пример условного обозначения:

Rd16 - круглая резьба с наружным диаметром 16 мм.

Если резьба круглая применяется в соединениях санитарно-технической арматуры, то обозначение будет следующим: Кр12х 2,54 ГОСТ 13536-68.

### **Эксплуатационное назначение резьбы**

Крепежная резьба обеспечивает полное и надежное соединение деталей при различных нагрузках и при различном температурном режиме. К этому типу относятся метрическая.

Крепежно-уплотнительная резьба предназначена для обеспечения плотности и непроницаемости резьбовых соединений (без учета ударных нагрузок). К этому типу относятся метрическая с мелким шагом, трубная цилиндрическая и коническая резьбы и коническая дюймовая резьба.

Ходовая резьба служит для преобразования вращательного движения в поступательное. Она воспринимает большие усилия при сравнительно малых скоростях движения. К этому типу относятся резьбы: трапецеидальная, упорная, прямоугольная, круглая.

Специальная резьба имеет специальное назначение и применяется в отдельных специализированных отраслях производства. К ним можно отнести следующие:

- метрическая тугая резьба - резьба, выполненная на стержне (на шпильке) и в отверстии (в гнезде) по наибольшим предельным размерам; предназначена для образования резьбовых соединений с натягом;

- метрическая резьба с зазорами - резьба с необходимая для обеспечения легкой свинчиваемости и развинчиваемости резьбовых соединений деталей, работающих при высоких температурах, когда создаются условия для схватывания (сращивания) окисных пленок, которыми покрыта поверхность резьбы;

- часовая резьба (метрическая) - резьба, применяемая в часовой промышленности (диаметры от 0,25 до 0,9 мм);

- резьба для микроскопов - резьба, предназначена для соединения тубуса с объективом; имеет два размера: 1) дюймовая - диаметр 4/5 І (20,270 мм) и шаг 0,705 мм (36 ниток на 1І); 2) метрическая - диаметр 27 мм, шаг 0,75 мм;

- окулярная многозаходная резьба - рекомендуемая для оптических приборов; профиль резьбы - равнобочная трапеция с углом 60 0. Изображение резьбы

### **Обозначение резьб**

ГОСТ 2.311-68 устанавливает правила изображения и нанесения обозначения резьбы на чертежах.

Резьбу на стержне изображают сплошными основными линиями по наружному диаметру резьбы и сплошными тонкими линиями - по внутреннему диаметру.

На изображениях, полученных проецированием на плоскость параллельную оси стержня, сплошную тонкую линию по внутреннему диаметру резьбы проводят на всю длину резьбы без сбега, а на видах, полученных проецированием на плоскость, перпендикулярную к оси стержня, по внутреннему диаметру резьбы проводят дугу, приблизительно равную 3/4 окружности, разомкнутую в любом месте (рисунок 154).

Расстояние между тонкой линией и сплошной основной принимают в пределах не менее 0,8 мм и не больше шага резьбы Р.

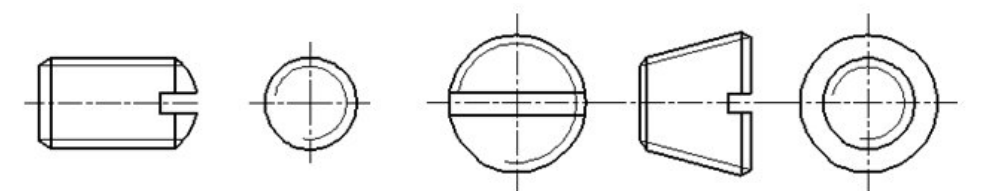

Рис. 154. Изображение резьбы на стержне

Резьбу в отверстиях (рисунок 155) изображают сплошными основными линиями по внутреннему диаметру резьбы и сплошными тонкими линиями - по наружному диаметру.

На разрезах, параллельных оси отверстия, сплошную тонкую линию по наружному диаметру резьбы проводят на всю длину резьбы без сбега, а на изображениях, полученных проецированием на плоскость, перпендикулярную оси отверстия, по наружному диаметру резьбы проводят дугу, приблизительно равную 3/4 окружности, разомкнутую в любом месте.

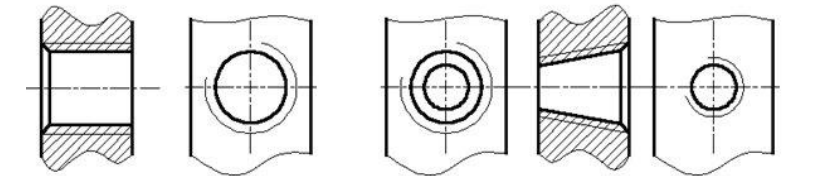

Рис. 155. Изображение резьбы в отверстии

Резьбу, показываемую как невидимую (рисунок 156), изображают штриховыми линиями одной толщины по наружному и по внутреннему диаметру.

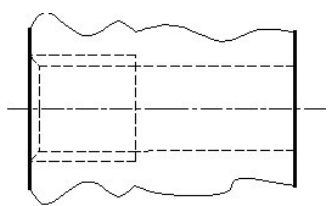

Рис. 156. Изображение невидимой резьбы

Линию, определяющую границу резьбы, наносят на стержне и в отверстии с резьбой в конце полного профиля резьбы (до начала сбега). Границу резьбы проводят до линии наружного диаметра резьбы и изображают сплошной основной или штриховой линией, если резьба изображены как невидимая (рисунки 156, 157).

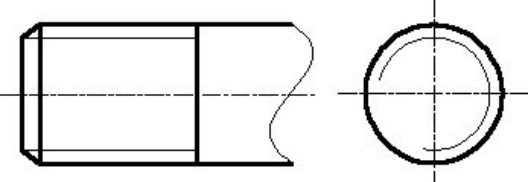

Рис. 157. Изображение границы резьбы

Штриховку в разрезах и сечениях проводят до линии наружного диаметра резьбы на стержнях и до линии внутреннего диаметра в отверстии, т.е. в обоих случаях до сплошной основной линии (рисунок 158).

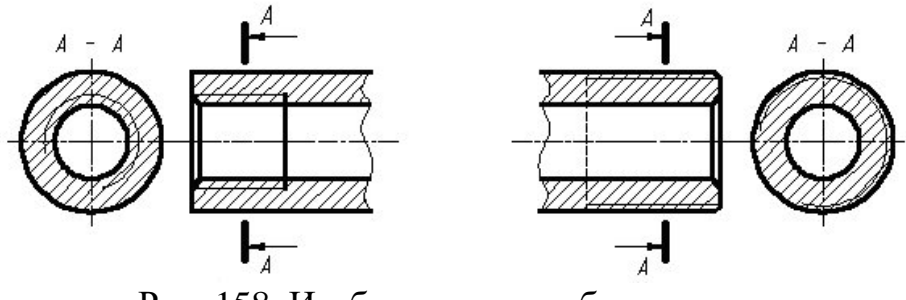

Рис. 158. Изображение резьбы в разрезе

Допускается изображать недорез резьбы, как показано на рисунке 159.

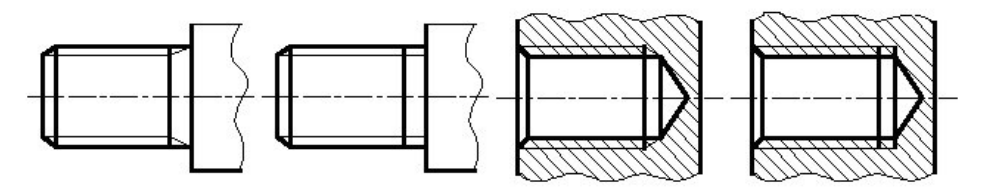

Рис. 159. Изображение недореза резьбы

На чертежах, по которым резьбу не выполняют, конец глухого резьбового отверстия допускается изображать, как показано на рисунках, даже при наличии разности между глубиной отверстия под резьбу и длиной резьбы (рисунок 160).

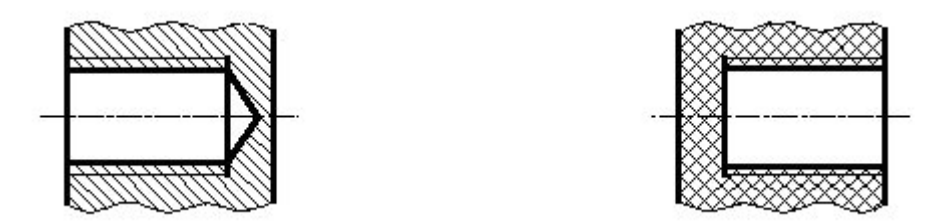

Рис. 160. Упрощение в изображении резьбы

Фаски на стержне с резьбой и в отверстии с резьбой, не имеющие специального конструктивного назначения, в проекции на плоскость, перпендикулярную оси стержня или отверстия, не изображают (рисунок 157). Сплошная тонкая линия изображения резьбы на стержне должна пересекать линию границы фаски.

На разрезах резьбового соединения в изображениях на плоскости параллельной к его оси, в отверстии показывается только часть резьбы, которая не закрыта резьбой стержня (рисунок 161).

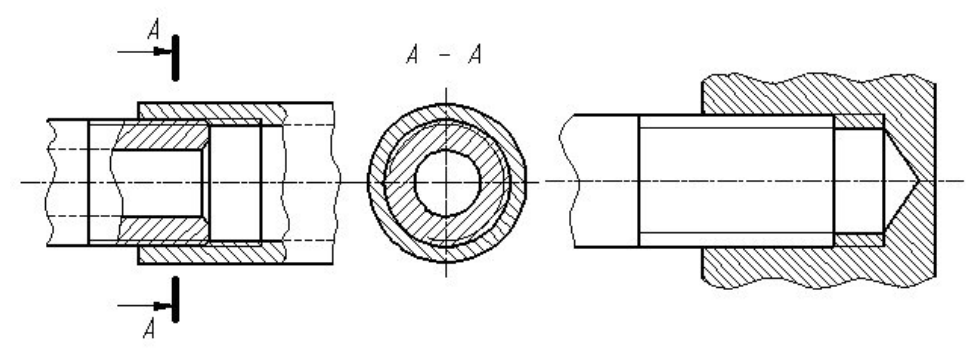

Рис. 161. Разрез резьбового соединения

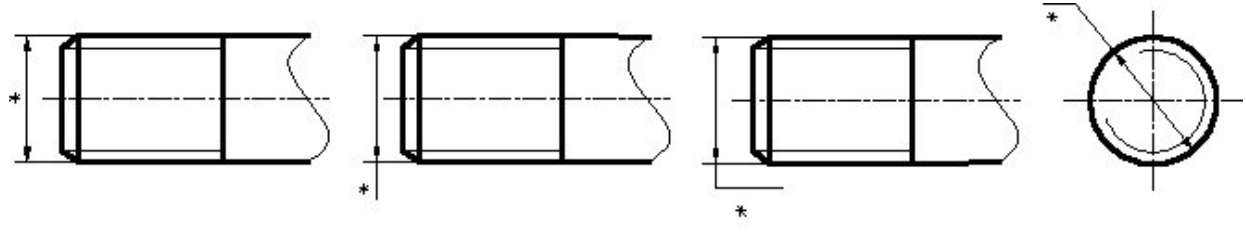

Рис. 162. Обозначение наружной резьбы

Обозначение резьб указывают по соответствующим стандартам на размеры и предельные отклонения резьб и относят их для всех резьб, кроме конической и трубной цилиндрической, к наружному диаметру, как показано на рисунках 162 и 163.

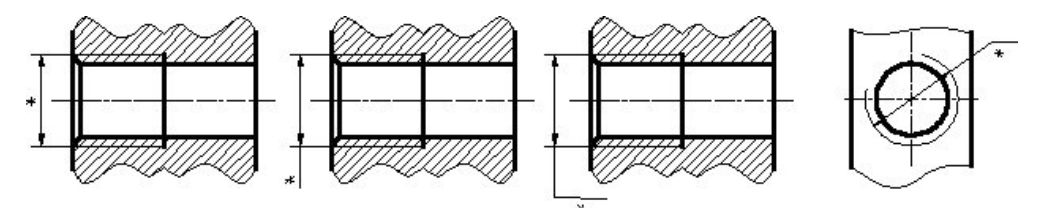

Рис. 163. Обозначение внутренней резьбы

Обозначение конической и трубной цилиндрической резьбы наносят, как показано на рисунке 164.

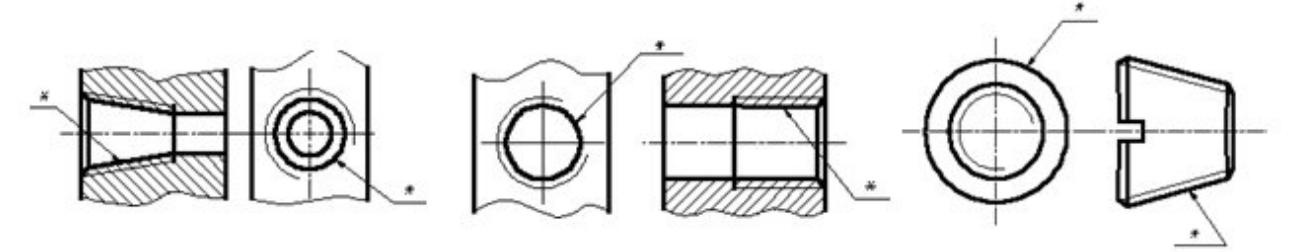

Рис. 164. Обозначение конической и трубной резьбы

### **Крепежные детали**

**Крепёжные детали** - детали для неподвижного соединения частей машин и конструкций. К ним обычно относят детали резьбовых соединений: болты, винты, шпильки, гайки, шурупы, шайбы, шплинты, а также штифты.

Основным параметром резьбовых крепежных деталей является резьба, форма и размеры которой соответствуют стандартам.

**Болт** (рисунок 165) - крепёжная деталь для разъёмного соединения частей машин и сооружений в виде стержня с резьбой на одном конце и шести- или четырёхгранной головкой на другом. Конструкции болтов весьма разнообразны в зависимости от назначения болтового соединения. Болты изготовляют из углеродистой, низколегированной или специальной стали, латуни и др.

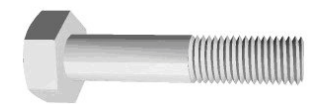

Рис. 165. Болт

**Винт** (рисунок 166) - изделие цилиндрической или конической формы с резьбовой поверхностью. Различают винты, с потайной, полупотайной, полукруглой, шестигранной, цилиндрической и гладкой головками.

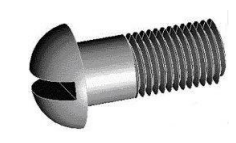

Рис. 166 - Винт

**Гайка** (рисунок 167) - деталь резьбового соединения или винтовой передачи, имеющая отверстие с резьбой.

Крепёжная гайка в резьбовом соединении навинчивается на конец болта или шпильки или же на резьбовой участок вала, оси для закрепления от осевого перемещения сидящих на них деталей - подшипников качения, шкивов и т. п.

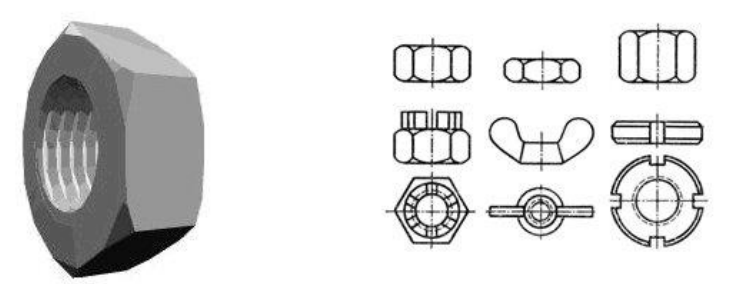

Рис. 167 – Гайки

**Шпилька**, крепёжная деталь, представляющая собой металлический стержень с резьбой на обоих концах (рисунок 168). Конец шпильки ввинчивается в одну из соединяемых деталей, а другая деталь прижимается к первой при навинчивании гайки на другой конец шпильки.

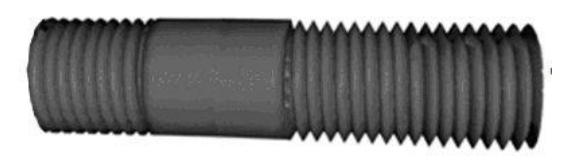

Рис. 168 – Шпилька

**Шайба** (рисунок 169), деталь, подкладываемая под гайку или головку болта для предупреждения смятия поверхностей соединяемых деталей, предохранения их от царапин при завинчивании гаек, винтов и для перекрытия зазора между стержнем болта и отверстием в деталях.

Шайбы общего назначения применяют для увеличения площади опоры, если опорная поверхность из мягкого материала или неровная, а также если отверстие под винт продолговатое или увеличенного диаметра. Косую и сферические шайбы используют для устранения перекоса гайки или головки винта при затяжке. Быстросъёмную шайбу применяют в приспособлениях для экономии времени на снятие обработанной детали и установку новой. Пружинная шайба уменьшает опасность самоотвинчивания винтов или гаек благодаря силам упругости сжатой шайбы.

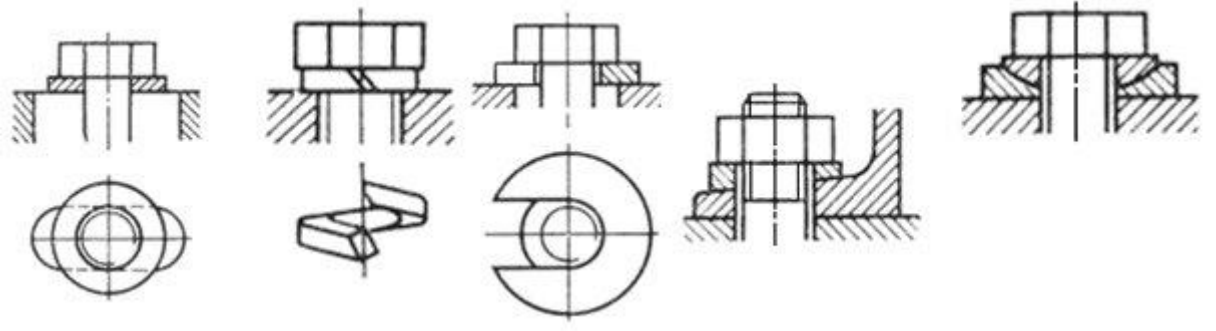

Рис. 169 - Шайбы

Стопорная (запирающая) шайба путём отгибания её частей устраняет возможность поворота гайки или винта относительно опорной детали или вала (рисунок 170).

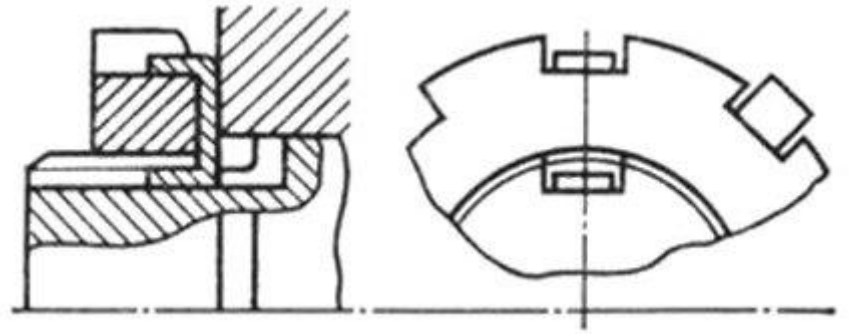

Рис. 170 - Стопорная шайба

**Шплинт -** проволочный стержень полукруглого сечения, согнутый почти пополам (рисунок 171). Используется в качестве фиксирующего элемента слабо нагруженных сопряжённых деталей и для предотвращения самоотвинчивания гаек. Вставляется в сквозное отверстие, выступающие концы разводятся (для удобства разведения одна половинка шплинта делается длиннее другой). Изготовляется из углеродистой стали.

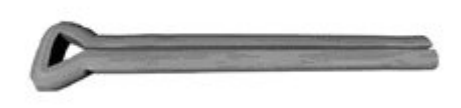

Рис. 171 - Шплинт

**Штифт**, цилиндрический или конический стержень для неподвижного соединения деталей, часто в строго определённом положении, а также для передачи относительно небольших нагрузок (рисунок 172). Для постановки штифта детали соединяются и закрепляются. Затем в них просверливается и развёртывается отверстие, куда и вставляется штифт. Конический штифт, в отличие от цилиндрического, может использоваться многократно без уменьшения точности расположения деталей.

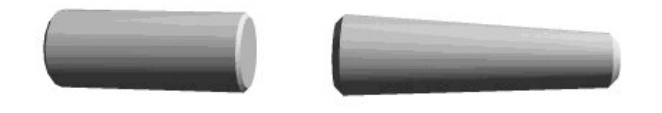

Рис. 172 - Штифты

Болтами, гайками и шайбами осуществляют болтовые соединения (рисунок 173), при которых не требуется нарезания резьбы в соединяемых деталях, однако должно быть предусмотрено место для размещения головки болта.

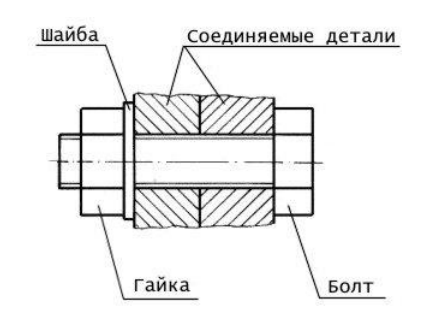

Рис. 173 - Болтовое соединение

Стопорные шайбы и шплинты предотвращают самоотвинчивание болтов и гаек при вибрациях и ударах.

Если размещение болтов затруднено или нежелательно делать сквозное отверстие в деталях, используют винты и шпильки. Упрощенные изображения крепежных деталей

ГОСТ 2.315-79 устанавливает упрощенные и условные изображения крепежных деталей на сборочных чертежах и чертежах общего вида. Форму изображения выбирают в зависимости от назначения и масштаба чертежа. Крепёжные детали, у которых на чертеже диаметры стержней равны 2 мм и менее, изображают условно. Размер изображения должен давать полное представление о характере соединения.

### **Условное изображение резьб**

прощенные изображения крепежных деталей в соединениях.

Упрощенное изображение соединения деталей с применением болта, шайбы и гайки представлено на рисунке 174.

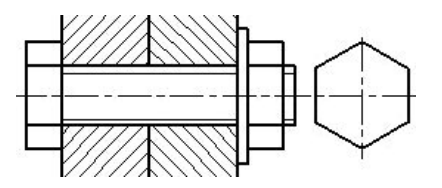

Рис. 174 - Упрощенное изображение болтового соединения

Упрощенное соединение деталей с применением шпильки, корончатой гайки и шплинта представлено на рисунке 175.

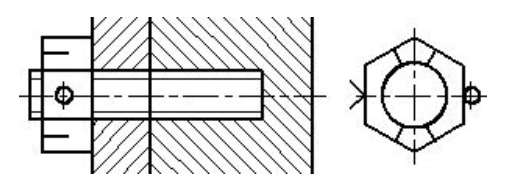

Рис. 175 - Упрощенное изображение соединения шпилькой

Упрощенное соединение деталей с применением винта с цилиндрической головкой и шестигранным углублением под ключ представлено на рисунке 176.

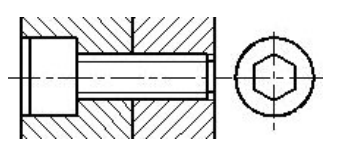

Ри. 176 - Упрощенное изображение винтового соединения

Штифтовое соединение представлено на рисунке 177.

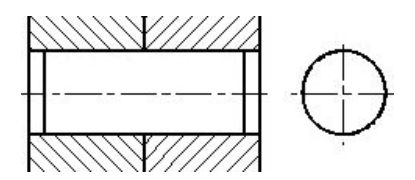

Рис. 177 - Упрощенное изображение соединения штифтом

Упрощенное соединение деталей с применением откидного болта с круглой головкой, шайбы и гайки-барашки показано на рисунке 178.

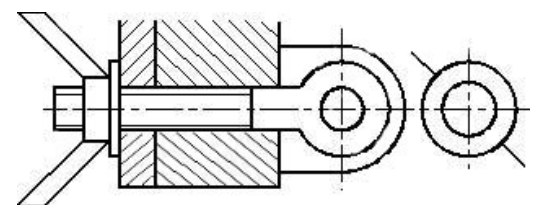

Рис. 178 - Упрощенное изображение соединения откидным болтом

Упрощенное соединение деталей винтом с цилиндрической головкой представлено на рисунке 179.

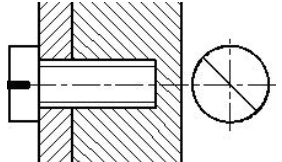

Рис. 179 - Упрощенное изображение соединения винтом с цилиндрической головкой

Упрощенное соединение деталей винтом с потайной головкой представлено на рисунке 180.

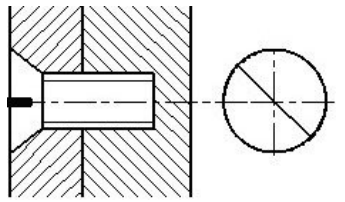

Рисунок 180 - Упрощенное изображение соединения винтом с потайной головкой

#### **Клиновое соединение деталей**

Клиновое соединение деталей - разъёмное соединение, затягиваемое или регулируемое с помощью клина, выполняется обычно напряжённым, т. е. с предварительным натягом. Малый угол скоса клина обеспечивает плотность соединения и самоторможение, препятствующее выпадению клина (рис. 181).

Клиновое соединение - простое компактное соединение, легко собираемое и разбираемое, его целесообразно применять в соединениях, подверженных при работе коррозии, когда трудно отвертывать проржавевшие винты и гайки резьбовых соединений.

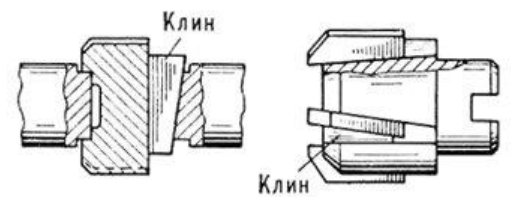

Рис. 181 - Клиновое соединение деталей

#### **Шпоночные соединение деталей**

Шпоночное соединение деталей - соединение вала и надетой на него с помощью шпонки детали.

Шпонка - деталь, соединяющая вал с втулкой, зубчатым колесом для передачи вращения. Часто употребляются шпонки клиновые (ГОСТ 24068-80), призматические (ГОСТ 23360-78), и сегментные (ГОСТ 24071-80). Шпоночное соединение представлено на рисунке 182.

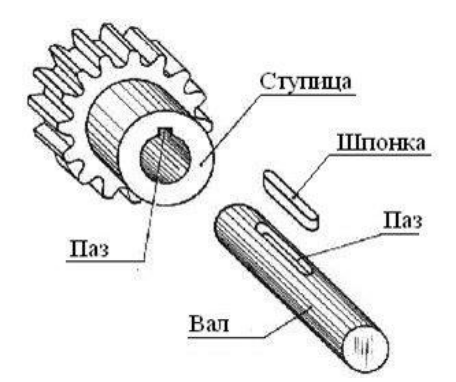

Рис. 182 - Шпоночное соединение деталей

### **Зубчатые, шлицевые соединения деталей**

Зубчатое, шлицевое соединение осуществляется посредством выступов (зубьев на валу) и соответствующих впадин (шлицев) в отверстии детали.

В зависимости от профиля зубьев различают зубчатые соединения: прямобочное (наиболее распространённое), эвольвентное, мелкозубое треугольное (рисунок 183).

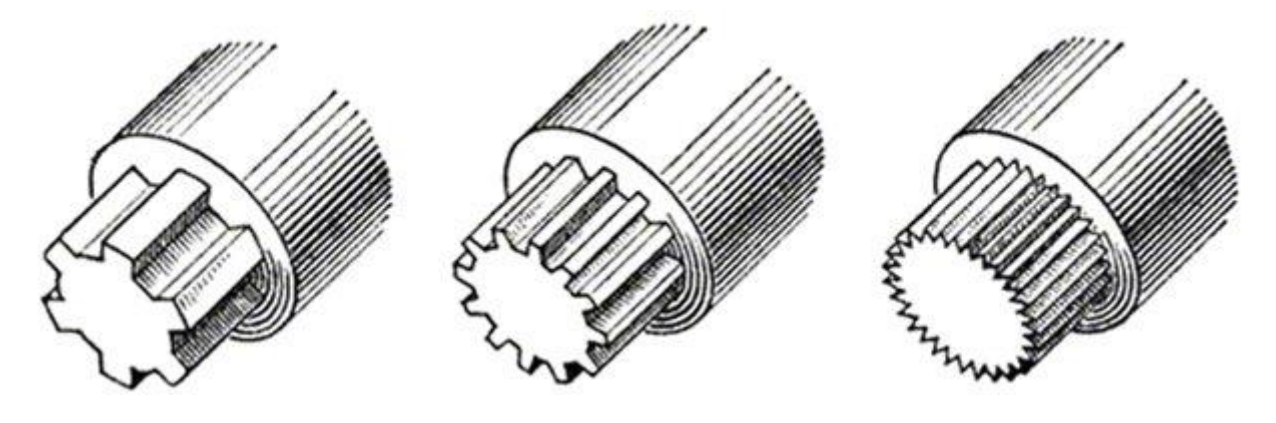

Рис. 183 - Профили зубьев

На рисунке 184 представлено изображение и условное обозначение прямобочного шлицевого соединения с центрированием по наружному диаметру (D), число зубьев – 6, внутренний диаметр -28, размер наружного диаметра и полей допусков – 34H7/js6, для втулки – H7, для вала - js6, ширина зуба и поля допусков – 7P8/js7, для втулки – Р8, для вала - js7.

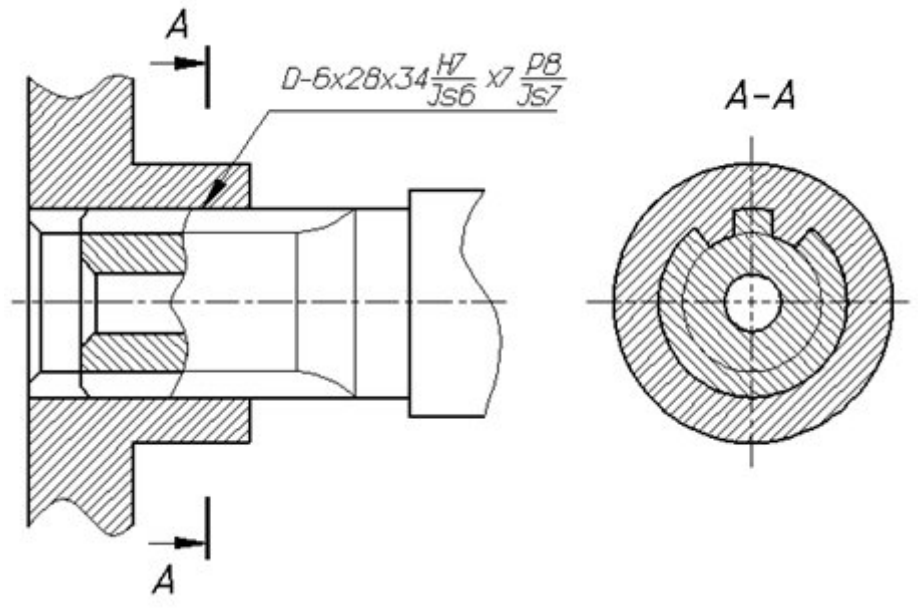

Рис. 184 - Шлицевое соединение

#### **Обозначение шероховатости поверхности**

ГОСТ 2.309-73 устанавливает обозначения шероховатости поверхностей и правила нанесения их на чертежах изделий всех отраслей промышленности. С учетом изменения №3 принятого Межгосударственным советом по стандартизации, метрологии и сертификации (протокол № 21 от 28.05.2002) стандарт полностью соответствует стандарту ИСО 1302

Шероховатость поверхности обозначают на чертеже для всех выполняемых по данному чертежу поверхностей изделия, независимо от методов их образования, кроме поверхностей, шероховатость которых не обусловлена требованиями конструкции.

Структура обозначения шероховатости поверхности приведена на рисунке 185. При применении знака без указания параметра и способа обработки его изображают без полки.

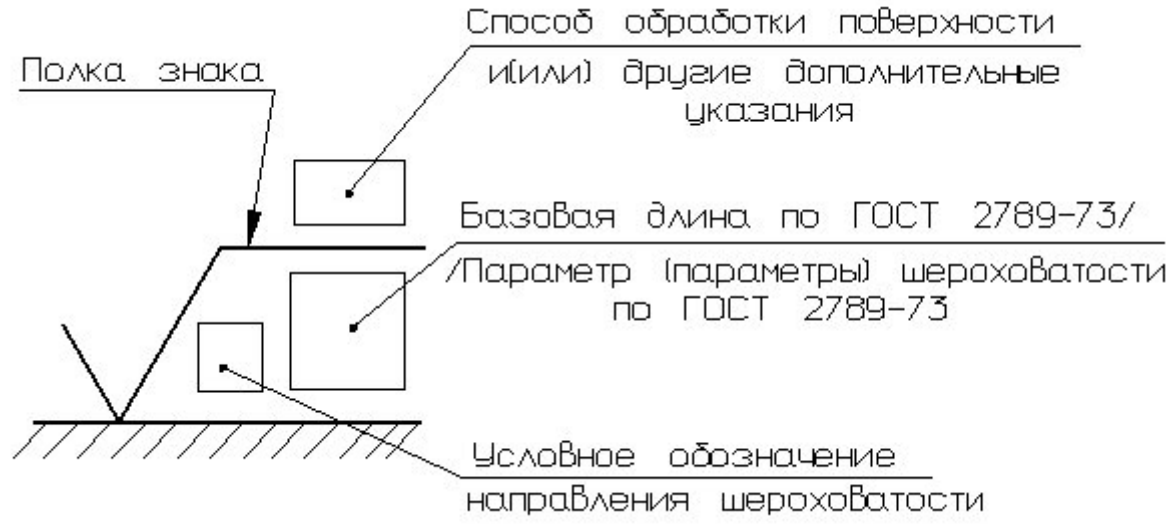

Рис. 185 - Структура обозначения шероховатости

В обозначении шероховатости поверхности применяют один из знаков, изображенных на нижеприведенном рисунке 186.

Высота h должна быть приблизительно равна применяемой на чертеже высоте цифр размерных чисел. Высота Н равна (1,5…5) h. Толщина линий знаков должна быть приблизительно равна половине толщины сплошной линии, применяемой на чертеже.

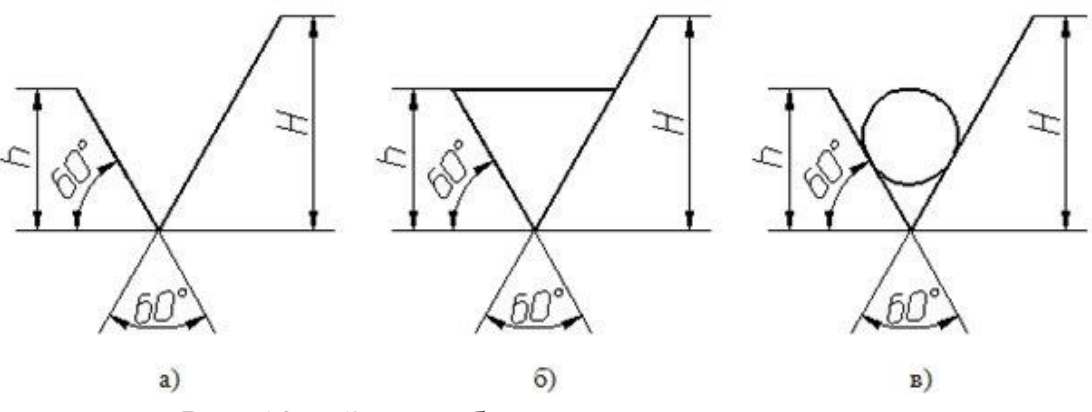

Рис. 186 - Знаки обозначения шероховатости

В обозначении шероховатости поверхности, способ обработки которой конструктором не устанавливается, применяют знак, показанный на рисунке 186а.

В обозначении шероховатости поверхности, которая должна быть образована только удалением слоя материала, применяют знак, приведенный на рисунке 186 б.

В обозначении шероховатости поверхности, которая должна быть образована без удаления слоя материала, применяют знак (рисунок 186 в) указанием значения параметра шероховатости.

Поверхности детали, изготовляемой из материала определенного профиля и размера, не подлежащие по данному чертежу дополнительной обработке, должны быть отмечены знаком без указания параметра шероховатости (рисунок 186 в).

Состояние поверхности, обозначенной знаком должно соответствовать требованиям, установленным соответствующим стандартом или техническими условиями, или другим документом. Причем на этот документ должна быть приведена ссылка, например, в виде указания сортамента материала в графе 3 основной надписи чертежа по ГОСТ 2.104-2006.

Значение параметра шероховатости по ГОСТ 2789-73 указывают в обозначении шероховатости после соответствующего символа, например: Rа0.4, Rmax6.3; Sm0.63; t5070; S0,032; Rz50.

Параметры шероховатости (один или несколько) выбираются из приведенной номенклатуры (рисунок 187):

Ra - среднее арифметическое отклонение профиля;

Rz - высота неровностей профиля по десяти точкам;

Rmax - наибольшая высота профиля;

Sm - средний шаг неровностей;

S - средний шаг местных выступов профиля;

tp - относительная опорная длина профиля, где р - значения уровня сечения профиля.

Параметр Ra является предпочтительным.

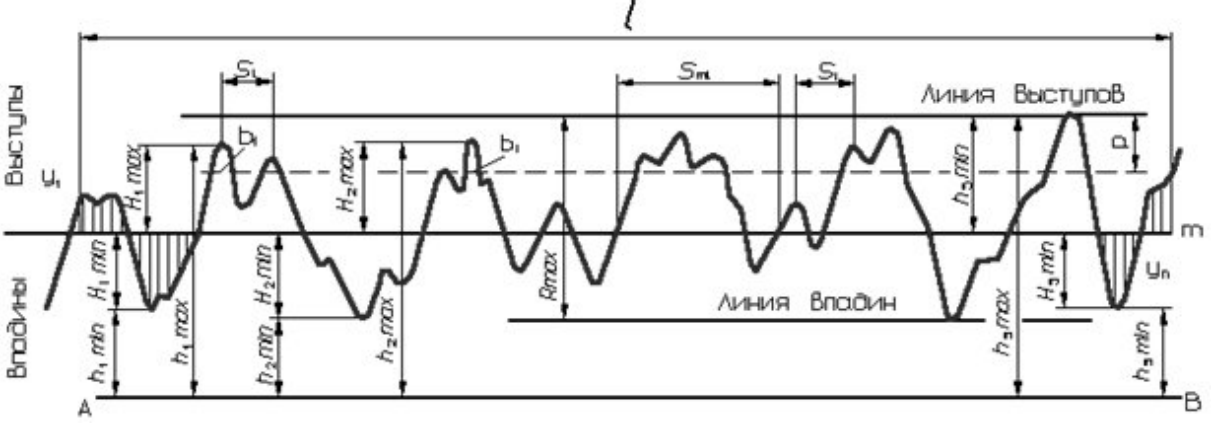

Рис. 187 - Параметры шероховатости

Вид обработки поверхности указывают в обозначении шероховатости только в случаях, когда он является единственным, применимым для получения требуемого качества поверхности (рисунок 188).

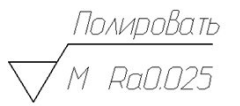

Рисунок 188 - Обозначение шероховатости поверхности с видом обработки
Знаки обозначения шероховатости поверхностей на изображении изделия располагают на линиях контура, выносных линиях (по возможности ближе к размерной линии) или на полках линий-выносок.

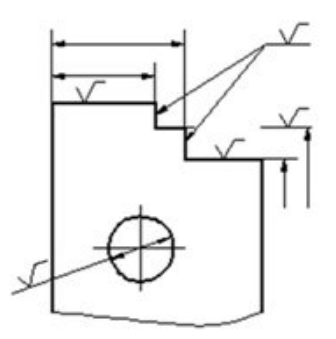

Рисунок 189 - Расположение знаков обозначения шероховатости

Допускается при недостатке места располагать обозначения шероховатости на размерных линиях или на их продолжениях, а также разрывать выносную линию (рисунок 189).

Обозначение шероховатости поверхности, в которых знак имеет полку, располагают относительно основной надписи чертежа так, как показано на рисунке 190.

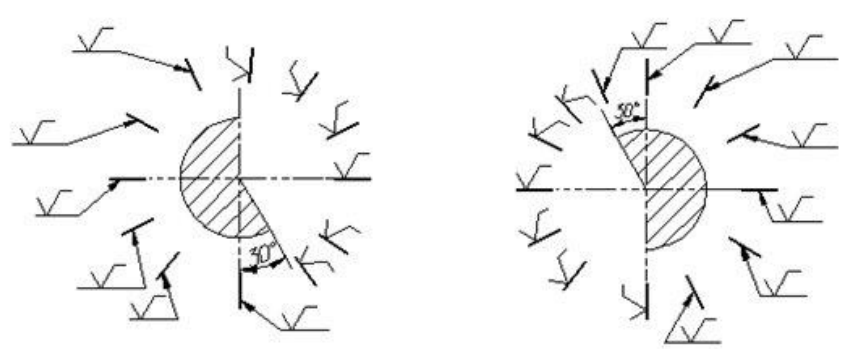

Рисунок 190 - Расположение знаков обозначения шероховатости

При указании одинаковой шероховатости для всех поверхностей изделия обозначение шероховатости помещают в правом верхнем углу чертежа и на изображении не наносят (рисунок 191). Размеры и толщина линий знака в обозначении шероховатости, вынесенном в правый верхний угол чертежа, должны быть приблизительно в 1,5 раза больше, чем на обозначения, нанесенных на изображении.

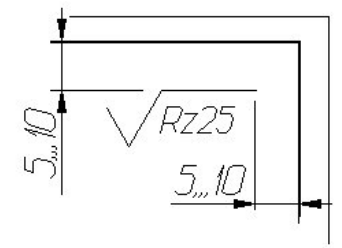

Рисунок 191 - Пример обозначение шероховатости, одинаковой для всех поверхностей изделия

Обозначение шероховатости, одинаковой для части поверхностей изделия, может быть помещено в правом верхнем углу чертежа вместе с условным обозначением (рисунок 192). Размеры знака, взятого в скобки, должны быть одинаковыми с размерами знаков, нанесенных на изображении (рисунок 186).

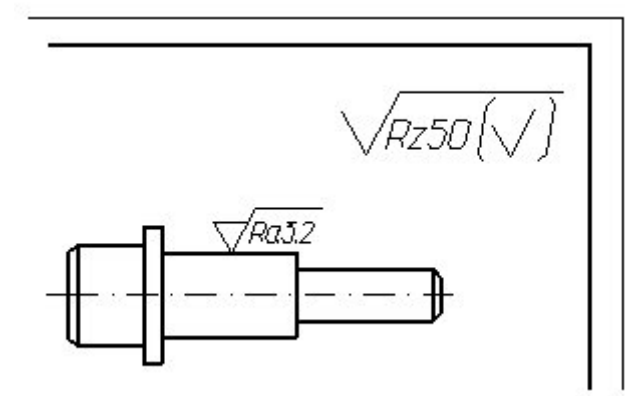

Рисунок 192 - Пример обозначение шероховатости, одинаковой для части поверхностей изделия

Обозначение шероховатости поверхностей повторяющихся элементов изделия (отверстий, пазов, зубьев и т. п.), количество которых указано на чертеже, а также обозначение шероховатости одной и той же поверхности наносят один раз, независимо от числа изображений (рисунок 193).

Обозначение шероховатости симметрично расположенных элементов симметричных изделий наносят один раз.

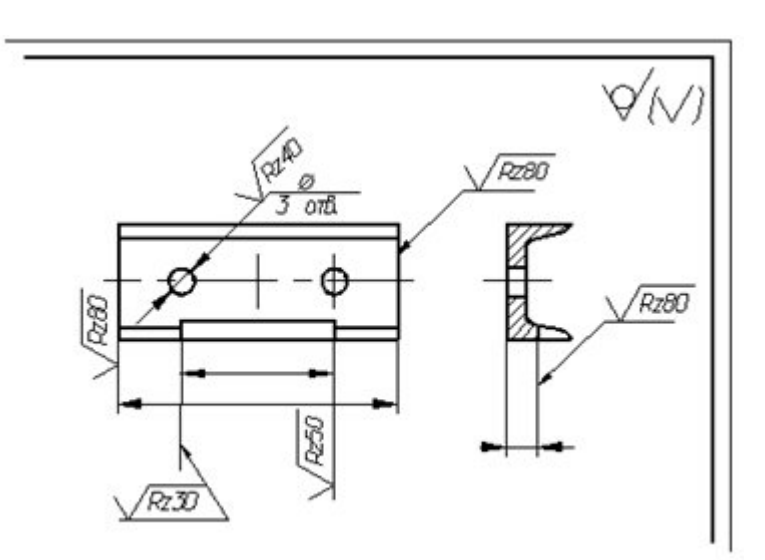

Рисунок 193 - Пример обозначение шероховатости поверхностей повторяющихся элементов изделия

# **Нанесение обозначений материалов на рабочих чертежах деталей**

На рабочих чертежах деталей помещают необходимые данные, характеризующие свойства материала готовой детали и материала, из которого деталь должна быть изготовлена.

В основной надписи чертежа детали указывают вид, наименование и марку материала в соответствии со стандартом или другими нормативными документами.

Углеродистую сталь обыкновенного качества обозначают: Ст, Ст. 1, Ст. 2, Ст. 3, Ст. 4, Ст. 5, Ст. 6. В графе 3 основной надписи записывают, например: Ст. 3 ГОСТ 380-88.

В обозначение углеродистой качественной конструкционной стали входят двузначные числа, показывающие содержание углерода в сотых долях процента: 0.5 кп (кипящая), 0.8 кп, 0.8.10 кп, 10.15 кп, 15, 201 20.26.30.35.40 и т. д. В основной надписи записывают, например: "Сталь У25 ГОСТ 1050-88".

Углеродистую инструментальную сталь обозначают буквой "У" с указанием содержания углерода, например У8 ГОСТ 1435-90.

Легированные машиностроительные стали имеют обозначения легирующих элементов:  $\Gamma$  – марганец,  $C$  – кремний,  $X$  – хром,  $H$  – никель,  $M$  – молибен и т. д. и процентное содержание этих элементов, например хромоникелевая сталь марки 20 ХН: "Сталь 20ХН ГОСТ 4543-71".

Серый чугун (СЧ) в своем обозначении содержит предел прочности на растяжение (первые две цифры), предел прочности на изгиб (вторые две цифры), например: "СЧ 18-36 ГОСТ 1412-85".

Ковкий чугун (КЧ) в своем обозначении содержит предел прочности на растяжение (первые две цифры) и удлинение в процентах (вторые две цифры), например: "КЧ35-10 ГОСТ 1215-79".

Медь (М) изготовляется марок МО, Ml, М2, МЗ, М4. В основной надписи записывают, например: "М4 ГОСТ 859-78".

Латунь – медно-цинковый сплав, обрабатываемый давлением, изготовляется марок Л96, Л90, Л70, ЛА Н. В основной надписи записывают, например: "Л70 ГОСТ 15527-70".

Латунь – медно-цинковый сплав литейный выпускают марок ЛА67-2.5; ЛАЖМц 66-6-3-2; ЛМцС 58-1Н; ЛК80-ЗЛ и др. Первые две цифры означают процентное содержание меди, а остальные – процентное содержание компонентов (алюминия А, железа – Ж, марганца– Мц и др.). В основной надписи записывают, например: "ЛАЖМц 66-6-3-2 ГОСТ 17711-80".

Бронзы оловянные литейные изготовляют марок Бр. ОЦСН 3-7-5-1; БР. ОСЦ 3-12-5; Бр. ОСЦ 5-5-5 и др. Цифры обозначают процентное содержание компонентов (олово – О, цинк – Ц, свинец – С и т. д.), остальное – медь. Пример условной записи: "Бр. ОСЦ 5-5-5 ГОСТ 613-79".

Бронзы безоловянные специальные бывают марок Бр. 45, Бр. А7, Бр АЖН 10-44, Бр. Мц 5 и др. Пример обозначения: "Бр. Мц 5 ГОСТ 18175-78".

Алюминиевые сплавы АЛ, АК, Д1, Д6, Д7 записываются в основной надписи по типу: "АЛ 4 ГОСТ 2685-75; АК 2 ГОСТ 4784-74; Д6 ГОСТ 13722-68".

Все металлы имеют единое условное графическое обозначение (штриховку) на изображениях в разрезах и сечениях (см. ГОСТ 2.306-68). Если деталь изготовляется из сортаментного материала (листа, прутка, проволоки, профиля и т. д.), то обозначают не только материал, но и сортамент с его размерами и номером стандарта на этот сортамент, например:

## 50ГОСТ2590-88

--------------------- – круг;

Ст.3ГОСТ535-88

## 25ГОСТ 8560267

-------------------- – шестигранник. 45ГОСТ1051-73

Из широко используемых неметаллических материалов можно выделить следующие:

резина листовая техническая по ГОСТ 7338-90; поранит по ГОСТ 481-80; винипласт листовой по ГОСТ 9639-71; текстолит конструкционный; гетинакс по ГОСТ 2718-74; полиэтилен по ГОСТ 16338-85; фторопласт по ГОСТ 14906-77.

Условные обозначения и марки этих материалов определяются их стандартами. Все перечисленные неметаллические материалы имеют единое условное графическое изображение на чертежах (штриховка "в клетку").

## **Эскизы деталей**

В условиях производства и при проектировании иногда возникает необходимость в чертежах временного или разового пользования, получивших название эскизов.

**Эскиз** – чертеж временного характера, выполненный, как правило, от руки (без применения чертежных инструментов), на любой бумаге, без соблюдения масштаба, но с сохранением пропорциональности элементов детали, а также в соответствии со всеми правилами и условностями, установленными стандартами.

Эскиз, как и чертеж, должен содержать:

- минимальное, но достаточное количество изображений (видов, разрезов, сечений), выявляющих форму детали;

- размеры, предельные отклонения, обозначения шероховатости поверхности и другие дополнительные сведения, которые не могут быть изображены, но необходимы для изготовления детали;

- основную надпись по форме 1 (ГОСТ 2.104-2006).

Эскиз каждой детали выполняется на отдельном форматном листе (ГОСТ 2.301-68).

Имеющиеся на детали дефекты (например, дефекты поковки или литья, неравномерная толщина стенок, смещение центров, раковины, неровности краев и др.) на эскизе не отражают.

Для литых деталей в технических требованиях, помещаемых над основной надписью, записывают неуказанные на чертеже радиусы округлений и уклоны. В основной надписи чертежа указывается наименование детали в именительном падеже и единственном числе. Если наименование состоит из нескольких слов, вначале ставится существительное, а затем пояснительные слова, например: «Колесо зубчатое». Последовательность выполнения эскизов

При выполнении эскизов и рабочих чертежей следует руководствоваться ГОСТ 2.109-73 "Основные требования к чертежам".

Внимательно осмотреть деталь, уяснить ее конструкцию, назначение, технологию изготовления и определить название. Проанализировать форму детали путем мысленного расчленения ее на простейшие геометрические тела, т.к. любая деталь представляет собой различные сочетания простейших геометрических форм: призм, пирамид, цилиндров, конусов, сфер, торов и т.п.

Определить минимальное, но достаточное количество изображений (видов, разрезов, сечений), необходимых для полного выявления конструкции детали.

Для деталей типа тел вращения, а также для деталей типа валов и втулок с резьбой достаточно одного изображения. Если на таких деталях имеются отверстия, срезы, пазы, то главное изображение дополняют одним или несколькими видами, разрезами, сечениями, которые выявляют форму этих элементов, а также выносными элементами. Для тонких плоских деталей любой формы достаточно одного изображения. Толщину материала указывают на полке линиивыноски с указанием символа "S" (толщины) перед ее цифровым обозначением (рисунок 194).

Особое внимание уделяется выбору главного вида. Он должен давать наиболее полное представление о форме и pазмеpах детали.

Главный вид детали выбивают с учетом технологии ее изготовления. Для деталей типа шкивов, колес главным изображением является фронтальный разрез, его выполняют полностью, это облегчает нанесение размеров. Детали типа винтов, болтов, валиков изготовляют на токарных станках или автоматах, поэтому располагают их так, что ось была параллельна основной надписи.

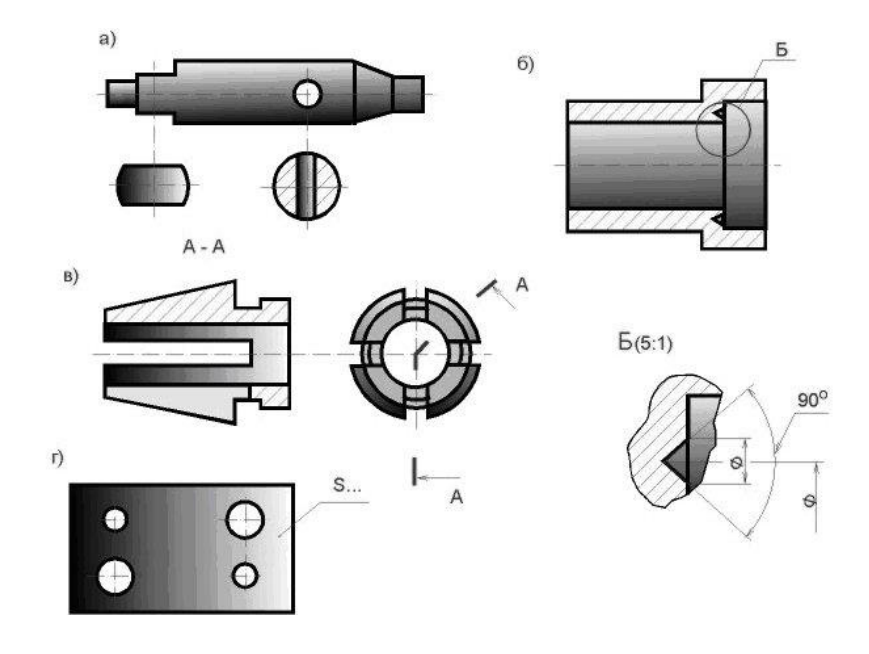

Рис. 194 - Примеры дополнительных изображений на эскизах

Выбрать в соответствии с ГОСТ 2.301-68 формат листа, выполнить на нем рамки и основную надпись. Размер формата выбирают в зависимости от сложности и размеров детали, так чтобы было использовано не менее 75% пространства листа. Изображение должно быть таким, чтобы не затруднялись чтение эскиза и простановка размеров.

Наметить тонкими сплошными линиями габаритные прямоугольники для будущих изображений с расчетом равномерного использования поля формата. Провести осевые линии.

Обозначить тонкими сплошными линиями видимый контур детали, начиная с основных геометрических форм и сохраняя на всех изображениях проекционную связь и пропорцию элементов детали. Вычертить тонкими линиями выбранные разрезы и сечения.

Изобразить канавки, фаски, скругления и т.п. Заштриховать pазpезы и сечения. Обозначить шероховатость поверхностей, руководствуясь, ГОСТ 2.309- 73. Удалить лишние линии, обвести эскиз, соблюдая соотношение толщины различных типов линий в соответствии с ГОСТ 2.303-68.

Нанести выносные и размерные линии, стрелки, проставить знаки диаметров, радиусов, уклонов и конусности, обозначить pазpезы и сечения. Провести обмер детали и вписать размерные числа.

Заполнить основную надпись и записать технические требования.

Внимательно проверить эскиз и устранить ошибки и погрешности.

# **Обмер деталей**

Вообще в машиностроении технические измерения являются одной из важнейших основ производства. Ни одна техническая операция не выполняется без измерения размеров.

Основными инструментами для обмера деталей являются: линейка стальная, кpонциpкуль, нутpомеp, штангенциркуль, микpометp, угломер, pадиусомеp и pезьбомеp (рисунок 195).

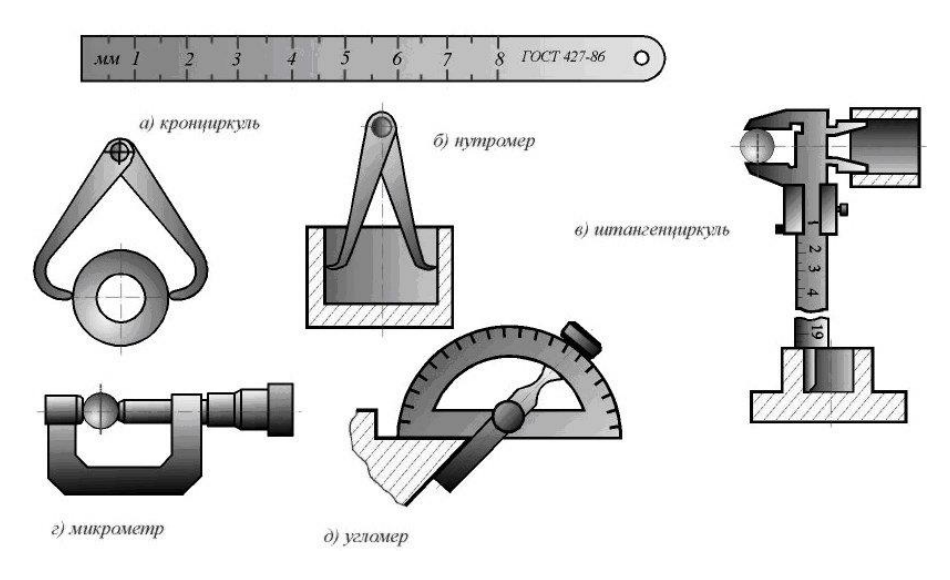

Рис. 195 - Мерительные инструменты

# **Штангенциркуль**

Штангенциркуль служит для более точных измерений длин и диаметров (рис. 196 а). Он состоит из штанги 1 с нанесёнными на ней делениями в миллиметрах. На левом конце её имеется неподвижная губка 2. Подвижная губка 3 с рамкой 4, нониусом и закрепительным винтом соединены с ползунком 6 посредством микрометрического винта 5. На микрометрический винт 5 навинчена накатанная гайка 7. Ползунок 6 закрепляется на штанге винтом 3.

Кроме описанного, существуют также штангенциркули с глубиномером (рис. 198).

Штангенциркулем можно производить измерения с точностью 0,1 — 0,025 мм.

Нониус штангенциркуля обычно разделён на 10 равных частей, причём каждое его деление равно 0,9 мм, следовательно, 10 делений нониуса равны 9 делениям штанги, т. е. 9 мм.

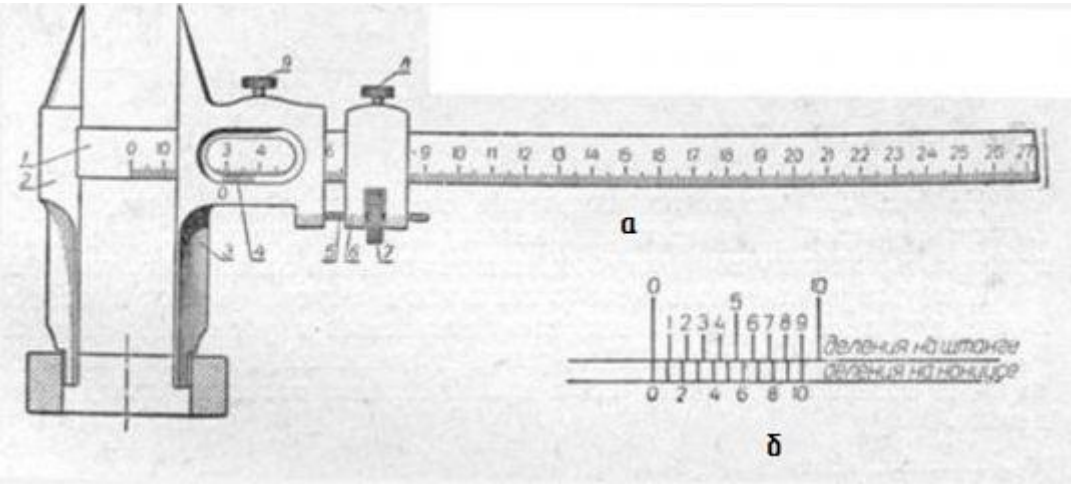

Рис. 196

Если губки штангенциркуля сдвинуть вплотную, то первый штрих нониуса, обозначенный нулём, совпадает с нулевым делением штанги, а десятое деление нониуса—с девятым её делением (рис. 196 б). Разность между первым делением штанги и первым делением нониуса составляет 0,1 мм, для второго деления—0,2 мм, третьего—0,3 мм и девятого— 0,9 мм. Поэтому если подвижную губку сдвинуть вправо так, что первое деление нониуса совпадёт с первым делением штанги, то к целому числу миллиметров, находящихся влево от нулевого деления нониуса, необходимо добавить 0,1 мм; при совпадении второго деления —0,2 мм, третьего—0,3 мм и т. д.

Точность измерения штангенциркулем равняется отношению одного деления штанги к числу делений нониуса. Если нониус поделён на 10 равных частей, то точность измерения будет равна 0,1 мм. Чтобы установить штангенциркуль на заданный размер, перемещают подвижную губку вправо до тех пор, пока нулевое деление нониуса не совпадёт с нужным целым числом миллиметров на штанге, и продолжают перемещать губку в том же направлении до тех

пор, пока требуемое деление на нониусе не совпадёт с ближайшим к нему делением на штанге. Деление нониуса, совпадающее с каким-либо делением штанги, укажет на число десятых долей миллиметра. Если, например, требуется установить штангенциркуль на размер 38,4 мм, то для этого освобождают закрепляющий рамку винт и перемещают её так, чтобы нулевое деление нониуса совпало с 38-м делением штанги. Если штангенциркуль снабжён ползуном, то установка нониуса на размер 0,4 мм осуществляется вращением гайки 7 до тех пор, пока четвёртое деление нониуса не совпадёт с ближайшим делением штанги (рис. 197, а).

Чтобы прочесть измеренный штангенциркулем размер детали, необходимо заметить, с каким делением штанги совпадает нулевое деление нониуса. Совпавшее деление и будет показывать величину размера измеренного элемента детали. Если же нулевое деление нониуса не совпадает с целым числом делений на штанге, то замечаем на штанге ближайшее число слева от нуля нониуса и добавляем к нему число долей миллиметра на нониусе, совпадающее с ближайшим делением штанги.

На рис. 196, б показан размер 45,3 мм соответственно измеренному размеру детали штангенциркулем.

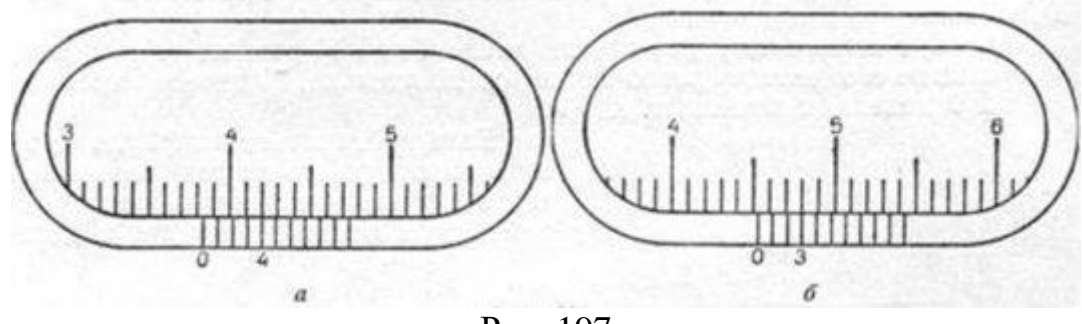

Рис. 197

На рис. 196,а показано измерение отверстия нижней парой губок. В этом случае к размеру, указываемому штангенциркулем, необходимо прибавлять толщину концов губок, которая обычно составляет 8 или 10 мм.

Как уже упоминалось, некоторые штангенциркули имеют приспособление для измерения глубины, так называемый глубиномер (рис. 198).

Глубиномер прикреплён к рамке подвижной губки. Измеряемая глубина отсчитывается так, как и при измерении толщины или диаметра детали.

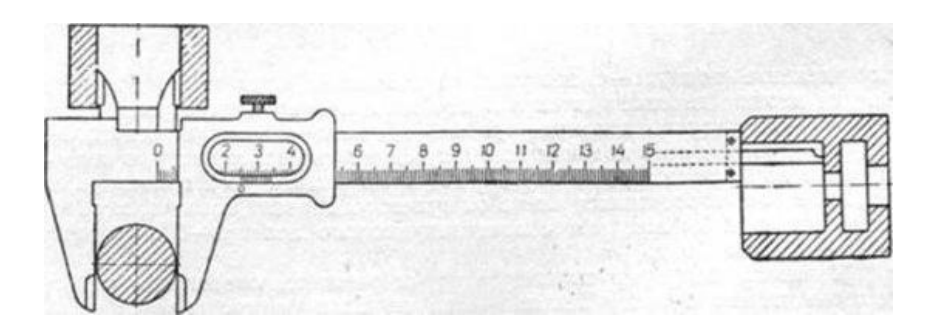

Рис. 198

# **Тема: Зубчатые передачи**

**Зубчатой передачей** называется механизм, служащий для передачи вращательного движения с одного вала на другой и изменения частоты вращения посредством зубчатых колес и реек.

Зубчатое колесо, сидящее на передающем вращение валу, называется ведущим, а на получающем вращение — ведомым. Меньшее из двух колес сопряженной пары называют шестерней; большее — колесом; термин «зубчатое колесо» относится к обеим деталям передачи.

Зубчатые передачи представляют собой наиболее распространенный вид передач в современном машиностроении. Они очень надежны в работе, обеспечивают постоянство передаточного числа, компактны, имеют высокий КПД, просты в эксплуатации, долговечны и могут передавать любую мощность (до 36 тыс. кВт).

К недостаткам зубчатых передач следует отнести: необходимость высокой точности изготовления и монтажа, шум при работе со значительными скоростями, невозможность бесступенчатого изменения передаточного числа.

В связи с разнообразием условий эксплуатации формы элементов зубчатых зацеплений и конструкции передач весьма разнообразны.

**Зубчатые передачи классифицируются** по признакам, приведенным ниже.

1. **По взаимному расположению осей колес**: с параллельными осями (цилиндрическая передача — рис. 199, I—IV); с пересекающимися осями (коническая передача — рис. 199, V, VI); со скрещивающимися осями (винтовая передача — рис. 199, VII; червячная передача — рис. 199, VIII).

2. **В зависимости от относительного вращения колес и расположения зубьев** различают передачи с внешним и внутренним зацеплением. В первом случае (рис. 199, I—III) вращение колес происходит в противоположных направлениях, во втором (рис. 199, IV) — в одном направлении. Реечная передача (рис. 199, IX) служит для преобразования вращательного движения в поступательное.

3. **По форме профиля** различают зубья эвольвентные (рис. 199, I, II) и неэвольвентные, например, цилиндрическая передача Новикова, зубья колес которой очерчены дугами окружности.

4. **В зависимости от расположения теоретической линии зуба** различают колеса с прямыми зубьями (рис. 200, I), косыми (рис. 200, II), шевронными (рис. 200, III) и винтовыми (рис. 200, IV). В непрямозубых передачах возрастает плавность работы, уменьшается износ и шум. Благодаря этому непрямозубые передачи большей частью применяют в установках, требующих высоких окружных скоростей и передачи больших мощностей.

5. **По конструктивному оформлению** различают закрытые передачи, размещенные в специальном непроницаемом корпусе и обеспеченные постоянной смазкой из масляной ванны, и открытые, работающие без смазки или периодически смазываемые консистентными смазками (рис. 201).

6. По величине окружной скорости различают: тихоходные передачи (v равной до 3 м/с), среднескоростные (v равной от 3... 15 м/с) и быстроходные (v более 15 м/с).

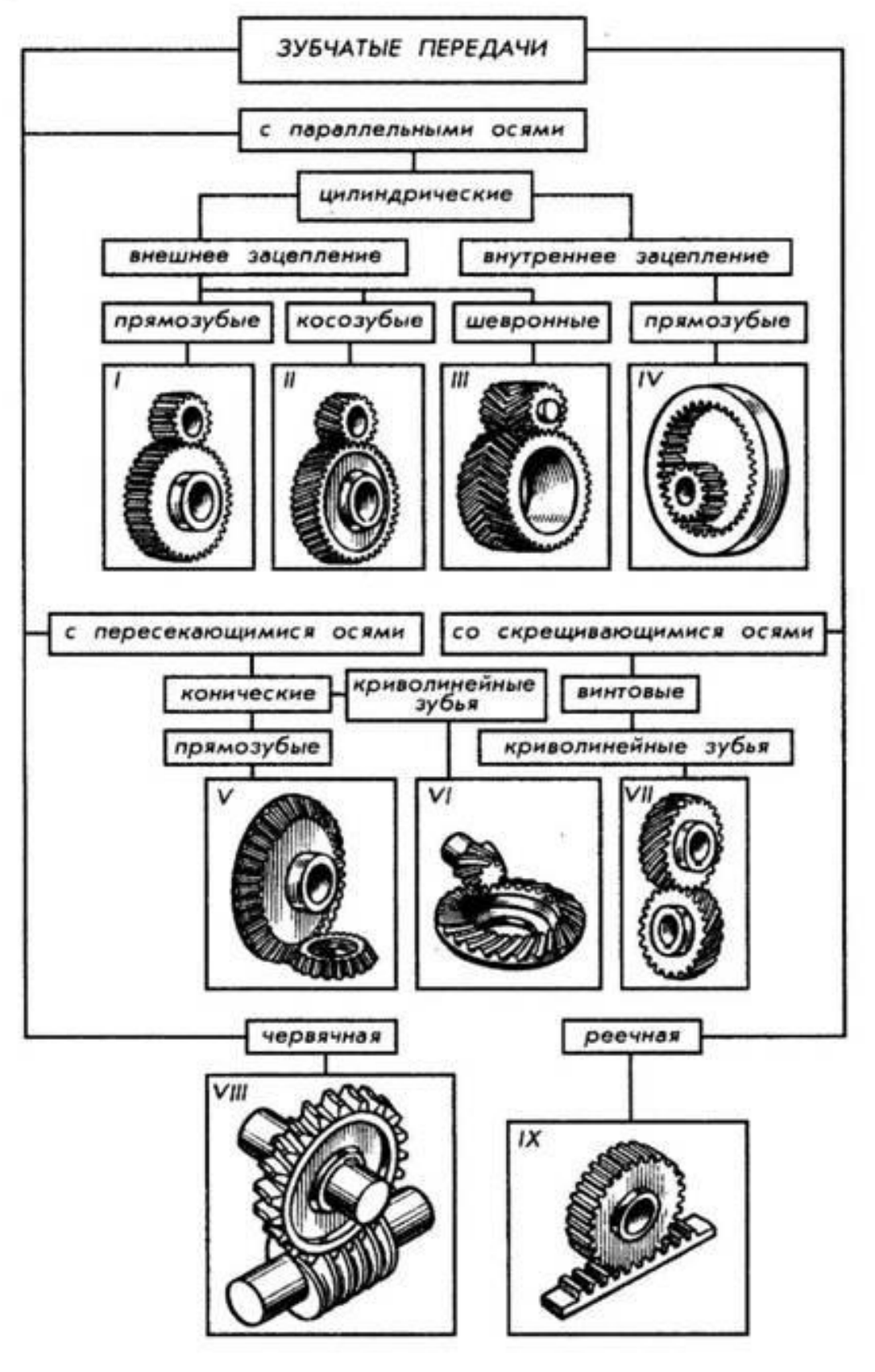

Рис. 199

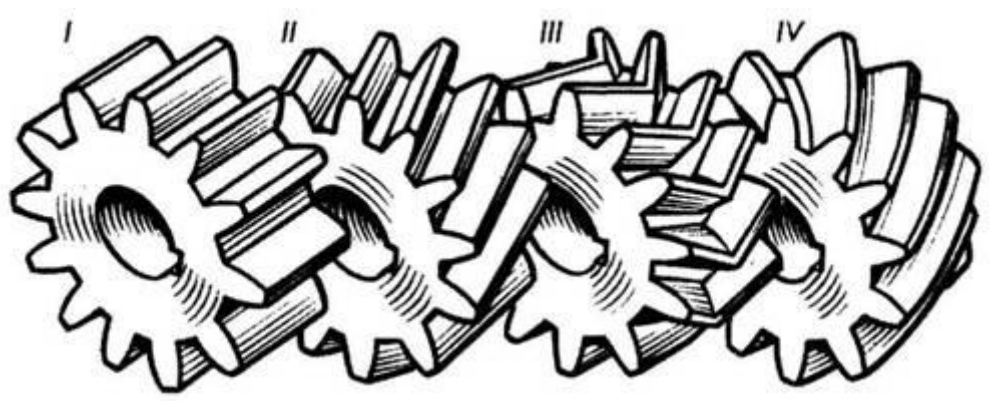

Рис. 200

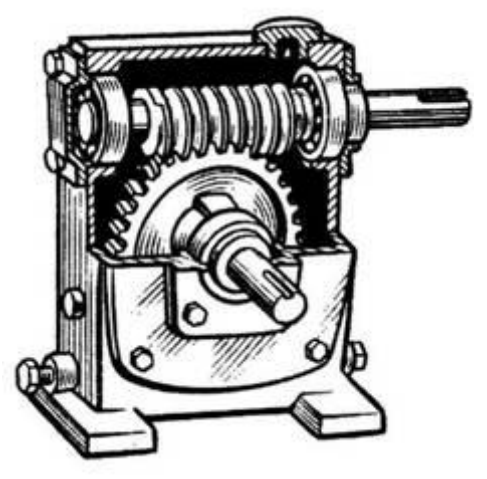

Рис. 201

## **Чертежи цилиндрических и конических зубчатых колёс**

Чтобы грамотно выполнять чертежи цилиндрических и конических зубчатых колёс и других деталей зубчатых передач, надо знать основные элементы и параметры зубчатых зацеплений и условности, принятые для изображения зубчатого венца.

Понятие о так называемом делительном диаметре легко представить сравнением колёс (катков) фрикционной передачи с зубчатыми колёсами зубчатой передачи. Из сравнения видно, что при замене катков фрикционной передачи зубчатыми колёсами, в которых делительные диаметры будут соответственно равны диаметрам катков, передаточное отношение и число оборотов останутся прежними (если пренебречь проскальзыванием катков во время работы).

Делительные диаметры удобны для расчётов, связанных с проектированием зубчатых передач, вычерчиванием и изготовлением зубчатых колёс. От делительного диаметра и числа зубьев зависит один из основных параметров зубчатых зацеплений, так называемый модуль *m*.

Если в цилиндрической зубчатой передаче мысленно уменьшить диаметры окружности вершин каждого колеса, находящегося в зацеплении, одновременно и на одинаковую величину до их взаимного касания, получим две окружности, центры которых совпадают с центрами зубчатых колёс и которые перекатываются при работе зубчатой пары одна по другой без скольжения. Такие окружности называют начальными.

Заменив одно из колёс зубчатой рейкой с начальной прямой, будем иметь лишь одну окружность, катящуюся по этой прямой без скольжения, называемую делительной.

Делительную окружность отождествляют с начальной окружностью при изготовлении зубчатого колеса сопряжённым инструментом или в том случае, когда межцентровое расстояние точно равно сумме радиусов делительных окружностей.

Основным элементом зубчатого колеса является зуб. Часть зуба, расположенная над делительной окружностью, называется головкой зуба, а расположенная ниже делительной окружности - ножкой зуба. Зубья с ободом составляют венец зубчатого колеса, который через диск или спицы соединён со ступицей, имеющей отверстие для вала, зачастую имеющее элементы фиксации колеса на валу (паз для шпонки).

На рисунке 202 приведены условные обозначения параметров зубчатого колеса: *h* - высота зуба, *h<sup>a</sup>* - высота головки зуба, ограниченная окружностью вершин (диаметр *dа*). Высота ножки зуба - *h<sup>f</sup>* с основанием на окружности впадин (диаметр *df*).

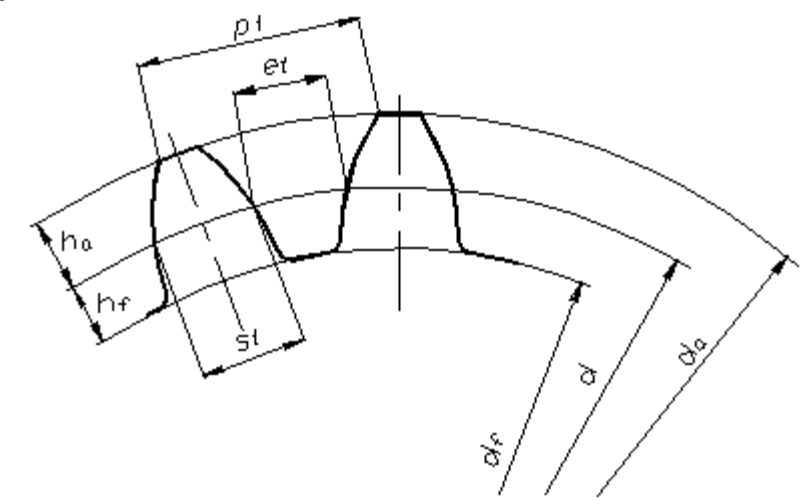

Рис.202

Измеряемые по диаметру делительной окружности *d* толщина зуба *s<sup>t</sup>* и ширина впадины *e<sup>t</sup>* в совокупности составляют окружной делительный шаг зацепления *pt*, характеризующий расстояние между одноимёнными профилями двух смежных зубьев, измеренное также по делительной окружности. Длина зуба *b* ограничивается расстоянием между торцовыми поверхностями рабочей ширины зубчатого колеса.

Боковая поверхность зуба, называемая профилем зуба, очерчивается по эвольвенте или циклоиде.

Практически профиль зуба при известном диаметре основной окружности вычерчивают упрощённо, заменяя эвольвенту циркульной кривой, то есть приближённым очертанием профиля зуба.

В цилиндрической передаче оси сопряжённых цилиндрических колёс параллельны. Основными параметрами зубчатой цилиндрической передачи являются: *m* - модуль зацепления; *z<sup>1</sup>* и*z<sup>2</sup>* - числа зубьев шестерни и колеса; *u* - передаточное число; *dw1* и *dw2* - диаметры начальных окружностей зубчатых колёс.

Обычно окружной делительный шаг зацепления выражают числом, кратным π. Модуль - величина, в π раз меньшая *pt*. Численно модуль равен отношению диаметра делительной окружности к числу зубьев:

 $m = d / z$ .

Модуль выражается всегда в миллиметрах, его значения, приведённые в таблице 7, должны соответствовать значениям, установленным ГОСТ 14186-69.

| 1-й ряд | 0,5  | 0,6  | $_{\rm 0,8}$ |       | 1,25  | 1,5  |
|---------|------|------|--------------|-------|-------|------|
| 2-й ряд | 0,55 | 0,7  | 0,9          | 1,125 | 1,375 | 1,75 |
| 1-й ряд |      | 2,5  |              |       |       |      |
| 2-й ряд | 2,25 | 2,75 | 3,5          | 4,5   | 5,5   |      |
| 1-й ряд |      | 10   | 12           | 16    | 20    | 25   |
| 2-й ряд |      |      | 14           | 18    | 22    | 28   |

Таблица 7 - Модули зубчатых и червячных передач, мм

При выполнении чертежей зубчатых колёс с натуры модуль цилиндрических некорригированных передач определяют по формуле: *m = d<sup>a</sup> / (z + 2)*, где *z* - число зубьев, полученное подсчётом на готовом изделии; *d<sup>a</sup>* - измеренный диаметр окружности вершин, мм.

При нормальном эвольвентном зацеплении с углом  $\alpha = 20^{\circ}$  размеры для вычерчивания цилиндрического прямозубого колеса определяют по формулам:

- высота головки зуба  $h_a = m$ ;
- высота ножки зуба  $h_f = 1,25m$ ;
- полная высота зуба *h = 2,25m*;
- диаметр делительной окружности  $d = mz$ ;
- диаметр окружности вершин  $d_a = m(z + 2)$ ;
- диаметр окружности впадин  $d_f = d 2.5m$ ;
- шаг зацепления  $p_t = \pi m$ .

Выполнение чертежа готового прямозубого цилиндрического колеса начинают с измерения диаметра окружности вершин *d<sup>a</sup>* и подсчёта числа зубьев колеса *z.* Подставляют их значения в формулу *d<sup>a</sup> / (z + 2)*, определяя параметр модуля зацепления. Значение модуля округляют до ближайшего значения из таблицы 1. В зависимости от модуля определяют диаметры делительной окружности и окружности впадин по соответствующим формулам.

Все остальные размеры, необходимые для вычерчивания, находят измерением элементов колеса.

Чертежи зубчатых колёс выполняют соответственно требованиям, установленным ГОСТ 2.402-68 ЕСКД:

 окружности и образующие поверхностей вершин зубьев показывают сплошными основными линиями;

 делительные, начальные окружности, а также образующие поверхностей делительных и начальных цилиндров показывают штрих-пунктирными тонкими линиями на всех видах и разрезах колеса;

 окружности и образующие поверхностей впадин зубьев в разрезах и сечениях показывают сплошными основными линиями, на видах допускается показывать сплошными тонкими линиями;

 зубья вычерчивают только на осевых разрезах и сечениях, в остальных случаях изображения зубьев ограничивают поверхностями вершин. При необходимости показывают профиль зуба на выносном элементе или на местном разрезе;

 если секущая плоскость проходит через ось зубчатого колеса, то на разрезах и сечениях зубья показывают нерассечёнными;

 если секущая плоскость проходит перпендикулярно к оси зубчатого колеса, то зубчатые колёса, как правило, показывают нерассечёнными; при необходимости показать их рассечёнными применяют местный разрез и проводят штриховку до линии поверхности впадин;

 если необходимо показать направление зубьев зубчатого колеса, то на изображение поверхности зубьев наносят (как правило, вблизи оси) три сплошные тонкие параллельные линии с наклоном в соответствующую сторону;

 если секущая плоскость проходит через оси обоих зубчатых колёс, находящихся в зацеплении, то на разрезе в зоне зацепления зуб одного из колёс (предпочтительно ведущего) показывают расположенным перед зубом сопрягаемого колеса.

Зубчатое колесо на чертеже может иметь два вида. В большинстве случаев для выявления формы зубчатого колеса достаточно одного вида. Для показа отверстия в ступицах зубчатых колёс и шпоночных пазов вместо полного изображения детали допускается давать лишь контур отверстия и паза (рисунок 203).

В соответствии с ГОСТ 2.403-75 ЕСКД на рабочих чертежах цилиндрических зубчатых колёс с эвольвентным профилем зуба указывают:

 диаметр окружности вершин и предельное значение радиального биения поверхности вершин;

 ширину зубчатого венца и при необходимости предельное значение биения поверхности базового торца;

 размеры фасок и радиусы кривизны линий притупления на кромках зубьев;

 шероховатость боковой поверхности зубьев, поверхности вершин и поверхности впадин.

На чертеже зубчатого колеса в правом верхнем углу формата помещают таблицу параметров (см. рисунок 9.16), которая состоит из трёх частей, отделённых друг от друга сплошными основными линиями: первая часть - основные данные (для изготовления); вторая часть - данные для контроля; третья часть - справочные данные. Неиспользованные графы таблицы параметров исключают или прочёркивают.

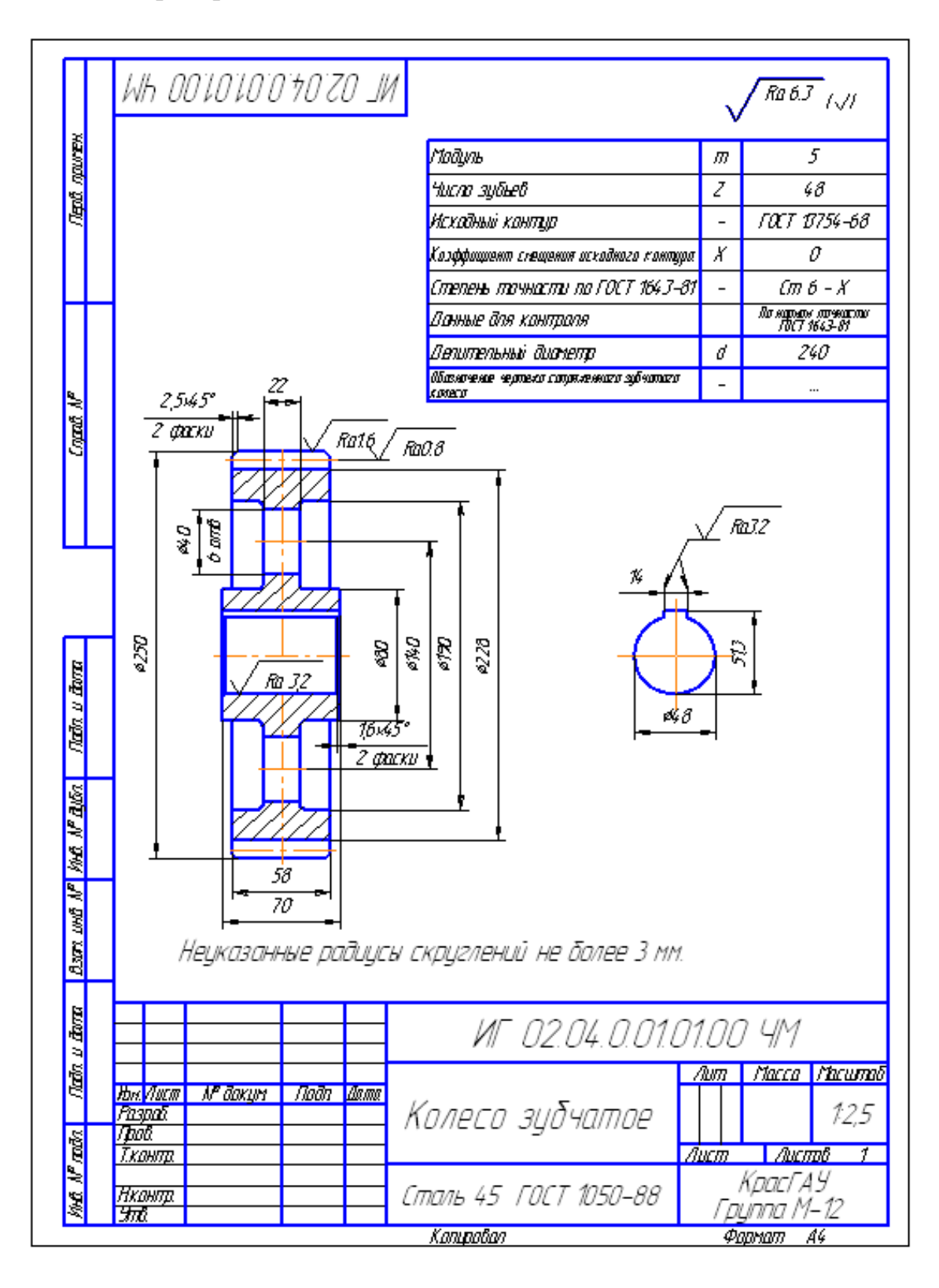

Рисунок 203 - Рабочий чертёж цилиндрического зубчатого колеса с прямыми зубьями

Коническая передача отличается от цилиндрической тем, что катки, перекатывающиеся один по другому без скольжения, представляют собой два конуса. Зубья на боковых поверхностях конусов также отличаются от зубьев цилиндрических колёс. Их размеры (высота, ширина, и др.) постепенно уменьшаются по мере приближения к вершине конуса. Поэтому модуль и параметры контура зуба по длине имеют переменное значение, то есть на большей и меньшей начальных окружностях конуса они различны.

Геометрический расчет конической передачи производят по наибольшим размерам: внешнему конусному расстоянию *Rе*, диаметрам оснований начальных конусов  $d_w$  и внешнему окружному модулю  $m_e$ .

Основным параметром конической передачи является модуль, который равен  $m_e = d_w/z$ .

Другие параметры зацепления:

• шаг  $p_t = m_e \pi$ ;

 угол *δ* наклона образующей начального конуса к его оси определяют по формулам:

$$
E = \frac{z_1}{z_2};
$$

колеса 
$$
tg \delta_2 = z_2 / z_1
$$
.

Перпендикулярно к образующей начального конуса с торцовой стороны зубьев обтачивают задний дополнительный конус, угол α которого определяют по формуле *α = 180° - 2δ.*

Диаметр делительной окружности (в основании конуса)

 $d = d_w = m_e z$ .

• При высоте головки зуба  $h_a = m_e$  и ножки зуба  $h_f = 1,25m_e$  диаметры окружностей вершин и впадин (на дополнительном конусе)

 $d_a = m_e(x + 2cos\delta)$ ,

 $d_f = m_e(z - 2.5 \cos \delta)$ .

**•** Внешнее конусное расстояние R<sub>e</sub> = d<sub>1</sub> / 2sin  $\delta_1$  = d<sub>2</sub> / 2sin  $\delta_2$ .

• Угол головки зуба tg $\theta_a = h_a / R_e = m_e / R_e$ .

• Угол ножки зуба  $tg\theta_f = h_f / R_e = 1,25m_e / R_e$ .

- Угол конуса вершин  $\delta_a = \delta + \theta_a$ .
- Угол конуса впадин  $\delta_f = \delta \cdot \theta_f$ .

Рабочие чертежи конических зубчатых колёс должны быть выполнены в соответствии с требованиями ГОСТ 2.405-78 ЕСКД. На изображении конического зубчатого колеса указывают:

 диаметр большего основания конуса вершин и при необходимости предельное значение радиального биения поверхности вершин;

 расстояние от большего основания конуса вершин до опорной торцовой плоскости;

 угол конуса вершин и при необходимости предельное значение радиального биения поверхности конуса вершин у большего и меньшего оснований;

угол внешнего дополнительного конуса;

 ширину зубчатого венца (по образующей делительного конуса), за исключением случаев, когда передний торец зубчатого колеса выполняют плоскосрезанным;

 длину образующей делительного конуса и при необходимости для колёс с круговыми зубьями - длину средней образующей делительного конуса;

 расстояние от вершины делительного конуса до опорной торцовой плоскости;

 шероховатость рабочих боковых поверхностей зубьев (по делительной окружности), поверхности конуса вершин и поверхности впадин;

рабочий профиль зубьев зубчатых колёс - при необходимости;

 размеры фасок или радиусы закруглений на кромках зубьев, образованных конусом вершин и дополнительным конусом, а также на кромках головок и торцов зубьев.

На рисунке 204 приведен пример выполнения чертежа зубчатого венца конического мелкомодульного зубчатого колеса с прямыми зубьями. В правом верхнем углу чертежа помещают таблицу параметров зубчатого колеса по указанным в ГОСТе размерам.

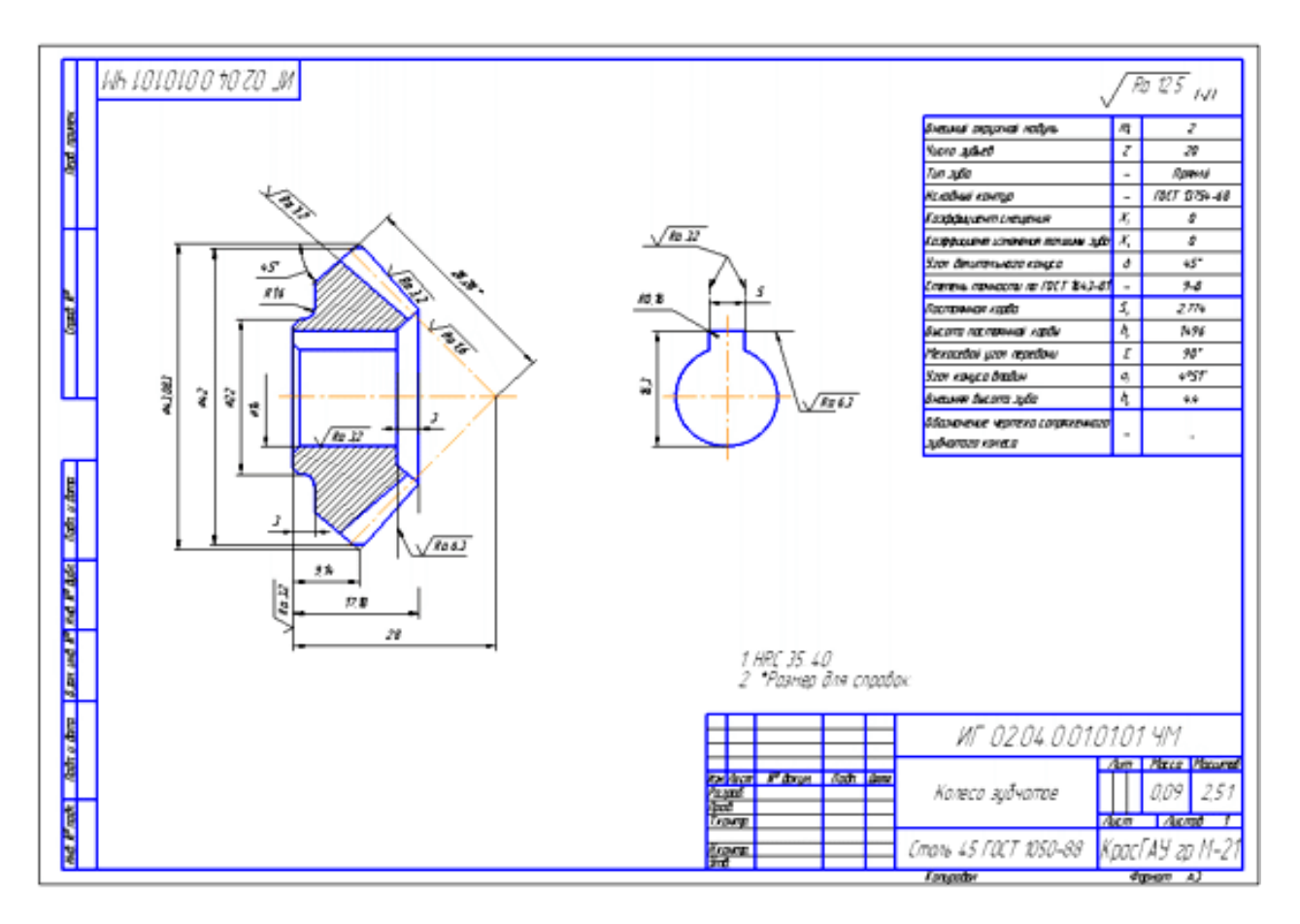

Рисунок 204 - Рабочий чертёж конического зубчатого колеса с прямыми зубьями

# **Тема: Чертеж общего вида. Сборочный чертеж.**

# **Сборочный чертеж**

**Сборочный чертеж** – документ, содержащий изображение сборочной единицы и другие данные, необходимые для ее сборки (изготовления) и контроля.

Сборочный чертеж выполняется на стадии разработки рабочей документации на основании чертежа общего вида и должен давать представление о расположении и взаимной связи соединяемых составных частей изделия и обеспечивать возможность осуществления сборки и контроля сборочной единицы. Сборочный чертеж, согласно ГОСТ 2.102-68 "Виды и комплектность конструкторских документов", отнесен к основному комплекту конструкторской документации.

В соответствии с ГОСТ 2.109-73 "Правила выполнения чертежей деталей, сборочных, общих видов, габаритных и монтажных" сборочный чертеж должен содержать:

• изображение сборочной единицы, дающее представление о расположении и взаимной связи его составных частей, соединяемых по данному сборочному чертежу и обеспечивающих возможность осуществления сборки и контроля сборочной единицы;

• габаритные, установочные, присоединительные и необходимые справочные размеры:

- габаритные размеры определяют предельные внешние очертания изделия (высоту, длину и ширину изделия или его наибольший диаметр);

- установочные размеры характеризуют размеры элементов, служащих для установки изделия на месте монтажа;

- присоединительные размеры определяют размеры элементов, служащих для соединения с сопрягаемыми изделиями;

- справочные размеры – обозначения резьб, параметры зубчатых колес и т.д.

• предельные отклонения и другие параметры и требования, которые должны быть выполнены или проконтролированы по данному сборочному чертежу;

• указания о характере сопряжения и методах его осуществления, если точность сопряжения обеспечивается не заданными отклонениями размеров, а подбором, пригонкой и т.д., а также указания о способе соединения неразъемных соединений (сварных; паяных и др.);

• номера позиций составных частей, входящих в изделие;

• основные характеристики изделия (массу, мощность, число оборотов и пр.).

В соответствии с ГОСТ 2.108-73 "Спецификация" сборочный чертеж сопровождается спецификацией, которая является основным конструкторским документом сборочной единицы и выполняется на отдельных листах формата А4.

#### **Правила выполнения сборочного чертежа**

1. На сборочном чертеже допускается изображать перемещающиеся части изделия в крайнем или промежуточном положении с соответствующими размерами. Если при изображении перемещающихся частей затрудняется чтение чертежа, то эти части можно изображать на дополнительных видах, сопровождаемых соответствующими надписями, например «Крайние положения каретки поз. 5».

2. Разрешается на сборочном чертеже изделия помещать изображение пограничных (соседних) изделий («обстановку») и размеры, определяющие их взаимное расположение (рис. 205).

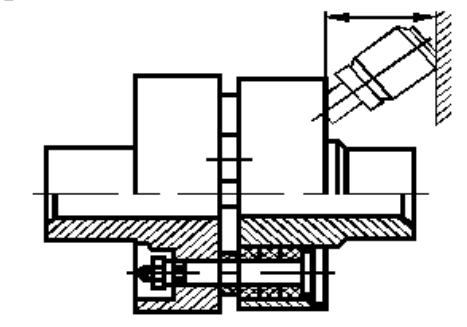

Рис. 205. Изображение соседних изделий

Составные части изделия, расположенные за «обстановкой», следует изображать как видимые. При необходимости их допускается изображать как невидимые. Предметы «обстановки» следует выполнять упрощенно тонкими сплошными линиями и приводить необходимые данные для определения места установки, методов крепления и присоединения изделия.

3. На всех разрезах и сечениях одной и той же детали наклон и частота линий штриховки сохраняются одинаковыми.

4. Смежные детали в разрезах и сечениях штрихуются в разных направлениях или в одну сторону с изменением расстояния между линиями штриховки.

5. На сборочных чертежах изделий, включающих детали, на которые допускается не выпускать рабочие чертежи, на изображении или в технических требованиях приводят дополнительные данные к сведениям, указанным в спецификации, необходимые для изготовления деталей (шероховатость поверхностей, отклонения формы и т.д.). Если для изготовления деталей, на которые допускается не выпускать рабочие чертежи, недостаточно сведений, то на сборочном чертеже помещают изображение детали или ее элементов. На одном чертеже допускается изображать не более четырех деталей.

6. Сведения по характеру сопряжения деталей, когда сопряжение должно обеспечиваться подбором или пригонкой, указывают надписями (рис. 206).

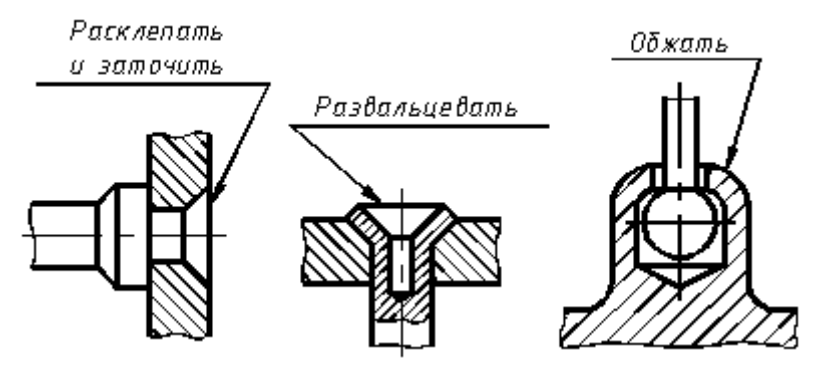

Рис. 206. Сведения по характеру сопряжения деталей

Составные части и специфицируемые материалы сборочной единицы, изображенной на сборочном чертеже, должны иметь номера, которые наносят в соответствии с ГОСТ 2.109-73:

1. Все составные части изделия на сборочном чертеже нумеруют в соответствии с номерами позиций, указанных в спецификации данной сборочной единицы.

2. Номера позиций (1, 2, 3 на рис. 207) указывают на полках линийвыносок, проводимых от изображений составных частей. Конец линиивыноски, пересекающий контур детали, заканчивается утолщением в форме точки. Линия-выноска и полка проводятся сплошной тонкой линией. Номера позиций следует указывать на тех изображениях, на которых соответствующие составные части проецируется как видимые, как правило, на основных видах или заменяющих их разрезах.

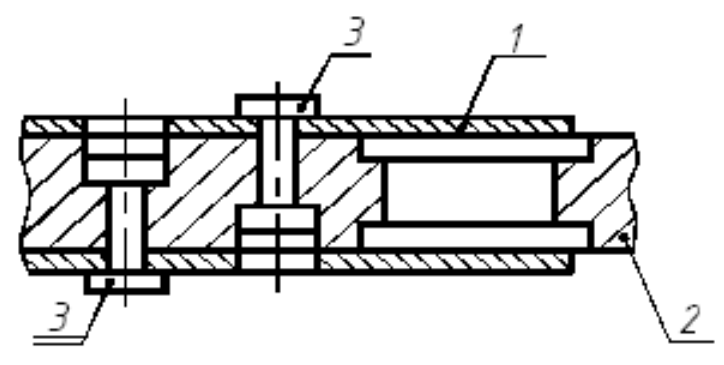

Рис. 207. Указание номеров позиций

3. Номера позиций располагают параллельно основной надписи чертежа вне контура изображения и группируют в колонку или строку по возможности на одной линии.

4. Номера позиций, как правило, указывают на чертеже один раз. Допускается повторно указывать номера позиций одинаковых частей изделия, при этом все повторяющиеся номера позиций выделяются двойной полкой (см. рис. 3).

5. Размер шрифта номеров позиций должен быть на один-два размера больше размера шрифта, принятого на чертеже для размерных чисел.

6. Линии-выноски не должны пересекаться между собой и по возможности не должны быть параллельными линиям штриховки и размерным линиям

7. Допускается проводить общую линию-выноску с вертикальным расположением номеров позиций:

• для группы крепежных деталей, относящиеся к одному и тому же месту крепления (рис. 208, а);

• для группы деталей с отчетливо выраженной взаимосвязью, исключающей различное понимание, и когда на чертеже невозможно подвести линиювыноску к каждой составной части. В этих случаях линию-выноску отводят от детали, номер позиции которой указывают первым (рис. 208, б).

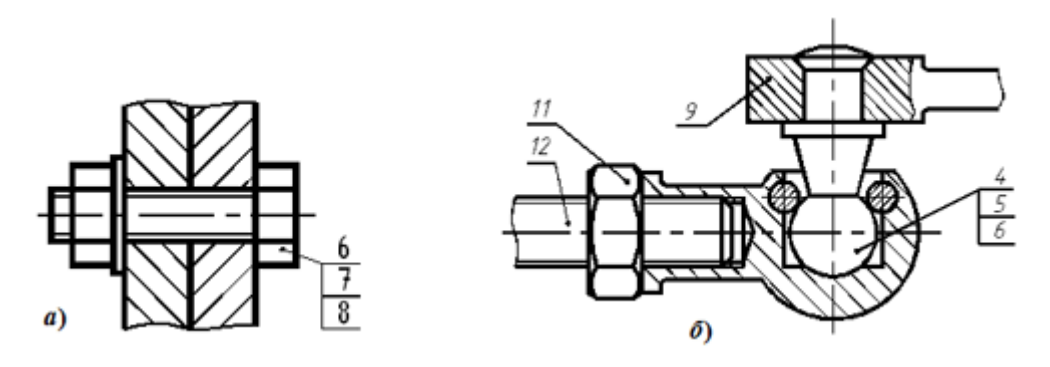

Рис. 208. Указание номеров позиций групп деталей: а – группа крепежных деталей; б – группа взаимосвязанных деталей

#### **Правила нанесение размеров на чертежах**

Чтобы рационально наносить и правильно читать размеры, нужно изучить некоторые условности, установленные ГОСТ 2.307-68.

Линейные размеры и их предельные отклонения на чертежах и в спецификациях указывают в миллиметрах, без обозначения единицы измерения. Если на чертеже размеры необходимо указать не в миллиметрах, а в других единицах измерения (сантиметрах, метрах и т.д.), то соответствующие размерные числа записывают с обозначением единицы измерения (см, м) или указывают их в технических требованиях.

Для размеров и предельных отклонений, приводимых в технических требованиях и пояснительных надписях на поле чертежа, обязательно указывают единицы измерения.

Угловые размеры и предельные отклонения угловых размеров указывают в градусах, минутах и секундах с обозначением единицы измерения, например:  $4^{\circ}$ ;  $4^{\circ}30'$ ;  $12^{\circ}50'30''$ ;  $0^{\circ}30'40''$ ;  $0^{\circ}18'$ ;  $0^{\circ}5'25''$ ;  $0^{\circ}0'30''$ ;  $30^{\circ}\pm1^{\circ}$ ;  $30^{\circ}\pm10'$ .  $\Pi$ paвила нанесения размеров

Для нанесения размеров используют выносные и размерные линии и размерные числа.

Общее количество размеров на чертеже должно быть минимальным, но достаточным для изготовления и контроля изделия.

Размерные и выносные линии следует выполнять сплошными тонкими линиями. Размерные линии ограничены стрелками. Величина стрелок выбирается в зависимости от толщины S линии видимого контура предмета и должна быть приблизительно одинакова для всех размерных линий чертежа (рис. 209).

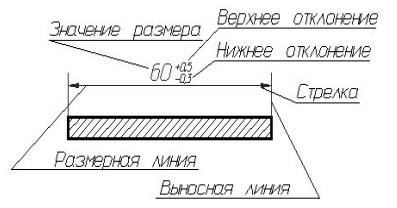

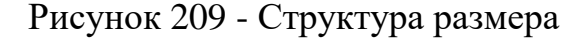

При нанесении размера прямолинейного отрезка размерную линию проводят параллельно этому отрезку, а выносные линии - перпендикулярно размерам. Размер стрелок должен соответствовать изображению на рисунке 210.

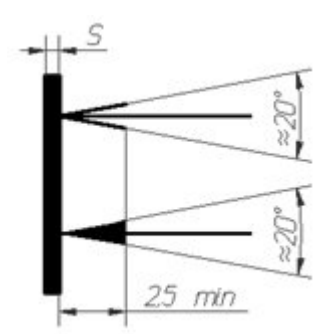

Рис. 210 - Изображение стрелок размерных линий

При нанесении размеров деталей, подобных изображению на рисунке 211, размерные линии следует проводить в радиусном направлении, а выносные - по дугам окружностей.

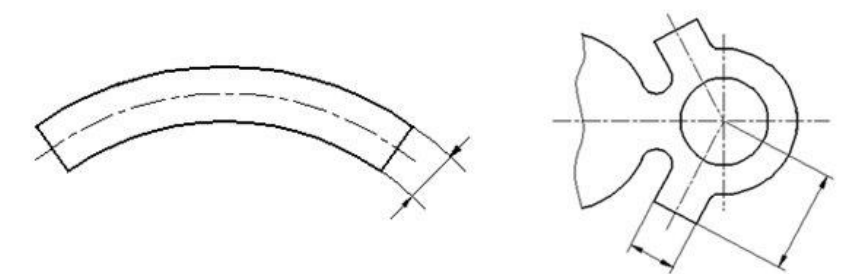

Рис. 211 - Примеры простановки размеров

При нанесении размера угла размерную линию проводят в виде дуги с центром в его вершине, а выносные линии – радиально (рисунок 212).

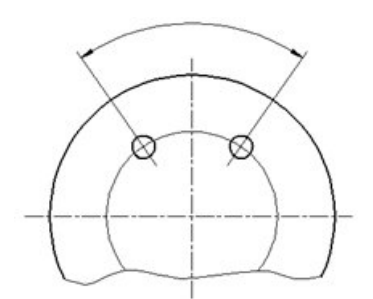

Рис. 212 - Угловой размер

При нанесении размеров нужно помнить, что на всех чертежах не зависимо от масштаба указываются действительные размеры изделия.

Размерные числа в пределах одного чертежа выполняют шрифтом одного размера. Размерные числа наносят над размерной линией возможно ближе к её середине.

При нанесении нескольких параллельных или концентричных размерных линий на небольшом расстоянии друг от друга размерные числа над ними рекомендуется располагать в шахматном порядке.

При нанесении размера диаметра внутри окружности размерные числа смещают относительно середины размерных линий.

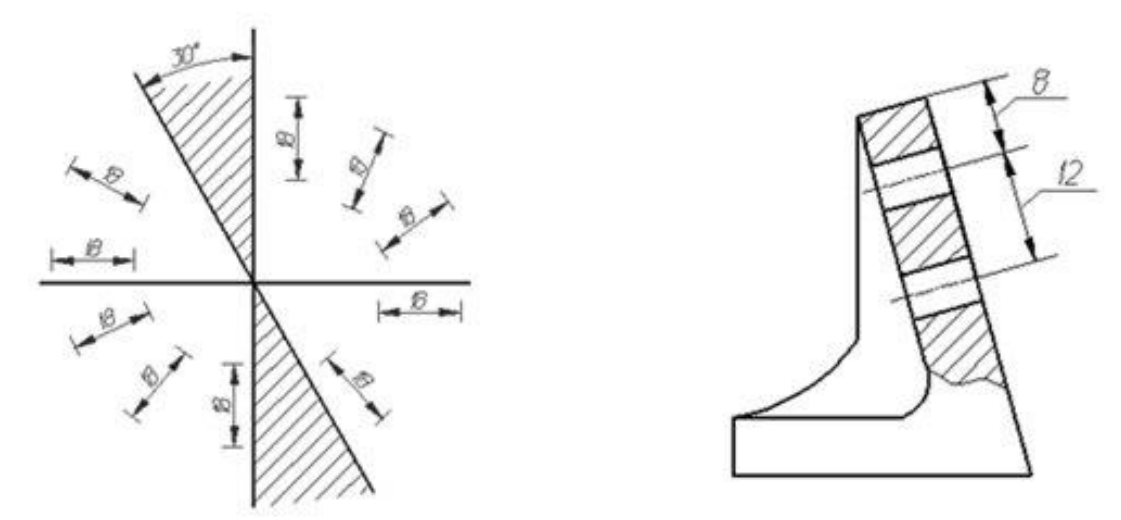

Рис. 213 - Простановка линейных размеров

Размерные числа линейных размеров при различных наклонах размерных линий располагают, как показано на рисунке 213. Если необходимо нанести размер в заштрихованной зоне, соответствующее размерное число наносят на полке линии-выноски.

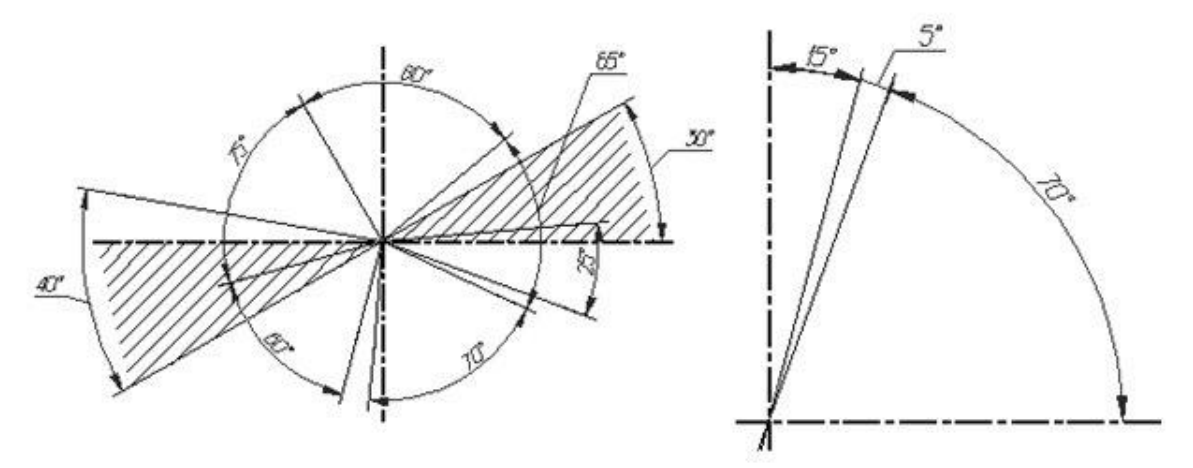

Рис. 214 - Простановка угловых размеров

Угловые размеры наносят так, как показано на рисунке 214. В зоне, расположенной выше горизонтальной осевой линии, размерные числа помещают над размерными линиями со стороны их выпуклости; в зоне, расположенной ниже горизонтальной осевой линии - со стороны вогнутости размерных линий. В заштрихованной зоне наносить размерные числа не рекомендуется. В этом случае размерные числа указывают на горизонтально нанесенных полках.

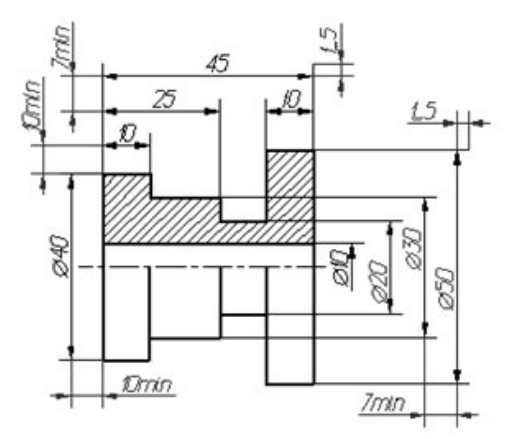

Рис. 215 - Требования к простановке размеров

Стрелки, ограничивающие размерные линии должны упираться острием в соответствующие линии контура, или выносные, или осевые линии. Выносные линии должны выходить за концы размерных стрелок на 1...5 мм. Минимальное расстояние между параллельными размерными линиями должно быть 7 мм, а между размерной и линией контура - 10 мм и выбраны в зависимости от размеров изображения и насыщенности чертежа (рисунок 215).

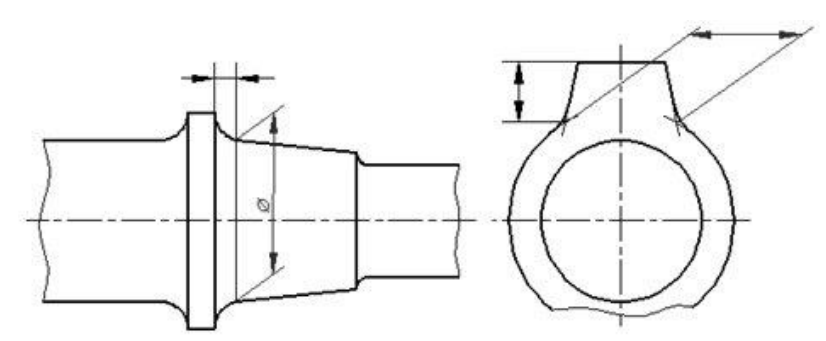

Рис. 216 - Пример простановки размеров

В случаях, показанных на рисунке 216, размерную и выносные линии проводят так, чтобы они вместе с измеряемым отрезком образовали параллелограмм.

Необходимо избегать пересечения размерных и выносных линий.

Не допускается использовать линии контура, осевые, центровые и выносные линии в качестве размерных.

Допускается проводить размерные линии непосредственно к линиям видимого контура, осевым, центровым и другим линиям.

Выносные линии проводят от линии видимого контура, за исключением случаев, когда при нанесении размеров на невидимом контуре отпадает необходимость в вычерчивании дополнительного изображения.

Если вид или разрез симметричного предмета или отдельных симметрично расположенных элементов изображают только до оси симметрии или с обрывом, то размерные линии, относящиеся к этим элементам, проводят с обрывом, и обрыв размерной линии делают дальше оси или линии обрыва предмета (рисунок 217).

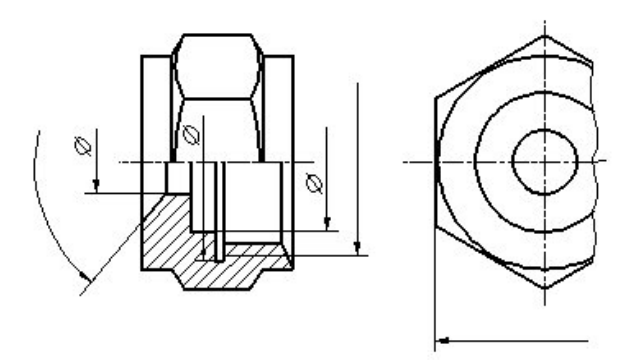

Рис. 217 - Пример использования размерной линии с разрывом

Размерные линии допускается проводить с обрывом в следующих случаях: а) при указании размера диаметра окружности независимо от того, изображена ли окружность полностью или частично, при этом обрыв размерной линии делают дальше центра окружности (рисунок 218);

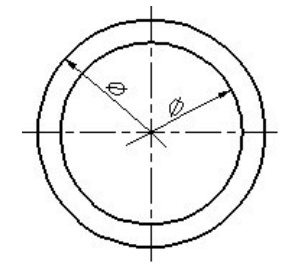

Рис. 218 - Простановка диаметров

б) при нанесении размеров от базы, не изображенной на данном чертеже (рисунок 219).

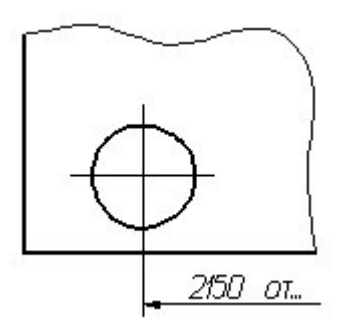

Рис. 219 - Обрыв размерной линии при нанесении размера от базы

При изображении изделия с разрывом размерную линию не прерывают (рисунок 220).

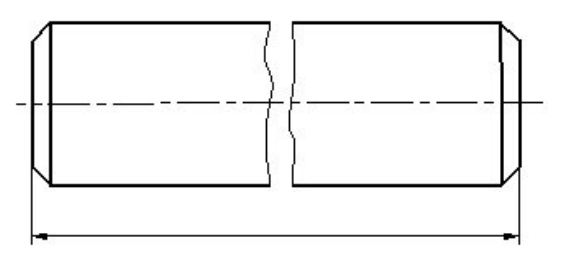

Рис. 220 - Пример обозначение размера при изображении детали с разрывом

Если длина размерной линии недостаточна для размещения на ней стрелок, то размерную линию продолжают выносить за выносные линии (или соответственно за контурные, осевые, центровые и т. д.) и стрелки наносят, как показано на рисунке 221.

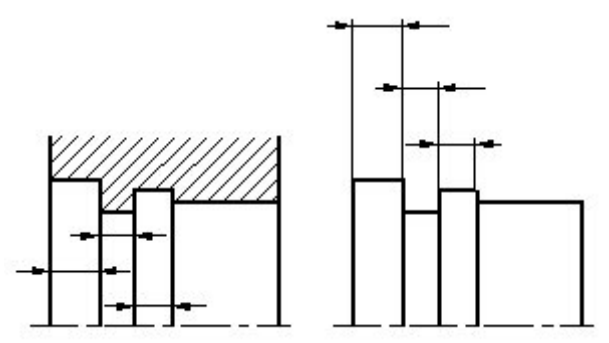

Рис. 221 - Примеры расположения размерных линий

При недостатке места для стрелок на размерных линиях, расположенных цепочкой, стрелки допускается заменить засечками, наносимыми под углом 45° к размерным линиям или четко наносимыми точками.

При недостатке места для стрелки из-за близко расположенной контурной или выносной линии последние допускается прерывать.

Способ нанесения размерного числа при различных положениях размерных линий (стрелок) на чертеже определяется наибольшим удобством чтения (рисунок 222).

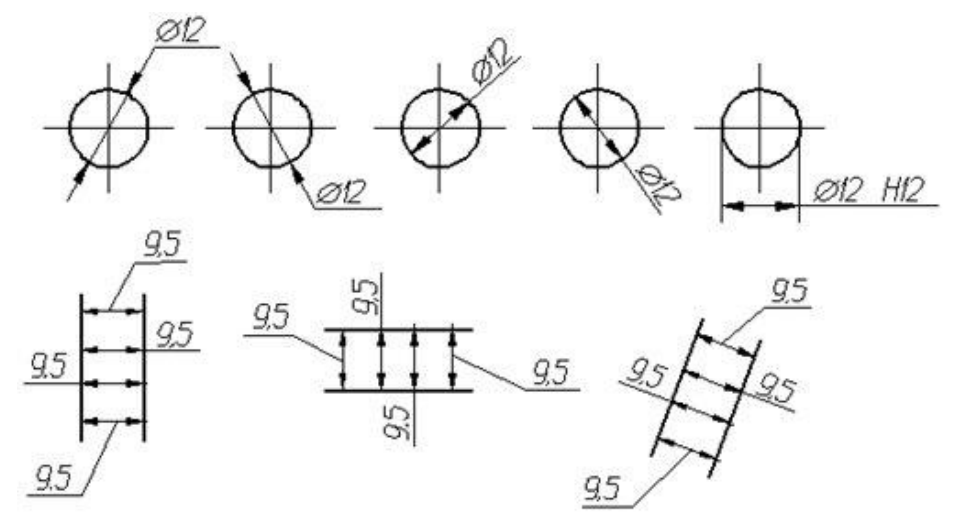

Рис. 222 - Примеры нанесения размеров при различных положениях размерных линий

Размерные числа и предельные отклонения не допускается разделять или пересекать какими то ни было линиями чертежа.

Не допускается разрывать линию контура для нанесения размерного числа и наносить размерные числа в местах пересечения размерных, осевых или центровых линий.

В месте нанесения размерного числа осевые, центровые линии и линии штриховки прерывают (рисунок 223).

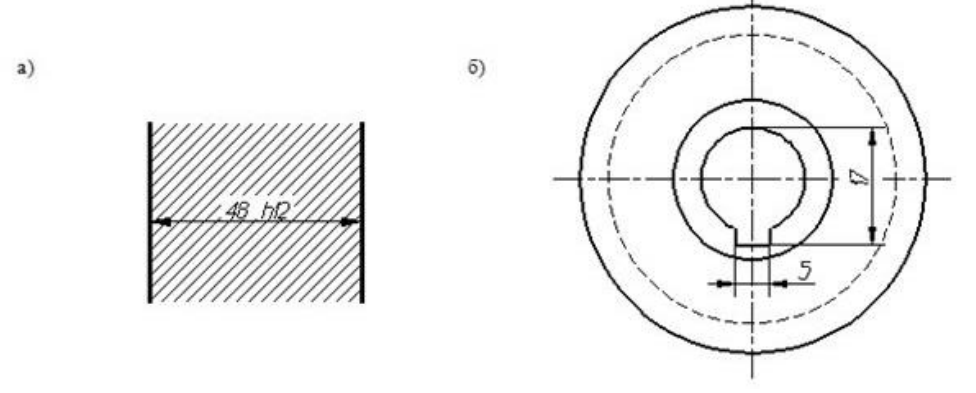

Рис. 223 - Примеры нанесения размеров с разрывом осевых линий (а) и линии штриховки (б)

Размеры, относящиеся к одному и тому же конструктивному элементу (пазу, выступу, отверстию и т. п.), рекомендуется группировать в одном месте, располагая их на том изображении, на котором геометрическая форма данного элемента показана наиболее полно (рисунок 224).

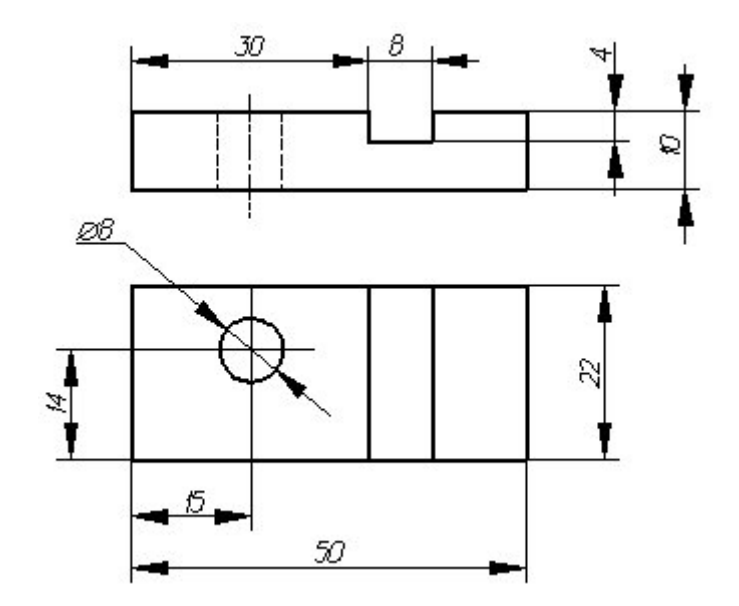

Рис. 224 - Примеры нанесения размеров

При нанесении размера радиуса перед размерным числом помещают прописную букву R. Если при нанесении размера радиуса дуги окружности необходимо указать размер, определяющий положение ее центра, то последний изображают в виде пересечения центровых или выносных линий.

При большой величине радиуса центр допускается приближать к дуге, в этом случае размерную линию радиуса показывают с изломом под углом 90°.

Если не требуется указывать размеры, определяющие положение центра дуги окружности, то размерную линию радиуса допускается не доводить до центра и смещать ее относительно центра (рисунок 225).

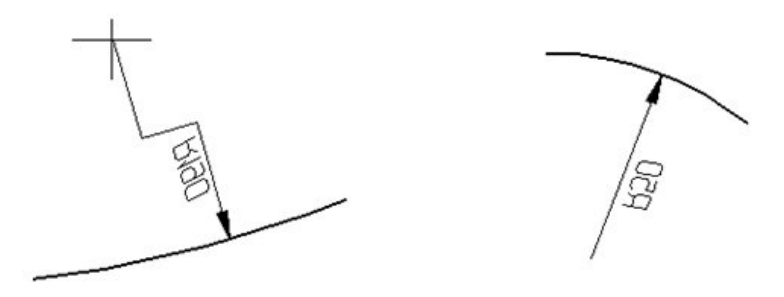

Рис. 225 - Примеры нанесения размера радиуса

Если радиусы скруглений, сгибов и т. п. на всем чертеже одинаковы или какой-либо радиус является преобладающим, то вместо нанесения размеров этих радиусов непосредственно на изображении рекомендуется в технических требованиях делать запись типа: «Радиусы скругления 4 мм»; «Внутренние радиусы сгибов 10 мм»; «Неуказанные радиусы 8 мм» и т.п.

При указании размера диаметра (во всех случаях) перед размерным числом наносят знак «Æ».

Для обозначения цилиндрической поверхности следует руководствоваться следующим правилом: поверхность свыше 180° задается диаметром, менее 180° - радиусом, в случае, когда угол цилиндрической поверхности равен 180°, для её обозначения можно использовать как радиус, так и диаметр.

Перед размерным числом диаметра (радиуса) сферы так же наносят знак Æ (R) без надписи «Сфера» (рисунок 226).

Если на чертеже трудно отличить сферу от других поверхностей, то перед размерным числом диаметра (радиуса) допускается наносить слово «Сфера» или знак «○», например, «Сфера Æ 18», «○R12». Диаметр знака сферы равен размеру размерных чисел на чертеже. Размеры квадрата наносят, как показано на рисунке. Высота знака «☐» должна быть равна высоте размерных чисел на чертеже (рисунок 227).

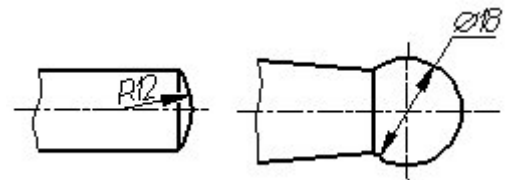

Рис. 226 - Примеры нанесения размера сферической поверхности

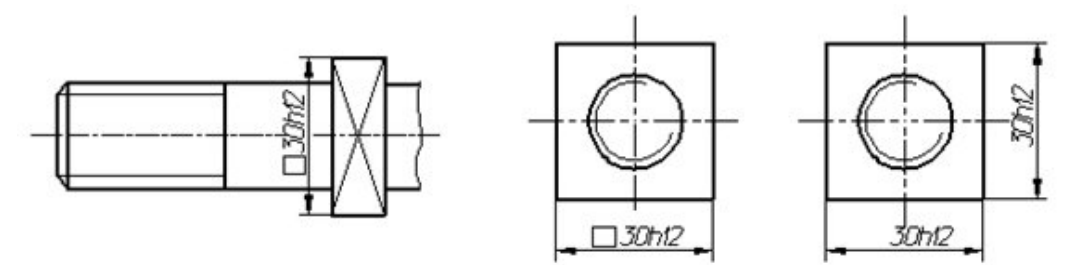

Рис. 227 - Примеры нанесения размера с использование знака «квадрат»

Перед размерным числом, характеризующим конусность, наносят знак «< », острый угол которого должен быть направлен в сторону вершины конуса (рисунок 228).

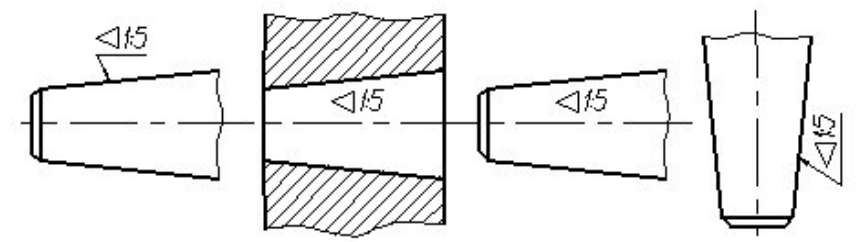

Рис. 228 - Примеры обозначения конусности

Знак конуса и конусность в виде соотношения следует наносить над осевой линией или на полке линии-выноски.

$$
\frac{1}{x} = \frac{D - d}{H}
$$

где D - максимальный диаметр конуса, d - минимальный диаметр конуса, H высота.

Уклон поверхности следует указывать непосредственно у изображения поверхности уклона или на полке линии-выноски в виде соотношения, в процентах или в промиллях. Перед размерным числом, определяющим уклон, наносят знак «∠», острый угол которого должен быть направлен в сторону уклона (рисунок 229).

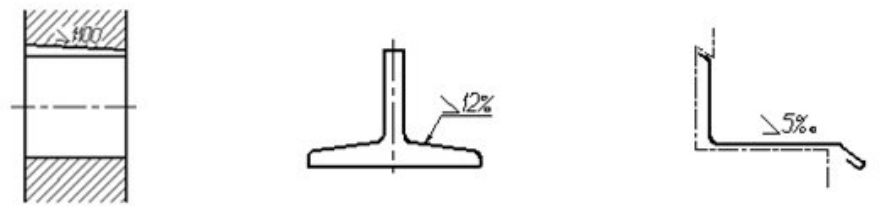

Рис. 229 - Примеры обозначения уклона

При нанесении размеров конических фасок размерную линию проводят параллельно оси конуса. Размеры фасок под углом 45° наносят, как показано на рисунке 230.

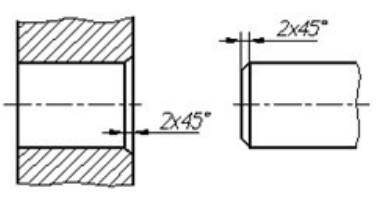

Рис. 230 - Примеры обозначения фасок под углом 45°

Размеры плоских и конических фасок под другими углами указывают линейным и угловым размерами или двумя линейными размерами (рисунок 231).

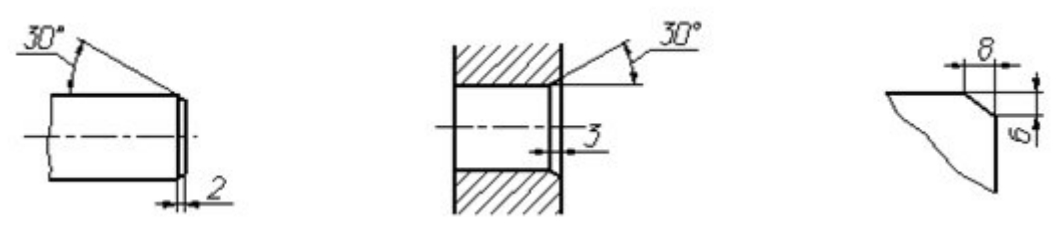

Рис. 231 - Примеры обозначения фасок под углом, отличным от 45°

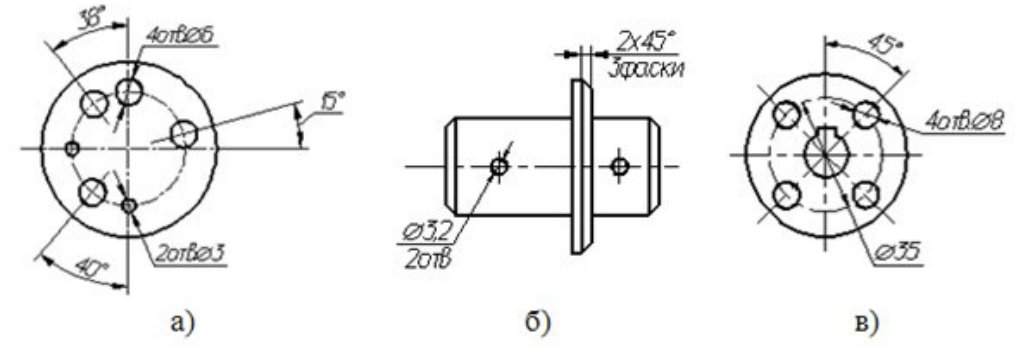

Рис. 232 - Примеры нанесения размеров одинаковых отверстий

Размеры нескольких одинаковых элементов изделия, как правило, наносят один раз с указанием количества этих элементов (рисунок 232).

При нанесении размеров элементов, равномерно расположенных по окружности изделия (например, отверстий), указывают диаметр окружности центров отверстий и вместо угловых размеров, определяющих взаимное расположение элементов, только их количество (рисунок 232 в).

Размеры двух симметрично расположенных элементов изделия (кроме отверстий) наносят один раз без указания их количества, группируя, как правило, в одном месте все размеры (рисунок 233).

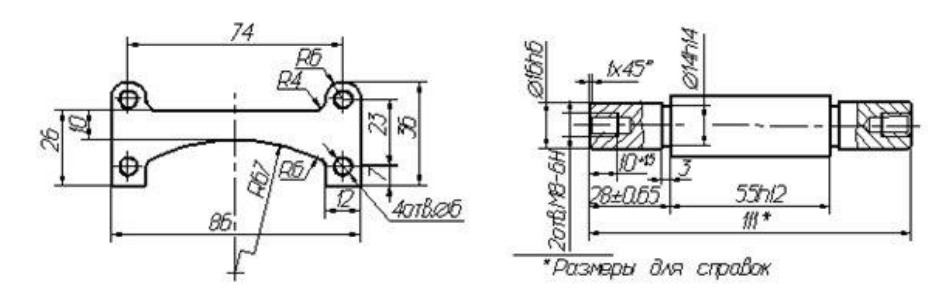

Рисунок 233 - Примеры нанесения размеров симметрично расположенных элементов изделия

При нанесении размеров, определяющих расстояние между равномерно расположенными одинаковыми элементами изделия (например, отверстия), рекомендуется вместо размерных цепей наносить размер между соседними элементами и размер между крайними элементами в виде произведения количества промежутков между элементами на размер промежутка (рисунок 234).

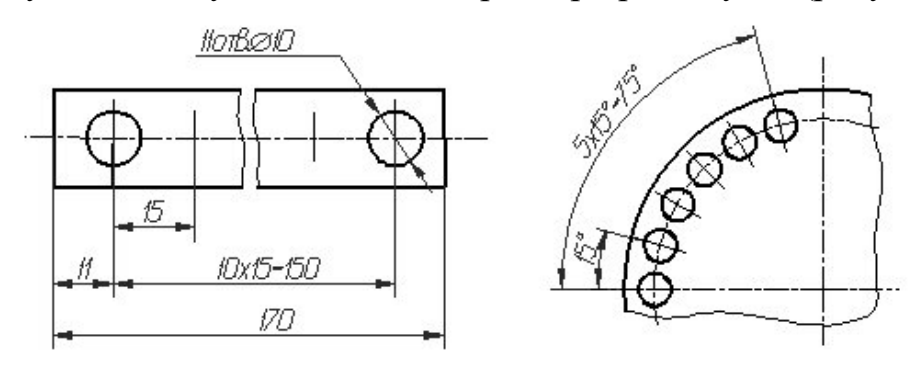

Рисунок 234 - Примеры нанесения размеров равномерно расположенными одинаковыми элементами изделия

Размеры, определяющие расположение сопрягаемых поверхностей, проставляют, как правило, от конструктивных баз с учетом возможностей выполнения и контроля этих размеров.

При расположении элементов предмета (отверстий, пазов, зубьев и т. п.) на одной оси или на одной окружности размеры, определяющие их взаимное расположение, наносят следующим способами:

- от общей базы (поверхности, оси) (рисунок 235);

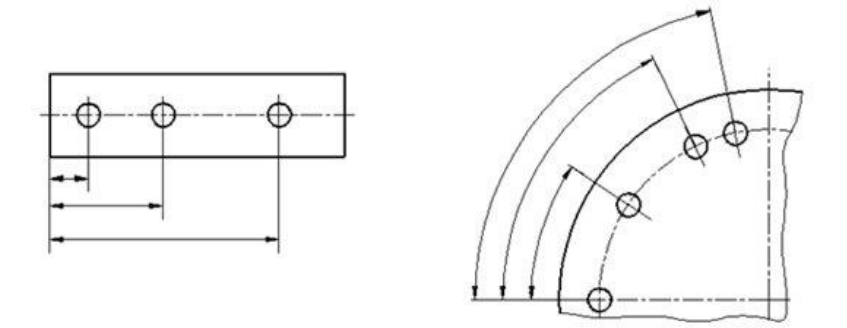

Рисунок 235 - Примеры нанесения размеров от базы

- заданием размеров нескольких групп элементов от нескольких общих баз (рисунок 236);

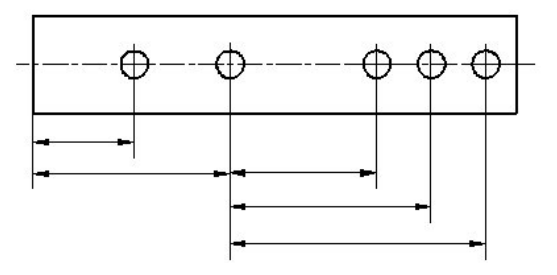

Рисунок 236 - Примеры нанесения размеров от нескольких баз

- заданием размеров между смежными элементами (цепочкой) (рис. 237).

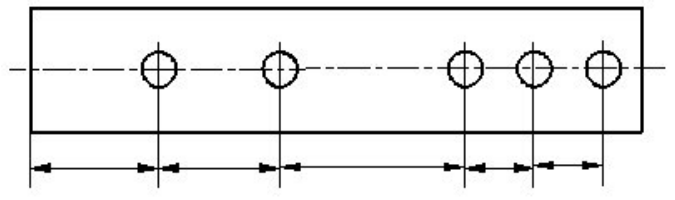

Рис. 237 - Примеры нанесения размеров цепочкой

Размеры на чертежах не допускается наносить в виде замкнутой цепи, за исключением случаев, когда один из размеров указан как справочный.

Справочные размеры на чертеже отмечают знаком «\*», а в технических требованиях записывают: \*Размеры для справок. Если все размеры на чертеже справочные, их знаком «\*» не отмечают, а в технических требованиях записывают: «Размеры для справок».

## **Условности и упрощения, допускаемые на сборочных чертежах**

При выполнении сборочного чертежа следует применять упрощения и условности, допускаемые стандартами ЕСКД:

1. На сборочных чертежах допускается не показывать различные мелкие элементы (фаски, скругления, проточки, углубления, выступы, накатки и т.п.), а также зазоры между стержнем и отверстием (рис. 238).

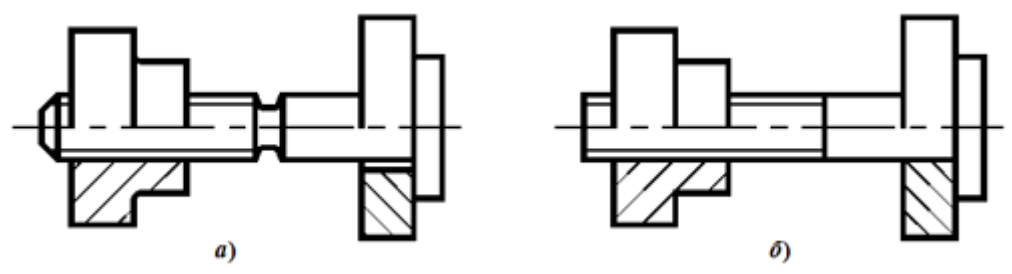

Рис. 238. Упрощения на сборочных чертежах: а – фаска, проточка и зазор показаны; б – фаска, проточка и зазор не показаны

2. Допускается не показывать крышки, перегородки, щитки и т.п., если необходимо показать закрытые ими составные части изделия. При этом над изображением выполняют надпись по типу «Крышка поз. 5 не показана».

3. Допускается не показывать составные части изделий или их элементы, расположенные за стенкой, а также частично закрытые впереди расположенными составными частями.

4. Изделия, изготовленные из прозрачного материала, изображают как непрозрачные. Допускается составные части изделий и их элементы, расположенные за прозрачными предметами, изображать как видимые (стрелки приборов, шкалы, циферблаты и т. п.).

5. Изделия, расположенные за винтовой пружиной, показанной сечением витков, изображают до зоны, условно закрывающей эти изделия и определяемой осевыми линиями сечений витков (рис. 239, а).

6. На разрезах изображают нерассеченными составные части изделий, на которые оформлены самостоятельные сборочные чертежи.

7. Допускается вычерчивать контурное очертание составных частей изделий, широко применяемых в производстве (например, типовые и покупные изделия).

8. Контурные очертания предметов допускается упрощать, не изображая мелких выступов, впадин и т.п.

9. На сборочных чертежах, включающих изображения нескольких составных частей (колес, опорных катков и т.п.), допускается выполнять полное изображение одной составной части, а изображение остальных частей – упрощенно.

10. Сварное, паяное и клееное изделия из однородного материала в разрезах и сечениях изображаются как монолитное тело (штриховка в одном направлении) с оставлением границ между фигурами сечения отдельных деталей (рис. 239, б).

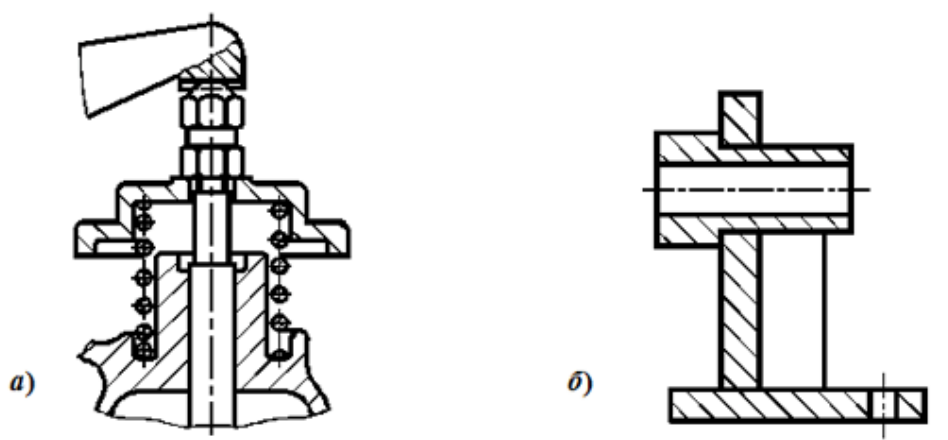

Рис. 239. Упрощения на сборочных чертежах:

а – изображение изделий, расположенных за винтовой пружиной; б – изображение сварных, паяных и.т.п. изделий из однородного материала

11. Шарики в разрезах и сечениях всегда показывают нерассеченными.

12. При продольном разрезе показывают нерассеченными (не штрихуют и проводят все линии видимого контура) винты, болты, шпильки, штифты, шпонки, шайбы, гайки и другие стандартные крепежные изделия.

13. Непустотелые валы, шпиндели, рукоятки, шатуны и т. п. при продольном разрезе изображают нерассеченными.

14. Спицы, маховики, тонкие стенки ребер жесткости и т.п. в разрезе не штрихуют, если секущая плоскость направлена вдоль оси или длинной стороны этого элемента.

15. Крепежные детали в соответствии с ГОСТ 2.315-68 изображают упрощенно. Если диаметр стержня крепежной детали равен 2 мм и менее, то ее выполняют условно.

## **Назначение спецификации. Порядок ее заполнения**

**Спецификация** – конструкторский документ, определяющий состав сборочной единицы, комплекса или комплекта и необходимый для изготовления и комплектования конструкторских документов и для планирования запуска в производство указанных изделий. ГОСТ 2.108-68 "Спецификация" устанавливает форму и порядок заполнения спецификации конструкторских документов на изделия всех отраслей промышленности.

Спецификацию составляют на отдельных листах формата А4 на каждую сборочную единицу, комплекс или комплект. Согласно ГОСТ 2.104-2006, основная надпись на первом листе выполняется по форме 2, а на последующих листах – по форме 2а. Для сборочных чертежей, выполненных на формате А4, спецификацию допускается располагать на одном листе со сборочным чертежом. При этом спецификацию располагают ниже изображения изделия.

Спецификация в общем случае состоит из разделов, которые располагают в следующей последовательности:

- Документация;
- Комплексы;
- Сборочные единицы;
- Детали;
- Стандартные изделия;
- Прочие изделия;
- Материалы;
- Комплекты.

Наличие тех или иных разделов определяется составом специфицируемого изделия. В случае отсутствия какого-либо раздела, название этого раздела не указывают.

Наименование каждого раздела указывают в виде заголовка в графе «Наименование» и подчеркивают сплошной тонкой линией. В начале спецификации перед наименованием раздела «Документация» оставляют свободную строку. После каждого раздела спецификации необходимо оставлять несколько свободных строк для дополнительных записей. В раздел «Документация» вносят документы, составляющие основной комплект конструкторских документов специфицируемого изделия, кроме его спецификации.

Документы записываются в такой последовательности, в которой они указаны в ГОСТ 2.102-68, например: сборочный чертеж, чертеж общего вида, габаритный чертеж, монтажный чертеж, схемы и т. д.

В разделы «Комплексы», «Сборочные единицы» и «Детали» вносят комплексы, сборочные единицы и детали, непосредственно входящие в специфицируемое изделие. Запись указанных изделий производят в алфавитном порядке сочетания начальных знаков (букв) индексов организаций-разработчиков и далее в порядке возрастания цифр, входящих в обозначение.

В разделе «Стандартные изделия» записывают изделия, входящие в специфицируемое изделие по государственным (ГОСТ), отраслевым (ОСТ) и стандартам предприятий (С).

В пределах каждой категории стандартов запись производят:

• по группам изделий, объединенным по их функциональному назначению (например, подшипники, крепежные изделия и т.п.);

• в пределах каждой группы – в алфавитном порядке наименования изделий;

• в пределах каждого наименования – в порядке возрастания обозначений стандартов;

• в пределах каждого обозначения стандарта – в порядке возрастания основных параметров или размеров изделия (например, Болт М10x80 ГОСТ 7798- 70; Болт М12x70 ГОСТ 7798-70; Шпонка 18x11x100 ГОСТ 23360-78). В разделе «Прочие изделия» записывают изделия, изготовленные не по основным конструкторским документам, а взятые по техническим условиям, каталогам, прейскурантам и т. п., за исключением стандартных изделий.

В раздел «Материалы» вносят материалы, непосредственно входящие в специфицируемое изделие.

Материалы записывают по видам в следующей последовательности:

• металлы черные;

• материалы магнитоэлектрические и ферромагнитные;

• металлы цветные, благородные и редкие;

• кабели, провода и шнуры;

• пластмассы и прессматериалы;

• бумажные и текстильные материалы;

• лесоматериалы;

• резиновые и кожевенные материалы;

• лаки, краски, нефтепродукты и химикаты;

• прочие материалы.

В раздел «Комплекты» вносят ведомость эксплуатационных элементов и комплекты, применяемые по конструкторским документам и непосредственно входящие в специфицируемое изделие.

Заполнение граф спецификации производится сверху вниз следующим образом:

1. В графе «Формат» указывают форматы документов, обозначения которых записаны в графе «Обозначение».

• для документов, записанных в разделы «Стандартные изделия», «Прочие изделия» и «Материалы», графу не заполняют.

• для деталей, на которые не выпущены чертежи, в графе указывают БЧ (без чертежа).

2. В графе «Зона» указывают обозначение зоны, в которой находится записываемая составная часть (при разбивке поля чертежа на зоны в соответствии с ГОСТ 2.104-2006).

3. В графе «Поз.» (Позиция) указывают порядковые номера составных частей, входящих в специфицируемое изделие в последовательности их записи в спецификации. Для разделов «Документация» и «Комплекты» графу не заполняют.

4. В графе «Обозначение» записывается обозначение документа на изделие в соответствии с ГОСТ 2.201-80.

• в разделе «Документация» в графе указывают обозначение записываемых документов.

• в разделах «Комплексы», «Сборочные единицы», «Детали» и «Комплекты» в графе указывают обозначения основных конструкторских документов на записываемые в эти разделы изделия. Для деталей, на которые не выпущены чертежи – присвоенное им обозначение.

• в разделах «Стандартные изделия», «Прочие изделия» и «Материалы» графу не заполняют.

5. В графе «Наименование» указывают:

• в разделе «Документация» только наименование документа, например, «Сборочный чертеж»;

• в разделах «Комплексы», «Сборочные единицы», «Детали», «Комплекты» – наименование изделий в соответствии с основной надписью на конструкторских документах этих изделий, например «Колесо зубчатое», «Втулка». Для деталей, на которые не выпущены чертежи, указывают наименование и материал, а также размеры, необходимые для их изготовления;

• в разделе «Стандартные изделия» – наименование и обозначение изделий в соответствии со стандартами на эти изделия;

• в разделе «Прочие изделия» – наименование и условные обозначения изделий в соответствии с документами на их поставку с указанием обозначений этих документов;

• в разделе «Материалы» – обозначения материалов, установленных в стандартах на эти материалы.

6. В графе «Кол.» (Количество) указывают количество составных частей в одном специфицируемом изделии, а в разделе «Материалы» – общее количество материалов на одно изделие с указанием единицы измерения.

7. В графе «Примечание» указывают дополнительные сведения для планирования и организации производства, а также другие сведения, относящиеся к записанным в спецификацию изделиям, материалам и документам.

## **Последовательность выполнения сборочного чертежа**

Сборочный чертеж может быть разработан при проектировании нового изделия как составная часть его технического проекта или путем вычерчивания изделия с натуры.

В первом случае сборочный чертеж разрабатывают на основе ряда требований к данному изделию или его частей (определенная масса, заданные габаритные размеры, расчетные данные на различные виды усилий, испытываемых при работе и пр.) и к ним прикладываются соответствующие документы.

Во втором случае сборочные чертежи выполняют в два этапа: сначала выполняют эскизы деталей, входящих в сборочную единицу, а затем по ним выполняют сборочный чертеж.

При выполнении сборочного чертежа с натуры рекомендуется следующая
последовательность:

1. Ознакомиться с изделием, сборочный чертеж которого необходимо выполнить. Установить назначение изделия и принцип его работы. Определить составные части изделия и способы соединения деталей.

2. Установить порядок сборки изделия.

3. Составить схему деления данного изделия на составные части.

4. Обозначить составные части изделия и внести их в составленную схему изделия.

5. Выполнить эскизы всех деталей изделия (кроме стандартных) в полном соответствии с правилами выполнения эскизов. Составленные эскизы тщательно проверить, особенно наличие всех необходимых размеров сопрягаемых деталей. Определить обработанные поверхности деталей и обозначить их шероховатость, пользуясь сравнением с образцами (эталонами), обратив особое внимание на шероховатость поверхностей двух сопрягаемых деталей, которая должна быть одинакова.

6. Выбрать минимальное, но достаточное количество изображений для полного представления о внешнем и внутреннем устройстве изделия. Выбрать главный вид изделия. Количество изображений (видов, разрезов, сечений) на сборочном чертеже зависит от сложности конструкции изделия. Учебный сборочный чертеж обычно выполняют в двух или трех основных изображениях с применением разрезов. Рекомендуется соединение половины вида с половиной разреза при наличии симметрии изделия. Главное изображение дает наилучшее представление о размерах сборочной единицы и о взаимодействии деталей.

7. Выбрать формат листа в соответствии с ГОСТ 2.301-68 в зависимости от масштаба и количества изображений. Масштаб чертежа устанавливают в зависимости от сложности изделия и его габаритных размеров.

8. Нанести внутреннюю рамку и выделить место для основной надписи и дополнительной графы.

9. Наметить габаритные прямоугольники для размещения всех предполагаемых изображений и провести оси симметрии.

10. Нанести контур основной детали изделия. Наметить необходимые разрезы, сечения, дополнительные изображения. Вычерчивание рекомендуется вести одновременно на всех основных изображениях изделия.

11. Вычертить остальные детали в той последовательности, в которой собирают изделие. Выполнить разрезы, сечения, выносные элементы и т.п.

12. Проверить выполненный чертеж, обвести, заштриховать разрезы и сечения.

13. Провести размерные и выносные линии и проставить размерные числа.

14. Нанести нумерацию позиций деталей изделия.

15. Заполнить основную надпись, указать технические требования или техническую характеристику изделия. Основная надпись на сборочном чертеже выполняется в соответствии с ГОСТ 2.104-2006, форма 1. В обозначении чертежа добавить буквы СБ (сборочный чертеж).

16. Составить спецификацию.

Рассмотрим пример выполнения сборочного чертежа изделия «Клапан предохранительный» (рис. 240).

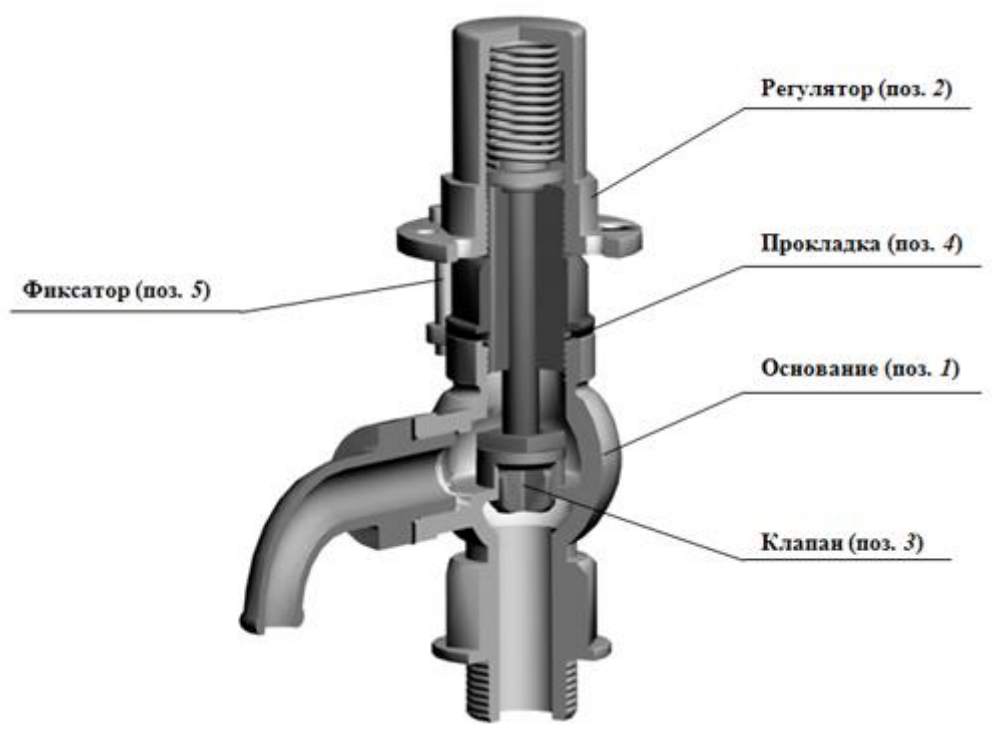

Рис. 240. Изделие «Клапан предохранительный»

Предохранительный клапан предназначен для снижения избыточного давления жидкости или газа в трубопроводных системах.

Рассматриваемое изделие «Клапан предохранительный» устанавливается в трубопроводах, по которым проходит жидкость под давлением.

При давлении жидкости, превышающем допускаемую величину, клапан (поз. 3) поднимается, сжимая пружину регулятора (поз. 2). При этом жидкость выпускается через сливное отверстие основания (поз. 1). При нормализации давления пружина регулятора (поз. 2) поджимает клапан (поз. 3) к седлу основания (поз. 1). Жидкость из крышки регулятора (поз. 2) стекает через дренажное отверстие.

В состав изделия «Клапан предохранительный» входят две сборочные единицы: «Основание» (поз. 1) и «Регулятор» (поз. 2). На рис. 241 показана сборочная единица «Основание» и детали, из которых она состоит.

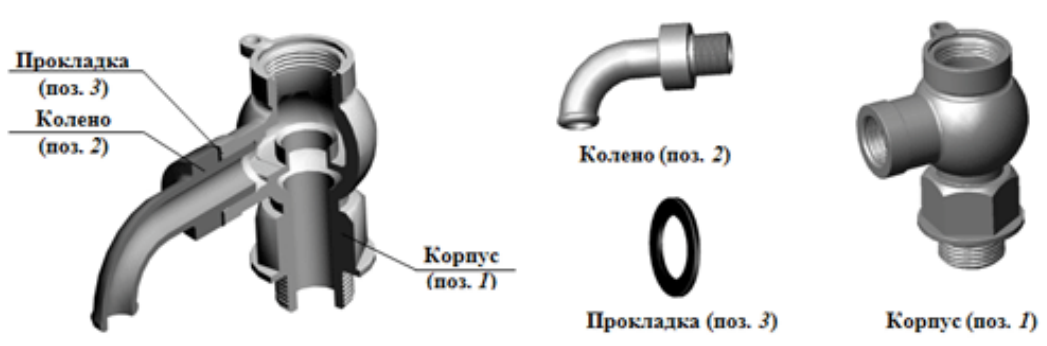

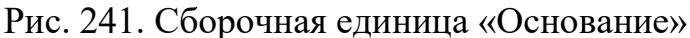

Сборочная единица «Регулятор» и детали, входящие ее в состав показаны на рис. 242.

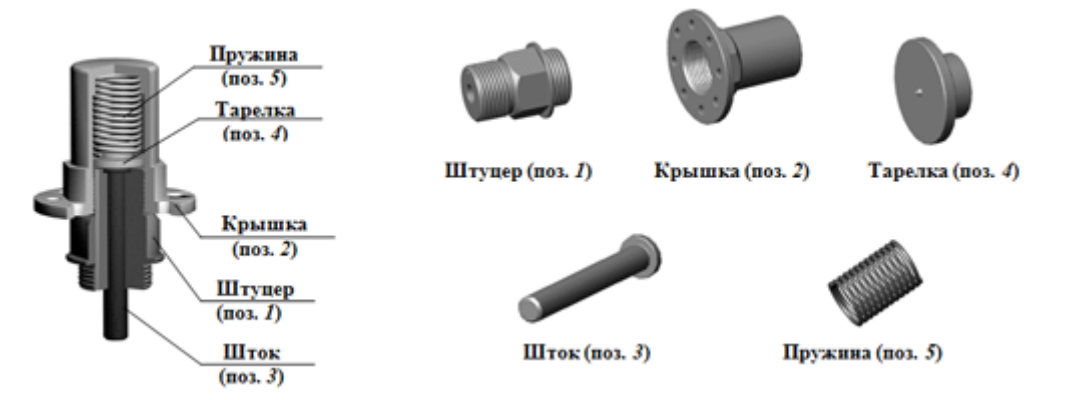

Рис. 242. Сборочная единица «Регулятор»

Кроме сборочных единиц, в состав изделия «Клапан предохранительный» входят три детали (рис. 243).

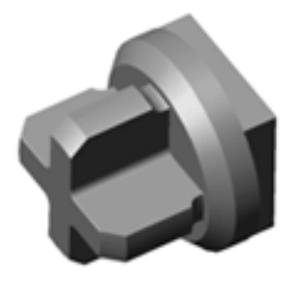

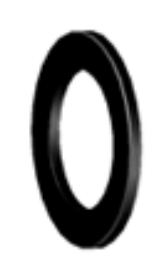

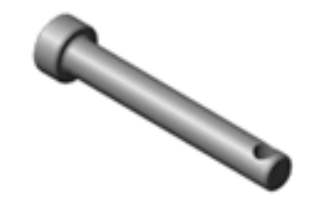

Клапан (поз. 3)

Прокладка (поз. 4)

Фиксатор (поз. 5)

Рис. 243. Детали, входящие в изделие «Клапан предохранительный»

# **Порядок разборки изделия «Клапан предохранительный»**

Извлечь фиксатор (поз. 5) см. рис. 7. Вывинтить регулятор (поз. 2), удалить прокладку (поз. 4) и снять клапан (поз. 3).

Номера позиций в описании разборки изделия «Клапан предохранительный» приведены по сборочному чертежу изделия.

Для разборки основания из корпуса (поз. 1) вывинтить колено (поз. 2) и удалить прокладку (поз. 3).

Для разборки регулятора вывинтить крышку (поз. 1) из колпака (поз. 5), извлечь шток (поз. 2), затем тарелку (поз. 3) и пружину (поз. 4) из колпака (поз. 5).

После ознакомления с конструкцией изделия, принципом его работы и порядком разборки следует составить его структуру.

Структура деления изделия «Клапан предохранительный» на составные части показана на рис. 244.

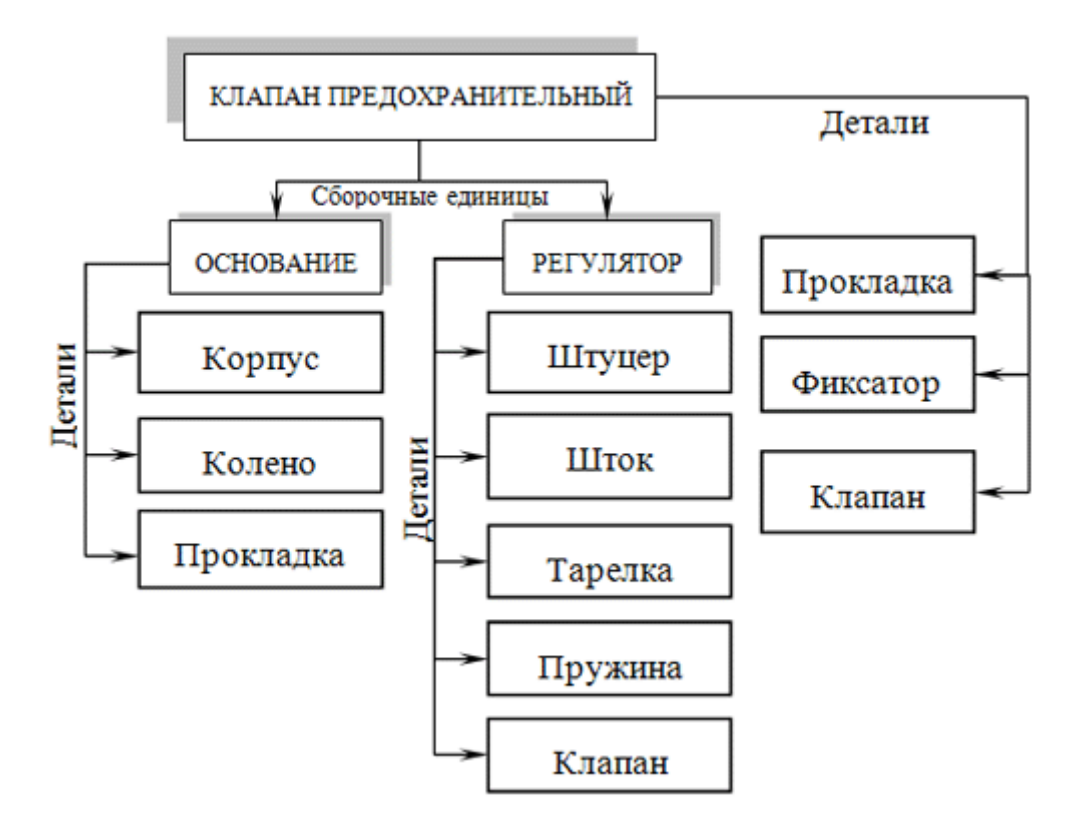

Рис.244. Структура изделия «Клапан предохранительный»

Затем следует выполнить эскизы и рабочие чертежи всех деталей изделия «Клапан предохранительный», в том числе, входящих в сборочные единицы «Основание» и «Регулятор».

На рис. 245. приведен эскиз детали «Штуцер», входящей в сборочную единицу «Регулятор». В качестве главного изображения выбран полный фронтальный разрез.

Поскольку основная обработка токарная, ось расположена горизонтально. Чтобы однозначно определить форму гранной поверхности, выполнено сечение. В масштабе увеличения показаны проточки для выхода резца при нарезании резьбы.

После выполнения эскизов и рабочих чертежей всех деталей изделия «Клапан предохранительный» следует выполнить чертежи сборочных единиц «Регулятор» (рис. 246) и «Основание» (рис. 247) и составить спецификации.

После этого выполнить сборочный чертеж изделия «Клапан предохранительный» (рис. 249) и составить спецификацию (рис. 248).

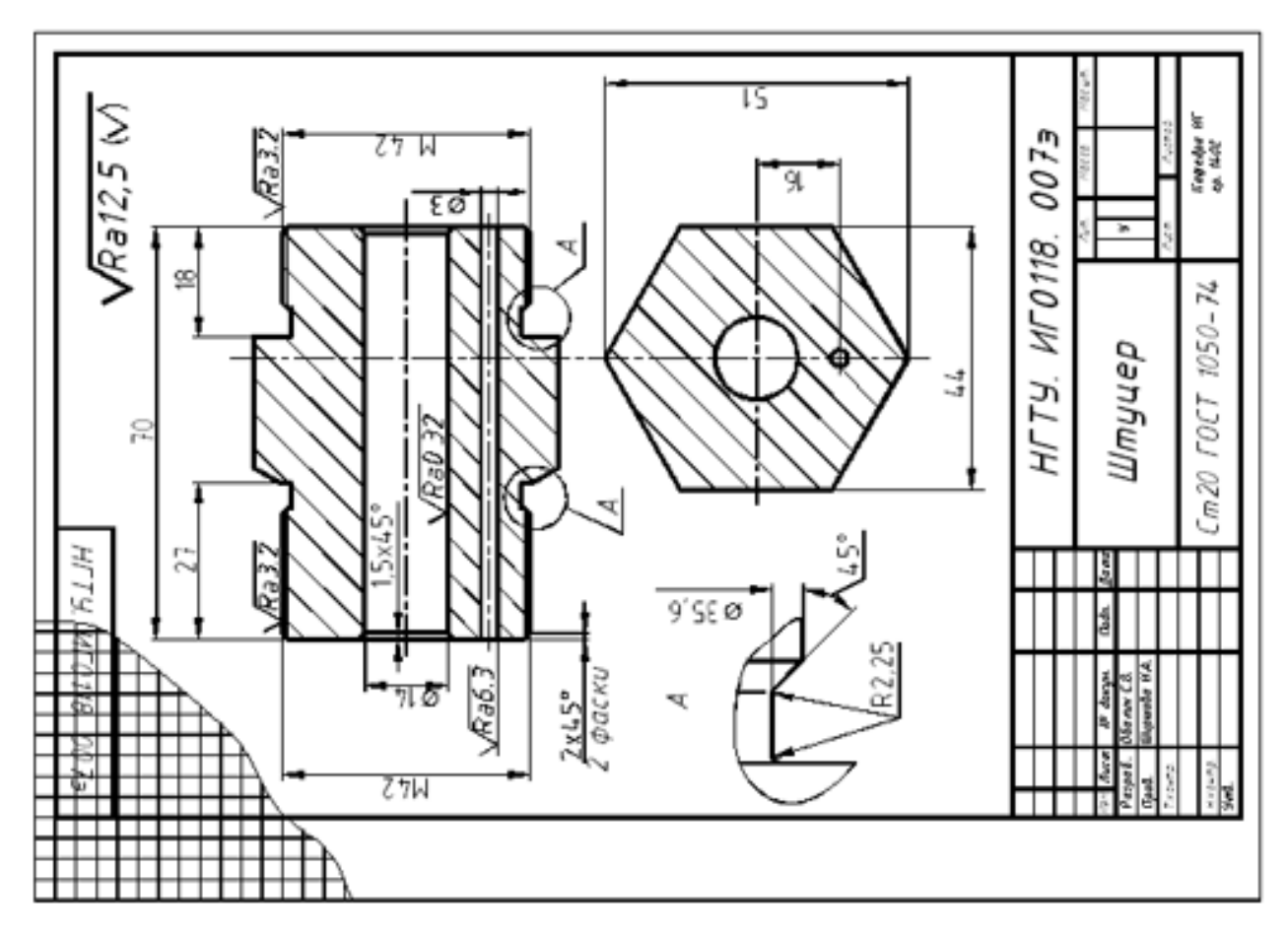

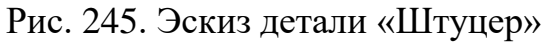

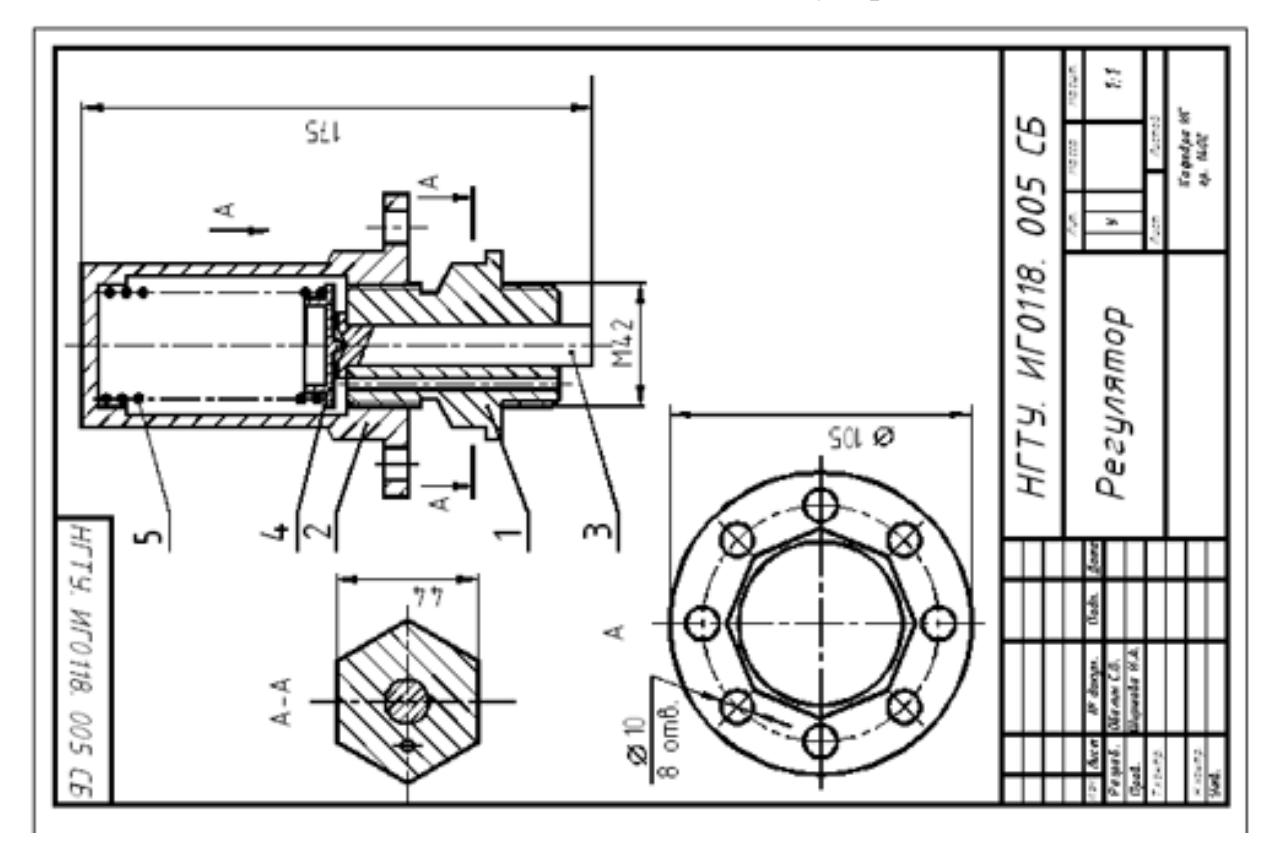

Рис. 246. Сборочный чертеж сборочной единицы «Регулятор»

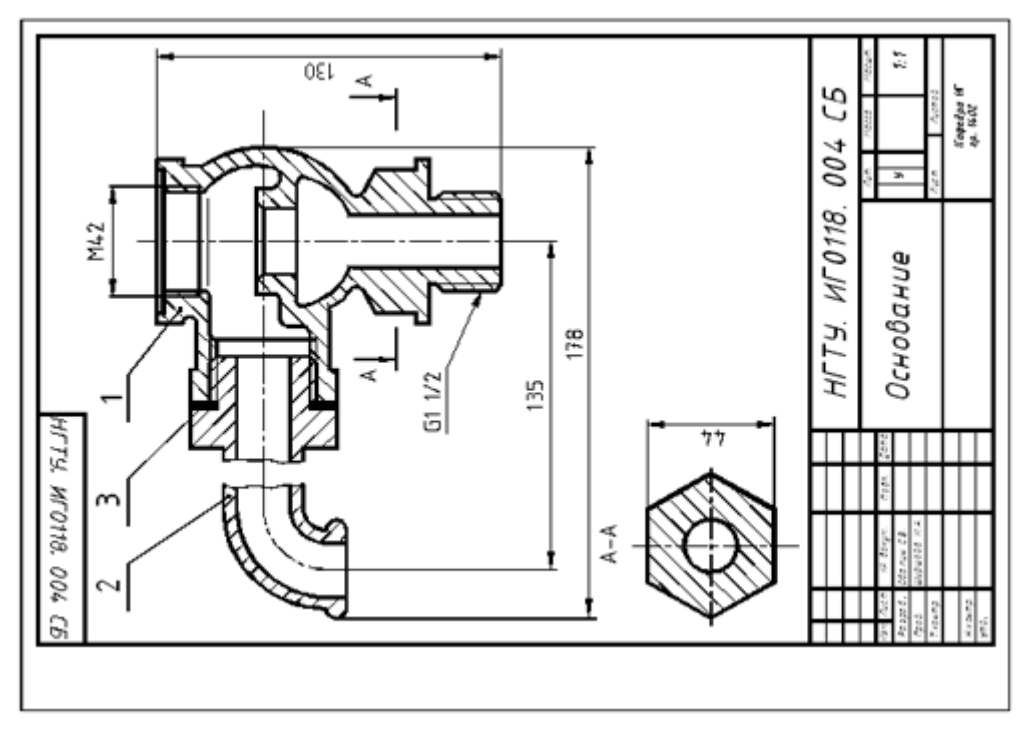

Рис. 247. Сборочный чертеж сборочной единицы «Основание»

|       |                     | å      | 0 бозна чение              | Наименование                | Kол.   | Приме-<br><b>HOMUE</b> |  |
|-------|---------------------|--------|----------------------------|-----------------------------|--------|------------------------|--|
|       |                     |        |                            | Документация                |        |                        |  |
|       |                     |        | <b>HFTY MF0118, 006 CE</b> | Сборочный чертеж            |        |                        |  |
|       |                     |        |                            | Сборочные единицы           |        |                        |  |
|       |                     | t      | HITY MF0118. 004 CE        | Основанине                  | ţ      |                        |  |
|       |                     | Ż      | HITY. MF0118. 005 CG       | Регулятор                   | f      |                        |  |
|       |                     |        |                            | Детали                      |        |                        |  |
|       |                     | 3      | HFTY MF0118, 001           | Клапан                      | 1      |                        |  |
|       |                     | 4<br>5 | <b>НГТЧ ИГОТІВ. 003</b>    | Фиксатор                    | ŗ<br>1 |                        |  |
|       |                     |        | <b>НГТУ. ИГОТЮ. 002</b>    | Прокладка                   |        |                        |  |
|       |                     |        |                            |                             |        |                        |  |
|       |                     |        |                            |                             |        |                        |  |
|       |                     |        |                            |                             |        |                        |  |
|       |                     |        |                            |                             |        |                        |  |
|       |                     |        |                            |                             |        |                        |  |
|       |                     |        |                            |                             |        |                        |  |
|       |                     |        |                            |                             |        |                        |  |
|       |                     |        |                            |                             |        |                        |  |
| ÷     | aure                |        | <b>Both</b><br>or payer    | HFTY. MF0118. 007           |        |                        |  |
| the S | ka saadii<br>Krowna |        | Byroista 88<br>augusta iti | Клапан<br>предохранительный |        |                        |  |

Рис. 248. Спецификация изделия «Клапан предохранительный»

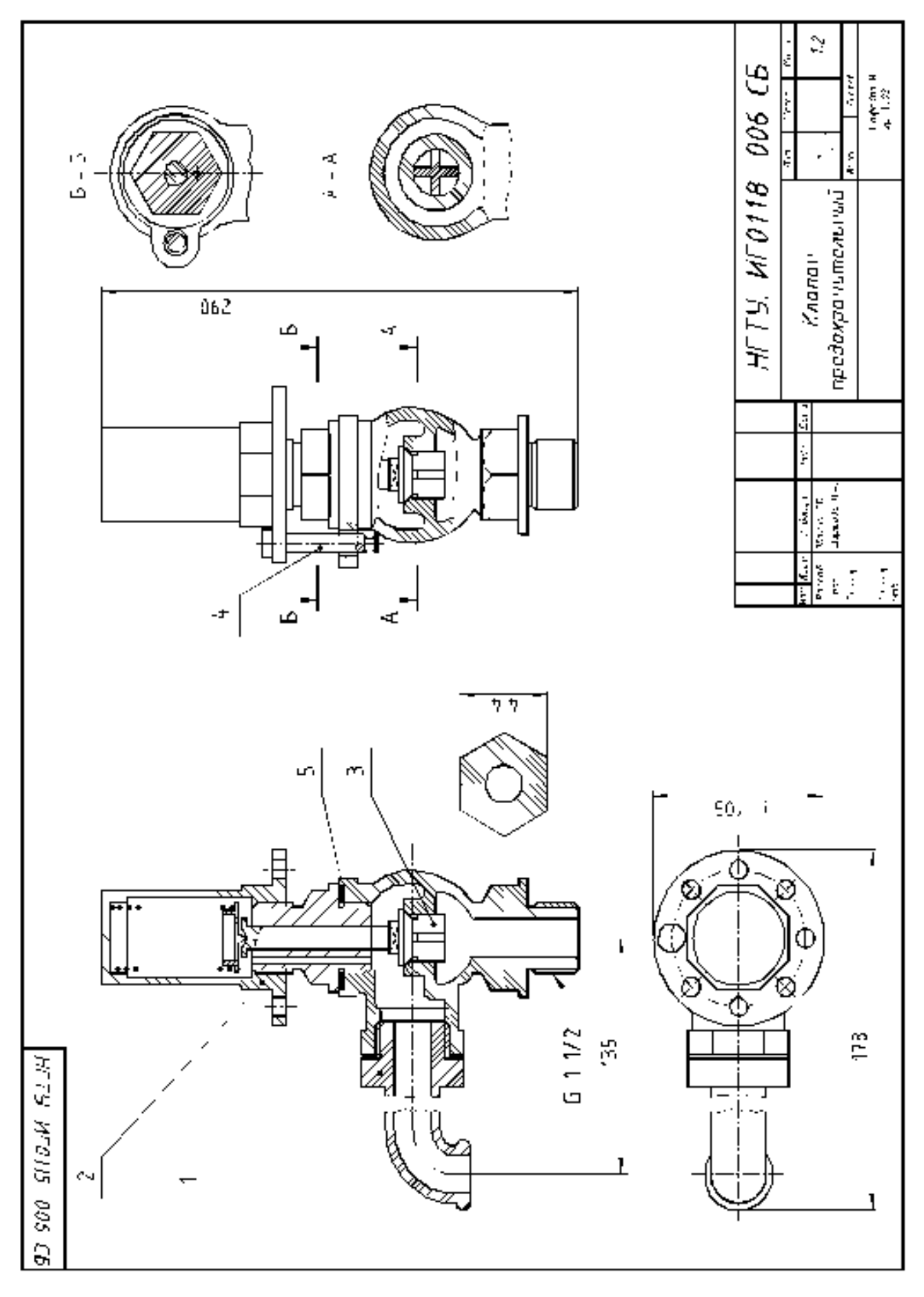

Рис. 249. Сборочный чертеж изделия «Клапан предохранительный»

# **Тема: Чертеж общего вида**

#### **Чтение и деталирование чертежа общего вида**

Чертеж общего вида – документ, определяющий конструкцию изделия, взаимодействие его основных составных частей и поясняющий принцип работы изделия.

Чертеж общего вида изделия относится к проектной документации и разрабатывается на первых стадиях проектирования (техническое предложение, эскизный и технический проекты). Он служит основанием для разработки рабочей конструкторской документации.

В соответствии с ГОСТ 2.109-73 "Правила выполнения чертежей деталей, сборочных, общих видов, габаритных и монтажных", ГОСТ 2.119-73 «Эскизный проект» и ГОСТ 2.120-73 «Технический проект» чертеж общего вида должен содержать:

• изображения (виды, разрезы, сечения) изделия, выполненные с максимальными упрощениями, предусмотренными стандартами ЕСКД;

• текстовую часть и надписи, необходимые для понимания конструктивного устройства изделия, взаимодействия его основных составных частей и принципа работы;

• наименования, а также обозначения (если они имеются) тех составных частей изделия, для которых следует указать данные (технические характеристики, количество, указания о материале, принципе работы и др.) или запись которых необходима для пояснения изображений чертежа общего вида, описания принципа работы изделия;

• данные о составе изделия;

• размеры и другие наносимые на изображения данные, а также техническую характеристику изделия, если это необходимо;

• схему, если она требуется.

Чертеж общего вида имеет код ВО, который добавляют к обозначению конструкторского документа.

#### **Последовательность и основные приемы чтения чертежей**

Под чтением чертежа общего вида понимают процесс усвоения информации об изделии (изучение форм и размеров изделия и каждой его детали, взаимного расположения и способов соединения), представленной на чертеже.

При чтении чертежа общего вида следует:

1. Выяснить назначение и принцип работы изделия.

Необходимые сведения о назначении и принципе работы изделия содержатся в основной надписи и описании изделия.

2. Определить состав изделия.

Основным документом для определения состава изделия является спецификация, в которой составные части изделия классифицированы по разделам.

Для определения на чертеже положения конкретной составной части изделия нужно по ее наименованию определить номер позиции в спецификации, а затем найти на чертеже соответствующую линию-выноску. Спецификация также позволяет определить количество изделий каждого наименования.

3. Определить назначение и конфигурацию составных частей изделия.

Назначение и конфигурация изделия определяется функциональными особенностями изделия в целом и его составных частей. Конфигурация составных частей обусловлена их назначением и взаимодействием в процессе работы. При определении конфигурации составных частей следует обращать внимание на способ их соединения.

4. Выявить способы соединения составных частей изделия между собой.

Способы соединения деталей обусловлены особенностями взаимодействия элементов изделия в процессе его эксплуатации. Способы соединения могут быть выявлены по чертежу общего вида и классифицированы как разъемные или неразъемные.

5. Определить последовательность сборки и разборки изделия.

Одним из основных требований к конструкции изделия является возможность его сборки и разборки в процессе эксплуатации и ремонта. Рациональной может считаться лишь такая конструкция, которая позволяет осуществлять сборку (разборку) с использованием минимального числа операций.

Рекомендуется следующая последовательность чтения чертежа:

1. По основной надписи установить наименование изделия, номер, масштаб чертежа, масса изделия, организацию, выпустившую чертеж.

2. Выяснить содержание и особенности чертежа (определить все изображения, составляющие чертеж).

3. По спецификации установить наименование каждой части изделия, найти ее изображение на всех изображениях, уяснить ее геометрические формы.

Поскольку на чертежах, как правило, имеется не одно, а несколько изображений, форму каждой детали можно выявить однозначно, прочитав все изображения, на которых данная деталь имеется.

Начинать следует с наиболее простых по форме деталей (стержни, кольца, втулки и т.п.). Найдя с помощью позиционного обозначения деталь на одном (обычно на главном) изображении и, зная конструктивное назначение детали, представить себе ее геометрическую форму. Если это одно изображение однозначно определяет форму и размеры детали, то перейти поочередно к выявлению форм других деталей; если же одно изображение не выявляет форму или размеры хотя бы одного элемента детали, то следует отыскать эту деталь на других изображениях сборочного чертежа и восполнить недостаточность одного изображения. Выяснению формы детали способствует то, что на всех разрезах и сечениях одна и та же деталь заштрихована с одинаковым наклоном и расстоянием между линиями штриховки.

При этом пользуются знаниями основ проекционного черчения (проекционная связь точек, линий и поверхностей) и условностей, установленных стандартами ЕСКД.

4. Ознакомиться с описанием изделия. Если описание отсутствует следует, по возможности, ознакомиться с описанием аналогичной конструкции.

5. Установить характер соединения составных частей изделия между собой. Для неразъемных соединений определить каждый элемент соединения. Для разъемных соединений выявить все крепежные детали, входящие в соединение. Для подвижных деталей установить возможность их перемещения в процессе работы механизма.

6. Установить, какие детали смазываются, и как осуществляется смазка.

7. Выяснить порядок сборки и разборки изделия. При этом следует иметь в виду, что в спецификации и на сборочном чертеже порядок записи и обозначения составных частей не связаны с последовательностью сборки.

Рекомендуется фиксировать порядок сборки и разборки изделия на бумаге в виде схемы или в форме записи последовательности операций. Конечной целью чтения чертежа, как правило, является выяснение устройства изделия, принципа работы и установление его назначения. В учебном процессе центральное место в чтении чертежа занимает изучение форм отдельных деталей, как главного средства к выяснению всех других вопросов, связанных с чтением чертежа.

### **Деталирование чертежа общего вида**

**Деталированием** называется выполнение рабочих чертежей детали по чертежу общего вида.

Деталирование – это не простое копирование изображения деталей, а сложная творческая работа, включающая индивидуальную оценку сложности форм каждой детали и принятие наилучшего для нее графического решения: выбор главного изображения, количества и содержания изображений.

Размеры деталей измеряют на чертеже с учетом масштаба, указанного основной надписи. Исключение составляют размеры, нанесенные на сборочном чертеже. Размеры стандартных элементов (резьб, конусностей, «под ключ» и др.) уточняются по соответствующим стандартам.

Процесс деталирования целесообразно разделить на три этапа: чтение чертежа общего вида, подробное выявление геометрических форм деталей и выполнение рабочих чертежей деталей.

1. Чтение чертежа общего вида.

Результатом чтения чертежа общего вида должно быть уяснение состава деталей, входящих в сборку, их взаимного расположения и способов соединения, взаимодействия, конструктивного назначения каждой детали в отдельности и изделия в целом.

2. Подробное выявление геометрических форм деталей, подлежащих вычерчиванию, с целью правильного выбора главного изображения, количества и содержания других изображений на рабочих чертежах. По мере выявления форм деталей следует решать вопрос о выборе главного изображения и необходимости выполнения других изображений для каждой детали, выбрать масштаб изображения, формат.

3. Выполнение рабочих чертежей деталей.

• произвести компоновку чертежа, т.е. наметить размещение всех изображений детали на выбранном формате.

• в тонких линиях вычертить необходимые виды, разрезы, сечения и выносные элементы.

• провести выносные и размерные линии. Определить истинные размеры элементов детали и проставить их на чертеже. Особое внимание обратить на то, чтобы размеры сопряженных деталей не имели расхождений. Определить необходимые конструктивные и технологические элементы (фаски, проточки, уклоны и пр.), которые на чертежах общего вида не изображаются. Размеры выявленных конструктивных элементов определять не по чертежу общего вида, а по соответствующим стандартам на эти элементы.

• проставить шероховатость, исходя из технологии изготовления детали или ее назначения.

• обвести чертеж и выполнить штриховку разрезов и сечений.

• проверить чертеж и, если необходимо, внести исправления.

• заполнить основную надпись, записать технические требования.

В учебных целях работа по чтению и деталированию чертежа может выполняться как на примере чертежа общего вида, так и на примере сборочного чертежа.

Выполнение работы по чтению и деталированию чертежа рассмотрим на примере сборочного чертежа изделия «Тиски», представленного на рис. 250. Тиски данной конструкции служат для закрепления обрабатываемых деталей на металлорежущих станках.

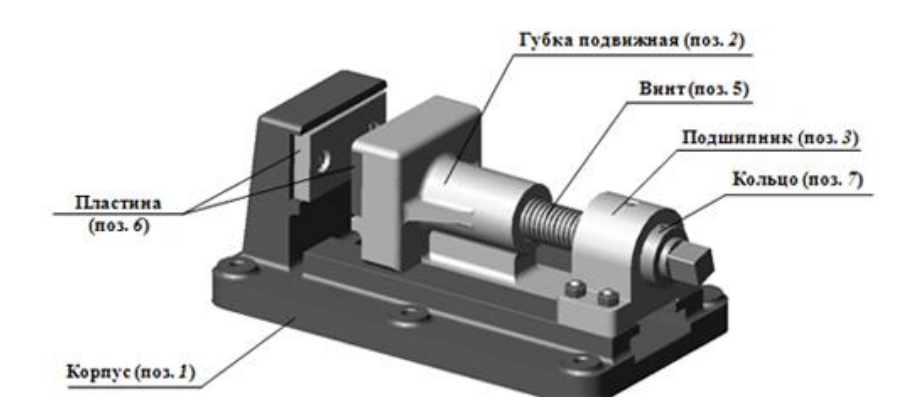

Рис. 250. Изделие «Тиски»

Сборочный чертеж изделия «Тиски» (рис. 251) содержит пять изображений, дающих представление об устройстве изделия. На месте главного вида выполнен фронтальный разрез, необходимый для уяснения взаимного положения элементов, входящих в изделие. На виде сверху с помощью местного разреза показано соединение пластин (поз. 6) с корпусом (поз. 1) и губкой подвижной (поз. 2). Разрез А-А дает представление о форме оснований губки подвижной (поз. 2) и корпуса (поз. 1), а также о способе их соединения. Разрез Б-Б дает представление о виде соединения подшипника (поз. 3) и корпуса (поз. 1). На разрезе В-В показана форма пластины (поз. 6) и расположение винтов (поз. 9), предназначенных для крепления ее к корпусу. На изображениях нанесены габаритные размеры (длина – 390 мм, ширина – 220 мм, высота – 150 мм), установочные размеры (межцентровые расстояния отверстий в основании корпуса – 155 и 160 мм, положение оси винта относительно основания корпуса 95 мм). В спецификации к чертежу (рис. 252) приведен перечень всех деталей и стандартных изделий, номера их позиций на чертеже и количество. Сборочных единиц в составе рассматриваемого изделия нет. Сборочный чертеж изделия «Тиски» сопровожден описанием принципа работы изделия и сведениями о материалах, из которых изготавливаются детали (материал деталей поз. 1–3 СЧ 18-36 ГОСТ 1412-70, материал деталей поз. 4–7 Ст 5 ГОСТ 380-71).

#### Описание изделия «Тиски» и принцип его работы

Тиски устанавливаются на столе строгального или фрезерного станка и закрепляются шестью болтами (на рис. 250 болты не показаны). Обрабатываемую деталь закладывают между двумя пластинами (поз. 6). Винт (поз. 5), имеющий прямоугольную резьбу, удерживается от осевого перемещения кольцом (поз. 7) и штифтом (поз. 12). Чтобы втулка (поз. 4) не вращалась вокруг своей оси, установлен винт (поз. 8). При вращении винта (поз. 5) подвижная губка (поз. 2) будет перемещаться по направляющему пазу корпуса (поз. 1), зажимая пластинами (поз. 6) обрабатываемую деталь.

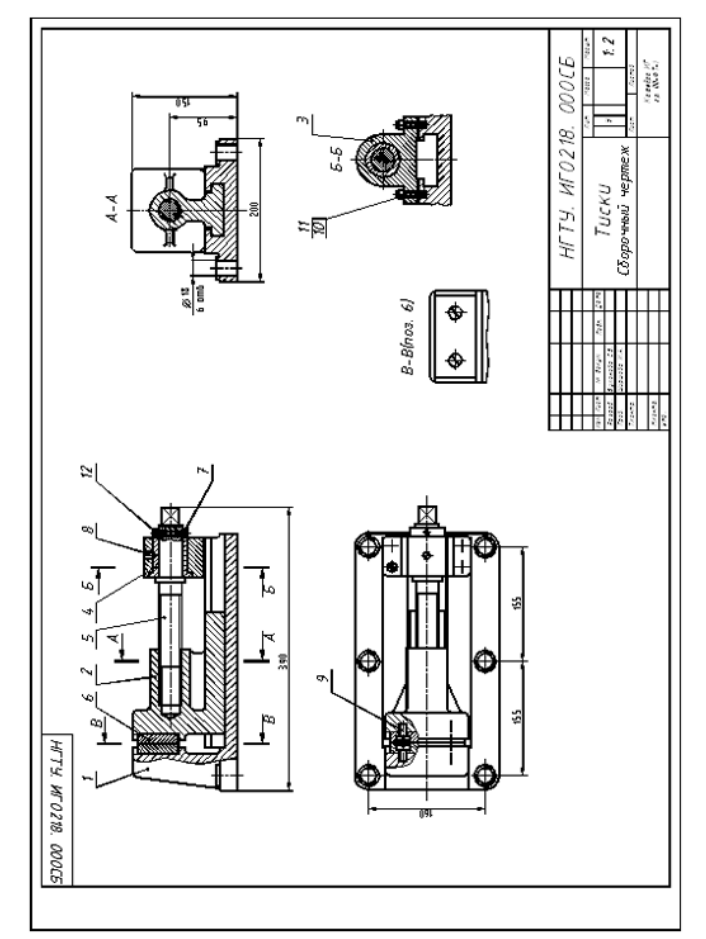

Рис. 251. Сборочный чертеж изделия «Тиски»

|       | ξg             | Обозначение                                        | Наименование                 | Кoл.                    | Приме-<br>чание |
|-------|----------------|----------------------------------------------------|------------------------------|-------------------------|-----------------|
|       |                |                                                    | Документация                 |                         |                 |
|       |                |                                                    |                              |                         |                 |
| з     |                | <b>HFTY. MF0218. 008 CB</b>                        | Сборочный чертеж             |                         |                 |
|       |                |                                                    |                              |                         |                 |
|       |                |                                                    | Детали                       |                         |                 |
|       |                |                                                    |                              |                         |                 |
|       | 1<br>Z         | <b>HFT9. HF0218. 001</b><br><b>HFTY MF0218 002</b> | Kopnyc                       | ţ<br>1                  |                 |
|       | 3              | HFT9. MF0218. 003                                  | Губка подвижная<br>Подшипник | ţ                       |                 |
|       | 4              | <b>НГТУ. ИГО218. ОО4</b>                           | Втулка                       | Ĩ                       |                 |
|       | $\overline{5}$ | <b>HFTY MF0218. 005</b>                            | Винт                         | ţ                       |                 |
|       | б              | <b>HFTY MF0218. 006</b>                            | Пластина                     | $\overline{\mathbf{z}}$ |                 |
|       | 7              | <b>HFTY MF0218 007</b>                             | Кольцо                       | Î.                      |                 |
|       |                |                                                    |                              |                         |                 |
|       |                |                                                    | Стандартные изделия          |                         |                 |
|       |                |                                                    |                              |                         |                 |
|       | 8              |                                                    | Винт М8х12                   | 1                       |                 |
|       |                |                                                    | ГОСТ 1476-64                 |                         |                 |
|       | 9              |                                                    | Винт 218х22                  | 4                       |                 |
|       | 10             |                                                    | ГОСТ 1491-72                 |                         |                 |
|       |                |                                                    | Faŭka M8<br>ГОСТ 5915-70     | 4                       |                 |
|       | Ħ              |                                                    | Шпилька М8х35                | 4                       |                 |
|       |                |                                                    | <b>FOET 11765-66</b>         |                         |                 |
|       | 12             |                                                    | Штифт 6x50                   | ţ                       |                 |
|       |                |                                                    | ГОСТ 3128-70                 |                         |                 |
|       |                |                                                    |                              |                         |                 |
|       |                |                                                    |                              |                         |                 |
|       | huw.           | Люб.<br>№ декум.<br>li no                          | НГТУ. ИГО218. 009            |                         |                 |
| Tao S | Разрад .       | System Re<br>Waawal e H.A.                         |                              |                         | Avenati         |
|       |                |                                                    | Τυεκυ                        |                         |                 |
| fact. | Crowns         |                                                    |                              |                         |                 |

Рис. 252. Спецификация изделия «Тиски»

### Определение состава изделия «Тиски»

В разделе «Детали» перечислены элементы изделия, которые требуют выполнения рабочих чертежей для их изготовления: корпус, губка подвижная, подшипник, втулка, винт, пластина, кольцо. Раздел «Стандартные изделия» представляет собой перечень деталей, используемых при сборке и не требующих выполнения чертежей, так как эти детали стандартизованы. Спецификация позволяет также определить количество элементов каждого наименования. Для определения на чертеже изделия положения конкретной детали следует по ее наименованию определить номер позиции в спецификации и отыскать соответствующую выносную линию.

Определение назначения составных частей изделия «Тиски»

Основным рабочим элементом рассматриваемого изделия (см. рис. 250 и рис. 251) являются зажимные пластины (поз. 6), фиксирующие обрабатываемые детали. Одна из пластин крепится винтами (поз. 9) к корпусу (поз. 1), а другая – к губке подвижной (поз. 2). Продольное перемещение губки (поз. 2) по направляющему пазу корпуса (поз. 1) осуществляется вращением винта (поз. 5). Передача движения от винта (поз. 5) к губке (поз. 2) осуществляется при помощи прямоугольной ходовой резьбы. Винт (поз. 5) фиксируется в подшипнике (поз. 3) втулкой (поз. 4) и удерживается от осевого перемещения кольцом (поз. 7) и штифтом (поз. 12). Втулка (поз. 4) удерживается от вращения винтом (поз. 8). Подшипник крепится к корпусу (поз. 1) шпильками (поз. 11).

# Выявление способов соединения деталей

По сборочному чертежу изделия (см. рис. 251) «Тиски» можно установить, что все соединения относятся к классу разъемных: резьбовые (соединение винтовое, шпилечное), соединение штифтом, с посадкой. Пластины (поз. 6) крепятся к корпусу (поз. 1) и губке (поз. 2) винтами (поз. 9). Подшипник (поз. 3) крепится к корпусу шпильками (поз. 11). Соединение кольца (поз. 7) и винта (поз. 5) осуществляется штифтом (поз. 12). Втулка (поз. 4) фиксируется в корпусе подшипника (поз. 3) винтом (поз. 8). Плотное соединение втулки (поз. 4) и подшипника (поз. 3) достигается за счет увеличения наружного диаметра втулки по отношению к внутреннему диаметру подшипника – посадка с натягом. Все эти соединения являются неподвижными. Соединение винта (поз. 5) с втулкой (поз. 4) должно обеспечивать скольжение, что достигается увеличением внутреннего диаметра втулки по отношению к наружному диаметру винта – посадка с зазором. Соединение губки (поз. 2) и корпуса (поз. 1) осуществляется при помощи направляющих.

#### Определение последовательности сборки и разборки изделия «Тиски»

Пластина (поз. 6) привинчивается к корпусу (поз. 1) двумя винтами (поз. 9) (рис. 253, а). Вторая пластина (поз. 6) также двумя винтами (поз. 9) привинчивается к губке (поз. 2) (рис. 253, б).

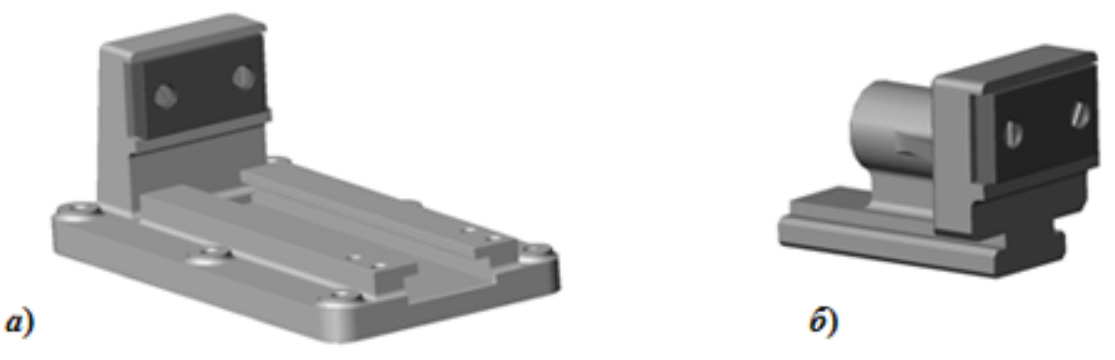

Рис. 253. Порядок сборки изделия «Тиски»: а – соединение пластины с корпусом; б – соединение пластины с губкой подвижной

Основание губки подвижной (поз. 2) заводится в направляющие основания корпуса (поз. 1) до упора (рис. 254, а). В деталь губка подвижная (поз. 2) приблизительно на половину диаметра вворачивается винт (поз. 5) (рис. 254, б).

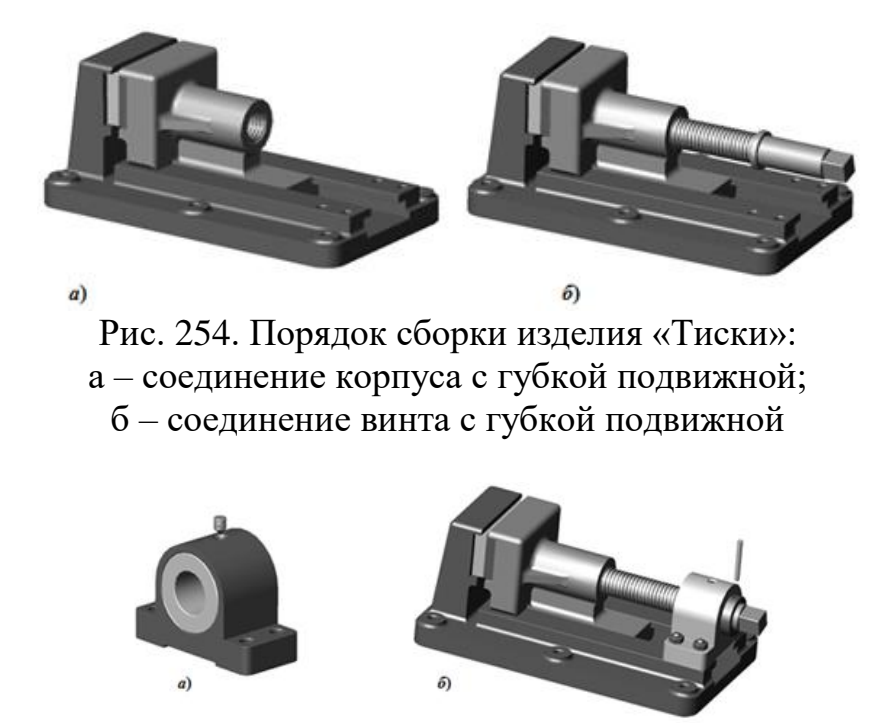

Рис. 255. Порядок сборки изделия «Тиски»: а – соединение подшипника с втулкой; б – соединение подшипника с корпусом и фиксация винта штифтом

В отверстие детали подшипник (поз. 3) вставляется втулка (поз. 4) (рис.255, а). Затем в подшипнике (поз. 3) и втулке (поз. 4) выполняется отверстие. В подшипнике (поз. 3) нарезается резьба под винт (поз. 8), который нужно сразу ввинтить. Винт (поз. 8) – установочный винт с коническим концом Во втулку (поз. 4) заводят свободную часть винта (поз. 5) (рис.255, б). Подшипник (поз. 3) в сборе с втулкой (поз. 4) должны упираться во фланец винта (поз. 5). Подшипник (поз. 3) крепится к корпусу (поз. 1) четырьмя шпильками (поз. 11). Шпилечное соединение затягивается гайками (поз. 10). Конец винта (поз. 8) входит в отверстие во втулке (поз. 4) предотвращая прокручивание втулки (поз. 4) в подшипнике (поз. 3). Кольцо (поз. 7) надевается на свободный конец винта (поз. 5). В деталях кольцо (поз. 7) и винт (поз. 5) выполняется отверстие под штифт (поз. 12) и штифт заводится в отверстие. Разборка изделия «Тиски» осуществляется в обратном порядке.

# Определение последовательности сборки и разборки изделия «Тиски» Деталь «**Корпус**» (поз. 1)

Деталь «Корпус» (рис.256) изготавливается из отливки с последующей механической обработкой. Для производства таких деталей выполняют два чертежа – чертеж на деревянную или пластиковую модель для получения отливки и чертеж на механическую обработку. Разработка чертежей на отливки является узкоспециализированной темой литейного производства, поэтому рассмотрим чертеж на механическую обработку готовой отливки (рис.257). На главном изображении деталь располагается так, чтобы основная базовая опорная поверхность заняла горизонтальное положение. Такое положение соответствует как положению детали на разметочной плите, так и в готовом изделии. В качестве главного изображения выбран полный фронтальный разрез. Для однозначного определения формы основания корпуса и положения отверстий для крепления на столе строгального или фрезерного станка выполняется вид сверху. Для определения формы стойки для пластины и направляющих выполняется местный вид А, соответствующий виду справа. Кроме того, для определения формы и размеров отверстия под винты и шпильки, выполнены разрезы А-А и Б-Б в масштабе увеличения.

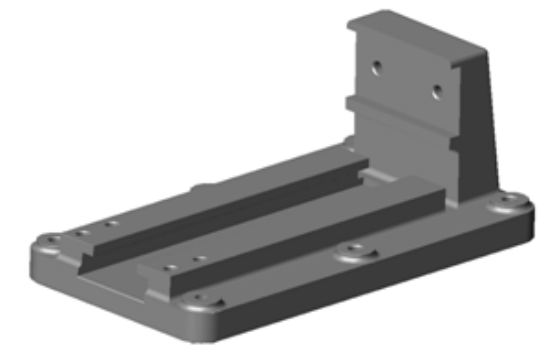

Рис. 256. Деталь «Корпус»

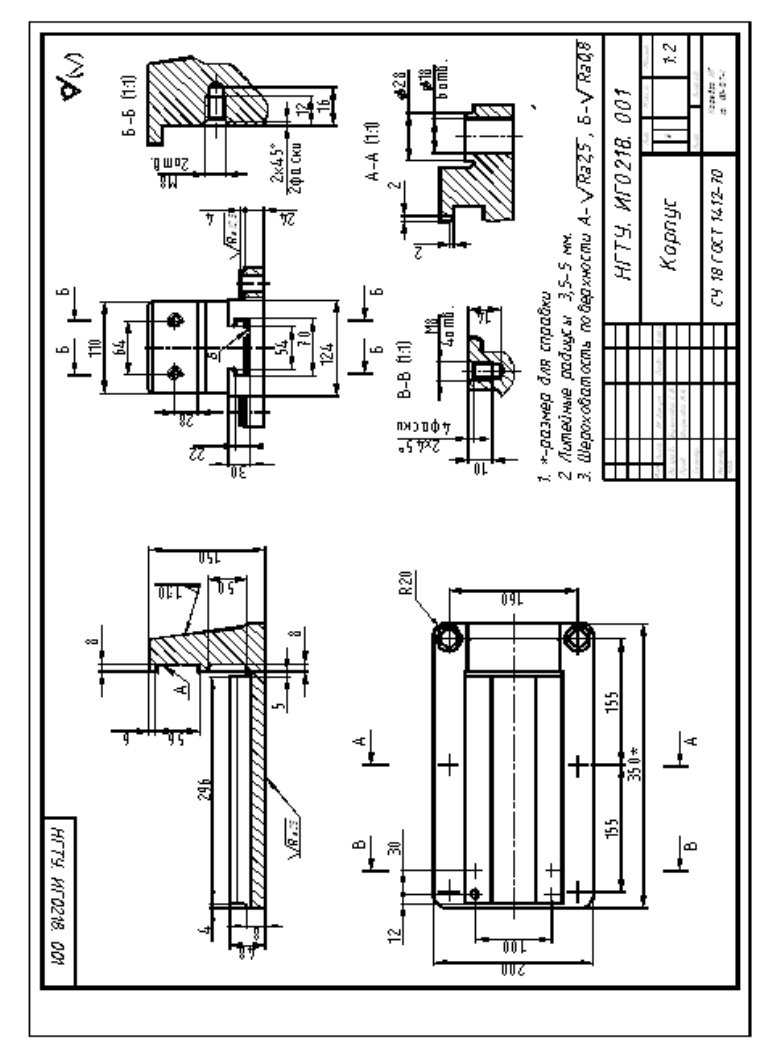

Рис. 257. Рабочий чертеж детали «Корпус»

Деталь «**Губка подвижная**» (поз. 2)

Деталь «Губка подвижная» (рис.258, а и рис.259) изготавливается механической обработкой готовой отливки. Требования к чертежу аналогичны требованиям к чертежу детали «Корпус».

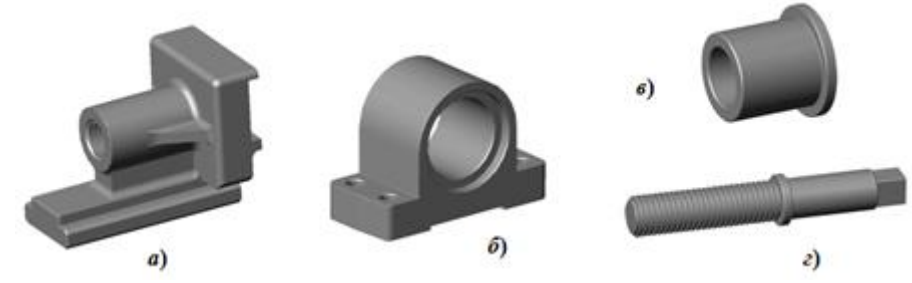

Рис. 258. Детали, входящие в изделие «Тиски»: а – губка подвижная; б – подшипник; в – втулка; г – винт

### Деталь «**Подшипник**» (поз. 3)

Деталь «Подшипник» (рис.258, б и рис.260) также изготавливается механической обработкой готовой отливки. Главное изображение – полный фронтальный разрез. Для облегчения сборочной операции посадки с натягом на внутренних цилиндрических поверхностях подшипника выполняются фаски. Отверстие для установочного винта выполняется в процессе сборки и на рабочем чертеже не изображается. Отверстия под шпильки показаны на местном разрезе, выполненном на виде слева.

## Деталь «**Втулка**» (поз. 4)

Деталь «Втулка» (рис.258, в) – простейшая деталь токарной группы. В качестве главного изображения принят вид спереди, совмещенный с фронтальным разрезом (рис.261). Для облегчения сборочной операции посадки с натягом на наружных цилиндрических поверхностях втулки выполняются фаски. Отверстие для концевой части установочного винта выполняется в процессе сборки и на рабочем чертеже не изображается.

# Деталь «**Винт**» (поз. 5)

Большинство поверхностей винта (рис.258, г) являются соосными поверхностями вращения. Основной способ получения детали – токарная обработка с последующим фрезерованием призматической поверхности «под ключ». Для полного определения формы детали достаточно одного вида, дополненного сечением призматической части (рис.262). На главном виде винт расположен в положении обработки (горизонтально). Призматическая часть располагается на главном виде максимально видимым числом граней, в данном случае – двумя. Поскольку сверление отверстия под штифт является сборочной операцией, на рабочем чертеже это отверстие отсутствует. Прямоугольная ходовая резьба на стержне винта не стандартизована, поэтому необходимо определить все размеры, определяющие ее профиль. Для этого выполняется выносной элемент А. Чтобы обеспечить плотное прилегание торца буртика винта и

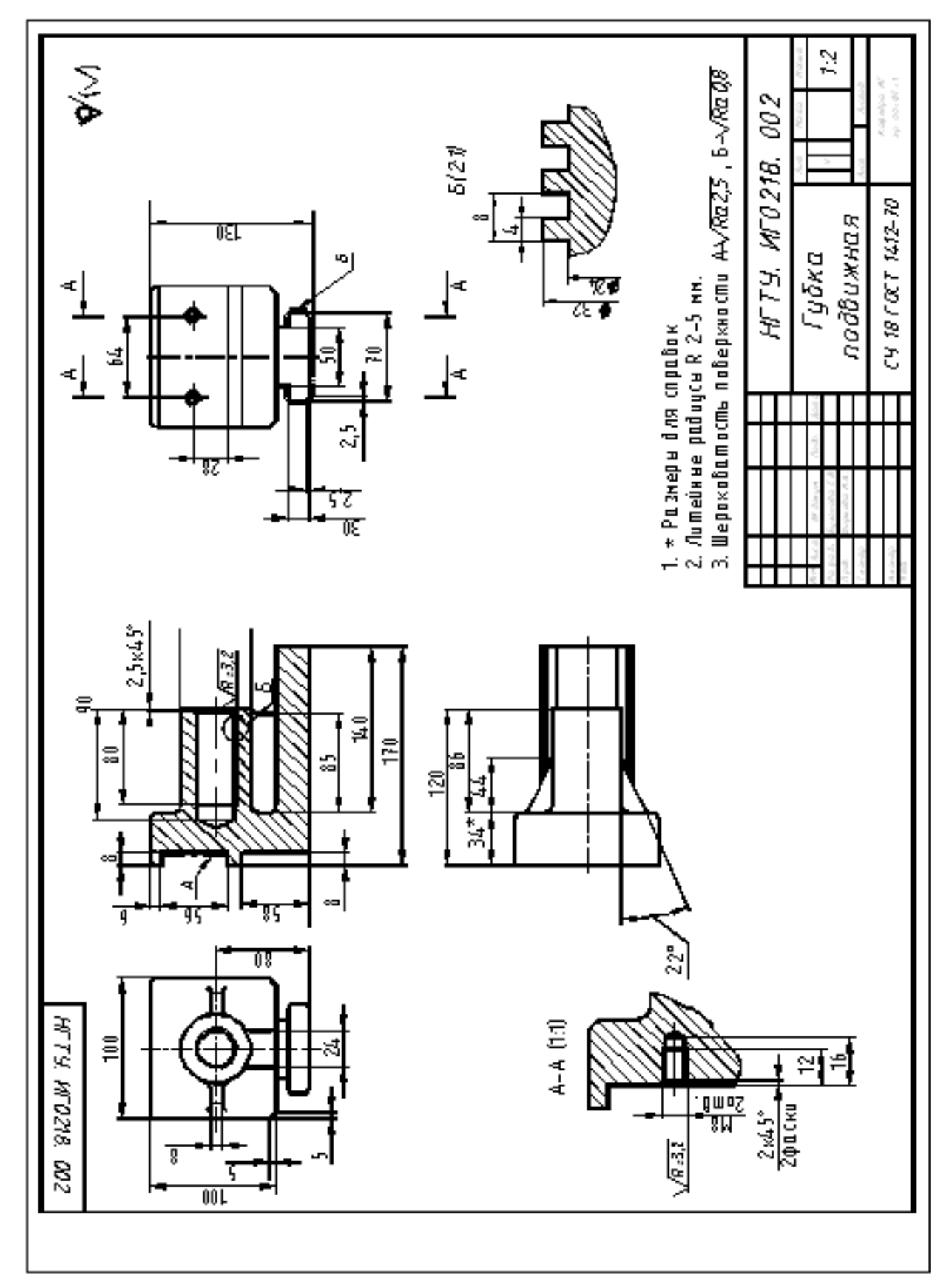

торца втулки (поз. 4), выполняется проточка для посадки подшипника ГОСТ 8820-69. Размеры и форма проточки показаны на выносном элементе Б.

Рис. 259. Рабочий чертеж детали «Губка подвижная»

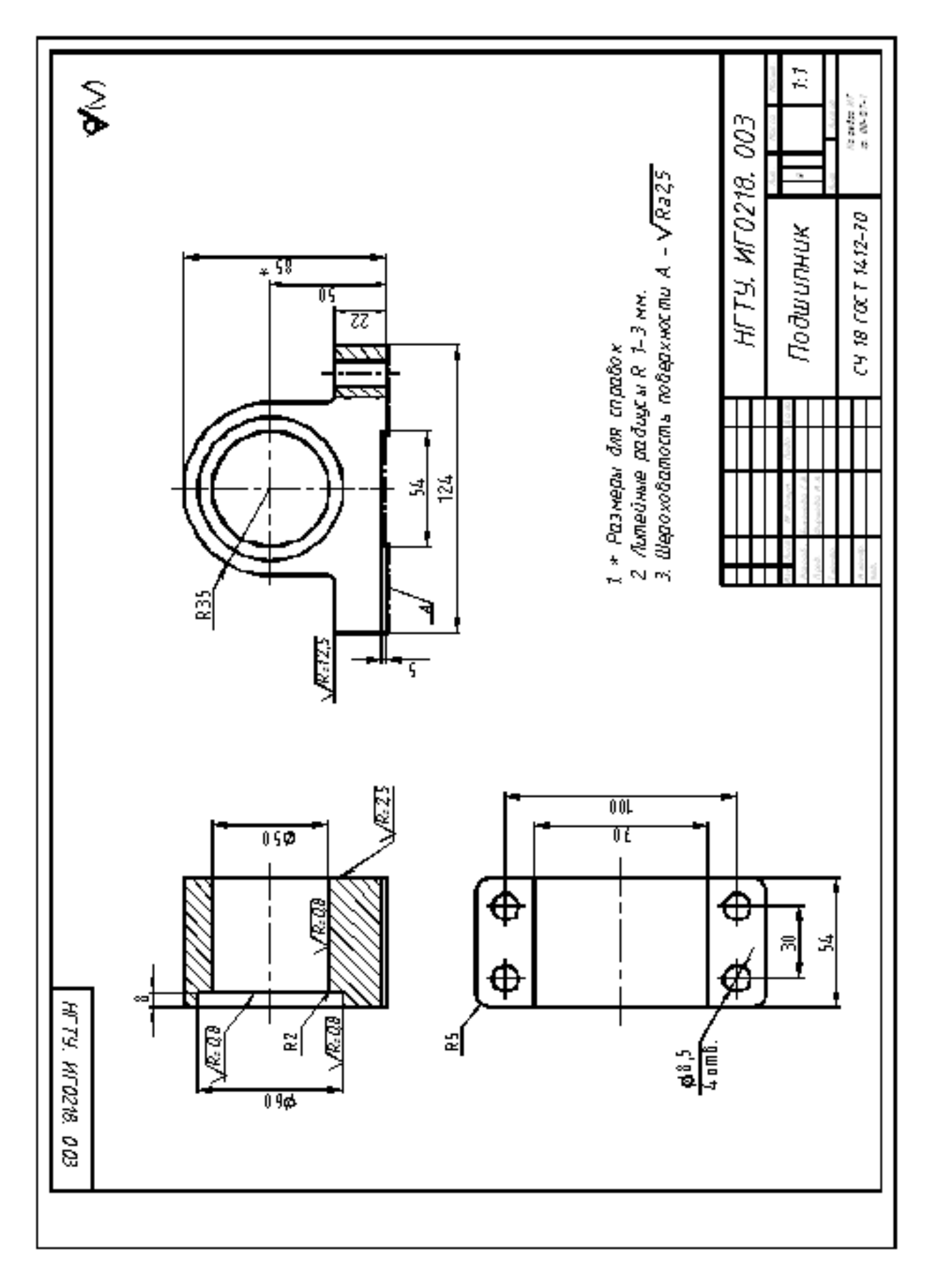

Рис. 260. Рабочий чертеж детали «Подшипник»

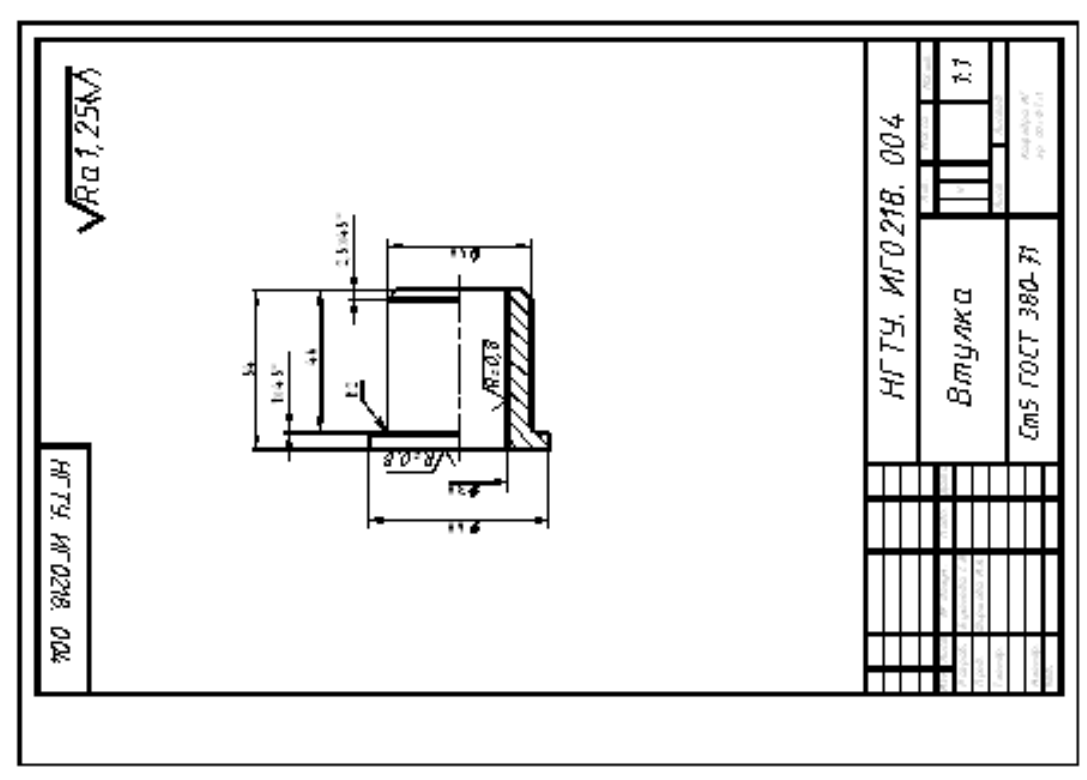

Рис.261. Рабочий чертеж детали «Втулка»

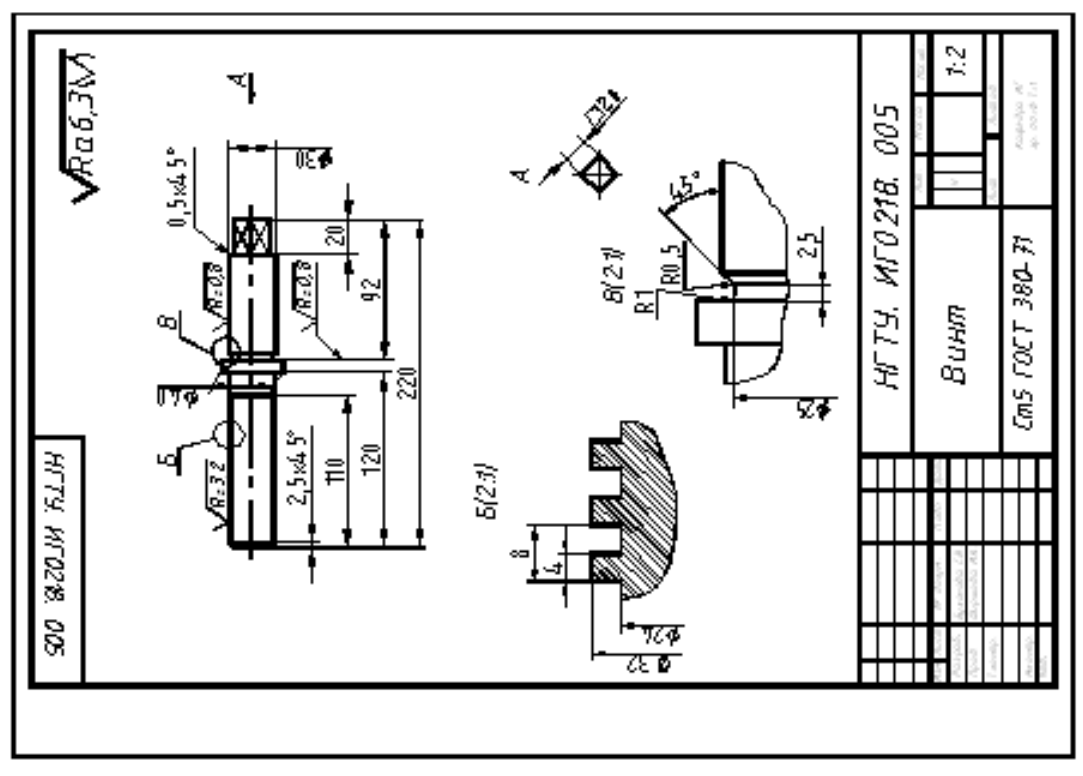

Рис. 262. Рабочий чертеж детали «Винт»

Деталь «**Пластина**» (поз. 6).

Деталь «Пластина» (рис.263, а) изготовлена механической обработкой заготовки, полученной литьем или штамповкой. На главном виде она изображается в положении обработки – рассверливания отверстий для винтов (рис.264). Диаметры отверстий для винтов рассчитываются аналогично диаметрам отверстий в присоединяемых деталях шпилечного соединения. Для потайной установки винта раззенковывают цилиндр, высота которого позволяет полностью «утопить» головку винта.

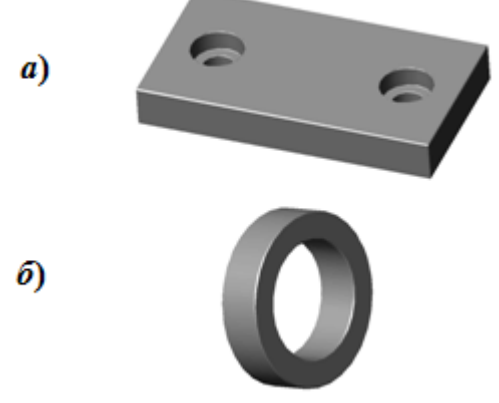

Рис.263. Детали, входящие в изделие «Тиски»: а – пластина; б – кольцо

Деталь «**Кольцо**» (поз. 7)

Деталь «Кольцо» (рис.263, б) – простейшая деталь токарной группы. В качестве главного изображения принят вид спереди, совмещенный с фронтальным разрезом (см. рис.264). Для облегчения соединения с винтом (поз. 5) на внутренних цилиндрических поверхностях кольца выполняются фаски. Отверстие для штифта выполняется в процессе сборки и на рабочем чертеже не изображается.

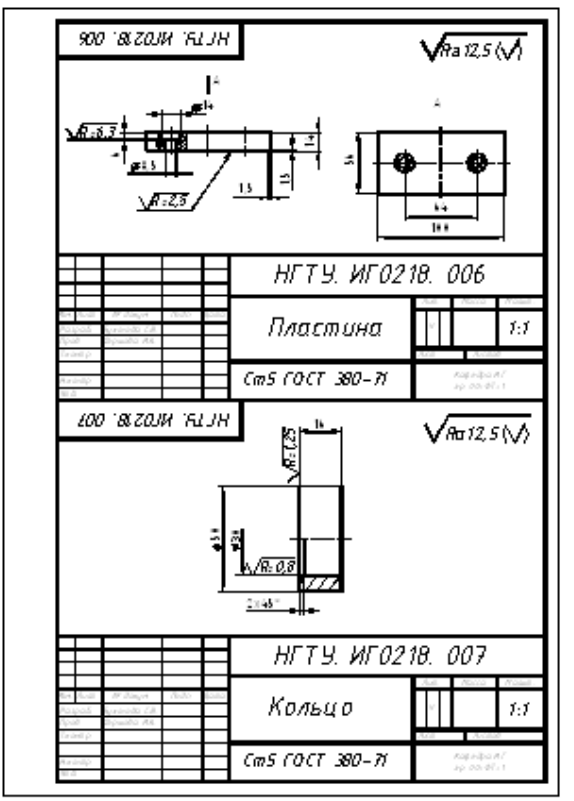

Рис.264. Чертежи деталей «Пластина» и «Кольцо»

# **Тема: Схемы**

#### **Назначение схем. Виды схем**

Графический документ, на котором показаны в виде условных изображений и обозначений составные части изделия и связи между ними в соответствии с ГОСТ 2.102-68, называют схемой.

Виды и типы схем, общие требования к их выполнению регламентируются ГОСТ 2.701-84.

Схемы облегчают изучение устройства изделия. В зависимости от видов элементов, входящих в состав изделия, и связи между ними схемы разделяют на электрические (Э), гидравлические (Г), пневматические (FT), кинематические (К), оптические (Л) и др.

В зависимости от основного назначения схемы разделяют на следующие типы: структурные (7), функциональные (2), принципиальные (3), соединений (4), подключения (5) и т. д.

Структурная схема определяет основные функциональные части изделия, их назначение и взаимосвязь.

Функциональная схема разъясняет процессы, протекающие в отдельных функциональных цепях изделия или в изделии в целом.

Принципиальная (полная) схема определяет полный состав элементов и связей между ними в изделии, дает детальное представление о принципах работы изделия.

Схема соединений (монтажная) показывает соединения составных частей изделия и определяет провода, кабели, трубопроводы, осуществляющие эти соединения, а также места их присоединения.

Наименование схемы определяется ее видом и типом, а шифр схемы состоит из буквы, определяющей вид схемы, и цифры, обозначающей ее тип. Например, схема электрическая принципиальная имеет шифр ЭЗ. Если приведена схема, у которой в обозначении записан шифр К1, это означает, что выполнена схема кинематическая структурная.

Схемы выполняются без соблюдения масштаба. Линии связи проводят толщиной 0.2…0.4 мм, старясь избежать большого числа их пересечений и изломов. Расстояние между соседними параллельными линиями связи должно быть не менее 3 мм.

Если в условных графических обозначениях имеются утолщенные линии, то их вычерчивают в два раза толще линий связи.

Элементы схемы, составляющие функциональную группу или устройство, не имеющие самостоятельной принципиальной схемы, допускается выделять штрихпунктирными линиями, толщина которых равна толщине принятых линий связи. На схеме указывается наименование этих групп, например, коробка скоростей, суппорт и т. п.

Элементы схемы, составляющие устройство, имеющие самостоятельную принципиальную схему, выделяют на общей принципиальной схеме сплошной тонкой линией, равной по толщине линиям связи.

На схеме допускается помещать различные технические данные, характеризующие схему в целом и отдельные ее элементы. Эти сведения помещают или около графических обозначений, или над основной надписью.

**Кинематические принципиальные схемы** (КЗ) показывают последовательность передачи движения от двигателя через передаточный механизм к рабочим органам или инструментам, а также дают возможность судить о способах их регулирования, контроля, управления ими.

Выполняются кинематические схемы в соответствии с ГОСТ 2.703-68. На кинематической схеме показываются все кинематические элементы изделия, отражаются кинематические связи механического и немеханического типа между различными элементами и группами элементов изделия, показывается связь механизма с двигателем.

Элементы кинематических схем обозначаются условно по ГОСТ 2.770-68. К кинематическим элементам относятся валы, оси, подшипники, муфты, тормоза, шкивы, зубчатые колеса, червячные передачи и т. п.

Кинематическая схема вычерчивается в виде развертки и не дает пространственного (объемного) расположения составных частей изделия. При сложной пространственной кинематике схему рекомендуется изображать в аксонометрических проекциях.

На кинематической схеме можно расположить схему другого вида, непосредственно влияющую на работу изделия.

Каждому кинематическому элементу присваивают порядковый номер, начиная от двигателя. Порядковый номер проставляют на полке линии-выноски, а под полкой указывают основные характеристики и параметры кинематического элемента. Валы нумеруют римскими цифрами, остальные элементы – арабскими.

Условные знаки на схеме вычерчивают, не придерживаясь масштаба

изображения. Однако при повторении одних и тех же знаков выполнять их нужно одинаково. Соотношение размеров условных знаков должно примерно соответствовать действительному соотношению их размеров.

Взаимное расположение элементов на кинематической схеме должно соответствовать исходному, среднему или рабочему положению исполнительных органов. Крайние положения движущихся элементов показывают тонкими штрихпунктирными линиями.

Валы, оси, стержни на кинематических схемах изображают сплошными основными линиями толщиной S; элементы, изображенные внешними очертаниями, зубчатые колеса, червяки, звездочки, шкивы, кулачки – сплошными линиями толщиной 5/2; контур изделия, в который вписана схема, – сплошными тонкими линиями толщиной от 5/3 до 5/2.

На кинематических схемах допускается указывать: наименования каждой группы элементов, имеющей определенное функциональное значение; основные характеристики и параметры кинематических элементов (для двигателя – тип, мощность, скорость вращения, для зубчатых колес – число зубьев и модуль и т. д.); справочные и расчетные данные в виде графиков, диаграмм, таблиц.

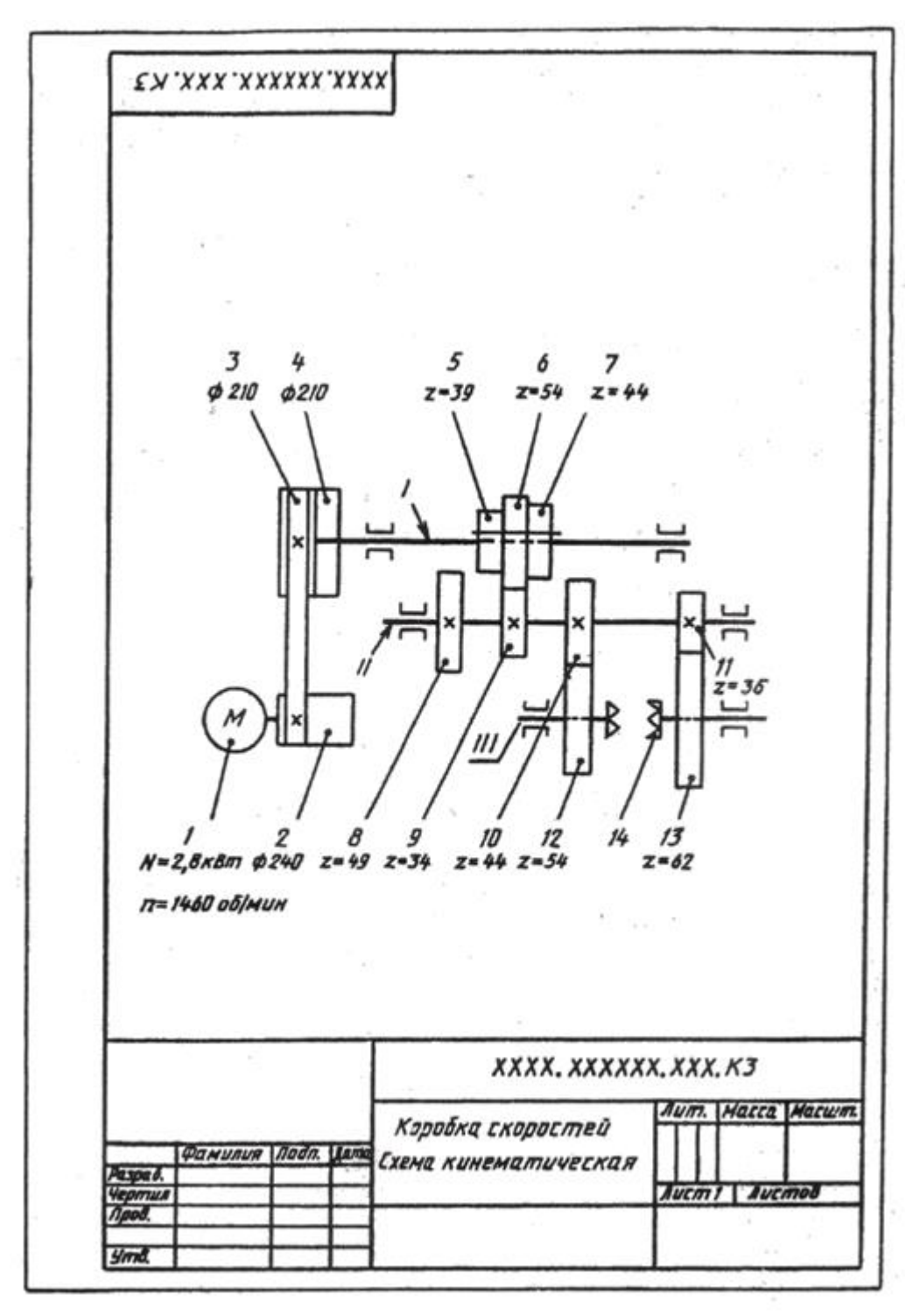

Рис. 265

Если в схеме есть зубчатые передачи, то колеса считаются как бы прозрачными, и условно предполагается, что они не закрывают друг друга.

Читать кинематическую схему начинают от двигателя, выявляя последовательно по условным обозначениям каждый элемент кинематической цепи, устанавливая его значение и характер передачи движения. Чтение схемы рекомендуется начинать с изучения паспорта данного механизма. На рис. 265 изображена кинематическая схема коробки скоростей токарного станка.

# **Тема: Машинная графика**

#### **Компьютерная графика**

Компьютерной графикой в последнее время занимаются многие, что обусловлено высокими темпами развития вычислительной техники. Более 90% информации здоровый человек получает через зрение или ассоциирует с геометрическими пространственными представлениями. Компьютерная графика имеет огромный потенциал для облегчения процесса познания и творчества, она позволяет развивать у учащихся пространственное воображение, практическое понимание, художественный вкус. Задумаемся, что именно называют компьютерной графикой?

Понятие "компьютерная графика" очень часто трактуется по-разному. Из одних источников компьютерная графика - это область информатики, занимающаяся проблемами получения различных изображений (рисунков, чертежей, мультипликации) на компьютере.

Из других - компьютерная графика - это новая отрасль знаний, которая, с одной стороны, представляет комплекс аппаратных и программных средств, используемых для формирования, преобразования и выдачи информации в визуальной форме на средства отображения ЭВМ.

С другой стороны, под компьютерной графикой понимают совокупность методов и приемов для преобразования при помощи ЭВМ данных в графическое представление.

Вообще, в широком смысле слова, компьютерная графика - это все, для чего используется визуальная, образная среда отображения на мониторе. Если сузить понятие до практического использования, под компьютерной графикой будет пониматься процесс создания, обработки и вывода изображений разного рода с помощью компьютера.

Работа с компьютерной графикой - одно из самых популярных направлений использования персонального компьютера, причем занимаются этой работой не только профессиональные художники и дизайнеры.

Во всех отраслях науки, техники, медицины, в коммерческой и управленческой деятельности используются построенные с помощью компьютера схемы, графики, диаграммы, предназначенные для наглядного отображения разнообразной информации.

Конструкторы, разрабатывая новые модели автомобилей и самолетов, используют трехмерные графические объекты, чтобы представить окончательный вид изделия. Архитекторы создают на экране монитора объемное изображение здания, и это позволяет им увидеть, как оно впишется в ландшафт. Информация, содержащаяся в изображении, представлена в наиболее концентрированной форме, и эта информация, как правило, более доступна для анализа: для ее восприятия получателю достаточно иметь относительно небольшой объем специальных знаний.

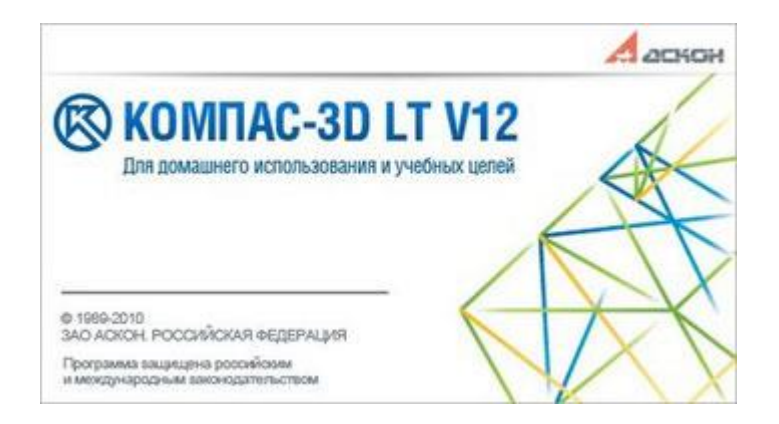

КОМПАС-3D LT — это простейшая система трехмерного моделирования для домашнего использования и учебных целей, облегченная версия профессиональной системы КОМПАС-3D.

Позволяет создавать только трехмерные модели деталей и чертежи. Программа не является коммерческой версией программных продуктов семейства КОМПАС и не предназначена для использования в производственной деятельности, связанной с получением дохода.

КОМПАС-3D LT предназначен для начального освоения САПР (для опытных пользователей мы рекомендуем КОМПАС-3D Home). Он поможет тем, кому необходимо научиться чертить и моделировать, в особенности:

- освоить трехмерное моделирование;
- научиться пространственному мышлению;
- выполнять задания по черчению и компьютерной графике.

Учебное издание

Корнеенко Денис Николаевич

# **Инженерная графика**

Учебное пособие

Редактор Павлютина И.П.

Подписано к печати 17.12.2020 г. Формат 60×84 $\frac{1}{16}$ 1 Бумага печатная Усл. п. л. 9,93. Тираж 25. Изд. №.6793.

243365 Брянская обл., Выгоничский р-н, с. Кокино Издательство Брянского государственного аграрного университета

\_\_\_\_\_\_\_\_\_\_\_\_\_\_\_\_\_\_\_\_\_\_\_\_\_\_\_\_\_\_\_\_\_\_\_\_\_\_\_\_\_\_\_\_\_\_\_\_\_\_\_\_\_